# Modelos matemáticos

# para la gestión curricular

 **Oscar Duarte Carolina Sarmiento Marla Barrera Cristian Márquez José Eduin Culma John Jairo Ramírez** 

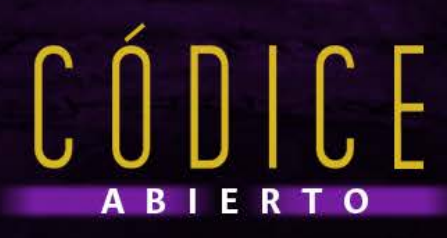

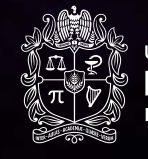

UNIVERSIDAD **JACIONAL DE COLOMBIA** 

# Modelos matemáticos

# para la gestión curricular

 **Oscar Duarte** 

 **Carolina Sarmiento** 

 **Marla Barrera** 

 **Cristian Márquez** 

 **José Eduin Culma** 

 **John Jairo Ramírez** 

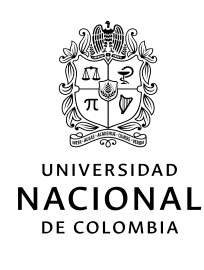

Bogotá, D. C., 2022

#### **Catalogación en la publicación Universidad Nacional de Colombia**

Duarte Velasco, Oscar Germán, 1969-

- Modelos matemáticos para la gestión curricular / Oscar Duarte [y otros cinco]. Primera edición. Bogotá : Universidad Nacional de Colombia. Facultad de Ingeniería ; Editorial Universidad Nacional de Colombia, 2022
- 1 recurso en línea (204 páginas) : ilustraciones (principalmente a color),
- diagramas, 1 fotografía. (Códice abierto)
- Incluye referencias bibliográficas e índice temático
- ISBN 978-958-505-111-9 (en línea)
- 1. Universidad Nacional de Colombia (Sede Bogotá) Facultad de Ingeniería Currículo educativo 2. Modelos matemáticos 3. Gestión del conocimiento 4. Ontología 5. Ingeniería — Currículo educativo I. Sarmiento González, Carolina II. Barrera Botero, Marla Constanza III. Márquez Barrios, Cristian Daniel IV. Culma Caviedes, José Eduin V. Ramírez Echeverry, Jhon Jairo, 1975- VI. Título VII. Serie

CDD-23 511.8 / 2022

- Universidad Nacional de Colombia
- Editorial Universidad Nacional de Colombia
- Oscar Duarte
- Carolina Sarmiento
- Marla Barrera
- Cristian Márquez
- **O** José Eduin Culma
- John Jairo Ramírez

#### Editorial Universidad Nacional de Colombia

Alberto Amaya Calderón **Director** 

#### Comité editorial

- Alberto Amaya Calderón
- Ana Patricia Noguera de Echeverry
- Fabio Andrés Pavas Martínez
- Veronique Claudine Bellanger
- Fredy Fernando Chaparro Sanabria
- Jairo Iván Peña Ayazo
- Pedro Nel Benjumea Hernández

Primera edición, octubre del 2022 ISBN 978-958-505-111-9 (en línea)

#### Edición

Editorial Universidad Nacional de Colombia direditorial@unal.edu.co www.editorial.unal.edu.co

#### Colección Códice Abierto

Coordinación editorial: Óscar A. Chacón Gómez Corrección de estilo: Marcela Garzón Gualteros Diseño de la colección: Juan C. Villamil Navarro Imagen de cubierta: adaptación de diseño a partir de fotografía Pixabay

Hecho en Bogotá, D. C., Colombia, 2022

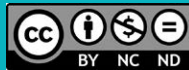

Creative Commons Atribución-NoComercial-SinDerivadas 4.0 Internacional (CC BY-NC-ND 4.0) https://creativecommons.org/licenses/by-nc-nd/4.0/

# **Contenido**

X Y A A

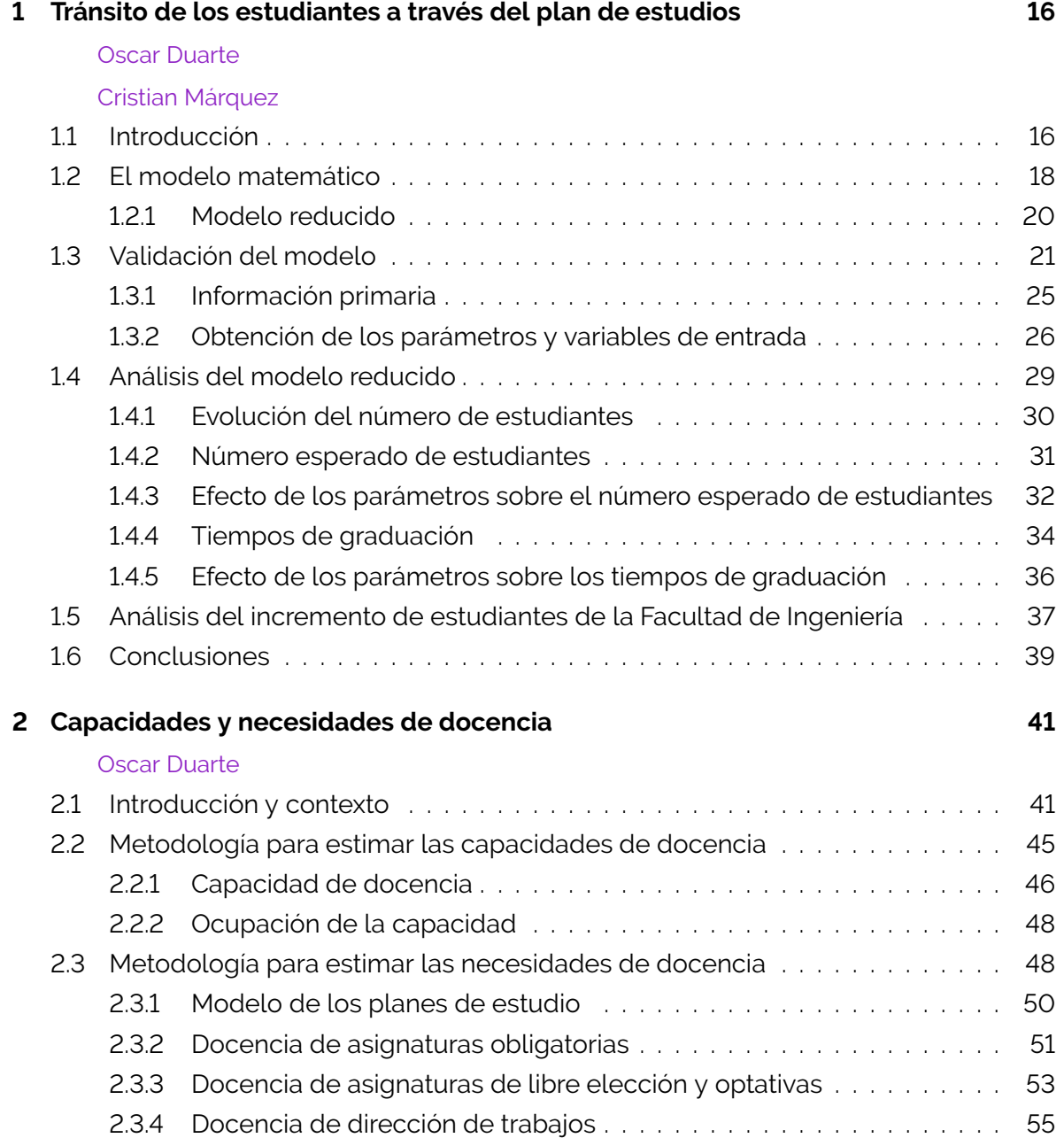

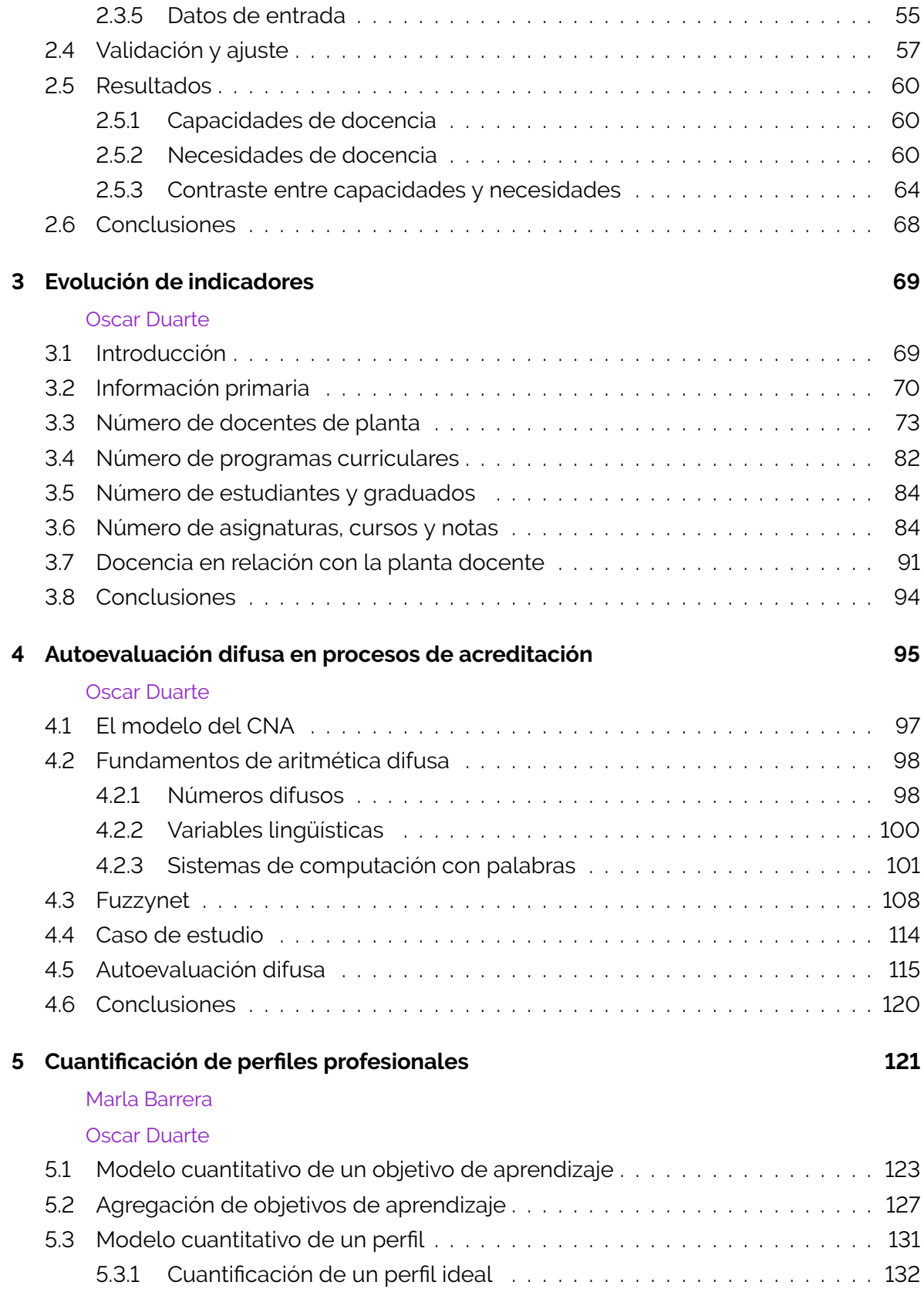

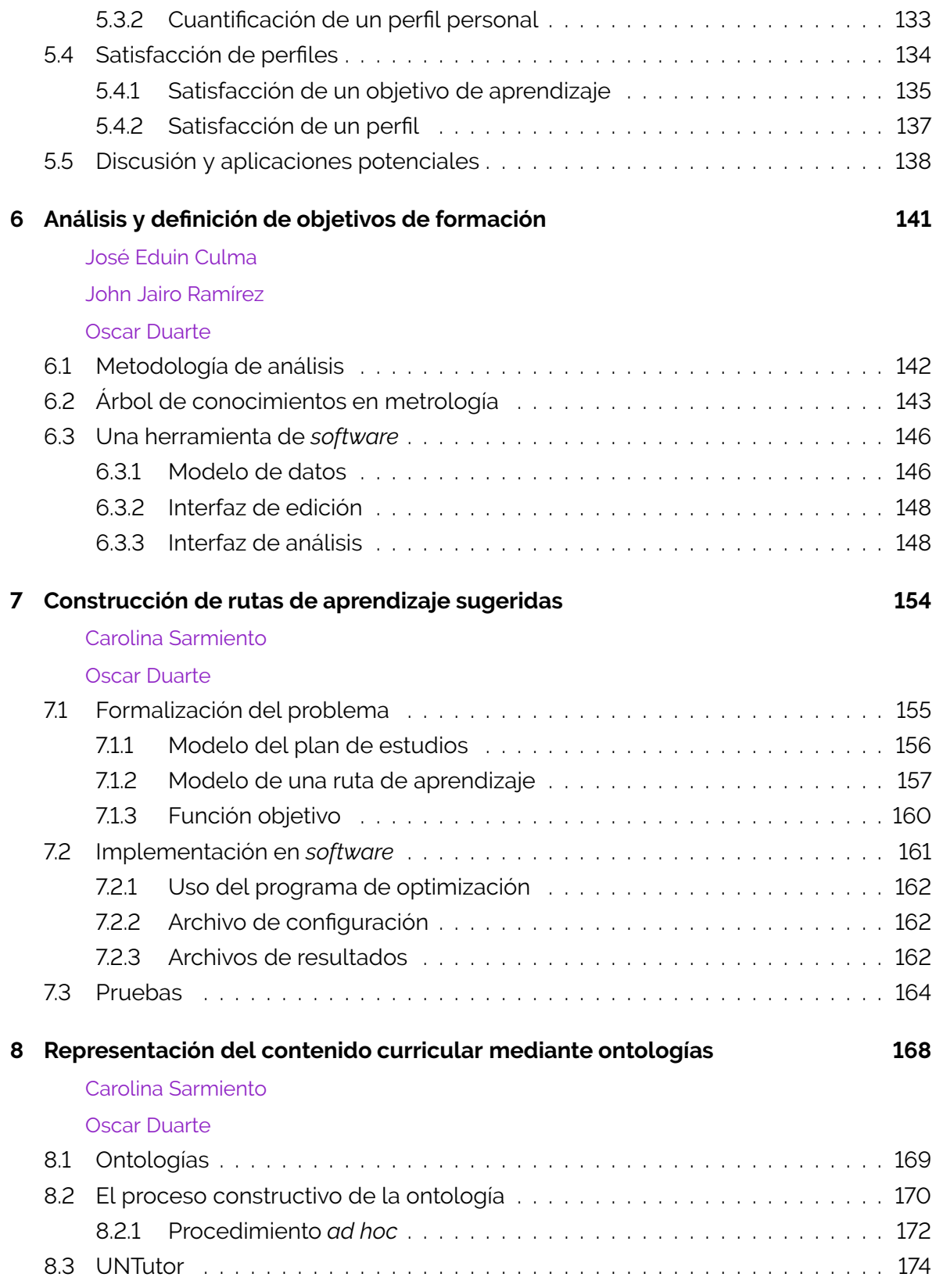

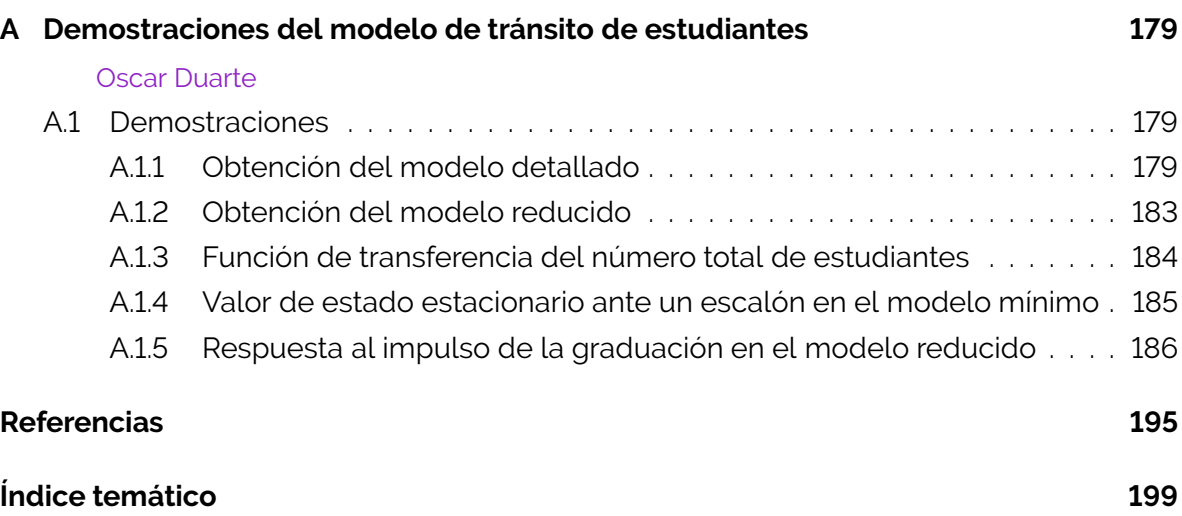

# Índice de figuras

Ko K . Y N A (Ali)

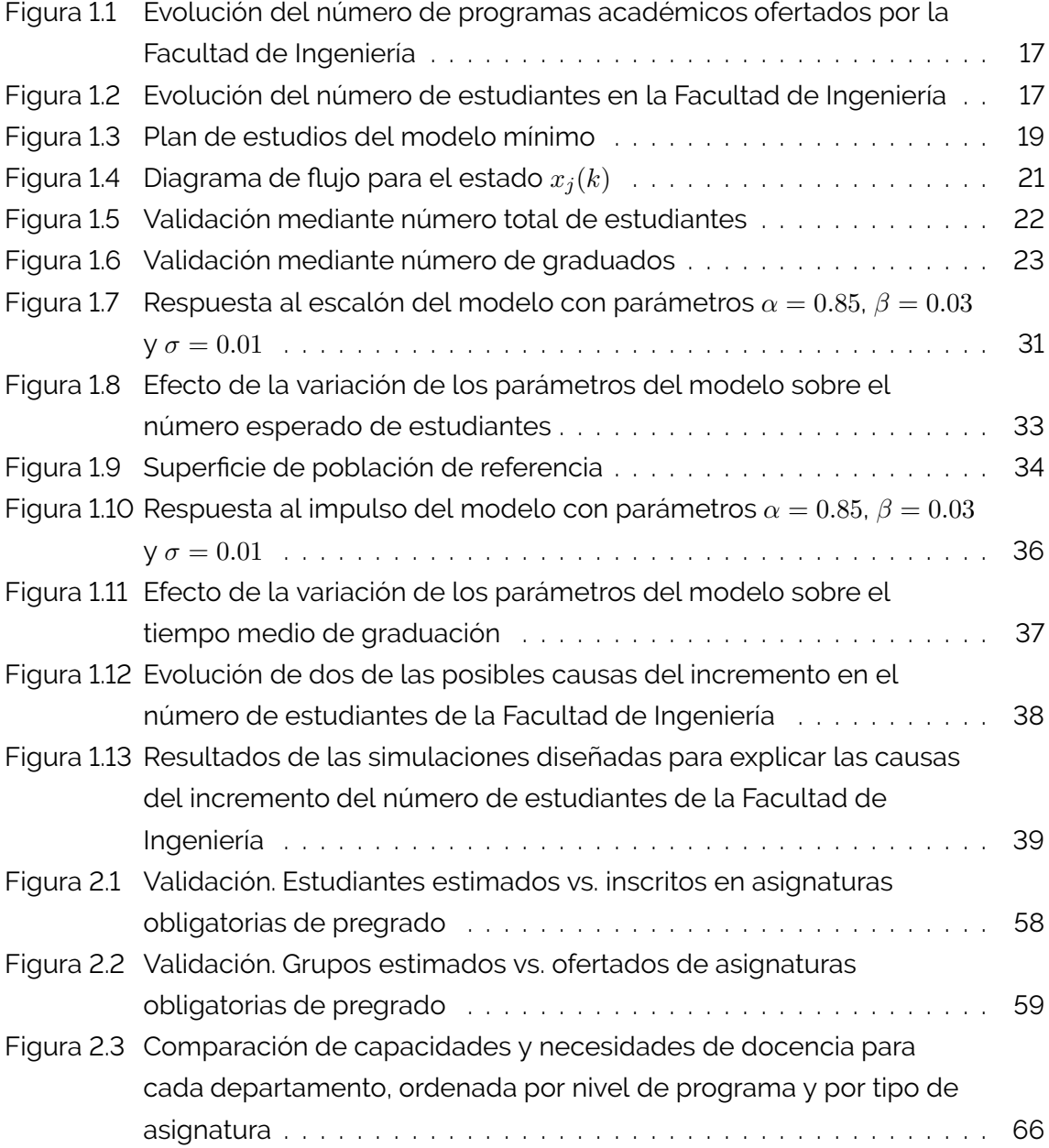

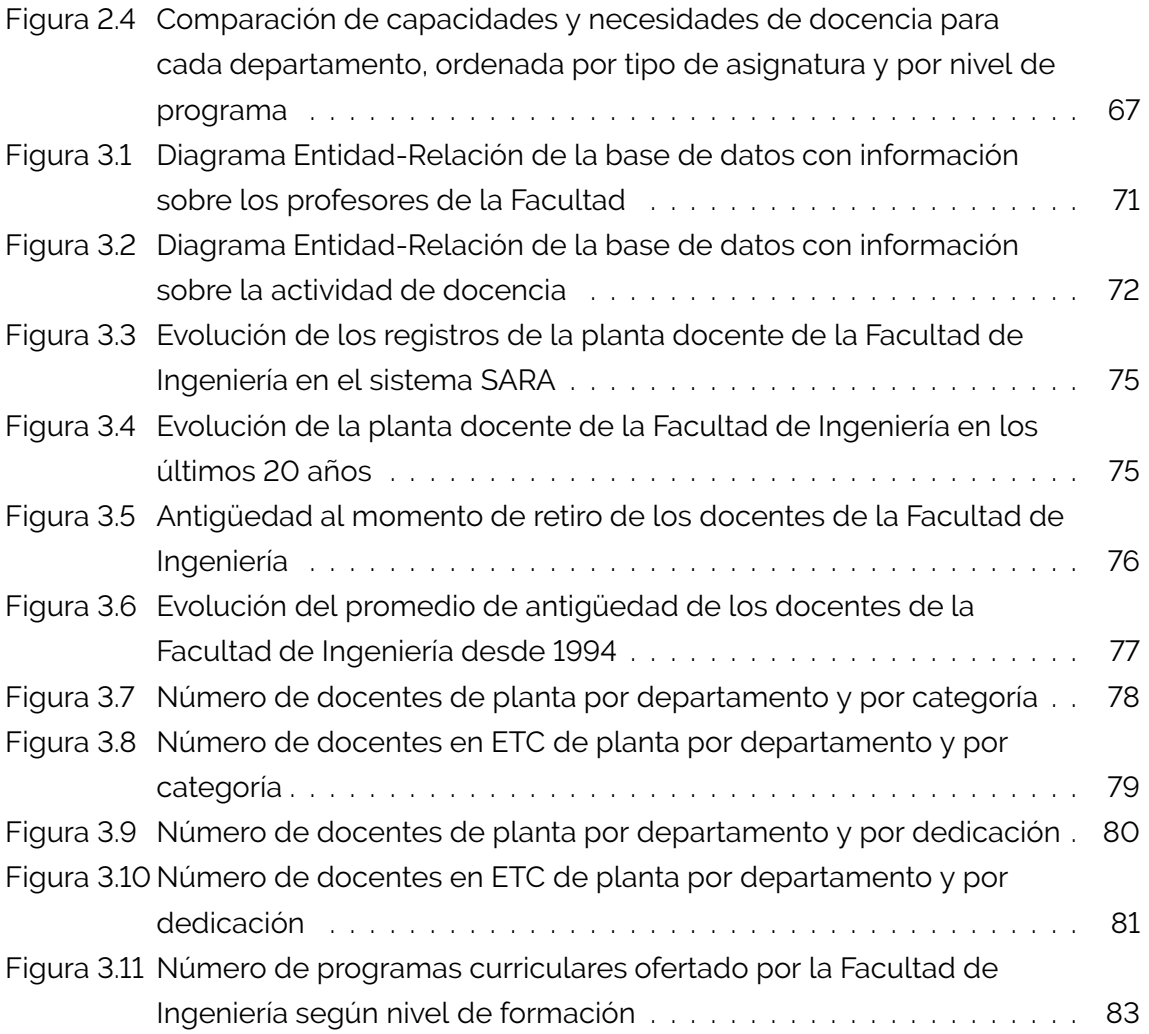

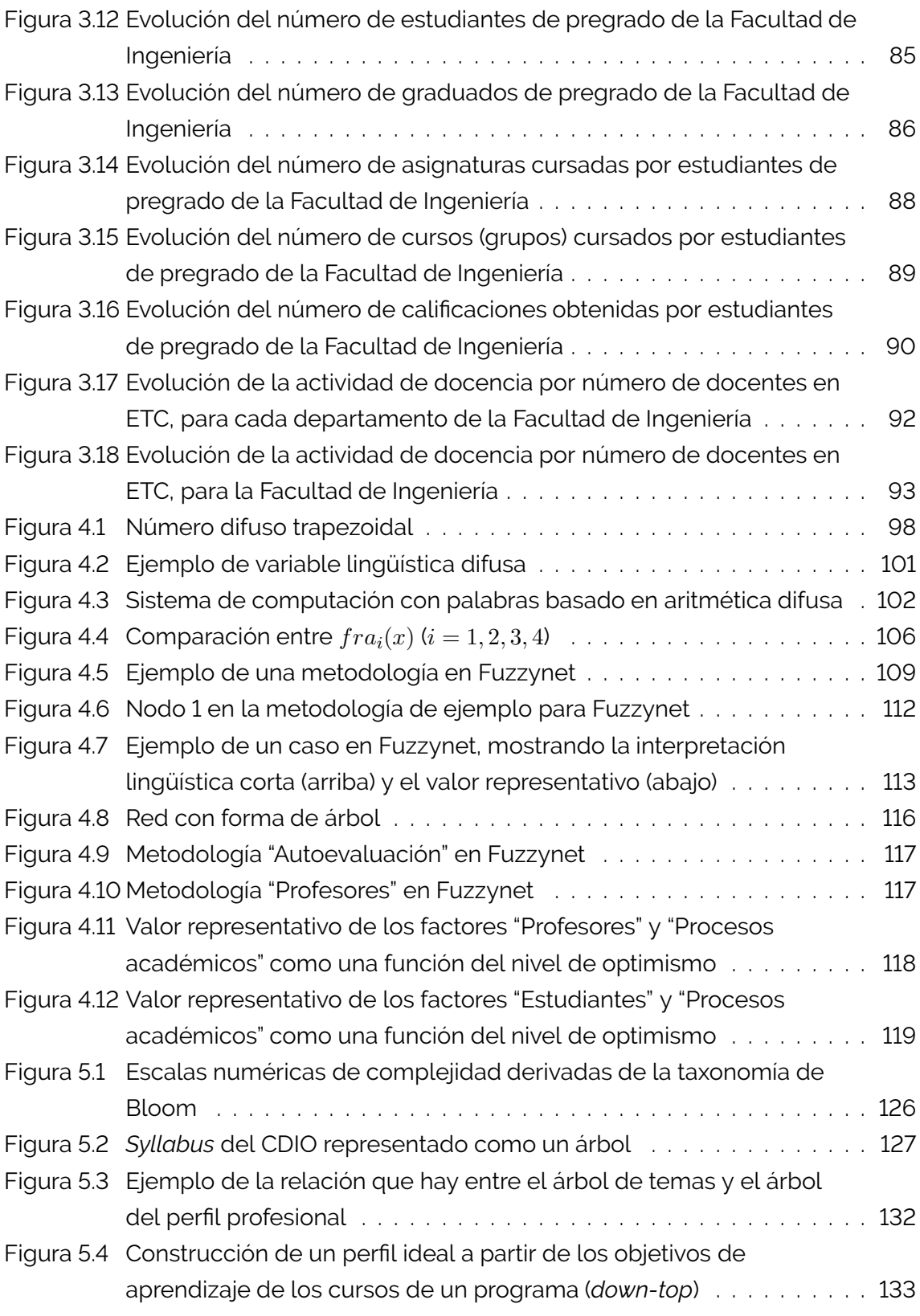

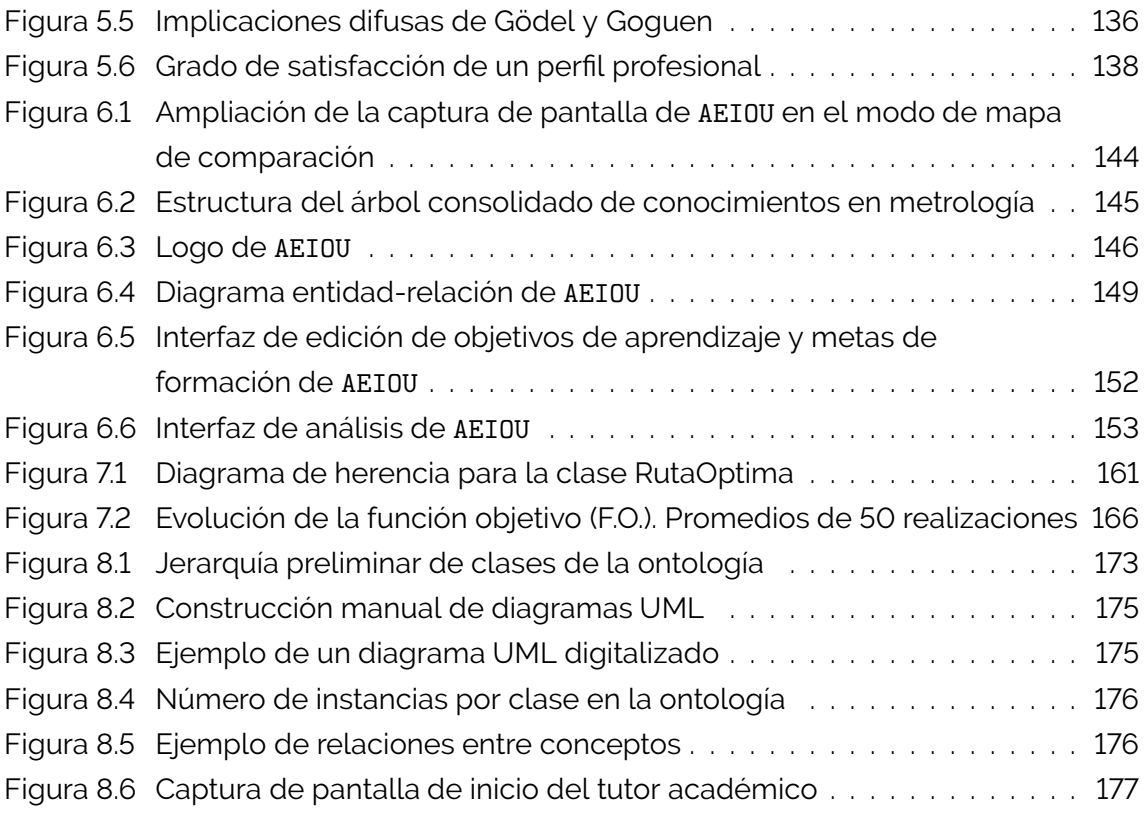

# Índice de tablas

Ko K . WY A GIG !

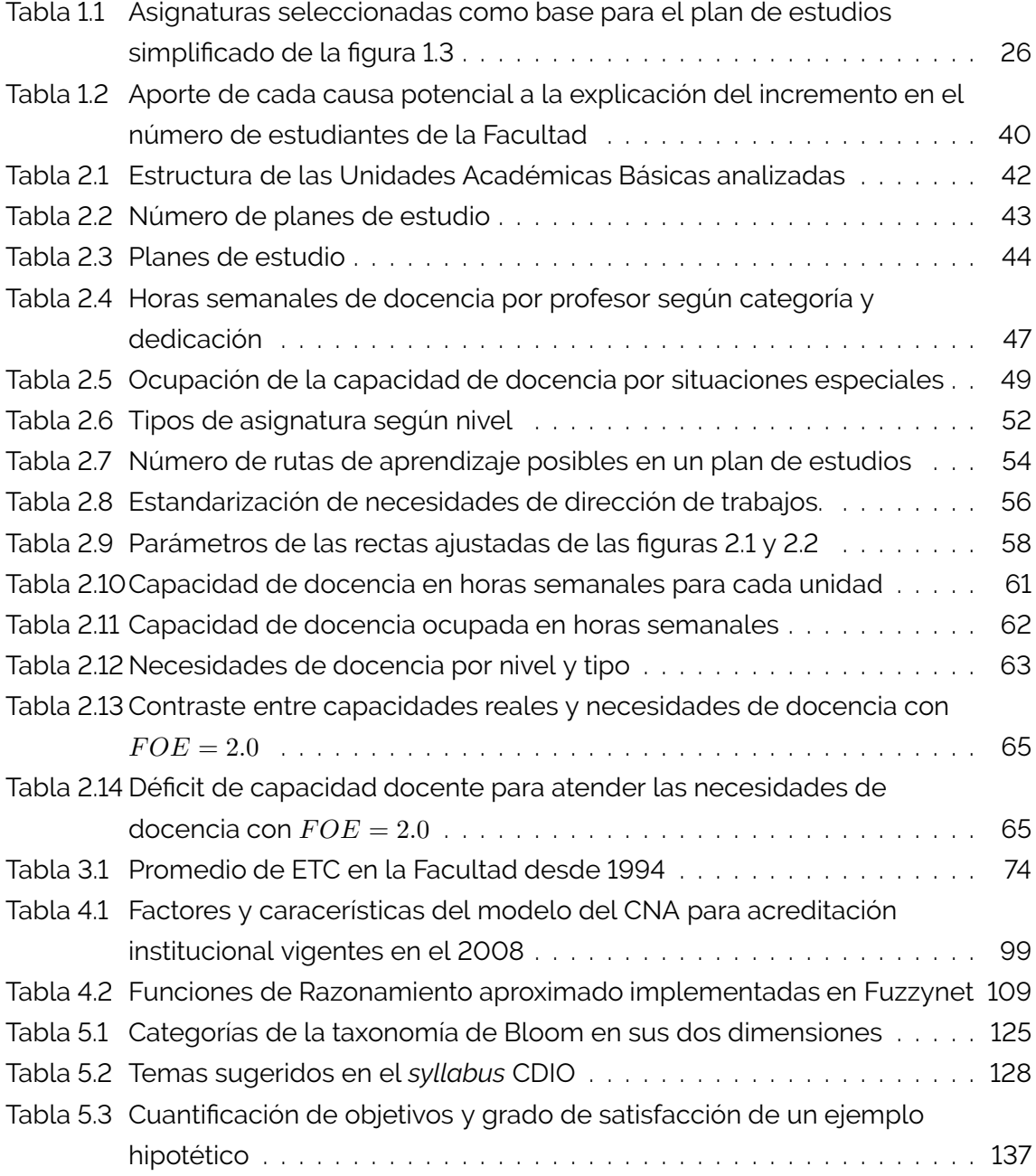

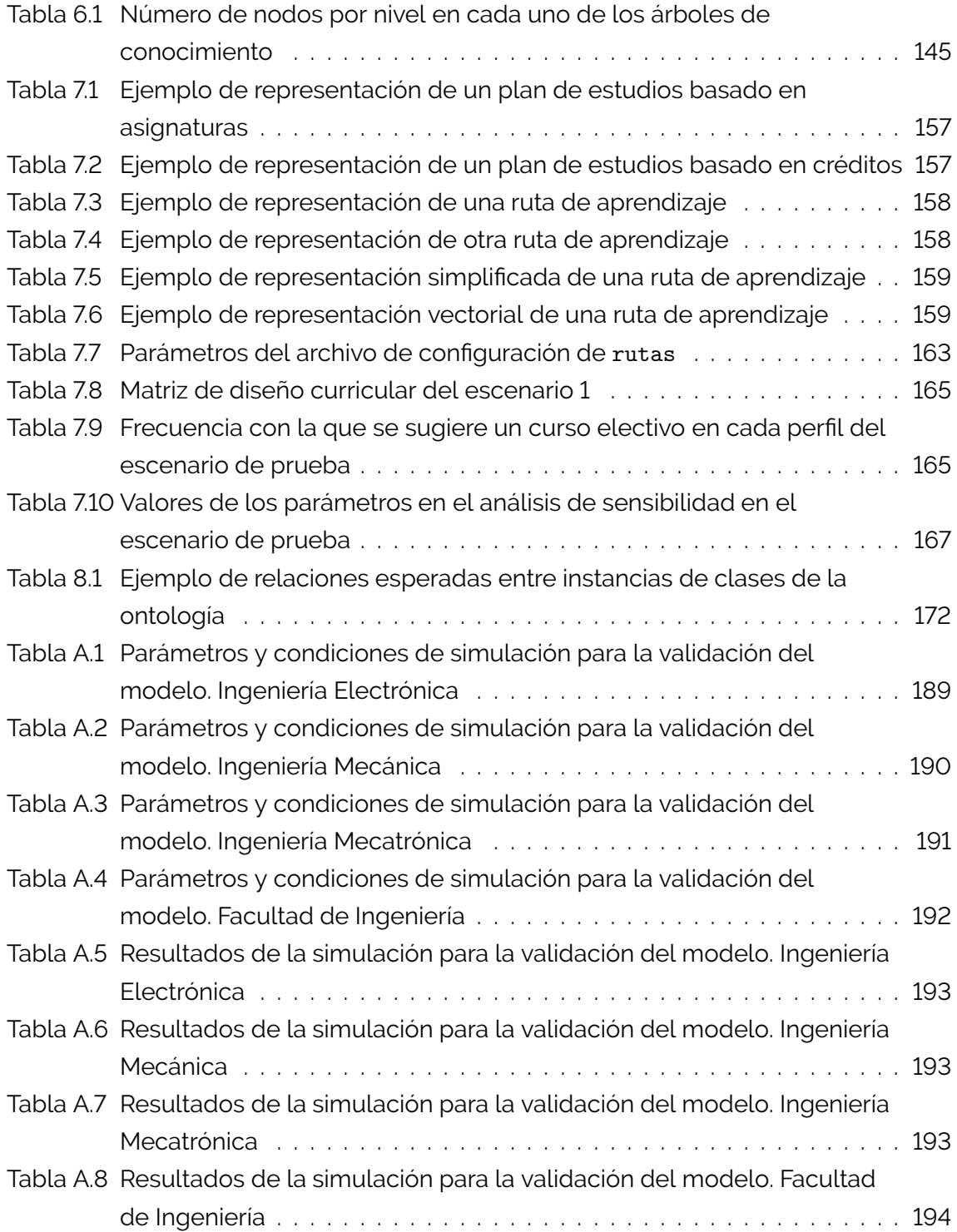

# Introducción

La *gestión curricular* puede entenderse como el conjunto de acciones para organizar, planificar, coordinar y monitorear uno o más programas curriculares. Además de la dimensión pedagógica, la gestión curricular tiene una dimensión gerencial que, no obstante, es sui géneris porque los problemas curriculares distan de ser asimilables a los de una línea de producción o a los de una empresa de servicios.

ANY WY A FAILED AN

A lo largo de mi ejercicio docente como profesor de la Facultad de Ingeniería en la Universidad Nacional de Colombia he tenido que afrontar varios retos de gestión curricular de diferentes alcances y responsabilidades. Desde mi formación como ingeniero, he utilizado con frecuencia herramientas de modelamiento matemático y simulación en *software* para comprender mejor los procesos involucrados. Este texto es un compendio de algunos de ellos.

Los modelos que se presentan han sido desarrollados en dos escenarios complementarios: la primera parte del texto explora modelos sobre aspectos logísticos y administrativos que fueron construidos entre el 2012 y el 2016, periodo en el que me desempeñé como vicedecano académico de la Facultad de Ingeniería; la segunda corresponde a modelos de aspectos académicos que se han construido desde el 2010 como proyectos de investigación a través de tesis de maestría y doctorado que he dirigido. En ambos casos he contado con la colaboración inestimable de los colegas que figuran como coautores de cada capítulo.

No es de extrañar que los modelos hayan sido diseñados y empleados en el mismo contexto: programas de ingeniería en la Universidad Nacional de Colombia. Esta colección de modelos no pretende ser extrapolable a todo programa curricular. Se trata, más bien, de ejemplos de cómo aplicar algunas herramientas matemáticas bien conocidas a problemas curriculares concretos. En ese sentido, los resultados cuantitativos que se presentan no son lo más relevante y, de hecho, algunos de ellos ya están desactualizados. Lo que realmente importa de cada modelo es su estructura misma, y la forma en que esta se ha adaptado para representar una situación en particular.

Es importante aclarar que ninguno de los modelos aquí incluidos se refiere a aspectos pedagógicos; en otras palabras, no abordan el problema del aprendizaje. Son, en cambio,

esfuerzos por comprender algunas dinámicas organizacionales propias de las universidades. Los temas abordados son los siguientes:

- En el capítulo [1](#page-16-0) se presenta un modelo dinámico del flujo de estudiantes a través del plan de estudios, es decir, un modelo que estima el número de estudiantes para cada periodo académico. Fue desarrollado con Cristian Márquez y su propósito es ayudar a entender un inesperado aumento del número de estudiantes de la Facultad de Ingeniería. A partir de una ecuación de diferencias finitas se obtiene una predicción muy acertada del número de estudiantes y del tiempo de graduación. El modelo logra explicar el 85 % del aumento del número de estudiantes.
- La pregunta que se aborda en el capítulo [2](#page-41-0) es ¿cómo contrastar las obligaciones de docencia que debe atender un departamento con su capacidad? Este interrogante se formula en términos del número de horas semanales de docencia que se deben programar. Se trata de un ejercicio de contabilización y prorrateo que permite entender el impacto del aumento de estudiantes y el incremento de responsabilidades distintas a las de docencia sobre los departamentos. También permite realizar un ejercicio de comparación entre departamentos.
- En ocasiones, las decisiones que hay que tomar se entienden mejor con la perspectiva del tiempo. En el capítulo [3](#page-69-0) se presenta un conjunto de indicadores simples de la actividad académica de una facultad, cuya evolución a lo largo del tiempo revelan dinámicas a mediano plazo.
- En el capítulo [4](#page-95-0) se presenta el primero de los modelos sobre aspectos académicos. Se trata de una propuesta de utilización de herramientas de computación flexible para agregar información en el proceso de autoevaluación de programas curriculares. En concreto, se propone utilizar redes de sistemas de computación con palabras basados en aritmética difusa. La principal ventaja que se obtiene es el aprovechamiento de la capacidad descriptiva de las variables lingüíticas basadas en conjuntos difusos y, a partir de ello, una mejor combinación de información cuantitativa y cualitativa.
- En los capítulos [5](#page-121-0) a [8](#page-168-0) se explican algunos modelos que han sido desarrollados como tesis de maestría y doctorado, estrechamente relacionadas entre sí. La tesis de maestría de Marla Barrera se concentró en la elaboración de un modelo cuantitativo del concepto de perfil profesional. Este modelo, con algunas modificaciones menores, es el que se presenta en el capítulo [5.](#page-121-0)
- El modelo del ítem anterior es explotado por José Eduin Culma en su tesis de maestría (desarrollada bajo la codirección de Jhon Jairo Ramírez) para evaluar los ob-

jetivos de formación de un programa curricular. Específicamente, se analiza si los objetivos de formación declarados para el programa curricular de Ingeniería Electrónica son adecuados o no para que un egresado se desempeñe en el área de la metrología. El modelo, que se emplea en el capítulo [6,](#page-141-0) permite también formular los objetivos de formación de un eventual programa de posgrado o de educación continua en esa área.

- En el capítulo [7](#page-154-0) se utiliza también el modelo cuantitativo del perfil profesional, ahora con otro propósito. Allí se propone una estrategia para construir rutas de aprendizaje sugeridas a los estudiantes. El problema consiste en construir una lista personalizada de asignaturas electivas sugeridas a un estudiante. El enfoque empleado apunta a aprovechar el modelo cuantitativo para plantear un problema de optimización con restricciones. Esta idea fue desarrollada en la tesis de doctorado de Carolina Sarmiento.
- Carolina Sarmiento también desarrolló las ideas que se consignan en el capítulo [8.](#page-168-0) Primero, en su tesis de maestría y, luego, en la de doctorado, explora el potencial de una de las herramientas de la ingenieria del conocimiento, las ontologías, para describir, organizar y aprovechar el conocimiento explícito de los *syllabus* de un plan de estudios. Como resultado, logra implementar un tutor semiautomatizado que ayuda al estudiante a construir su propia ruta de aprendizaje. Las tesis de maestría de René Soto y Angélica Ghisays fueron importantes en la elaboracion de este modelo.

Como se observa, la variedad de los modelos presentados en este texto es amplia. Sin embargo, hay un elemento común a todos ellos: han sido elaborados con la intención de brindar nuevas perspectivas al quehacer académico y, de esta forma, ayudar al cumplimiento del rol social asignado a nuestras instituciones educativas. Es la misma inteción con la que se publican en este compendio.

Oscar Duarte

# Tránsito de los estudiantes a través del plan de estudios

Oscar Duarte

1

Cristian Márquez

## <span id="page-16-1"></span>**1.1. Introducción**

<span id="page-16-0"></span>AVAIN A AND AN

La Facultad de Ingeniería de la Universidad Nacional de Colombia ha tenido un crecimiento continuo en su oferta de servicios académicos; la figura [1.1](#page-17-0) muestra la evolución del número de programas ofertados por la Facultad desde 1980. Asociado al crecimiento de la oferta académica, está el del número de estudiantes activos; la figura [1.2](#page-17-1) muestra la evolución del número de estudiantes de la Facultad de Ingeniería desde el 2009 hasta el 2013: en la figura [1.2a](#page-17-2) se observa un crecimiento de aproximadamente 1000 estudiantes en 4 años; por su parte, la figura [1.2b](#page-17-3) muestra que este crecimiento se debe principalmente al aumento en el número de estudiantes de pregrado.

Este crecimiento trae aparejado una presión sobre la demanda de cursos, espacios de trabajo, docentes, entre otros, que la Facultad debe cubrir. Por esta razón, se hace necesario contar con un modelo que ayude a predecir cuál será a futuro la demanda a cubrir.

En este capítulo se presenta un modelo matemático del tránsito de los estudiantes de un programa curricular a través del plan de estudios. Se ha diseñado para intentar entender el comportamiento mostrado en la figura [1.2.](#page-17-1) El modelo permite simular el impacto de varios aspectos académicos que cambiaron en el 2008, y se ha construido utilizando las herramientas del modelamiento, el análisis y la simulación de sistemas dinámicos discretos.

<span id="page-17-0"></span>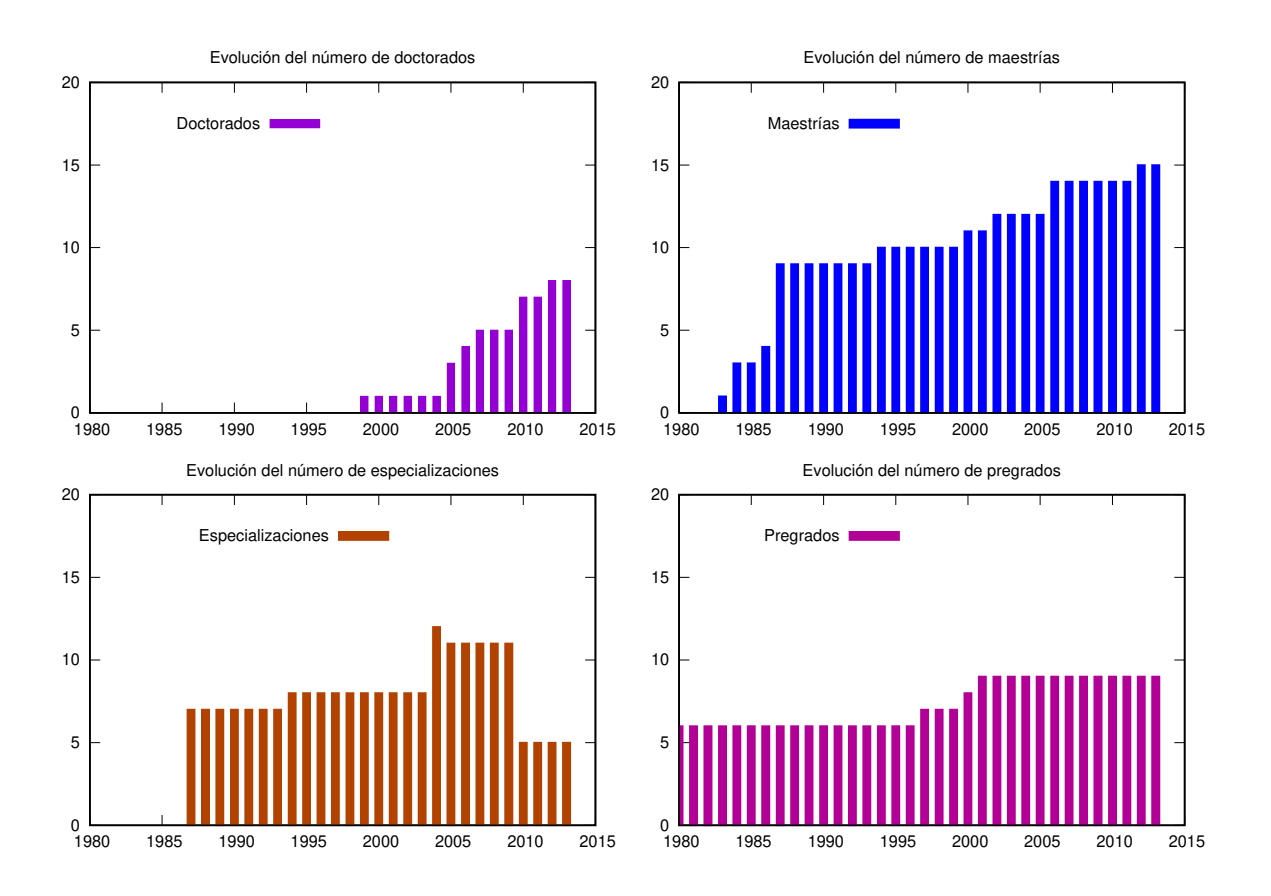

**Figura 1.1.** Evolución del número de programas académicos ofertados por la Facultad de Ingeniería Fuente: elaboración propia.

<span id="page-17-3"></span><span id="page-17-2"></span><span id="page-17-1"></span>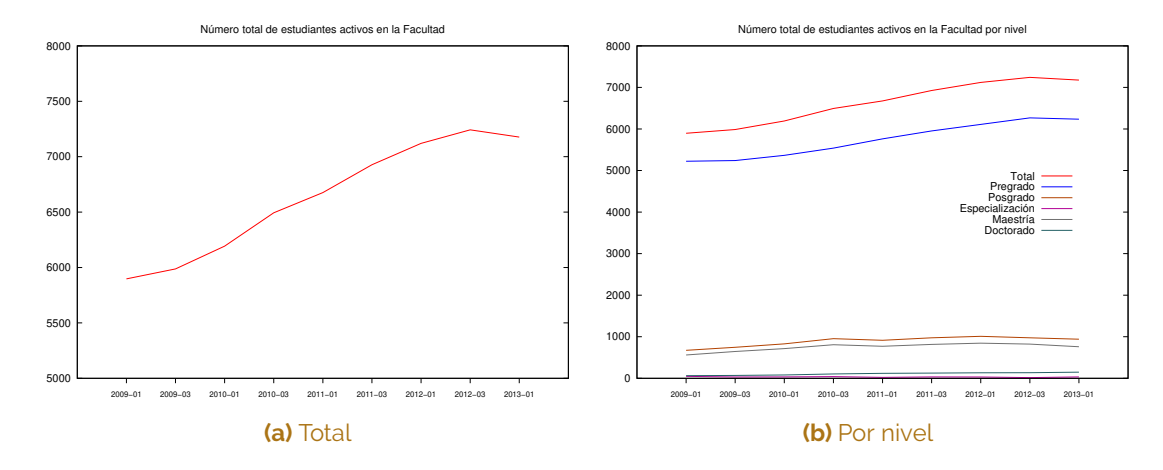

**Figura 1.2.** Evolución del número de estudiantes en la Facultad de Ingeniería Fuente: elaboración propia.

Específicamente, en este capítulo se presentan los siguientes resultados:

- Un modelo que cuantifica el efecto sobre el *número de estudiantes* y el *tiempo de graduación* de
	- La tasa de cancelación.
	- La tasa de aprobación.
	- La tasa de pérdida de calidad de estudiantes.
	- Los ingresos.
	- Los traslados (y las dobles titulaciones).
- Los parámetros asociados a ese modelo ajustados para el caso de la Facultad de Ingeniería.
- Una explicación parcial ( $\approx 85\%$ ) de las causas del aumento del número de estudiantes en pregrado de la Facultad.

El capítulo está organizado de la siguiente forma: la sección [1.2](#page-18-0) muestra el modelo matemático desarrollado y un modelo reducido; la sección [1.3](#page-21-0) presenta el ejercicio de validación del modelo con datos históricos reales asociados a la Facultad de Ingeniería; en la sección [1.4](#page-29-0) se muestran varios ejercicios de análisis matemático y simulación numérica sobre el modelo reducido que permiten comprender la dinámica de los fenómenos modelados; en la sección [1.5](#page-37-0) se utiliza el modelo para buscar las causas del crecimiento del número de estudiantes de pregrado que se muestran en la figura [1.2](#page-17-1) y, por último, las conclusiones se consignan en la sección [1.6.](#page-39-0)

# <span id="page-18-0"></span>**1.2. El modelo matemático**

Los planes de estudio de pregrado en la Facultad de Ingeniería constan de aproximadamente 60 asignaturas entre obligatorias, optativas y de libre elección. Estos planes de estudio a su vez se organizan en mallas curriculares que distribuyen las asignaturas a lo largo de 10 semestres académicos. El modelo matemático parte de una simplificación considerable de esos planes de estudio.

La figura [1.3](#page-19-0) muestra el plan de estudios del modelo propuesto. Se trata de un plan de estudios de *n* semestres académicos, con una única asignatura en cada semestre, que es prerrequisito de la asignatura del siguiente semestre. Este modelo puede interpretarse como la 'columna vertebral' de los planes de estudio reales.

<span id="page-19-0"></span>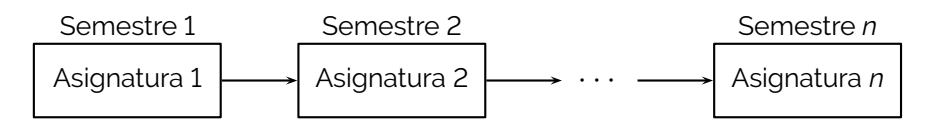

**Figura 1.3.** Plan de estudios del modelo mínimo Fuente: elaboración propia.

Sobre el modelo de plan de estudios propuesto se formula el siguiente comportamiento dinámico, que se ilustra en la figura [1.4:](#page-21-1)

- D.1. Se utiliza el subíndice *j* para diferenciar cada una de las *n* asignaturas del plan de estudio. Debido a que en cada semestre hay una única asignatura, este subíndice también sirve para identificar el semestre.
- D.2. Se utiliza la variable *k* para referirse al periodo académico; *k* es una variable discreta que puede asimilarse a la secuencia de periodos (por ejemplo, 2009-01, 2009-03, 2010-01, etc.) o a los enteros  $(k = 1, 2, \dots)$ .
- D.3. El número de estudiantes que inscriben la asignatura *j* en el periodo académico *k* se denota por  $x_i(k)$ .
- D.4. Al pasar de un periodo académico al siguiente, algunos estudiantes cursarán la asignatura del siguiente semestre; algunos estudiantes no lo lograránn, bien por que cancelan o porque no aprueban (figura [1.4\)](#page-21-1):

<span id="page-19-1"></span>
$$
x_{j+1}(k+1) = x_{ap_j}(k) + x_{can_{j+1}}(k) + x_{nap_{j+1}}(k) + t_j(k)
$$
\n(1.1)

En donde

- *xap<sup>j</sup>* (*k*): número de estudiantes que aprobaron la asignatura *j* en el periodo *k*.
- $x_{can_{i+1}}(k)$ : número de estudiantes que cancelaron la asignatura  $j + 1$  en el periodo *k*.
- $x_{nap_{i+1}}(k)$ : número de estudiantes que inscribieron y que no cancelaron ni aprobaron la asignatura *j* + 1 en el periodo *k* y que tampoco perdieron la calidad de estudiante.
- $\bullet$   $t_i(k)$ : número de estudiantes que ingresan al programa por traslado o por autorización de doble titulación. Estos estudiantes inician estudios en el periodo (*k* + 1), inscribiendo la asignatura *j*.
- D.5. Para el semestre 1 la dinámica se representa por

$$
x_1(k+1) = x_{can_1}(k) + x_{nap_1}(k) + u(k) + t_j(k)
$$
\n(1.2)

En donde

- *u*(*k*): número de admitidos en el periodo *k* que inician estudios en el periodo  $(k+1)$ .
- D.6. Se definen los siguientes parámetros:
	- $\bullet$  *α*<sub>*j*</sub>(*k*): tasa de aprobación para la asignatura *j* en el periodo *k*.
	- *β<sup>j</sup>* (*k*): tasa de cancelación para la asignatura *j* en el periodo *k*.
	- *σ<sup>j</sup>* (*k*): tasa de pérdida de calidad de estudiante para el semestre *j* en el periodo *k*.
- D.7. Los términos de la derecha en la ecuación [1.1](#page-19-1) pueden entonces calcularse así:

$$
x_{ap_j}(k) = x_j(k)(1 - \beta_j(k))\alpha_j(k)(1 - \sigma_{j+1}(k))
$$
  
\n
$$
x_{can_{j+1}}(k) = x_{j+1}(k)\beta_{j+1}(k)(1 - \sigma_{j+1}(k))
$$
  
\n
$$
x_{nap_{j+1}}(k) = x_{j+1}(k)(1 - \beta_{j+1}(k))(1 - \alpha_{j+1}(k))(1 - \sigma_{j+1}(k))
$$
\n(1.3)

- D.8. Se denota por *y<sup>j</sup>* (*k*) el número de estudiantes que inscriben una asignatura de un semestre menor o igual a *j* en el periodo *k*.
- D.9. Se denota por *y<sup>T</sup>* (*k*) el número total de estudiantes del programa en el periodo *k*, es decir,  $y_T(k) = y_n(k)$ .
- D.10. Se denota por *g*(*k*) el número de estudiantes graduados al terminar el periodo académico *k*.

Con esas condiciones, se puede derivar un modelo dinámico discreto lineal variante en el tiempo (sección [A.1.1\)](#page-179-2):

$$
X(k+1) = A(k)X(k) + B(k)U(k)
$$
  
\n
$$
Y(k) = C(k)X(k) + D(k)U(k)
$$
\n(1.4)

### <span id="page-20-0"></span>**1.2.1. Modelo reducido**

Con el propósito de facilitar el análisis del modelo, se introducen dos simplificaciones:

- *Invarianza en el tiempo*: todos los parámetros del modelo permanecen constantes a lo largo del tiempo.
- *Homogeneidad*: los parámetros del modelo son iguales para las *n* asignaturas del plan de estudio.

<span id="page-21-1"></span>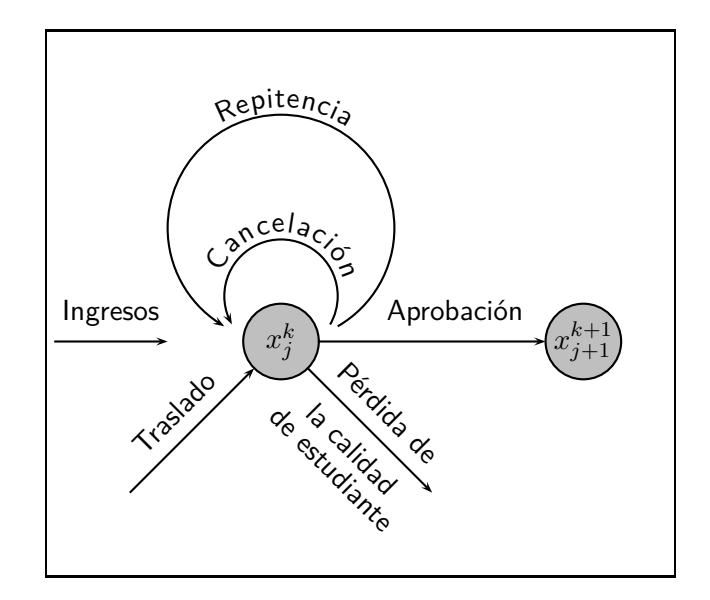

**Figura 1.4.** Diagrama de flujo para el estado  $x_j(k)$ Fuente: elaboración propia.

Estas simplificaciones implican:

$$
\alpha_j(k) = \alpha \quad \forall j, k
$$
  
\n
$$
\beta_j(k) = \beta \quad \forall j, k
$$
  
\n
$$
\sigma_j(k) = \sigma \quad \forall j, k
$$
\n(1.5)

El modelo reducido resulta ser un modelo lineal invariante en el tiempo:

$$
X(k+1) = AX(k) + BU(k)
$$
  
\n
$$
Y(k) = CX(k) + DU(k)
$$
\n(1.6)

Para un programa de 10 semestres, cursado durante 8 periodos, esta simplificación reduce el número de parámetros de  $10 * 8 * 3 = 240$  a solo 3. En este documento se utilizará el modelo completo en los ejercicios de validación y uso que involucran datos de la Facultad de Ingeniería en las secciones [1.3](#page-21-0) y [1.5;](#page-37-0) por su parte, el modelo reducido se utilizará en los ejercicios de análisis de la sección [1.4.](#page-29-0) Los dos modelos pueden distinguirse además por el uso o no de los subíndices y la variabilidad en el tiempo *<sup>j</sup>* (*k*) en los parámetros.

### <span id="page-21-0"></span>**1.3. Validación del modelo**

Para validar el modelo se realizaron dos procedimientos: el primero, con información de tres carreras y el segundo, con información de la Facultad en su conjunto. Los resultados se muestran en la figura [1.5.](#page-22-0)

<span id="page-22-4"></span><span id="page-22-3"></span><span id="page-22-2"></span><span id="page-22-1"></span><span id="page-22-0"></span>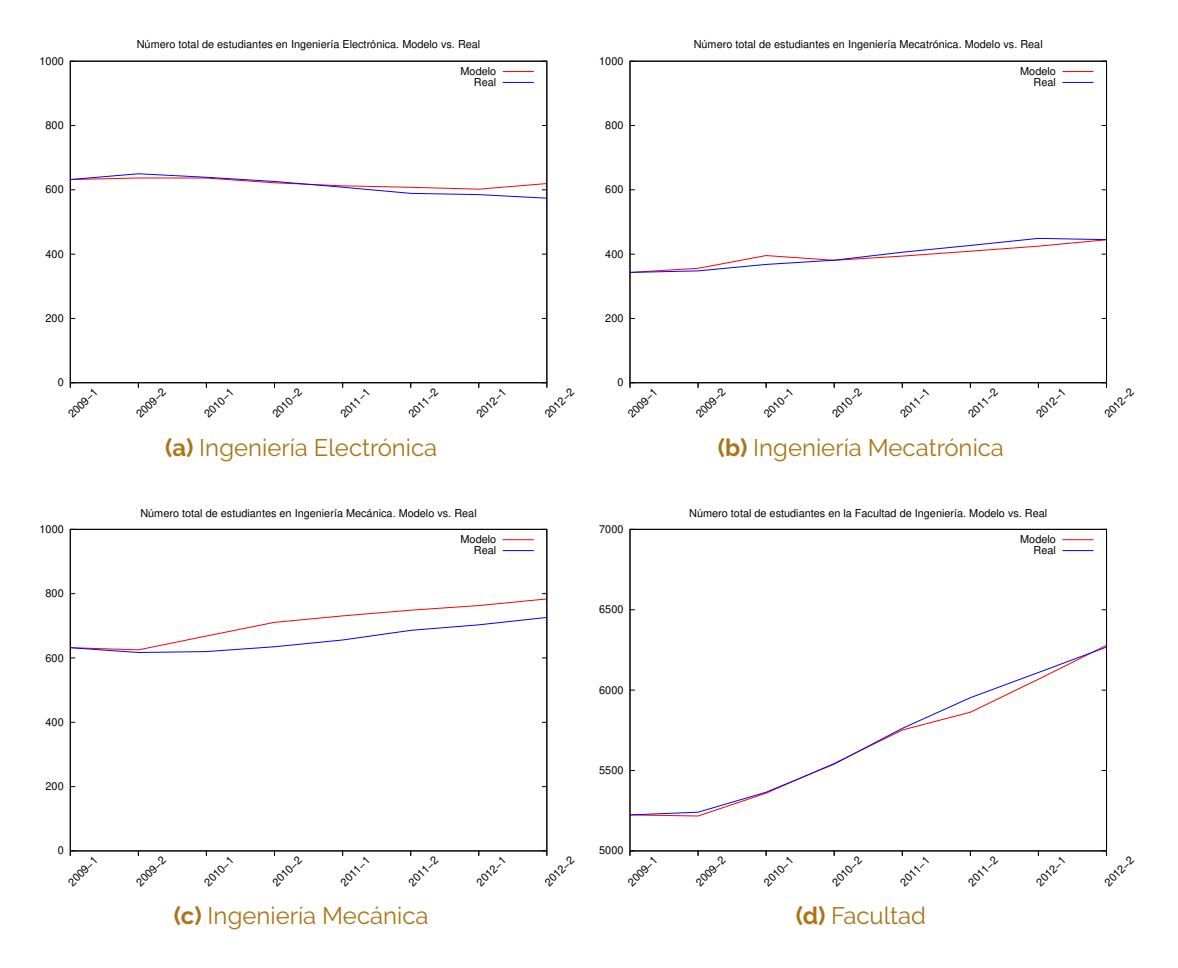

**Figura 1.5.** Validación mediante número total de estudiantes Fuente: elaboración propia.

<span id="page-23-4"></span><span id="page-23-3"></span><span id="page-23-2"></span><span id="page-23-1"></span><span id="page-23-0"></span>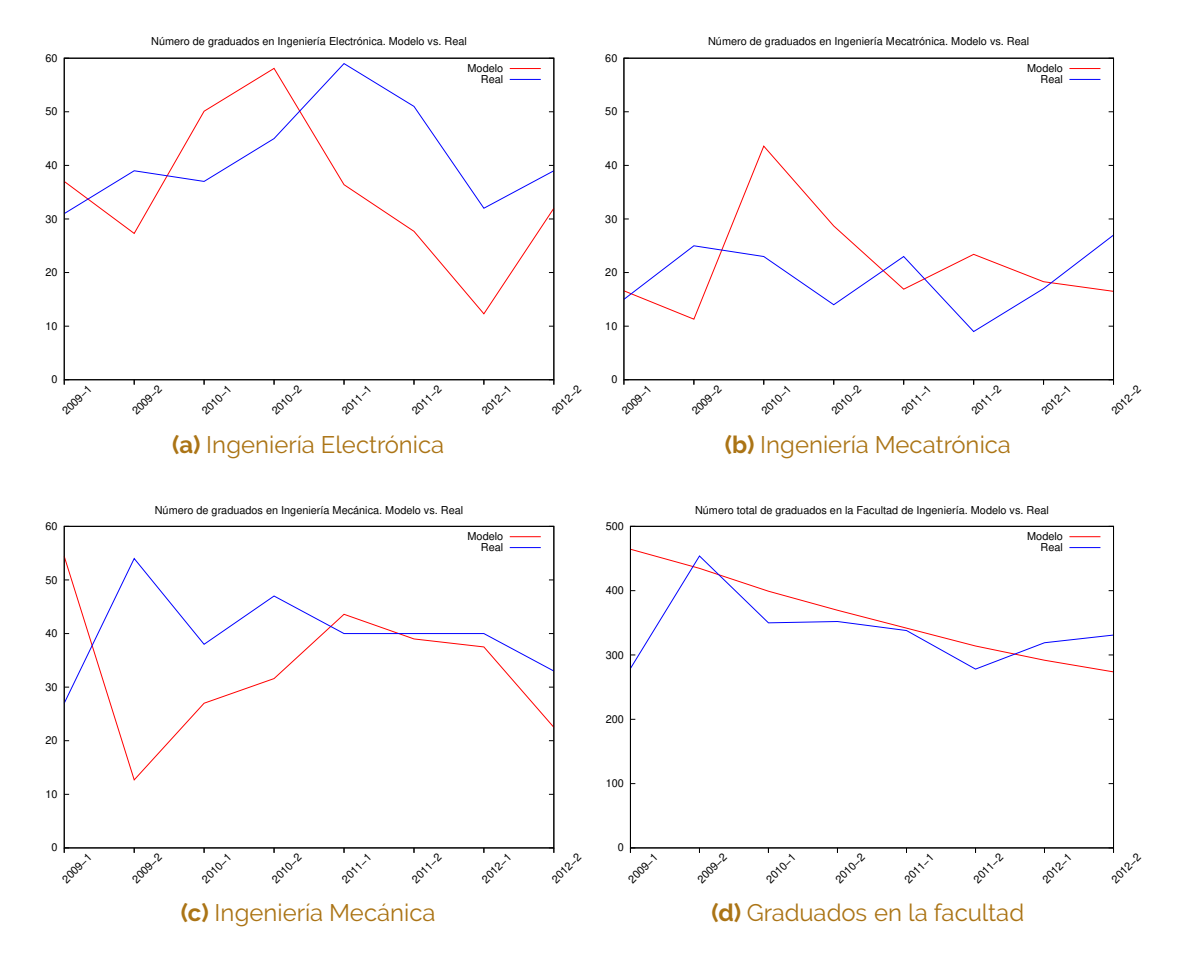

**Figura 1.6.** Validación mediante número de graduados Fuente: elaboración propia.

El procedimiento para las tres carreras fue el siguiente:

- Vc.1. Se seleccionaron algunas carreras de la Facultad de Ingeniería como espacios de validación.
- Vc.2. Para cada una de las carreras se seleccionaron las asignaturas del plan de estudios vigente, que podrían representar de mejor manera el modelo simplificado de la figura [1.3.](#page-19-0) En esta labor se utilizó el acompañamiento de los coordinadores curriculares de las carreras seleccionadas. El resultado se muestra en la tabla [1.1.](#page-26-1)
- Vc.3. Se diseñaron algunas bases de datos (sobre un motor de bases de datos mysql) para organizar la información primaria suministada por la Oficina de Registro (sección [1.3.1\)](#page-25-0).
- <span id="page-24-0"></span>Vc.4. Se procesó la información primaria para estimar los parámetros, las condiciones iniciales y las variables de entrada del modelo, tal como se detalla en la sección [1.3.2.](#page-26-0)
- Vc.5. Se implementó el modelo matemático en una herramienta de simulación (scilab).
- Vc.6. Se corrió el modelo con los parámetros y variables obtenidas en el paso Vc[.4](#page-24-0) para estimar la evolución del número total de estudiantes de cada carrera desde el periodo 2009-1 al periodo 2013-1.
- Vc.7. Se comparó la evolución del número total de estudiantes estimada por el modelo con la evolución real sucedida en el mismo periodo. La comparación se presenta de forma gráfica en las figuras [1.5a,](#page-22-1) [1.5b](#page-22-2) y [1.5c.](#page-22-3)
- Vc.8. Se comparó la evolución del número total de graduados estimado por el modelo con la evolución real sucedida en el mismo periodo. La comparación se presenta de forma gráfica en las figuras [1.6a,](#page-23-1) [1.6b](#page-23-2) y [1.6c.](#page-23-3)
- Vc.9. Los parámetros de simulación se muestran en las tablas [A.1,](#page-189-0) [A.2](#page-190-0) y [A.3.](#page-191-0) Los resultados de las simulaciones se presentan en las tablas [A.5,](#page-193-0) [A.6](#page-193-1) y [A.7.](#page-193-2)

<span id="page-24-1"></span>Por su parte, el procedimiento de validación para la Facultad en su conjunto fue el siguiente:

- Vf.1. Se procesó la información primaria para estimar la tasa de pérdida de calidad de estudiante, las condiciones iniciales y las variables de entrada del modelo, tal como se detalla en la sección [1.3.2.](#page-26-0)
- <span id="page-24-2"></span>Vf.2. Debido a que las tasas de cancelación y aprobación, así como las condiciones iniciales están asociadas a asignaturas específicas, y que en el proceso de validación

para la Facultad no se han escogido asignaturas específicas, estos parámetros se estimaron de forma diferente. El procedimiento se explica en las secciones [1.3.2.8,](#page-28-0) [1.3.2.9](#page-29-1) y [1.3.2.10.](#page-29-2)

- Vf.3. Se corrió el modelo con los parámetros y variables obtenidos en el paso Vf[.1](#page-24-1) y Vf[.2](#page-24-2) para estimar la evolución del número total de estudiantes de la Facultad desde el periodo 2009-1 al periodo 2013-1.
- Vf.4. Se comparó la evolución del número total de estudiantes estimada por el modelo con la evolución real sucedida en el mismo periodo. La comparación se presenta de forma gráfica en la figura [1.5d.](#page-22-4)
- Vf.5. Se comparó la evolución del número total de graduados estimado por el modelo con la evolución real sucedida en el mismo periodo. La comparación se presenta de forma gráfica en la figura [1.6d.](#page-23-4)
- Vf.6. Los parámetros de simulación se muestran en la tabla [A.4;](#page-192-0) por su parte, los resultados de la simulación se presentan en la tabla [A.8.](#page-194-0)

Como resultado de los procesos de validación puede concluirse que el modelo es capaz de reproducir adecuadamente el comportamiento del número total de estudiantes, especialmente para los datos relativos a la Facultad en su conjunto. El modelamiento del número de graduados es menos preciso, aunque las tendencias sí se ven reflejadas en el modelo; de nuevo, la predicción del número de graduados de la Facultad en su conjunto es mejor que la de cada programa por separado.

Una de las razones por las que es más difícil modelar el número de graduados que el número total de estudiantes radica en la dificultad de estimar adecuadamente las condiciones iniciales, es decir, cómo distribuir el número total de estudiantes en el periodo académico inicial dentro de los *n* semestres (*X*(0)). Este error se propaga acumulativamente en cada intervalo de simulación en la variable número total de estudiantes.

### <span id="page-25-0"></span>**1.3.1. Información primaria**

Para la estimación de los parámetros y variables de entrada se utilizó la siguiente información primaria:

I.1. *Reporte de estudiantes activos y bloqueados*. Consiste en una tabla generada por la Oficina de Registro con información de cada estudiante de la Facultad de Ingeniería. En ella se reporta la fecha de ingreso al programa curricular, los cambios de estado (bloqueos del historial académico) y las causas de estos. La tabla incluye los cambios de estado desde el periodo 2006-1 al periodo 2013-1. El número de registros en la tabla es de 16.297.

<span id="page-26-1"></span>**Tabla 1.1.** Asignaturas seleccionadas como base para el plan de estudios simplificado de la figura [1.3](#page-19-0)

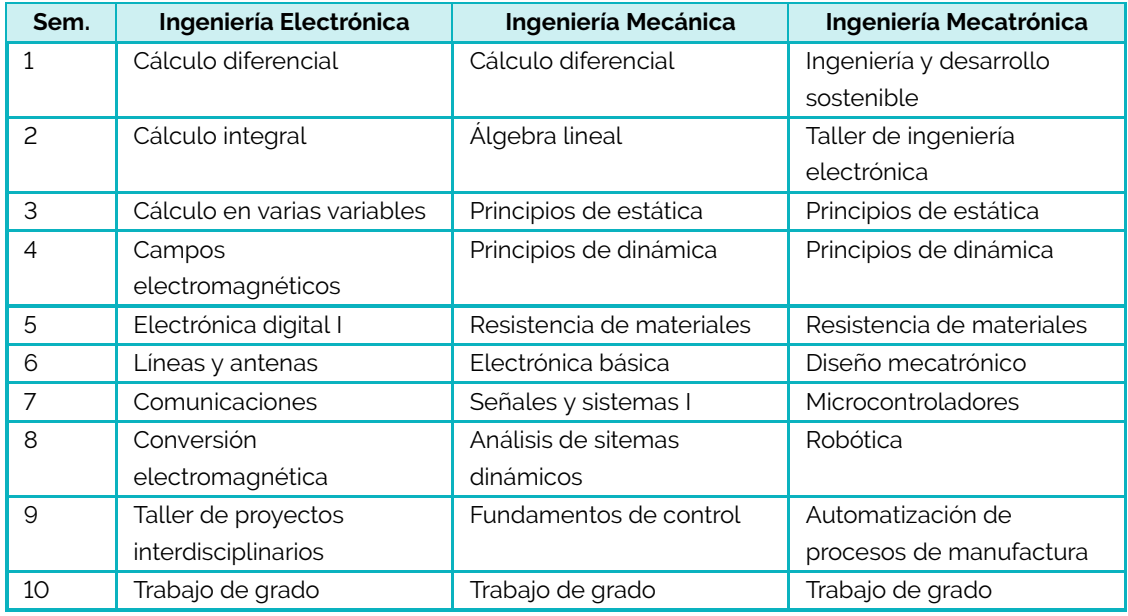

Fuente: elaboración propia.

- I.2. *Reporte de calificaciones*. Consiste en una colección de tablas generadas por la Oficina de Registro. En ellas se consignan las calificaciones finales obtenidas por todos los estudiantes de la Facultad de Ingeniería en todas las asignaturas cursadas desde el periodo 2004-1 al periodo 2012-3. El número de registros es de 664.115.
- I.3. *Reporte de cancelaciones*. Consiste en una colección de tablas generadas por la Oficina de Registro en la que se reportan las cancelaciones de asignaturas prevamente inscritas. Existen registros desde el periodo 2004-2 hasta el periodo 2012-3. El número total de registros es de 61.781.
- I.4. *Reporte de admitidos*. Consiste en una colección de tablas generadas por la Dirección Nacional de Admisiones que contiene el número de admitidos por carrera. Se tienen registros desde el periodo 2007-1 hasta el periodo 2013-3.

### <span id="page-26-0"></span>**1.3.2. Obtención de los parámetros y variables de entrada**

### **1.3.2.1. Tasas de aprobación**

A partir del reporte de calificaciones se calculó la tasa de aprobación para cada una de las asignaturas de la tabla [1.1](#page-26-1) desde el periodo 2009-1 al periodo 2013-1. En cada caso solo se consideraron los registros correspondientes a estudiantes de la carrera en

estudio. La tasa de aprobación de la asigatura *j* en el periodo *k* se estimó entonces así:

$$
\alpha_j(k) = \frac{\text{Número de estudiantes con nota aprobatoria}}{\text{Número de esudiantes con nota reportada}}\bigg|_{\text{asignatura-}j\text{ periodo-k}}
$$

#### **1.3.2.2. Tasas de cancelación**

A partir del reporte de cancelaciones se calculó la tasa de cancelción para cada una de las asignaturas de la tabla [1.1](#page-26-1) desde el periodo 2009-1 al periodo 2013-1. En cada caso solo se consideraron los registros correspondientes a estudiantes de la carrera en estudio. La tasa de aprobación de la asigatura *j* en el periodo *k* se estimó entonces así:

> $\beta_j(k) = \frac{\textsf{N}$ úmero de cancelaciones<br>Número de esudiantes con nota reportada     asignatura=*j* periodo=*k*

#### **1.3.2.3. Tasas de pérdida de calidad de estudiante**

A partir del reporte de estudiantes activos y bloqueados se calculó *n<sup>j</sup>* (*k*), el número de estudiantes activos en cada carrera con 1*,* 2*,* 3 · · · *, n* semestres de antigüedad. Este cálculo se realizó desde el periodo 2008-1 al periodo 2013-1. A partir de allí se calculó la tasa de pérdida de calidad de estudiante:

$$
p_j(k) = \frac{n_j(k) - n_{j+1}(k+1)}{n_j(k)}
$$

El número de datos disponibles para cada valor de *j* es distinto. Considérese por ejemplo el caso en que *j* = 10: la información del número de estudiantes con 10 semestres de antigüedad solo puede obtenerse en el periodo 2013-1 y corresponde a aquellos estudiantes que ingresaron en el periodo 2008-1. En cambio, para *j* = 9 hay dos datos: en el periodo 2013-1 son los estudiantes que ingresaron en el 2008-2, y en el periodo 2012-3 son los estudiantes que ingresaron en el 2008-1.

Por otra parte, deben incluirse en esta estimación los casos de pérdida de calidad de estudiante por causas distintas a la culminación exitosa del plan de estudios. Como resultado, el número de valores de *p<sup>j</sup>* (*k*) que se pueden calcular no es el mismo para todos los valores de *j*. Si denotamos por *m<sup>j</sup>* este valor tenemos:

$$
m_j=11-j
$$

Por esta razón se decidió estimar la tasa de pérdida de calidad de estudiante como el valor medio de los valores disponibles:

$$
\sigma_j(k) = \frac{\sum^k p_j(k)}{m_j}
$$

#### **1.3.2.4. Ingresos**

A partir del reporte de estudiantes activos y bloqueados se calculó  $n_{1_{Ex}}(k+1)$ , el número de estudiantes activos en cada carrera con un semestre de antigüedad en el periodo *k* + 1 que ingresaron por examen de admisión regular. Este número se interpretó como el número de ingresos en el periodo *k* para iniciar estudios en el periodo (*k* + 1), es decir

$$
u(k) = n_{1_{Ex}}(k+1)
$$

#### **1.3.2.5. Traslados**

A partir del reporte de estudiantes activos y bloqueados se calculó  $n_{1_{Tras}}(k+1)$ , el número de estudiantes activos en cada carrera con un semestre de antigüedad en el periodo *k* + 1 que ingresaron por una condición diferente al examen de admisión regular (traslado, doble titulación, programas especiales de admisión). Debido a que no hay información explícita con respecto al semestre al que llegan estos estudiantes, este número se interpretó, arbitrariamente, como el número de traslados en el periodo *k* para iniciar estudios en el periodo  $(k + 1)$ , en el semestre número 5:

$$
t_j(k) = \begin{cases} n_{1_{tras}}(k+1) & \text{si } j = 5\\ 0 & \text{si } j \neq 5 \end{cases}
$$

#### **1.3.2.6. Condiciones iniciales**

A partir del reporte de calificaciones se calculó  $\tilde{x}_j(0)$ , el número de estudiantes que tomaron cada una de las asignaturas de la tabla [1.1](#page-26-1) en el periodo 2009-1 ( $k = 0$ ). Por otra parte, a partir del reporte de estudiantes activos y bloqueados se calculó *N*(0), el número de estudiantes activos en el periodo 2009-1 para cada carrera.

Para la estimación de *x<sup>j</sup>* (0) se distribuyó el total *N*(0) en los *n* semestres, manteniendo las proporciones definidas por el conjunto de valores  $\tilde{x}_1(0), \tilde{x}_1(0), \cdots, \tilde{x}_n(0)$ :

$$
x_j(0) = \frac{\tilde{x}_j(0)}{\sum_{h=1}^n x_h(0)} N(0)
$$

#### **1.3.2.7. Número real de estudiantes**

<span id="page-28-0"></span>A partir del reporte de estudiantes activos y bloqueados se calculó *N*(*k*), el número de estudiantes activos en el periodo *k* para cada carrera.

#### **1.3.2.8. Condiciones iniciales para la Facultad**

A partir del reporte de estudiantes activos y bloqueados se calculó *N<sup>F</sup>* (0), el número de estudiantes activos en el periodo 2009-1 de la Facultad. Esta cantidad se distribuyó en los 10 semestres de tal manera que hubiese más estudiantes en los semestres inferiores que en los superiores. Para esto, se utilizó una relación geométrica de la forma

$$
x_{j+1}(0) = mx_j(0) \qquad 0 \le m \le 1
$$

El valor de la condición inicial para el primer semestre se obtiene así:

$$
X_1(0) = N_F(0) * \frac{1 - m}{1 - m^n}
$$

<span id="page-29-1"></span>donde *n* es el número de semestres (10) y el valor de *m* se seleccionó en 0*.*05.

#### **1.3.2.9. Tasas de aprobación para la Facultad**

La tasas de aprobación se estimaron de tal manera que la probabilidad de aprobar un curso de los semestres superiores fuera mayor que la de los semestres inferiores. Se utilizó una relación geométrica sobre las tasas de repitencia (1 − *α<sup>j</sup>* (*k*)), las cuales se mantienen constantes en el tiempo:

$$
\alpha_{j+1}(k) = 1 - m_{\alpha}(1 - \alpha_j(k)) \qquad 0 \le m_{\alpha} \le 1 \qquad \forall k
$$

<span id="page-29-2"></span>El valor seleccionado para  $\alpha_1(k)$  fue de = 0.65, lo que representa la tasa de aprobación de la asignatura Cálculo diferencial. El valor de *m<sup>α</sup>* se seleccionó en = 0*.*5, lo que significa que la tasa de repitencia disminuye a la mitad en cada semestre.

#### **1.3.2.10. Tasas de cancelación para la Facultad**

La tasa de cancelación en la Facultad ha venido creciendo desde el periodo 2009- 01 de forma sostenida. Por esta razón, la tasa de cancelación se modeló siguiendo una relación afín en función del tiempo:

$$
\beta_j(k) = \beta_0 + m_b k \quad 0 \le \beta_0 \le 1 \quad m > 0
$$

<span id="page-29-0"></span>Al efectuar un ajuste de línea recta sobre las tasas de cancelacióndesde el periodo 2009- 1 al 2012-3, los valores que resultan son  $\beta_0 = 0.11$  y  $m_\beta = 0.03$ .

### **1.4. Análisis del modelo reducido**

Utilizando el modelo reducido, se formulan las siguientes preguntas de análisis:

- P.1. ¿Cómo evoluciona el número de estudiantes de un programa si el ingreso es constante?
- P.2. ¿Cuál es el número esperado de estudiantes de un programa si el ingreso es constante?
- P.3. ¿Qué efecto tienen los parámetros del modelo sobre el número esperado de estudiantes?
- P.4. ¿Cuántos estudiantes se graduarán y en qué tiempo lo harán?
- P.5. ¿Qué efecto tienen los parámetros del modelo sobre el número de graduados y los tiempos de graduación?

<span id="page-30-0"></span>Estas preguntas se abordan en las siguientes secciones.

### **1.4.1. Evolución del número de estudiantes**

Para analizar la evolución del número de estudiantes se considera el caso en que no hay traslados ( $t_j(k) = 0$ ) y los ingresos son constantes ( $u(k) = u$ ). En otras palabras, se realiza un análisis de respuesta a una entrada escalón en los ingresos.

Si se considera como salida del sistema a  $y_T(k)$ , el número total de estudiantes del sistema, puede definirse una función de transferencia *F<sup>T</sup>* (*z*) como

$$
F_T(z) = \frac{Y_T(z)}{U(z)}
$$

La expresión de *F<sup>T</sup>* (*z*) corresponde a (sección [A.1.3\)](#page-184-0)

$$
F_T(z) = \frac{1}{\gamma} \sum_{j=1}^n \frac{\gamma^j}{(z - \delta)^j}
$$

El sistema tiene un único polo *δ*, que aparece *n* veces en la función de transferencia. La estabilidad del sistema depende entonces del valor de *δ*. Tanto *α* como *β* son valores en el intervalo [0*,* 1] y por tanto

$$
0 \leq \gamma = (1 - \beta)\alpha \leq 1
$$
  

$$
0 \leq \delta = 1 - \gamma \leq 1
$$

Como  $\delta$  está en el intervalo [0, 1] el sistema es estable. En el caso frontera en que  $\delta = 1$ , el sistema será marginalmente estable. Para que esto suceda se necesita que *γ* = 0, es decir, se requiere que se satizfaga una de las siguientes condiciones:

- $\beta = 1$ , lo que significa que todos los estudiantes cancelan todas las asignaturas.
- $\alpha = 0$ , lo que significa que ningún estudiante aprueba asignaturas.

<span id="page-31-3"></span><span id="page-31-2"></span><span id="page-31-1"></span>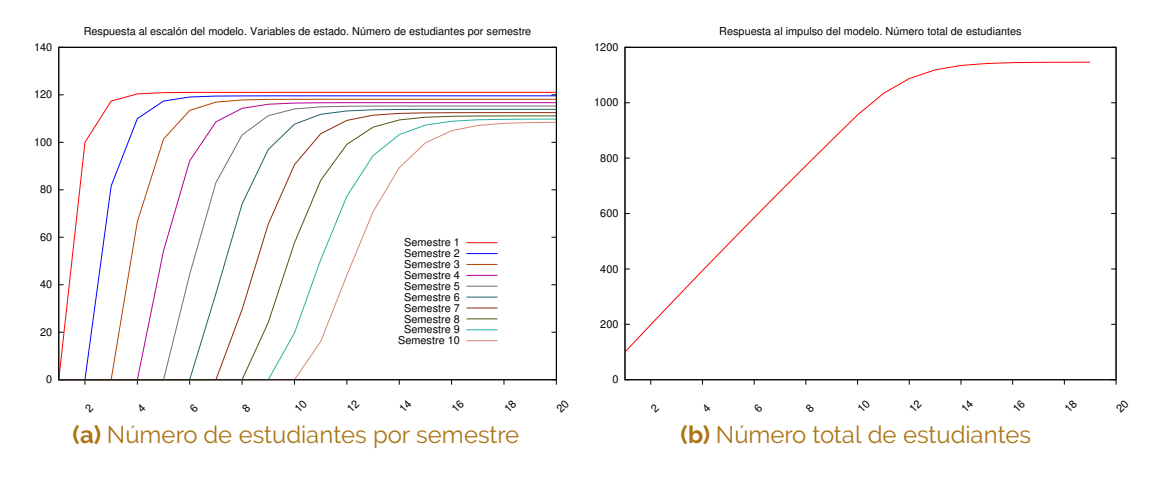

**Figura 1.7.** Respuesta al escalón del modelo con parámetros  $\alpha = 0.85$ ,  $\beta = 0.03$  y  $\sigma = 0.01$ Fuente: elaboración propia.

#### **1.4.1.1. Ejemplo**

Para ilustrar el comportamiento del número de estudiantes se ha corrido el modelo para 10 semestres ( $n = 10$ ), sin traslados ( $t<sub>i</sub>(k) = 0$ ), con un ingreso constante de 100 estudiantes por periodo  $(u(k) = u = 100)$  y condiciones iniciales nulas  $(x_i(0) = 0)$ . Los parámetros del modelo se han fijado en  $\alpha = 0.85$ ,  $\beta = 0.03$  γ  $\sigma = 0.01$ . Esta simulación representa la evolución esperada de un programa nuevo.

La figura [1.7](#page-31-1) muestra los resultados de la simulación. En la figura [1.7a](#page-31-2) se muestra cómo evoluciona el número de estudiantes inscritos en cada semestre y la figura [1.7b](#page-31-3) muestra la evolución del número total de estudiantes. Al analizar esas figuras se encuentra que

- El sistema se estabiliza después de aproximadamente 16 semestres.
- El valor de estado estacionario de cada semestre es diferente, siendo mayor el de los semestres inferiores. Estas diferencias se deben a los estudiantes que no alcanzan los semestres superiores debido a la pérdida de la calidad de estudiante.
- Los tiempos de estabilización de cada semestre son diferentes: las curvas inician en tiempos diferentes y presentan inclinaciones diferentes, siendo menor la de los semestres superiores.

#### <span id="page-31-0"></span>**1.4.2. Número esperado de estudiantes**

Para analizar el número esperado de estudiantes, se calcula el número total de estudiantes cuando han transcurridos muchos semestres, sin traslados  $(t<sub>j</sub>(k) = 0)$  y con ingresos constantes (*u<sup>j</sup>* (*k*) = *u*). En otras palabras, se evalúa el valor en estado estacionario de la variable  $y_T(k)$  (sección [A.1.4\)](#page-184-1):

$$
y_{ee} = \lim_{k \to \infty} y_T(k)
$$

$$
y_{ee} = \frac{u}{\sigma} \left( 1 - \left( \frac{(1-\beta)\alpha(1-\sigma)}{\sigma + (1-\beta)\alpha(1-\sigma)} \right)^n \right)
$$

#### **1.4.2.1. Caso sin pérdida de calidad de estudiante**

Si la única causa de pérdida de calidad de estudiante se debe a la graduación ( $\sigma = 0$ ), el valor esperado del número de estudiantes debe calcularse (sección [A.1.4.1\)](#page-185-0) como

$$
y_{ee} = \frac{nu}{\gamma} = \frac{nu}{(1 - \beta)\alpha}
$$

#### **1.4.2.2. Caso de referencia**

Un caso especial se considera: si no hay cancelaciones ni pérdida de la calidad de estudiante y todos los estudiantes aprueban todas las asignaturas, el número de estudiantes se reduce a

$$
y_{ref} = y_{ee} = nu
$$

#### <span id="page-32-0"></span>**1.4.3. Efecto de los parámetros sobre el número esperado de estudiantes**

Para evaluar el efecto de los parámetros del modelo sobre el número esperado de estudiantes, se ha considerado un programa de 10 semestres ( $n = 10$ ) al que ingresan 100 estudiantes cada periodo *u* = 100. Con esas consideraciones, el valor de referencia es de 1000 estudiantes ( $y_{ref} = nu = 1000$ ).

Sobre ese programa base se han realizado los siguientes experimentos:

Caso 1: se han variado, uno a la vez, los parámetros del modelo *α*, *β* y *σ*. La variación se ha hecho desde 0 hasta 1 y se ha calculado el número esperado de estudiantes. En cada caso, cuando un parámetro permanece constante, toma los siguientes valores:

$$
\alpha = 0 \qquad \beta = 0 \qquad \sigma = 0
$$

Caso 2: se han variado, uno a la vez, los parámetros del modelo *α*, *β* y *σ*. La variación se ha hecho desde 0 hasta 1 y se ha calculado el número esperado de estudiantes. En cada caso, cuando un parámetro permanece constante, toma los siguientes valores:

$$
\alpha = 0.83
$$
  $\beta = 0.01$   $\sigma = 0.03$ 

<span id="page-33-2"></span><span id="page-33-1"></span><span id="page-33-0"></span>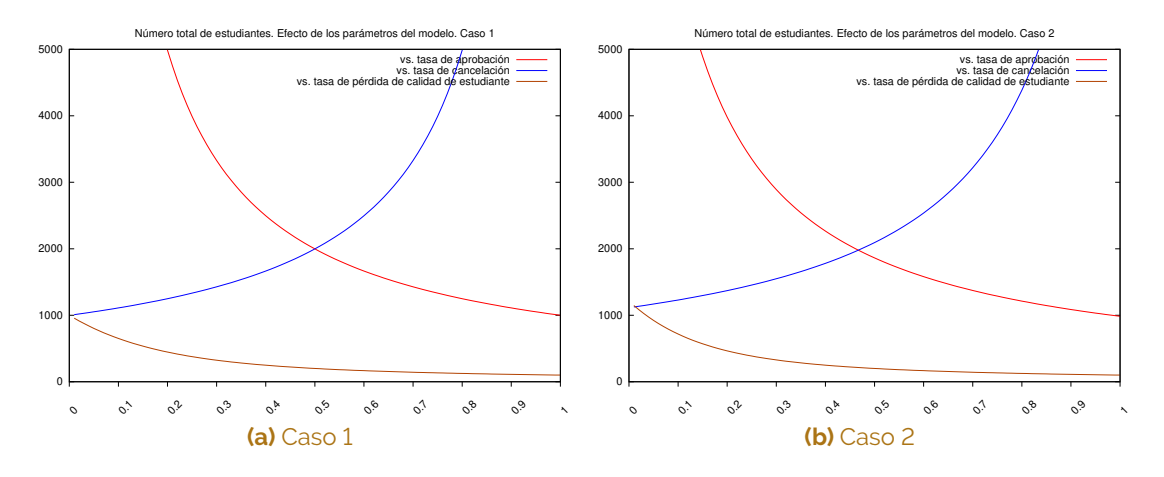

**Figura 1.8.** Efecto de la variación de los parámetros del modelo sobre el número esperado de estudiantes Fuente: elaboración propia.

Los resultados de los experimentos se muestran en la figura [1.8.](#page-33-0) Al analizar las figuras [1.8a](#page-33-1) y [1.8b](#page-33-2) se encuentra que

- El número total de estudiantes es muy sensible a las tasa de cancelación y de aprobación.
- La sensibilidad del número total de estudiantes a la tasa de cancelación y de aprobación aumenta en el caso 1, es decir, aumenta al disminuir la tasa de pérdida de calidad de estudiante.
- La tasa de cancelación actual está cercana a 0.2. Para estos valores, la cancelación puede estar causando un incremento de hasta el 20 % en el número total de estudiantes.

#### **1.4.3.1. Valor esperado y valor de referencia**

La figura [1.8](#page-33-0) muestra que el efecto sobre el número esperado de estudiantes de algunos parámetros es creciente y el de otros es decreciente. Este hecho genera una pregunta de análisis: ¿qué combinación de parámetros hace que el número esperado de estudiantes sea igual al número de referencia? O, lo que es igual, bajo qué condiciones se satisface

$$
\frac{u}{\sigma}\left(1 - \left(\frac{(1-\beta)\alpha(1-\sigma)}{\sigma + (1-\beta)\alpha(1-\sigma)}\right)^n\right) = nu
$$

Para el caso en que *n* = 10, la combinación de parámetros resulta ser (sección [A.1.4.2\)](#page-185-1):

<span id="page-33-3"></span>
$$
\alpha = \frac{\sigma/(1-\beta)}{(1-10\sigma)^{-0.1}-1}
$$
\n(1.7)

<span id="page-34-1"></span>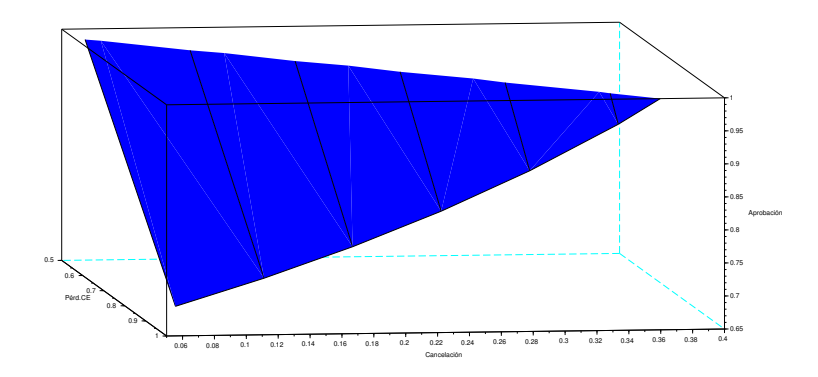

**Figura 1.9.** Superficie de población de referencia Fuente: elaboración propia.

<span id="page-34-0"></span>La figura [1.9](#page-34-1) muestra la superficie tridimensional que se genera a partir de la ecuación [1.7.](#page-33-3)

### **1.4.4. Tiempos de graduación**

No todos los estudiantes que ingresan se gradúan; aquellos que se gradúan lo hacen en un número de semestres diferentes. Para explorar los tiempos de graduación de los estudiantes admitidos en el periodo *m* (que ingresan al programa en el periodo *m* + 1) se define la serie de graduación *Gm*(*k*) como

$$
G_m(k) = g(k)|_{impulso} \tag{1.8}
$$

El subíndice *impulso* denota las condiciones de respuesta al impulso:

- Condiciones iniciales nulas:  $x_j(0) = 0$
- Traslados nulos:  $t_j(k) = 0$
- La serie de ingreso representa un impulso discreto en el periodo *m*:

$$
u(k) = \begin{cases} u & \text{si } k = m \\ 0 & \text{si } k \neq m \end{cases}
$$
 (1.9)

#### **1.4.4.1. Indicadores de los tiempos de graduación**

Utilizando la serie *Gm*(*k*) pueden definirse varios indicadores sobre el proceso de graduación:

*Número total de graduados GTm*: corresponde a la suma de todos los términos de la serie:

$$
GT_m = \sum_{k=0}^{\infty} G_m(k)
$$

*Tiempo medio de graduación Gm*: el tiempo transcurrido entre el ingreso al programa (que sucede en *m* + 1) y el tiempo *k* es (*k* − (*m* + 1)) = (*k* − *m* − 1); por tanto, el tiempo medio de graduación se calcula:

$$
\overline{G_m} = \frac{\sum_{k=0}^{\infty} (k - m - 1)) G_m(k)}{G T_m}
$$

*Varianza en el tiempo de graduación*: calculada como

$$
GV_m = \text{Var}[G_m(k)] = \frac{\sum_{k=0}^{\infty} G_m(k) (G_m(k) - \overline{G_m})^2}{GT_m}
$$

Si se considera el tiempo de graduación para una única cohorte que ingresa en el periodo inicial (*m* = 0), entonces las expresiones para la serie de graduación y el tiempo medio de graduación resultan ser (secciones [A.1.5](#page-186-0) y [A.1.5.1\)](#page-187-0):

$$
G_0(k) = \begin{cases} \frac{\delta^{k-n}\gamma^n(k-1)!}{(n-1)!(k-n)!} & \text{si } k \ge n\\ 0 & \text{si } k < n \end{cases}
$$
\n
$$
\overline{G_0} = \sum_{k=n}^{\infty} \frac{\delta^{k-n}\gamma^n k!}{(n-1)!(k-n)!}
$$
\n
$$
\gamma = (1-\beta)\alpha(1-\sigma)
$$
\n
$$
\delta = \beta(1-\sigma) + (1-\beta)(1-\alpha)(1-\sigma)
$$
\n(11.10)

#### **1.4.4.2. Ejemplo**

Para ilustrar el comportamiento del número de estudiantes se ha corrido el modelo para 10 semestres ( $n = 10$ ), sin traslados ( $t<sub>i</sub>(k) = 0$ ), con un ingreso constante de 100 estudiantes en el periodo inicial ( $u(0) = u = 100$ ) y condiciones iniciales nulas ( $x<sub>j</sub>(0) = 0$ ). Los parámetros del modelo se han fijado en  $\alpha = 0.85$ ,  $\beta = 0.03$  y  $\sigma = 0.01$ . Esta simulación representa la evolución de una única cohorte.

La figura [1.10](#page-36-1) presenta los resultados de la simulación: en la figura [1.10a](#page-36-2) se muestra cómo evoluciona el número de estudiantes inscritos en cada semestre y la figura [1.10b,](#page-36-3) la evolución del número total de estudiantes. Para este ejemplo, los indicadores de los tiempos de graduación toman los siguientes valores:

$$
GT_m = 88.5
$$

$$
\overline{G_m} = 12.1
$$

$$
GV_m = 2.5
$$

| 35 |
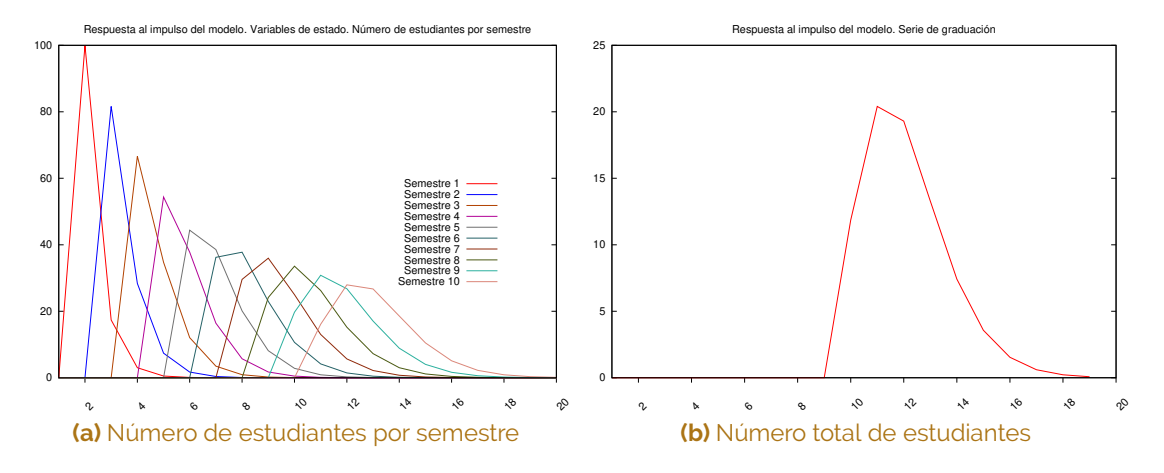

**Figura 1.10.** Respuesta al impulso del modelo con parámetros  $\alpha = 0.85$ ,  $\beta = 0.03$  y  $\sigma = 0.01$ Fuente: elaboración propia.

#### **1.4.5. Efecto de los parámetros sobre los tiempos de graduación**

Para evaluar el efecto de los parámetros del modelo sobre el número esperado de estudiantes, se ha considerado un programa de 10 semestres ( $n = 10$ ) al que ingresan 100 estudiantes cada periodo *u* = 100. Con esas consideraciones, el valor de referencia es de 1000 estudiantes ( $y_{ref} = nu = 1000$ ).

Sobre ese programa base se han realizado los siguientes experimentos:

Caso 1: se han variado, uno a la vez, los parámetros del modelo *α*, *β* y *σ*. La variación se ha hecho desde 0 hasta 1 y se ha calculado el tiempo medio de graduación. En cada caso, cuando un parámetro permanece constante, toma los siguientes valores:

$$
\alpha = 0 \qquad \beta = 0 \qquad \sigma = 0
$$

Caso 2: se han variado, uno a la vez, los parámetros del modelo *α*, *β* y *σ*. La variación se ha hecho desde 0 hasta 1 y se ha calculado el tiempo medio de graduación. En cada caso, cuando un parámetro permanece constante, toma los siguientes valores:

$$
\alpha = 0.83 \qquad \beta = 0.01 \qquad \sigma = 0.03
$$

Los resultados de los experimentos se muestran en la figura [1.11.](#page-37-0) Al analizar las figuras [1.11a](#page-37-1) y [1.11b](#page-37-2) se encuentra que

El tiempo medio de graduación es muy sensible a las tasa de cancelación y de aprobación.

<span id="page-37-2"></span><span id="page-37-1"></span><span id="page-37-0"></span>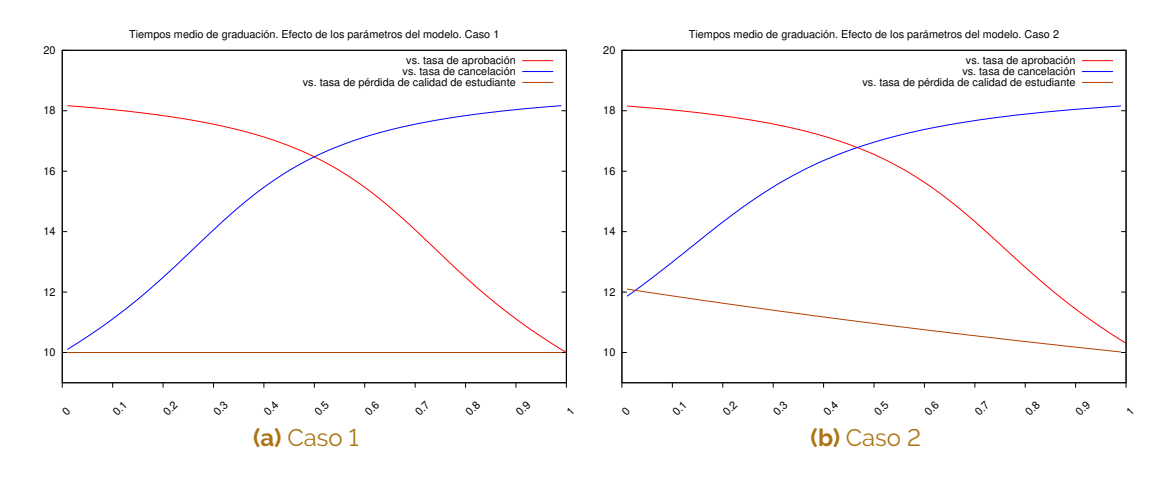

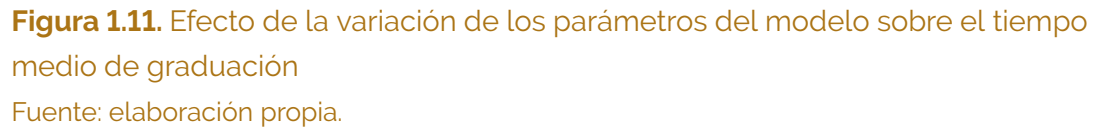

- El tiempo medio de graduación no es muy sensible a la tasa de pérdida de la calidad de estudiante.
- La sensibilidad del número total de estudiantes a la tasa de cancelación y de aprobación es semejante en los dos casos.
- La tasa de cancelación actual está cercana a 0.2. Para estos valores, la cancelación puede estar causando un incremento de hasta dos semestres en los tiempos medios de graduación.

# **1.5. Análisis del incremento de estudiantes de la Facultad de Ingeniería**

Para explicar el incremento en el número de estudiantes de la Facultad de Ingeniería que se muestra en la figura [1.2b,](#page-17-0) se formulan las siguientes causas posibles:

- C.1. *El incremento en el número de estudiantes que ingresan a primer semestre*: la figura [1.12b](#page-38-0) muestra la evolución de los ingresos por examen de admisión regular a la Facultad desde el 2007. Se observa un crecimiento pronunciado en el 2009 y un decrecimiento excepcional en el periodo 2011-01.
- C.2. *El incremento en la tasa de cancelación*: la figura [1.12a](#page-38-1) muestra la evolución del número de cancelaciones de asignaturas previamente inscritas por estudiantes de la

<span id="page-38-1"></span><span id="page-38-0"></span>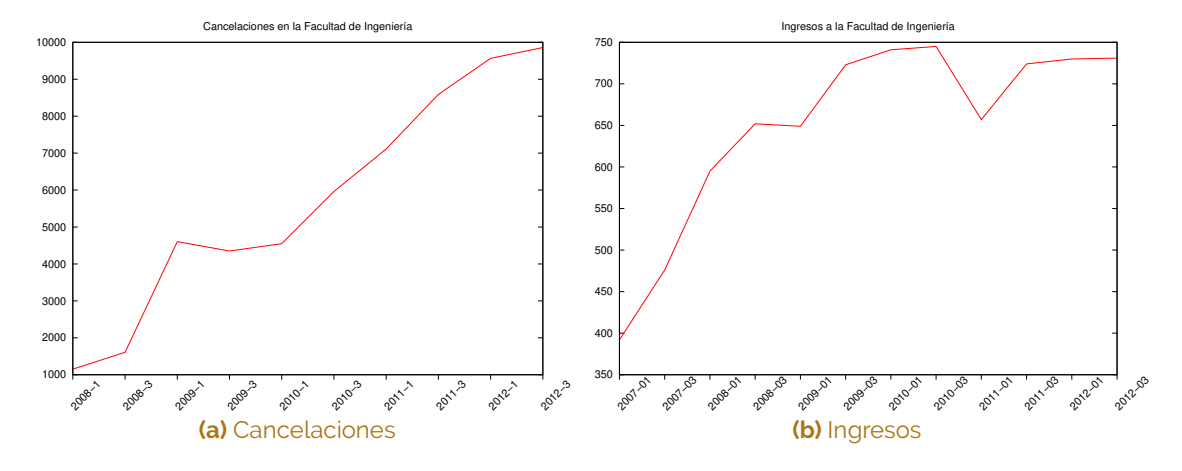

**Figura 1.12.** Evolución de dos de las posibles causas del incremento en el número de estudiantes de la Facultad de Ingeniería Fuente: elaboración propia.

Facultad. El crecimiento continuado se explica en los cambios normativos realizados en el 2008.

- C.3. *El incremento en los traslados e ingresos por doble titulación*: la doble titulación es un fenómeno relativamente nuevo. Fue creada en el 2008 y empezó a ser efectiva aproximadamenre en el 2010.
- C.4. *El efecto combinado de las anteriores causas*: simultaneidad de las tres causas presentadas en los ítems anteriores.

Para explorar el impacto de las posibles causas, se diseñaron cuatro experimentos de simulación que toman como base las condiciones de simulación utilizadas para validar el modelo con datos de la Facultad (sección [1.3\)](#page-21-0) que se consignan en la tabla [A.4.](#page-192-0) A partir de esa condición base, para cada experimento se realizaron modificaciones en las condiciones de simulación:

- Ex.1. Se mantuvo constante el ingreso a primer semestre en el valor correspondiente al periodo 2009-01.
- Ex.2. Se mantuvo constante la tasa de cancelación con el valor correspondiente al periodo 2009-01.
- Ex.3. Se consideraron traslados nulos durante todo el periodo de simulación.
- Ex.4. Se modificaron simultáneamente las tres condiciones anteriores.

<span id="page-39-2"></span><span id="page-39-1"></span><span id="page-39-0"></span>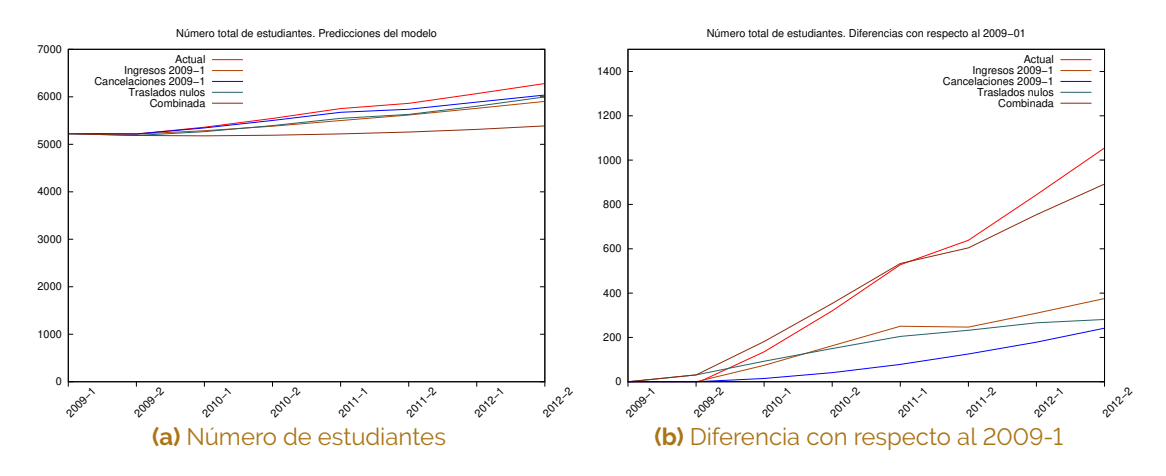

**Figura 1.13.** Resultados de las simulaciones diseñadas para explicar las causas del incremento del número de estudiantes de la Facultad de Ingeniería Fuente: elaboración propia.

Los resultados de la simulación se presentan en la figura [1.13.](#page-39-0) La figura [1.13a](#page-39-1) muestra la predicción del número total de estudiantes para cada experimento, mientras que la figura [1.13b](#page-39-2) muestra la diferencia de ese mismo número con respecto al número total de estudiantes en el periodo 2009-1. Puede verse cómo cada una de las causas potenciales explica parcialmente el crecimiento real. La tabla [1.2](#page-40-0) contiene el aporte de cada causa potencial a la explicación del incremento en el número de estudiantes de la Facultad. El modelo logra una explicación parcial del 84*.*54 % del incremento.

#### **1.6. Conclusiones**

- C.1. El modelo matemático propuesto logra modelar adecuadamente la cancelación de asignaturas, repitencia, aprobación, ingresos, traslados (y dobles titulaciones), pérdida de calidad de estudiante y graduación.
- C.2. Al realizar la validación del modelo se evidencia que este se ajusta mejor para (a) el número total de estudiantes que para el número de graduados y (b) la Facultad en su conjunto que para carreras individuales.
- C.3. A partir de datos históricos es posible estimar los parámetros específicos del modelo para un programa curricular específico. Esta tarea, no obstante, no es expedita, dada la estructura misma de la información institucional disponible.
- C.4. El modelo simplificado permite realizar una análisis matemático detallado tanto del número total de estudiantes como de los tiempos de graduación.

<span id="page-40-0"></span>**Tabla 1.2.** Aporte de cada causa potencial a la explicación del incremento en el número de estudiantes de la Facultad

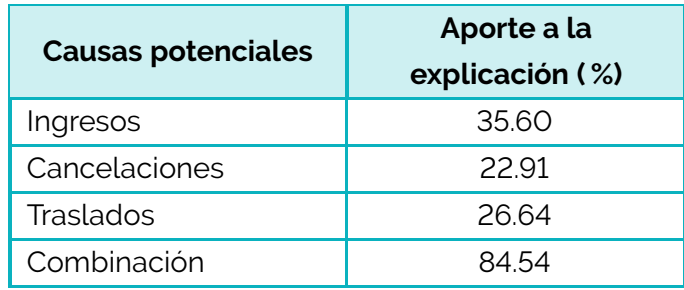

- C.5. El incremento que se ha dado desde el 2009-1 en la tasa de cancelación tiene un impacto claro tanto en el número de estudiantes del programa como en los tiempos de graduación. Los incrementos registrados pueden estar originando un aumento de dos semestres académicos en los tiempos de graduación y del 20 % del número total de estudiantes.
- C.6. El aumento del número de estudiantes de la Facultad de Ingeniería se explica principalmente por el incremento en los ingresos por examen de admisión. Las cancelaciones y los traslados (en conjunto con las dobles tituaciones) fueron también causa importante de dicho aumento.

# 2 Capacidades y necesidades de docencia

Oscar Duarte

#### **2.1. Introducción y contexto**

AVAIN A AND AN

Las universidades, en general, se ven sometidas a presiones de expansión, tanto internas como externas. En el capítulo [1](#page-16-0) se ha mostrado, por ejemplo, un modelo que permite estimar el crecimiento del número de estudiantes bajo ciertas condiciones. Esta expan-sión significa una presión cada vez mayor hacia las Unidades Académicas Básicas<sup>[1](#page-41-0)</sup> (UAB) para poder cumplir con sus responsabilidades de docencia. Este estudio presenta un modelo para estimar y contrastar:

- 1. La capacidad real de cada UAB para atender los requerimientos de docencia.
- 2. Las necesidades de docencia que debe atender cada UAB.

La unidad de medición seleccionada es el número de horas semanales de trabajo académico (denotada por HS). La estimación de las capacidades se ha realizado considerando únicamente la planta docente de cada UAB. A partir de los resultados de este estudio se pueden establecer mejores criterios de contratación de docentes ocasionales y auxiliares docentes; también se espera que sirva de insumo para la definición de los perfiles de nuevos concursos docentes.

La tabla [2.1](#page-42-0) muestra la forma en que está organizada la Facultad de Ingeniería para efectos de docencia: cuenta con cinco UAB que reciben la denominación de *departamento* y algunas de las UAB se subdividen en *secciones*. Los profesores se adscriben

<span id="page-41-0"></span><sup>1</sup> Esta es la denominación formal en la Universidad Nacional de Colombia para el concepto de Departamento.

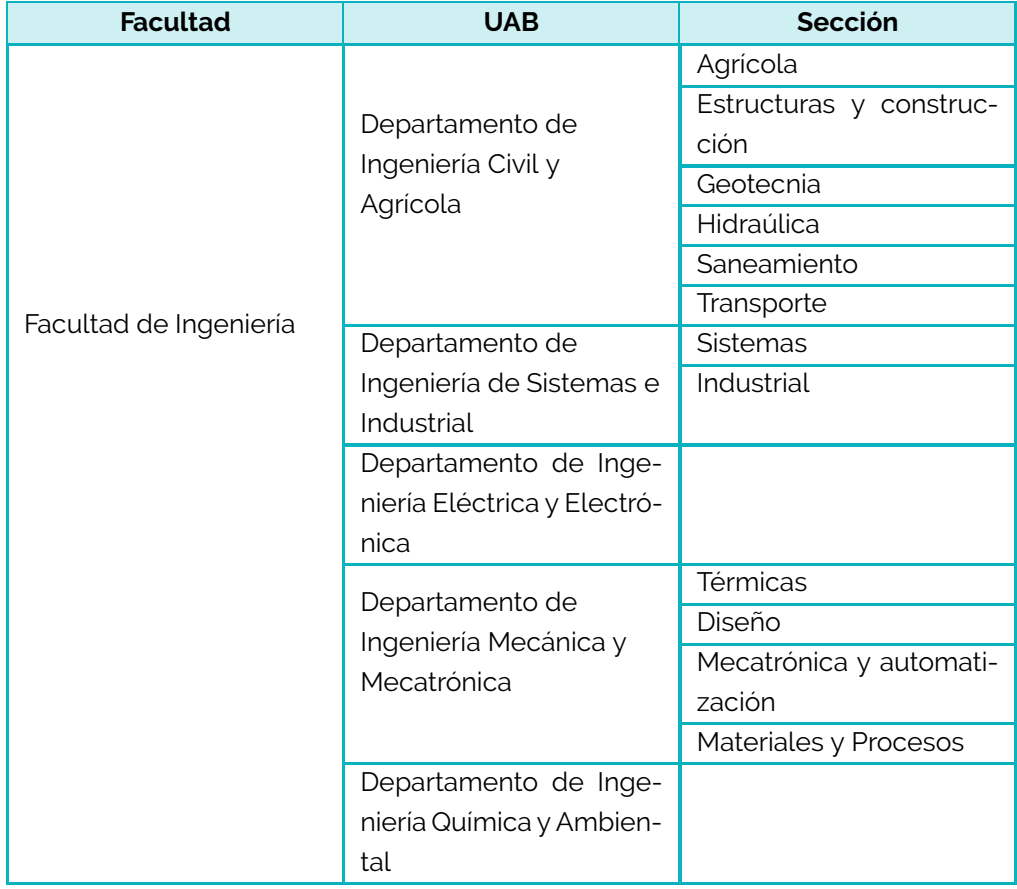

#### <span id="page-42-0"></span>**Tabla 2.1.** Estructura de las Unidades Académicas Básicas analizadas

#### <span id="page-43-0"></span>**Tabla 2.2.** Número de planes de estudio

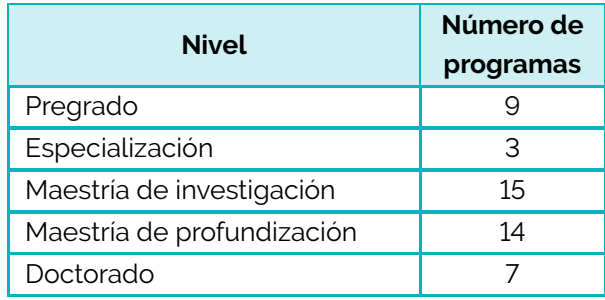

Fuente: elaboración propia.

formalmente a las UAB, mientras que la agrupación en secciones facilita la coordinación de algunas labores académicas.

La tabla [2.2](#page-43-0) presenta el número de programas que oferta la Facultad, mientras que la tabla [2.3](#page-44-0) lista dichos programas. Cada programa es asignado a una UAB que responde por su gestión. No obstante, los estudiantes de un programa determinado reciben clases de más de una UAB, así como de otras facultades.

La estructura de este documento es la siguiente: en las secciones [2.2](#page-45-0) y [2.3](#page-48-0) se explican las metodologías empleadas para estimar las capacidades y necesidades de docencia, respectivamente; la sección [2.4](#page-57-0) ilustra el proceso de validación del modelo; los resultados principales se consignan en la sección [2.5.](#page-60-0)

#### <span id="page-44-0"></span>**Tabla 2.3.** Planes de estudio

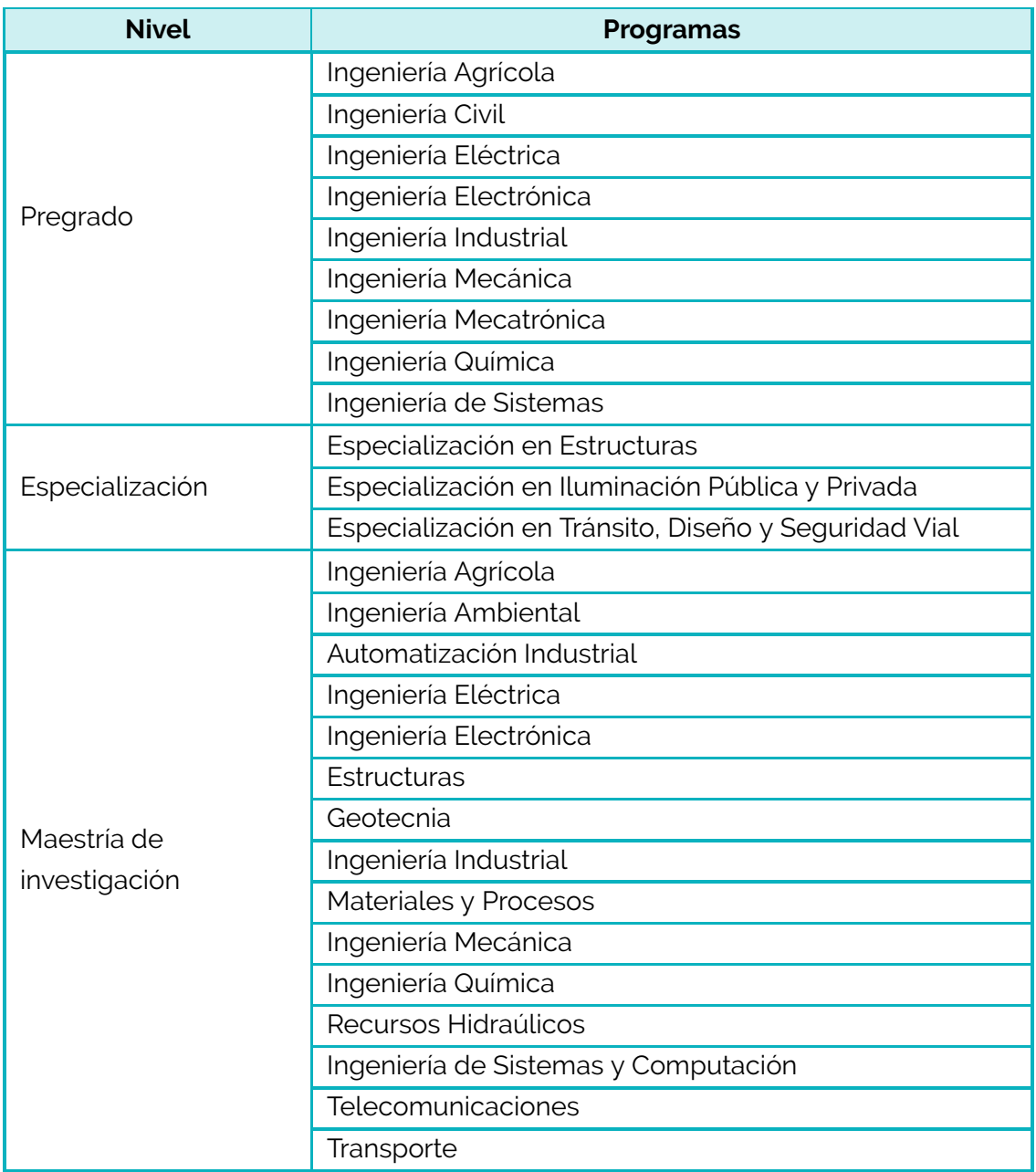

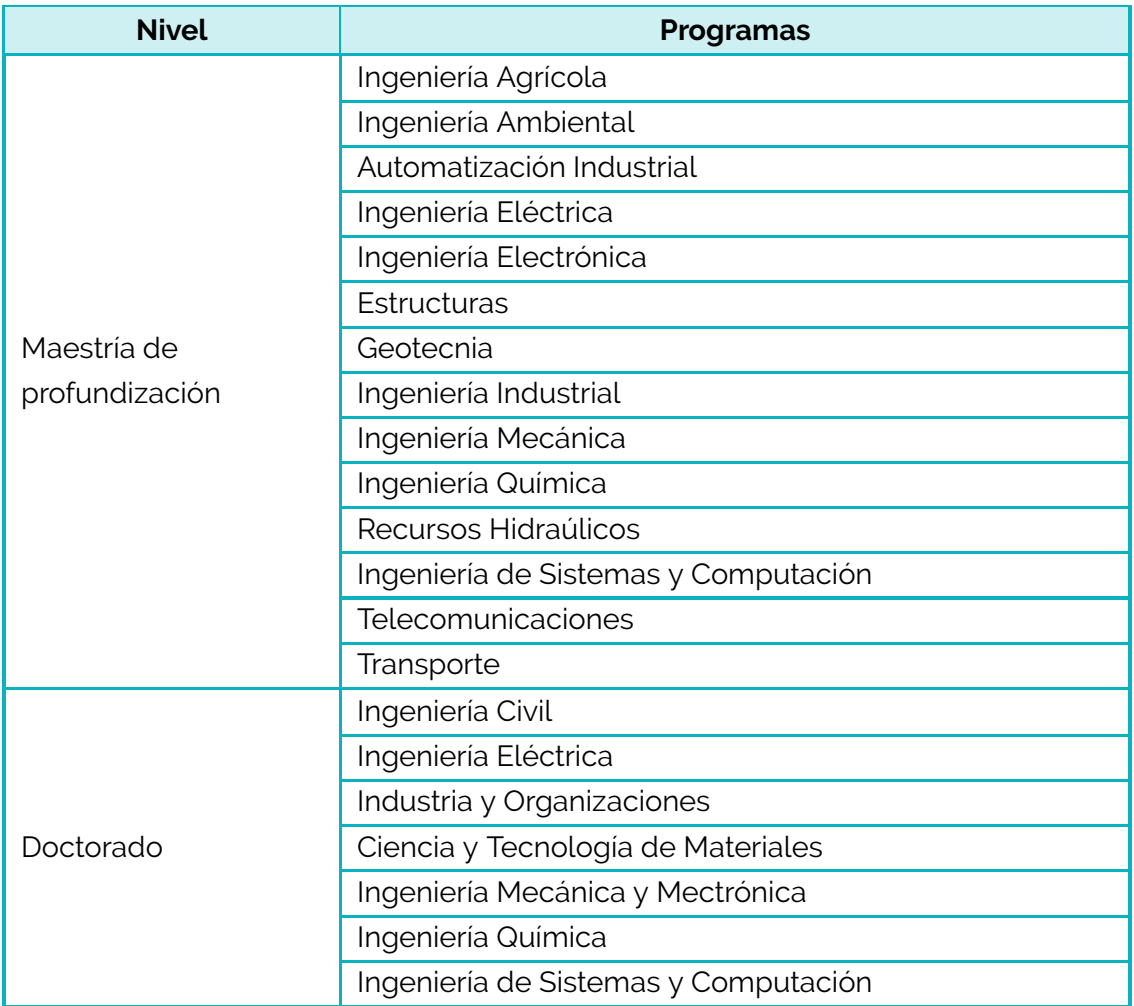

<span id="page-45-0"></span>Fuente: elaboración propia.

# **2.2. Metodología para estimar las capacidades de docencia**

Para cada UAB de la Facultad se ha calculado el número de horas semanales de docencia que está en capacidad de atender con los profesores de planta de la siguiente forma:

$$
\frac{CAP_{close}}{+ CAP_{direction}} \frac{CAP_{base}}{CAP_{base}} \frac{CAP_{ocupada}}{CAP_{actual}}
$$
 (2.1)

en donde

*CAPclase* es la capacidad de impartir clases de la UAB, medida como el número de horas semanales de clases presenciales<sup>[2](#page-45-1)</sup> que esta puede atender.

<span id="page-45-1"></span><sup>2</sup> Una clase remota sincrónica también se considera presencial.

- *CAPdirecci*ó*<sup>n</sup>* es la capacidad de dirección de trabajos de grado, trabajos finales, tesis de maestría y de doctorado de la UAB, medida como el número de horas semanales que puede dedicar a esas labores de dirección.
- *CAPbase* es la capacidad base total de docencia (incluye clases presenciales y dirección de trabajos) de la UAB.
- *CAPocupada* es la capacidad ocupada por actividades de los docentes de la UAB, tales como cargos administativos, comisiones, sabáticos, etc.
- *CAPactual* es la capacidad actual total de docencia (incluye clases presenciales y dirección de trabajos) de la UAB.

#### **2.2.1. Capacidad de docencia**

La tabla [2.4](#page-47-0) muestra el número de horas de docencia que se espera que asuma todo profesor de la Facultad, en función de su categoría y dedicación. Esta tabla no es taxativa ni está reglamentada formalmente; es tan solo una estimación construida para este modelo a partir de la experiencia de los directores de las UAB. Utilizando esa tabla se puede definir:

- *Hclase*(*cat, ded*): horas semanales de clase presencial que se espera que asuma un profesor de la categoría *cat* y dedicación *ded*.
- *Hdirecci*ó*n*(*cat, ded*): horas semanales de dirección de trabajos de grado, trabajos finales, tesis de maestría y de doctorado que se espera que asuma un profesor de la categoría *cat* y dedicación *ded*.

Si se define *NP*(*cat, ded*) como el número de profesores de categoría *cat* y dedicación *ded* de una UAB, entonces

$$
CAP_{\text{clase}} = \sum_{\text{cl.}} \left[ \sum_{\text{cl.}} \langle NP(\text{cat}, \text{ded}) \times H_{\text{clase}}(\text{cat}, \text{ded}) \rangle \right] \tag{2.2}
$$

$$
CAP_{direction} = \sum_{i}^{dedicaciones} \left[ \sum_{i}^{categorias} (NP(cat, ded) \times H_{direction}(cat, ded)) \right]
$$
 (2.3)

#### **Tabla 2.4.** Horas semanales de docencia por profesor según categoría y dedicación: clases/direcciones/total

<span id="page-47-0"></span>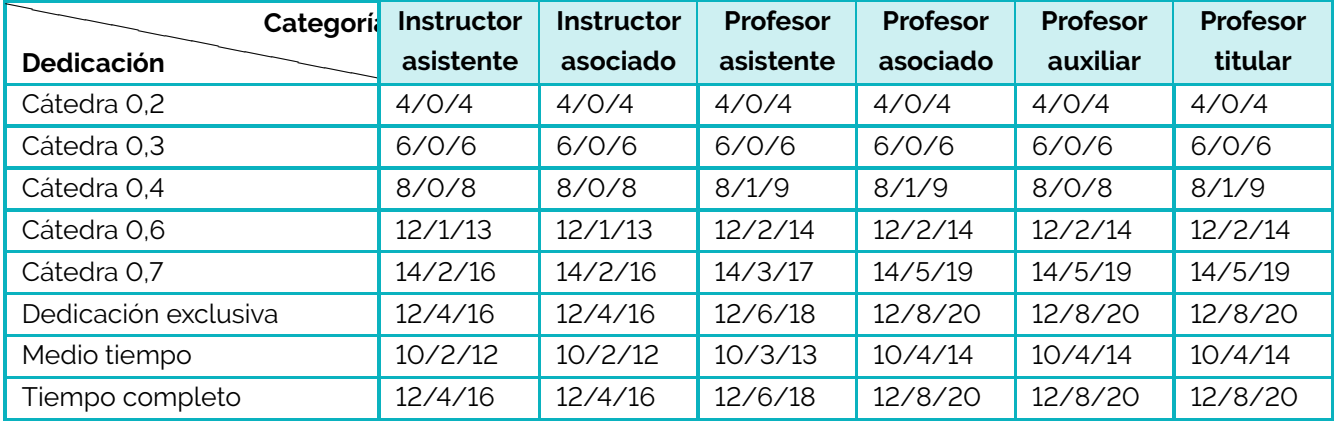

#### **2.2.2. Ocupación de la capacidad**

La tabla [2.5](#page-49-0) presenta la ocupación de la capacidad de docencia que sucede cuando un profesor asume alguna de las situaciones especiales allí consignadas. De nuevo, esta tabla no es taxativa ni está reglamentada formalmente. Se han considerado dos casos:

- Casos en que la ocupación es proporcional a la capacidad de docencia. *OCrel*(*cargo*) es el factor de ocupación relativa del cargo *cargo*.
- Casos en los que la ocupación está dada por un número fijo de horas semanales. *OCabs*(*cargo*) es el número de horas semanales de ocupación del cargo *cargo*.

Si un docente de categoría *cat* y dedicación *ded* asume el cargo *cargo*, entonces ocupará una capacidad

$$
H_{ocupada}(cargo) = \max (OC_{rel}(cargo) * H(cat, ded), OC_{abs}(cargo))
$$
 (2.4)

La capacidad de docencia ocupada de la UAB será entonces

$$
CAP_{ocupada} = \sum^{cargos} H_{ocupada}(cargo) \tag{2.5}
$$

#### <span id="page-48-0"></span>**2.3. Metodología para estimar las necesidades de docencia**

Se define:

- *NECobl*(*U*): necesidad de docencia de asignaturas obligatorias de la unidad *U*, medida como el número de horas semanales de clase presencial que debe atender para asignaturas de tipo obligatorio en todos los planes de estudio.
- *NEClib*(*U*): necesidad de docencia de asignaturas libres de la unidad *U*, medida como el número de horas semanales de clase presencial que debe atender para asignaturas de tipo libre, optativo o electivo en todos los planes de estudio.
- *NECtra*(*U*): necesidad de docencia de dirección de trabajos de la unidad *U*, medida como el número de horas semanales de direcciones de trabajos de grado, trabajos finales y tesis en todos los planes de estudio.

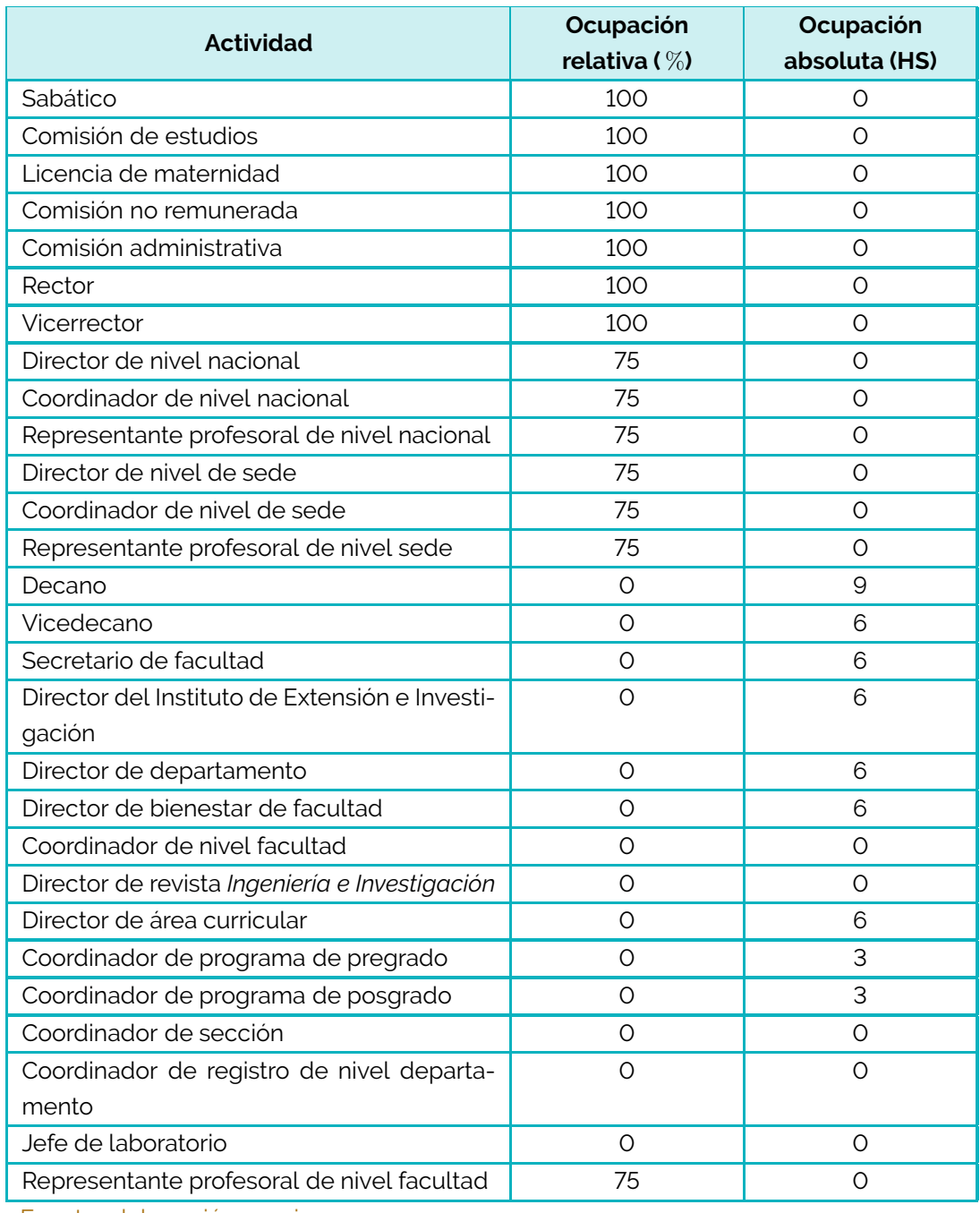

# <span id="page-49-0"></span>**Tabla 2.5.** Ocupación de la capacidad de docencia por situaciones especiales

#### **2.3.1. Modelo de los planes de estudio**

Para estimar las necesidades de docencia se ha modelado cada plan de estudios como una colección de asignaturas:

$$
PLAN = \{a_1, a_2, \cdots, a_{np}\}\tag{2.6}
$$

Cada asignatura tiene un conjunto de atributos:

$$
a_j = \{Tipo, Sem, Franjas\}
$$
\n<sup>(2.7)</sup>

A su vez, cada franja *f* se caracteriza por los siguientes atributos:

$$
f = \{HAP, CUPO, UNIDADES\}
$$
 (2.8)

donde

- *T ipo*: corresponde al tipo de asignatura (tabla [2.6\)](#page-52-0).
- *Sem*: semestre del plan de estudios en el que se espera que el estudiante curse la asignatura.
- *F ranjas*: colección de franjas horarias de la asignatura.
- *HAP*: número de horas presenciales que requiere la franja.
- *CUP O*: número máximo de estudiantes por grupo en la franja.
- *UNIDADES*: colección de unidades (departamentos o secciones) responsables de ofrecer la franja.
- En estas condiciones se pueden definir las siguientes funciones:
- *tip*(*a*): tipo al que corresponde la asignatura *a*.
- *est*(*a*): número de estudiantes estimados[3](#page-50-0) que inscribirán la asignatura *a*.
- *sem*(*a*): semestre en el que se espera que el estudiante tome la asignatura *a*.
- *nf*(*a*): número de franjas horarias de la asignatura *a*.

*hap*(*a, k*): número de horas presenciales de la asignatura *a* en la franja *k*.

*cupo*(*a, k*): número máximo de estudiantes por grupo de la asignatura *a* en la franja *k*.

<span id="page-50-0"></span><sup>3</sup> Para el cálculo de *est*(*a*) se empleó la misma estrategia que se utiliza para el cálculo de las condiciones iniciales del modelo que se explica en la sección [1.3.2.6.](#page-28-0)

*gruposest*(*a, k*): número estimado de grupos de la asignatura *a* en la franja *k*.

*nu*(*a, k*): número unidades responsables de ofrecer la franja *k* de la asignatura *a*.

*unidades*(*a, k*): unidades responsables de ofrecer la franja *k* de la asignatura *a*.

*np*: número de planes de estudio gestionados por la Facultad.

*EP*(*p, n*): número de estudiantes estimados en el semestre *n* del plan de estudios *p*.

El número total de estudiantes *N* se distribuye en los *n* semestres, manteniendo las proporciones definidas por el conjunto de valores  $\tilde{x}_1(0), \tilde{x}_1(0), \cdots, \tilde{x}_n(0)$ :

$$
x_j(0) = \frac{\tilde{x}_j(0)}{\sum_{h=1}^n x_h(0)} N(0)
$$

#### **2.3.2. Docencia de asignaturas obligatorias**

El número de horas de docencia presencial de asignaturas obligatorias que debe dictar la unidad *U* se calcula sumando las horas que requiere cada franja, de cada asignatura obligatoria, en la que la unidad participa como responsable:

$$
NEC_{obl}(U) = \sum_{j=1}^{n} \sum_{k=1}^{nf(a_j)} nec(a_j, k)|_{tip(a_j)=\text{obligatoria}, U \in unidades(a_j, k)}
$$
(2.9)

Para realizar esta estimación, primero se calcula cuántos estudiantes tomarán una asignatura obligatoria *a<sup>j</sup>* , a partir del número de estudiantes estimado de cada uno de los *np* planes de estudio en su respectivo semestre:

$$
est(a_j) = \sum_{p=1}^{np} EP(p, sem(a_j))
$$
\n(2.10)

Utilizando la función *parte entera* | ⋅ | es posible estimar el número de grupos de cada franja para una asignatura específica:

$$
grupos_{est}(a_j, k) = \left\lfloor \frac{est(a_j) - 1}{cup(a_j, k)} \right\rfloor + 1 \tag{2.11}
$$

El número de horas de docencia presencial para cada franja se puede estimar entonces distribuyendo (homogéneamente) la carga total entre las unidades responsables:

<span id="page-51-0"></span>
$$
nec(a_j, k) = \frac{grupos_{est}(a_j, k) \times hap(a_j, k)}{nu(a, k)}
$$
\n(2.12)

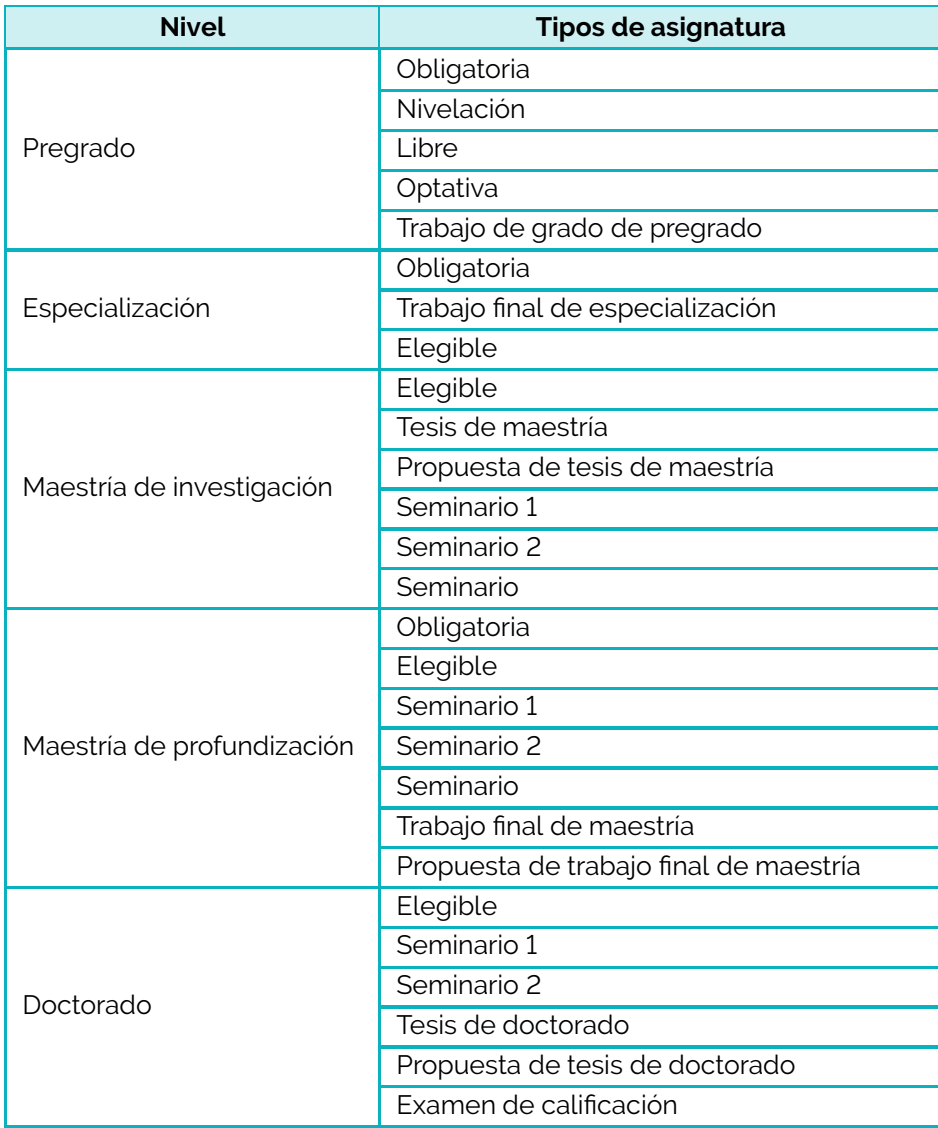

## <span id="page-52-0"></span>**Tabla 2.6.** Tipos de asignatura según nivel

#### **2.3.3. Docencia de asignaturas de libre elección y optativas**

Para el cálculo de las necesidades de docencia en asignaturas de libre elección y optativas se define:

- *le*(*u*): colección de espacios de libre elección en los planes de estudio en los que se prevé la participación de la unidad *u*.
- *nale*(*p, u*): número de espacios de libre elección en el plan de estudios *p* en el que se prevé la participación de la unidad *u*.
- *nalemin*(*u*): número mínimo de asignaturas de libre elección que debe ofertar la unidad *u*.
- *nglemin*(*u*): número mínimo de grupos de asignaturas de libre elección que debe ofertar la unidad *u*.
- *ngleest*(*u*): número estimado de grupos de asignaturas de libre elección que ofertará la unidad *u*.
- *F OE*: factor de oferta elegible, entendido como la relación entre el número de asignaturas de libre elección ofertadas por semestre y el número de asignaturas de libre elección previstas en el plan.
- *plan*(*le*): plan de estudios al que está asociado el espacio de libre elección.
- *cupole*: cupo de cada grupo en asignaturas de libre elección (el mismo para todas las asignaturas).
- *haple*: horas de docencia presencial en asignaturas de libre elección (el mismo número para todas las asignaturas).

$$
le(u) = \{le_1, le_2, \cdots, le_{nle}\}\tag{2.13}
$$

$$
est_{le}(u) = \sum_{j=1}^{nle} \left[ \frac{EP(plan(le_j),sem(le_j))}{nu(le_j)} \right]
$$
\n(2.14)

$$
nale_{min}(u) = \left\{ \left\{ \max_{p=1,2,\cdots,np} nale(p,u) \right\} \times FOE \right\} + 1 \tag{2.15}
$$

$$
ngle_{min}(u) = \left\lfloor \frac{est_{le}(u) - 1}{cup_{le}} \right\rfloor + 1 \tag{2.16}
$$

$$
ngle_{est}(u) = \max(nale_{min}(u), ngle_{min}(u))
$$
\n(2.17)

$$
NEC_{lib}(u) = ngle_{est}(u) \times hap_{le}
$$
\n(2.18)

|                 | Asignaturas de libre lección en el plan de estudios |                 |              |              |                   |       |       |              |  |  |  |
|-----------------|-----------------------------------------------------|-----------------|--------------|--------------|-------------------|-------|-------|--------------|--|--|--|
| <b>Opciones</b> | $\mathbf{1}$                                        | $\overline{2}$  | 3            | 4            | 5                 | 10    | 12    | 15           |  |  |  |
| $\mathbf{1}$    | $\mathbf{1}$                                        |                 |              |              |                   |       |       |              |  |  |  |
| 2               | 2                                                   | 1               |              |              |                   |       |       |              |  |  |  |
| 3               | 3                                                   | 3               | $\mathbf{1}$ |              |                   |       |       |              |  |  |  |
| 4               | $\overline{4}$                                      | 6               | 4            | $\mathbf{1}$ |                   |       |       |              |  |  |  |
| 5               | 5                                                   | 10 <sup>°</sup> | 10           | 5            | $\mathbf{1}$      |       |       |              |  |  |  |
| 6               | 6                                                   | 15              | 20           | 15           | 6                 |       |       |              |  |  |  |
| $\overline{7}$  | 7                                                   | 21              | 35           | 35           | 21                |       |       |              |  |  |  |
| 8               | 8                                                   | 28              | 56           | 70           | 56                |       |       |              |  |  |  |
| 9               | 9                                                   | 36              | 84           | 126          | 126               |       |       |              |  |  |  |
| 10              | 10                                                  | 45              | 120          | 210          | 252               | 1     |       |              |  |  |  |
| 15              | 15                                                  | 105             | 455          | 1365         | 3003              | 3003  | 455   | $\mathbf{1}$ |  |  |  |
| 20              | 20                                                  | 190             | 1140         | 4845         | 15504             | 1.9e5 | 1.3e5 | 1.6e4        |  |  |  |
| 25              | 25                                                  | 300             | 2300         | 12650        | 53130             | 3.3e6 | 5.2e6 | 3.3e6        |  |  |  |
| 30              | 30                                                  | 435             | 4060         | 27405        | 1.4e <sub>5</sub> | 3.0e7 | 8.7e7 | 1.6e8        |  |  |  |

<span id="page-54-0"></span>**Tabla 2.7.** Número de rutas de aprendizaje posibles en un plan de estudios

Fuente: elaboración propia.

#### **2.3.3.1. Impacto del factor de oferta elegible**

Supóngase un plan de estudios en el que el estudiante puede elegir algunas de las asignaturas que tomará. Supóngase que debe efectuar *p* selecciones de un conjunto de *q* opciones. Si denominamos *Ruta de aprendizaje* al conjunto de asignaturas elegidas por un estudiante, podemos calcular el número *n<sup>r</sup>* de rutas de aprendizaje diferentes que permite el plan de estudios por

$$
n_r = \frac{q!}{p!(q-p)!}
$$
 (2.19)

La tabla [2.7](#page-54-0) muestra los valores de *n<sup>r</sup>* para diferentes combinaciones de *p* y *q*. Se ha destacado en azul el caso en que el estudiante debe efectuar 12 selecciones, que corresponde a una situación usual en los programas de pregrado vigentes. El elevado número de rutas de aprendizaje posible da una idea del impacto sobre la diversidad de la formación al incrementar la oferta elegible. En concreto, si todos los semestres se ofertan las mismas asignaturas, usando la definición previa de *F OE* se tiene:

$$
FOE = \frac{q}{p} \qquad n_r = \frac{(FOE \times p)!}{p!(p(FOE - 1))!}
$$
\n
$$
(2.20)
$$

#### **2.3.4. Docencia de dirección de trabajos**

La tabla [2.8](#page-56-0) muestra las actividades asociadas a la realización de trabajos de grado, trabajos finales y tesis. Para cada actividad se ha definido en qué semestres del pan de estudios se espera que se realicen, el número de horas semanales de actividad docente asociada y el número de estudiantes que se pueden atender simultáneamente durante esas horas.

Para la estimación de las necesidades de docencia para dirección de trabajo se considera que cada una de esas actividades es independiente y que no se comparten recursos entre planes de estudio ni entre unidades<sup>[4](#page-55-0)</sup>. En esas condiciones, la necesidad de docencia para dirección de trabajos se calcula de forma similar a las asignaturas obligatorias, teniendo en cuenta que

- Cada actividad tiene una única franja.
- Solo hay una unidad responsable por cada actividad.

#### **2.3.5. Datos de entrada**

- DE.1. *Profesores por UAB*: a partir de los registros enviados por la dirección de personal con fecha de corte en octubre del 2013, se obtuvo el número docentes por categoría y dedicación para cada uno de las cinco UAB de la Facultad.
- DE.2. *Bloques de asignaturas*: a partir de los planes de estudio aprobados, y de la programación usual de asignaturas, se identificaron, para cada asignatura, los bloques asociados. Para los programas de pregrado, la definición del número de horas semanales, los cupos para cada bloque y las UAB responsables se hizo con la colaboración de los directores curriculares de cada programa. Para posgrado se definió una misma estructura para todos los planes de estudio del mismo nivel.
- DE.3. *Número de estudiantes por semestre*: se construyó la distribución de los estudiantes de pregrado siguiendo el mismo procedimiento descrito en la sección [1.3.2.8,](#page-28-1) mientras que los estudiantes de posgrado se distribuyeron de forma homogénea.

<span id="page-55-0"></span><sup>4</sup> Esta suposición posiblemente sea una sobreestimación de la necesidad, ya que algunos seminarios pueden ser compartidos entre diversos programas de posgrado.

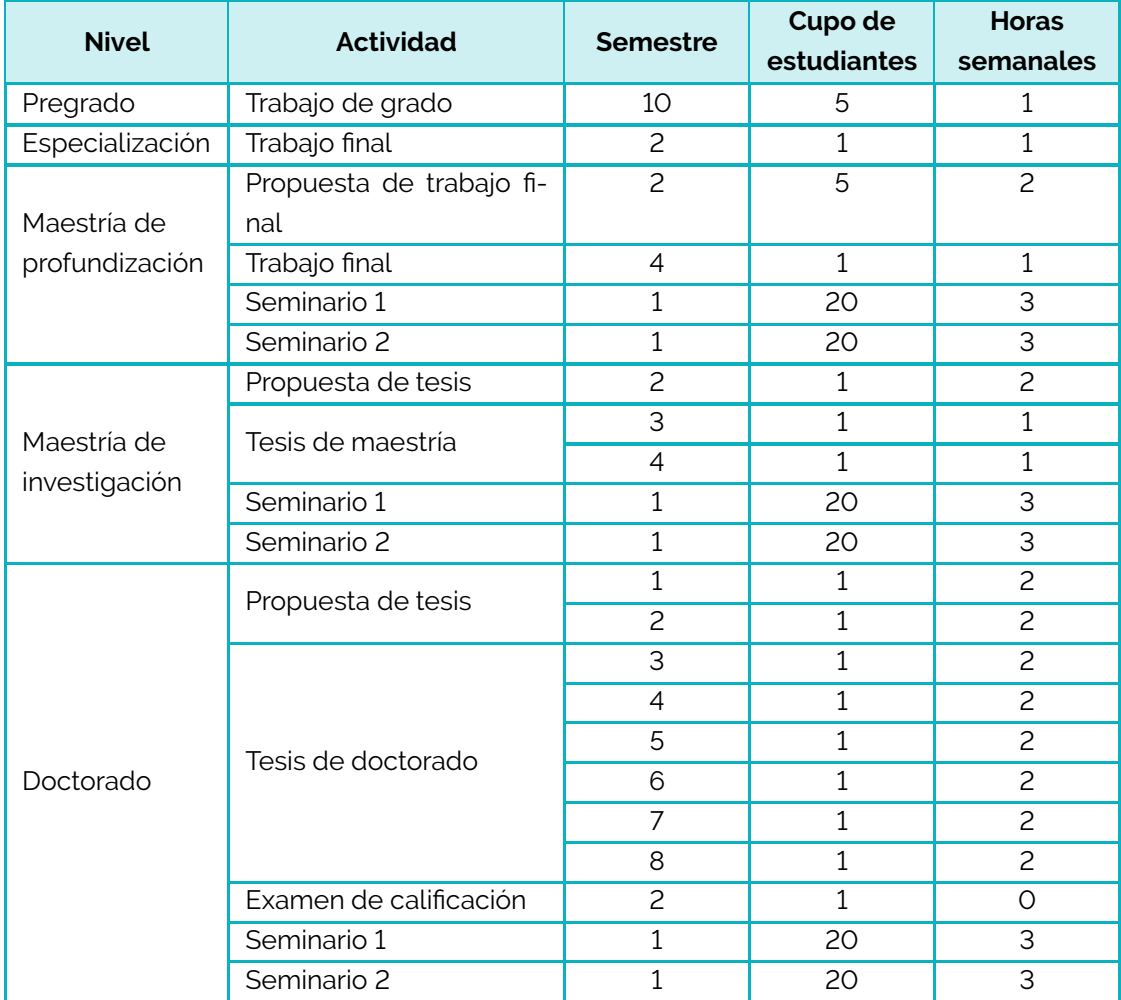

## <span id="page-56-0"></span>**Tabla 2.8.** Estandarización de necesidades de dirección de trabajos.

# <span id="page-57-0"></span>**2.4. Validación y ajuste**

Para validar el modelo se realizó una comparación utilizando la programación de asignaturas obligatorias de pregrado en el periodo 2014-1. Se hicieron dos tipos de comparaciones:

- El número de estudiantes que inscribieron cada una de las asignaturas frente al número de estudiantes que deberían inscribirlas de acuerdo con el modelo.
- El número de grupos ofertados para cada una de las asignaturas frente al número de grupos que deberían ofertase de acuerdo con el modelo.

Las comparaciones se realizaron tanto para la oferta de cada uno de los departamentos como para la Facultad en su conjunto, y se muestran en las figuras [2.1](#page-58-0) y [2.2:](#page-59-0) en el eje horizontal de cada figura se muestran los estudiantes y grupos reales y en el eje horizontal las predicciones del modelo; cada punto azul corresponde a una asignatura; en rojo se ha trazado un recta de pendiente unitaria (en la que deberían estar todos los puntos azules si el modelo fuera perfecto). Utilizando los datos de cada una de las nubes de puntos se hicieron ajustes a líneas rectas; las rectas resultantes se trazaron en azul, y los parámetros de cada una de ellas están consignados en la tabla [2.9.](#page-58-1) Las rectas ajustadas son de la forma

 $x_{\text{real}} = a + bx_{\text{estimated}}$  *r*: coef. de determinación *n*: número de puntos

Los datos empleados para la validación han permitido realizar un ajuste sobre la necesidad de docencia obligatoria *nec*(*a<sup>j</sup> , k*) estimada en la ecuación [2.12](#page-51-0) de la siguiente forma:

 $nec_{corregida}(a_j, k) = nec(a_j, k) * \frac{grupoS_{reales}(a_j)}{ggamma_{c}}$  $grups_{estimados}(a_j)$ 

<span id="page-57-1"></span> $5<sup>5</sup>$  Se usan siglas para representar las unidades y las secciones con el propósito de ahorrar espacio.

<span id="page-58-0"></span>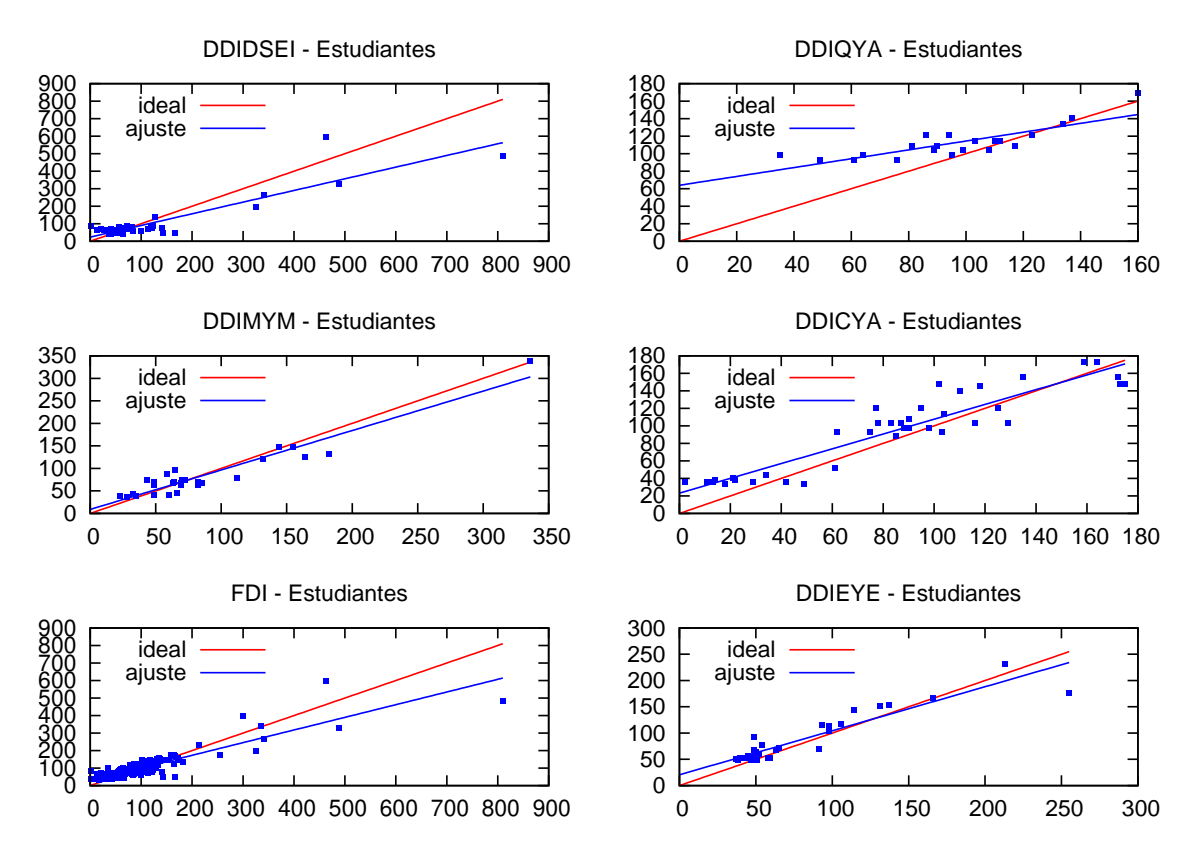

**Figura 2.1.** Validación. Estudiantes estimados vs. inscritos en asignaturas obligatorias de pregrado<sup>[5](#page-57-1)</sup> Fuente: elaboración propia.

|                   |         |       | <b>Grupos</b> |       | <b>Estudiantes</b> |        |       |  |
|-------------------|---------|-------|---------------|-------|--------------------|--------|-------|--|
| <b>Unidad</b>     | n       | r     | a             | b     |                    | a      | b     |  |
| <b>FDI</b>        | 160.000 | 0.869 | 0.497         | 0.999 | 0.798              | 28.373 | 0.723 |  |
| <b>FDIDDICYA</b>  | 42.000  | 0.811 | 1.173         | 0.791 | 0.872              | 23.173 | 0.844 |  |
| <b>FDIDDIDSEI</b> | 43.000  | 0.798 | 0.835         | 0.840 | 0.803              | 23.614 | 0.666 |  |
| <b>FDIDDIEYE</b>  | 30,000  | 0.863 | 0.774         | 0.990 | 0.860              | 20.589 | 0.838 |  |
| <b>FDIDDIMYM</b>  | 28,000  | 0.893 | 0.831         | 0.827 | 0.905              | 8.876  | 0.876 |  |
| <b>FDIDDIQYA</b>  | 21,000  | 0.755 | 0.340         | 1.123 | 0.683              | 63.942 | 0.505 |  |

<span id="page-58-1"></span>**Tabla 2.9.** Parámetros de las rectas ajustadas de las figuras [2.1](#page-58-0) y [2.2](#page-59-0)

<span id="page-59-0"></span>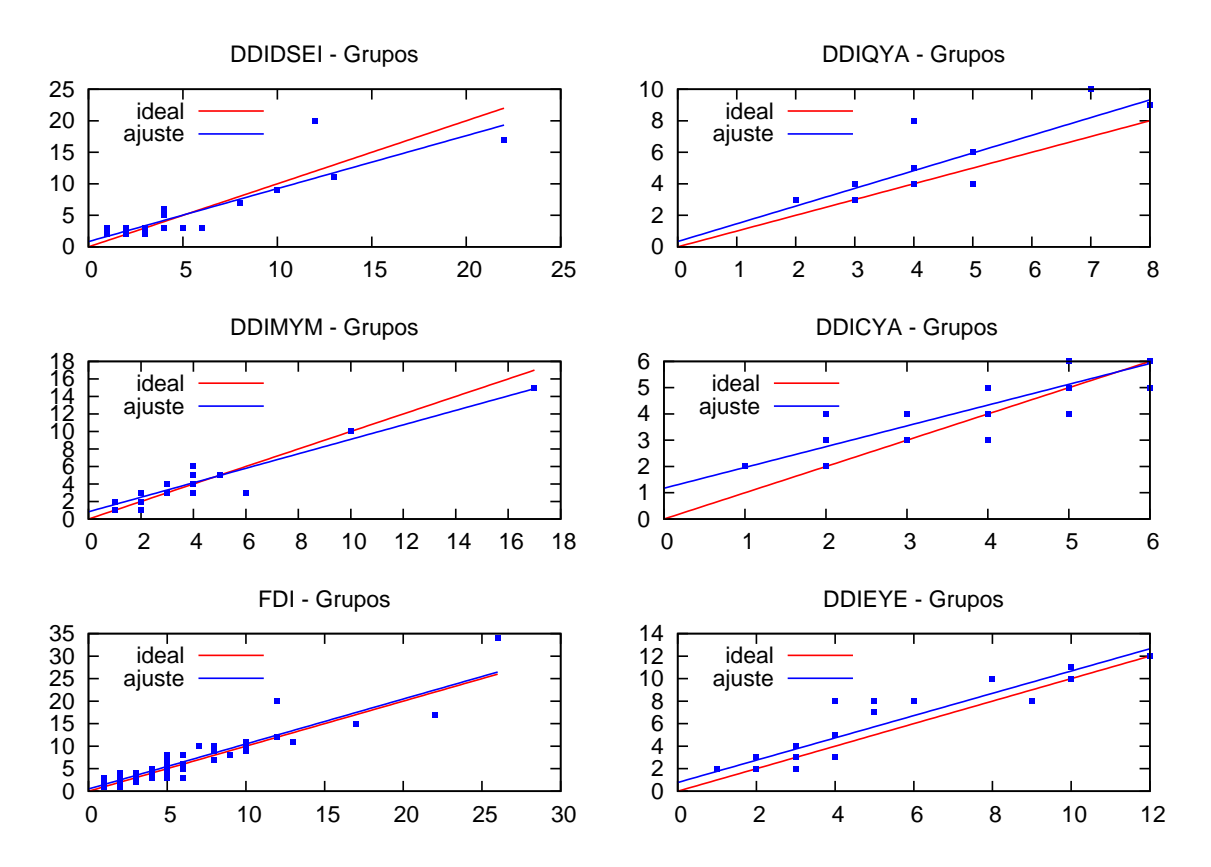

**Figura 2.2.** Validación. Grupos estimados vs. ofertados de asignaturas obligatorias de pregrado Fuente: elaboración propia.

### <span id="page-60-0"></span>**2.5. Resultados**

#### **2.5.1. Capacidades de docencia**

La tabla [2.10](#page-61-0) muestra los resultados de la estimación de la capacidad de docencia para cada unidad. En su conjunto, la Facultad de Ingeniería tiene la capacidad de atender 3110 horas semanales de docencia (cursos y dirección de trabajos). Por departamentos, la cantidad de horas semanales que pueden atender con los docentes de planta es la siguiente:

- 1. Sistemas e Industrial: 757 HS.
- 2. Civil y Agrícola: 693 HS.
- 3. Mecánica y Mecatrónica: 613 HS.
- 4. Eléctrica y Elecrónica: 557 HS.
- 5. Química y Ambiental: 490 HS.

La tabla [2.11](#page-62-0) muestra cuáles son las actividades destinadas a la capacidad ocupada, para cada departamento y para la Facultad en su conjunto. Las actividades que mayor tiempo/capacidad ocupan son: (1) comisión de estudios y (2) periodo sabático.

#### **2.5.2. Necesidades de docencia**

La tabla [2.12](#page-63-0) presenta las necesidades de docencia que debe atender cada unidad y la Facultad en su conjunto, discriminadas por nivel y por tipo de actividad de docencia. En el cálculo se ha utilizó un factor de oferta elegible de 2 (*F OE* = 2*.*0).

En su conjunto, la Facultad debe atender 4970 horas semanales de docencia (cursos y dirección de trabajos). Por departamentos, la siguiente es la cantidad de horas semanales que deben atender:

- 1. Sistemas e Industrial: 1448 HS.
- 2. Civil y Agrícola: 1177 HS.
- 3. Eléctrica y Elecrónica: 1033 HS.
- 4. Mecánica y Mecatrónica: 986 HS.
- 5. Química y Ambiental: 741 HS.

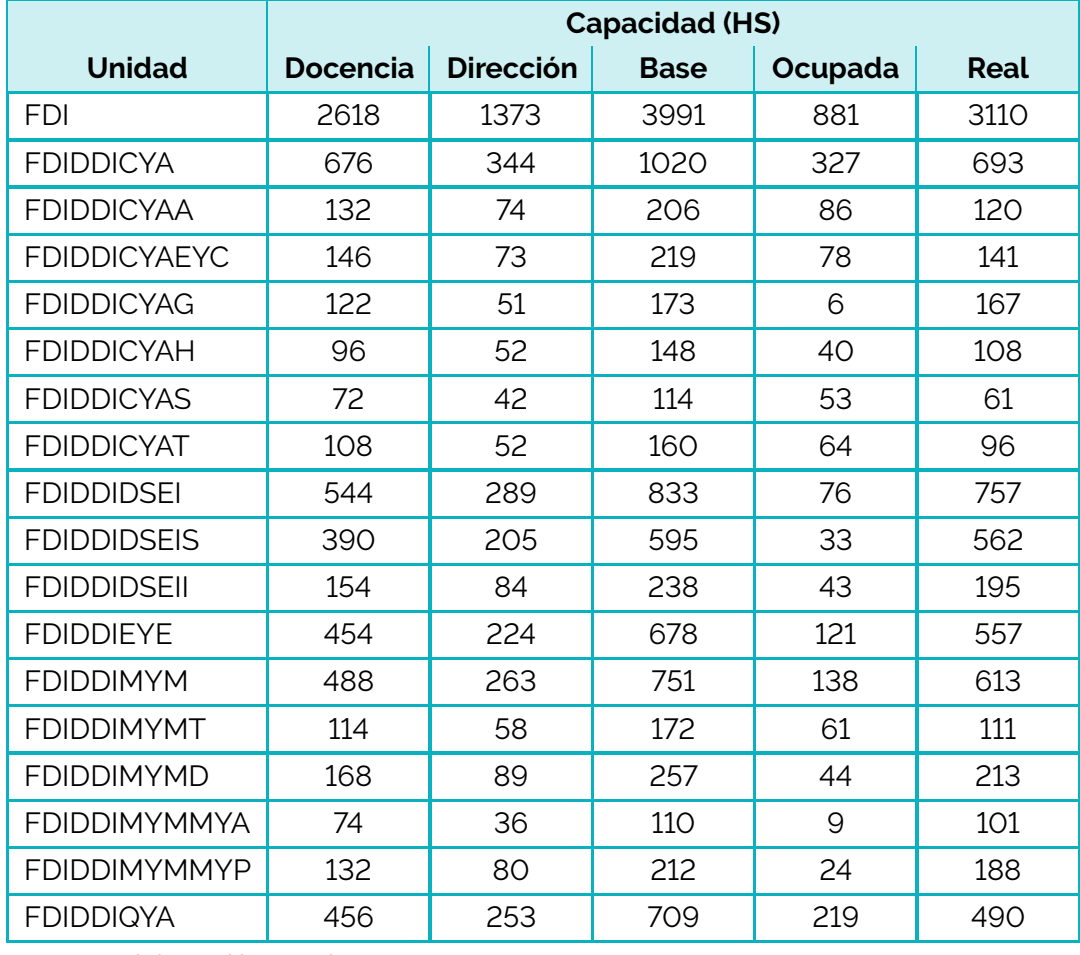

# <span id="page-61-0"></span>**Tabla 2.10.** Capacidad de docencia en horas semanales para cada unidad

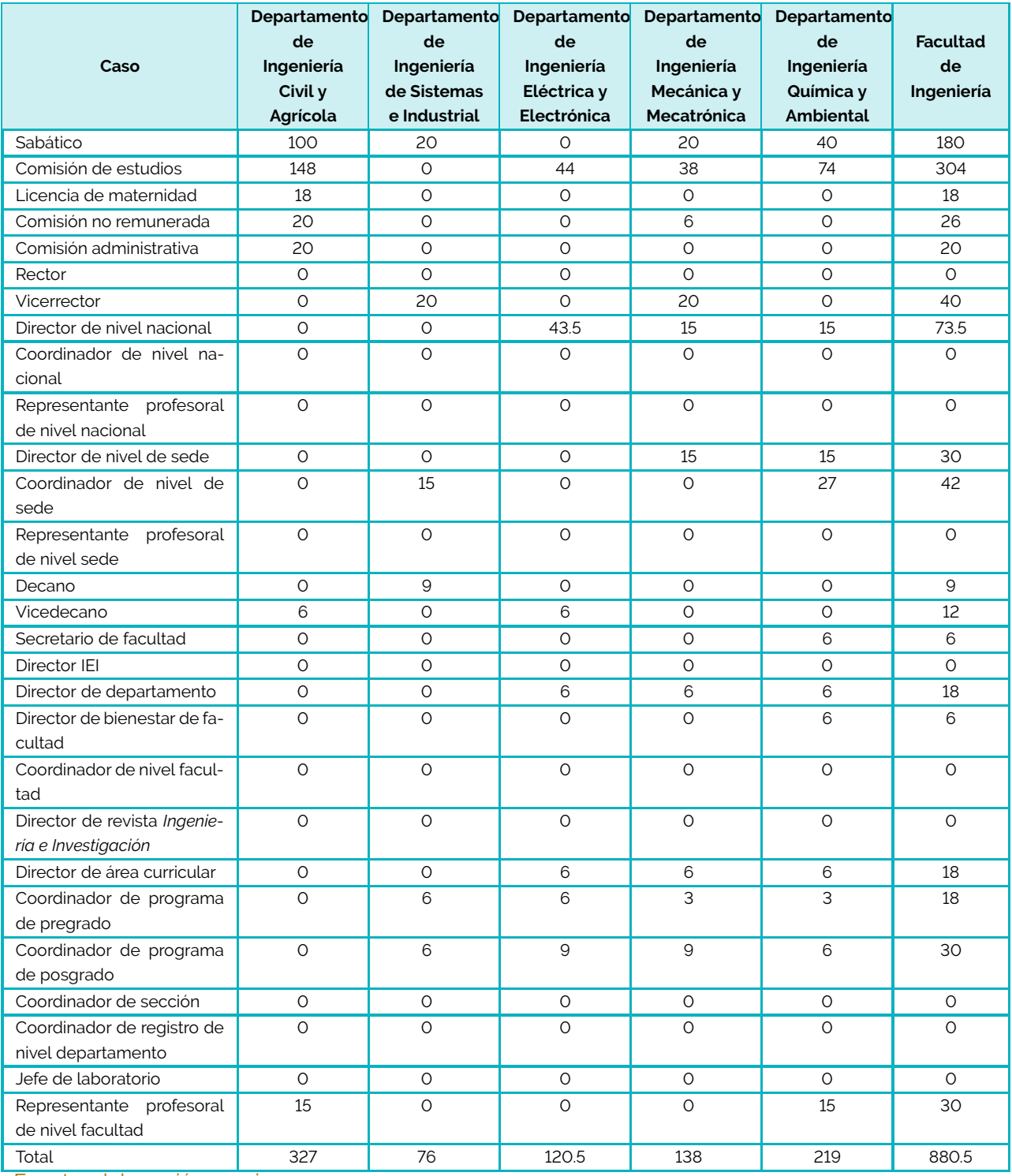

#### <span id="page-62-0"></span>**Tabla 2.11.** Capacidad de docencia ocupada en horas semanales

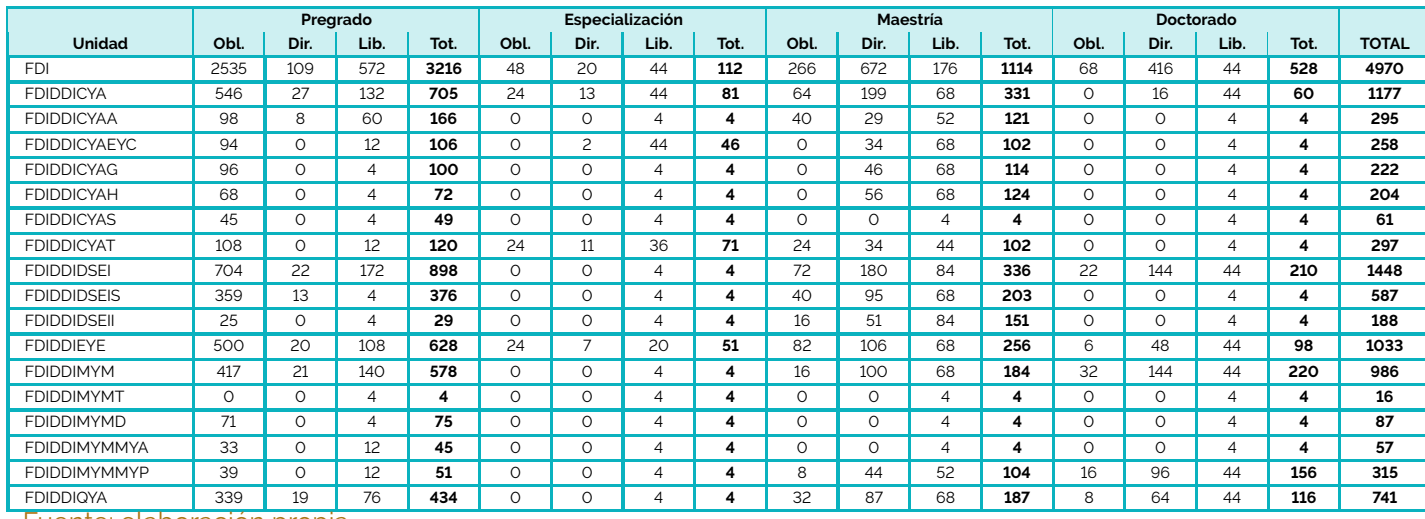

#### <span id="page-63-0"></span>**Tabla 2.12.** Necesidades de docencia por nivel <sup>y</sup> tipo[6](#page-63-1)

<span id="page-63-1"></span><sup>6</sup> *<sup>F</sup> OE* <sup>=</sup> <sup>2</sup>*.*0. Obl: obligatoria, Dir: dirección de trabajos, Lib: Libres <sup>y</sup> optativas, Tot: Total.

#### **2.5.3. Contraste entre capacidades y necesidades**

La tabla [2.13](#page-65-0) contrasta las capacidades frente a las necesidades para cada unidad. Se ha utilizado un FOE de 2. El déficit de la Facultad en su conjunto es de 1860 horas semanales. La tabla [2.14](#page-65-1) muestra la distribución (porcentual) de ese déficit entre los cinco departamentos de la Facultad. Por departamentos, el déficit (que debe cubrisrse con docentes ocasionales, becarios, etc.) es el siguiente:

- 1. Sistemas e Industrial: 691 HS.
- 2. Civil y Agrícola: 484 HS.
- 3. Eléctrica y Elecrónica: 476 HS.
- 4. Mecánica y Mecatrónica: 373 HS.
- 5. Química y Ambiental: 251 HS.

Las figuras [2.3](#page-66-0) y [2.4](#page-67-0) ilustran el contraste entre capacidades y necesidades para cada departamento. Para cada uno se trazaron tres líneas horizontales que representan las capacidades de docencia, base y real. También se ha dibujaron, para cada departamento, unas barras que representan las necesidades. Las barras se dibujaron para tres condiciones distintas del *F OE*: *F OE* = 1*.*0*,* 2*.*0 y 3*.*0.

Cada barra de necesidades se construyó con la acumulación de sub-barras, que representan las necesidaes por nivel de formación y tipo de actividad. La diferencia entre las figuras [2.3](#page-66-0) y [2.4](#page-67-0) es el orden en que se han acomodado estas sub-barras: en la figura [2.3](#page-66-0) el criterio de ordenamiento es Nivel-Tipo de actividad, mientras que en la figura [2.4](#page-67-0) es Tipo de actividad-Nivel.

<span id="page-65-0"></span>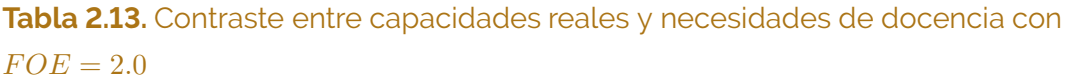

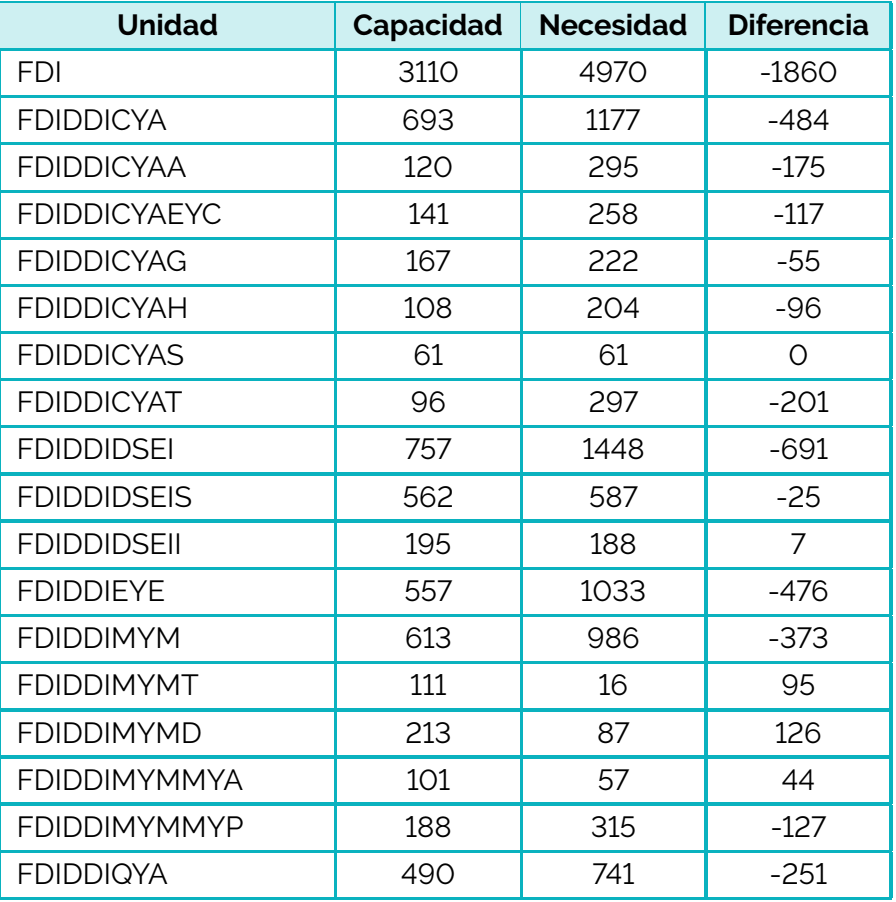

Fuente: elaboración propia.

<span id="page-65-1"></span>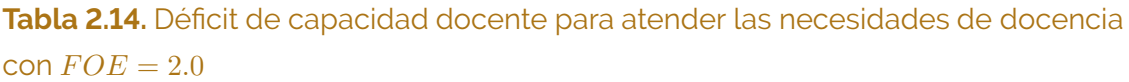

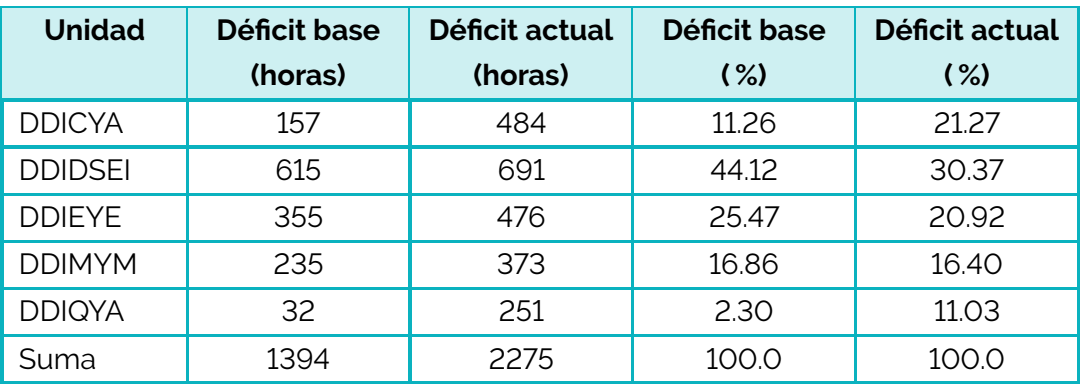

<span id="page-66-0"></span>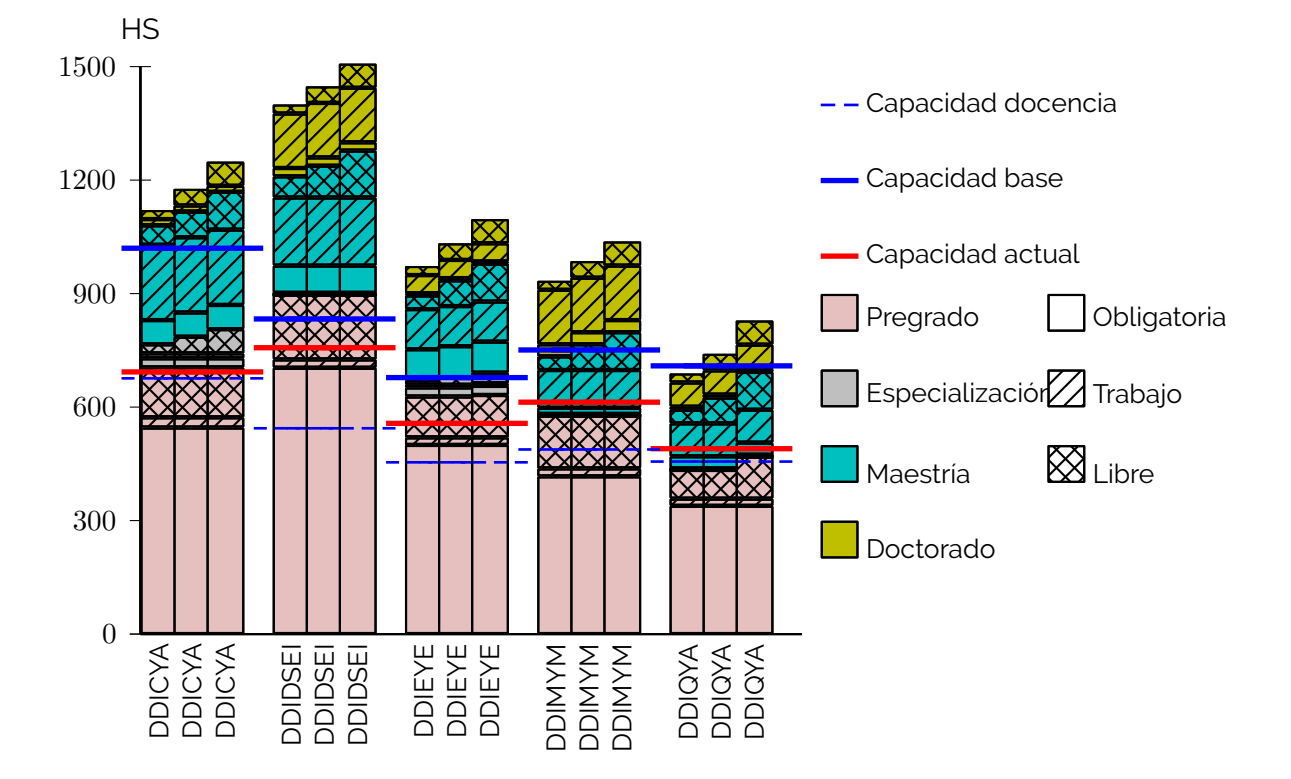

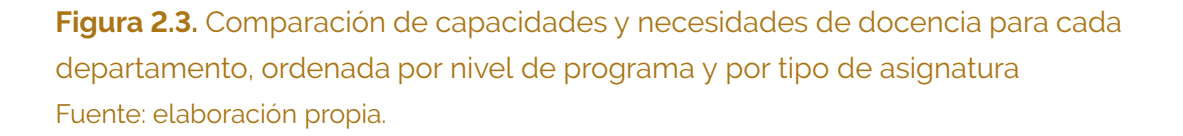

<span id="page-67-0"></span>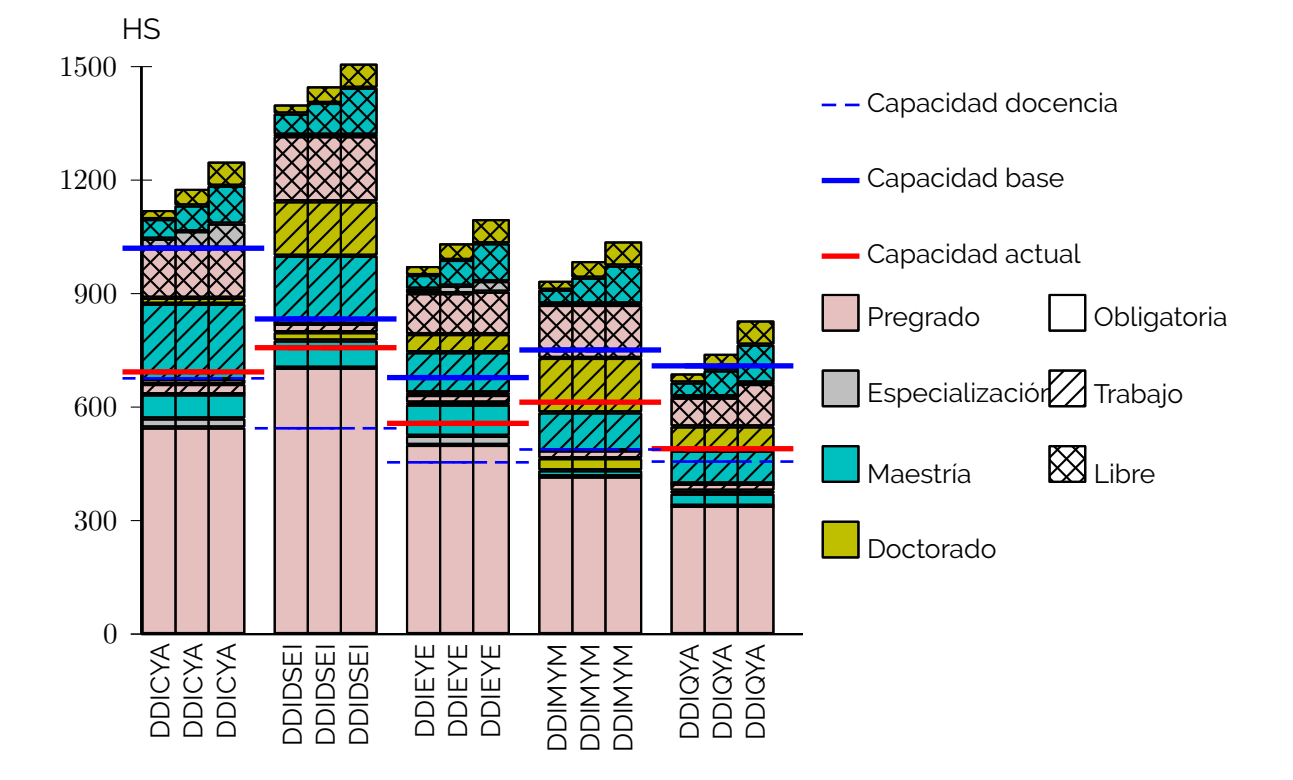

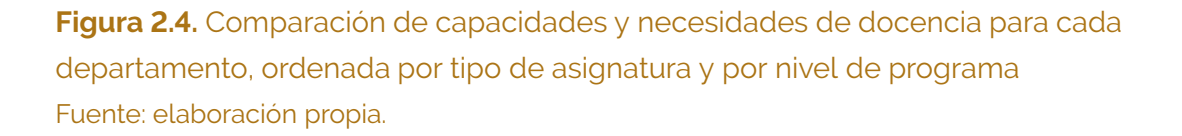

# **2.6. Conclusiones**

El modelo propuesto logra representar la presión, cada vez mayor, que viven los departamentos para cumplir con sus responsabilidades de docencia. Como todo modelo, utiliza unas simplificaciones que ayudan a ver el comportamiento global, a costo de omitir algunos detalles. Si bien es cierto que el modelo se ha empleado al interior de una facultad, también es cierto que es posible emplearlo como base para realizar un análisis más extenso que abarque la actividad cruzada entre facultades. Para ello, sin embargo, sería necesario un esfuerzo grande en varias direcciones<sup>[7](#page-68-0)</sup>: :

- Para construir de forma consensuada las tablas que caracterizan los tiempos de dedicación para cada actividad.
- Para identificar las responsablidades cruzadas de las UAB con respecto a cada asignatura.
- Para validar la programación de cada facultad.

<span id="page-68-0"></span><sup>7</sup> El tamaño de este esfuerzo crece con el número de UAB, de asignaturas y de programas curriculares. Por tanto, es de esperar que al escalarlo al nivel de universidad se requieran nuevas simplificaciones.

# 3

# Evolución de indicadores

Oscar Duarte

#### **3.1. Introducción**

AVAIN A AND AN

Las actividades de proyección y planificación para cualquier organización deben partir de un conocimiento tanto del estado actual de dicha organización como de su evolución previa. Este documento muestra una cara de la evolución histórica de la Facultad de Ingeniería a través de algunos indicadores cuantitativos. Se busca en este capítulo consolidar un acervo informativo que permita orientar las decisiones estratégicas que día a día deben tomarse.

La Facultad de Ingeniería de la Universidad Nacional de Colombia fue fundada en 1861. Sin embargo, la información documental disponible reposa en sistemas informáticos implementados recientemente. Algunos de los datos que se presentan solo pueden considerarse completos a partir de 1992, otros desde el 2004 y otros más desde el 2007. En la sección [3.2](#page-69-0) se explica cuáles son estas fuentes de información.

<span id="page-69-0"></span>Los indicadores que se han recopilado abarcan diferentes aspectos: en la sección [3.3](#page-70-0) se analiza la evolución de la planta docente de la Facultad; la sección [3.4](#page-82-0) se centra en los programas curriculares ofertados; la evolución del número de estudiantes se presenta en la sección [3.5;](#page-84-0) la actividad docente es el tema de análisis de la sección [3.6;](#page-84-1) en la sección [3.7](#page-91-0) se relaciona la actividad docente y la planta docente. Por último, las conclusiones se puntualizan en la sección [3.8,](#page-91-1) aunque en cada acápite se destacan algunos aspectos parciales.

# **3.2. Información primaria**

Para la estimación de los indicadores que se presentan en este documento se utilizó la siguiente información primaria:

- I.1. *Reporte de novedades docentes*. Es una tabla generada por la Dirección Nacional de Talento Humano con el listado de cambios en categorías y dedicaciones de los docentes de la Facultad de Ingeniería. Es generada a partir de la información del sistema SARA y tiene reportes desde 1961. El número de registros es de 3137.
- I.2. *Reporte histórico de la planta docente*. Es una tabla generada por la Dirección Nacional de Talento Humano con información sobre los docentes que han formado parte de la Facultad de Ingeniería. Es generada a partir de la información del sistema SARA y tiene reportes de profesores que ingresaron desde 1953. El número de registros es de 548.
- I.3. *Reporte histórico del número de docentes activos*. Es una colección de tablas calculadas por la Dirección Nacional de Talento Humano en la que se estima el número de docentes de la Facultad de Ingeniería activos año a año desde 1980 hasta el 2013. El estudio incluye una separación por departamentos, por categorías y por dedicaciones.
- I.4. *Estructura histórica de la Facultad*. Es una tabla elaborada por la Dirección Nacional de Talento Humano con el listado de cambios en la estructura docente de la Facultad. Por estructura docente se entiende el número de cargos docentes en Equivalentes de Tiempo Completo (ETC) asignados a la Facultad en cada una de las categorías docentes. Tiene reportes de cambios desde 1989 hasta el 2013. El número de registros es de 39.
- I.5. *Reporte de calificaciones*. Consiste en una colección de tablas generadas por la Oficina de Registro. En ellas se consignan las calificaciones finales obtenidas por todos los estudiantes de la Facultad de Ingeniería en todas las asignaturas cursadas desde el periodo 2004-1 hasta el 2012-3. El número de registros es de 664.115.

<span id="page-70-0"></span>Con esta información se han elaborado dos bases de datos, una de ellas con información relativa a los docentes de la Facultad y otra con información relativa a la actividad de docencia. Los diagramas Entidad-Relación de estas dos bases de datos se muestran en las figuras [3.1](#page-71-0) y [3.2,](#page-72-0) respectivamente.

<span id="page-71-0"></span>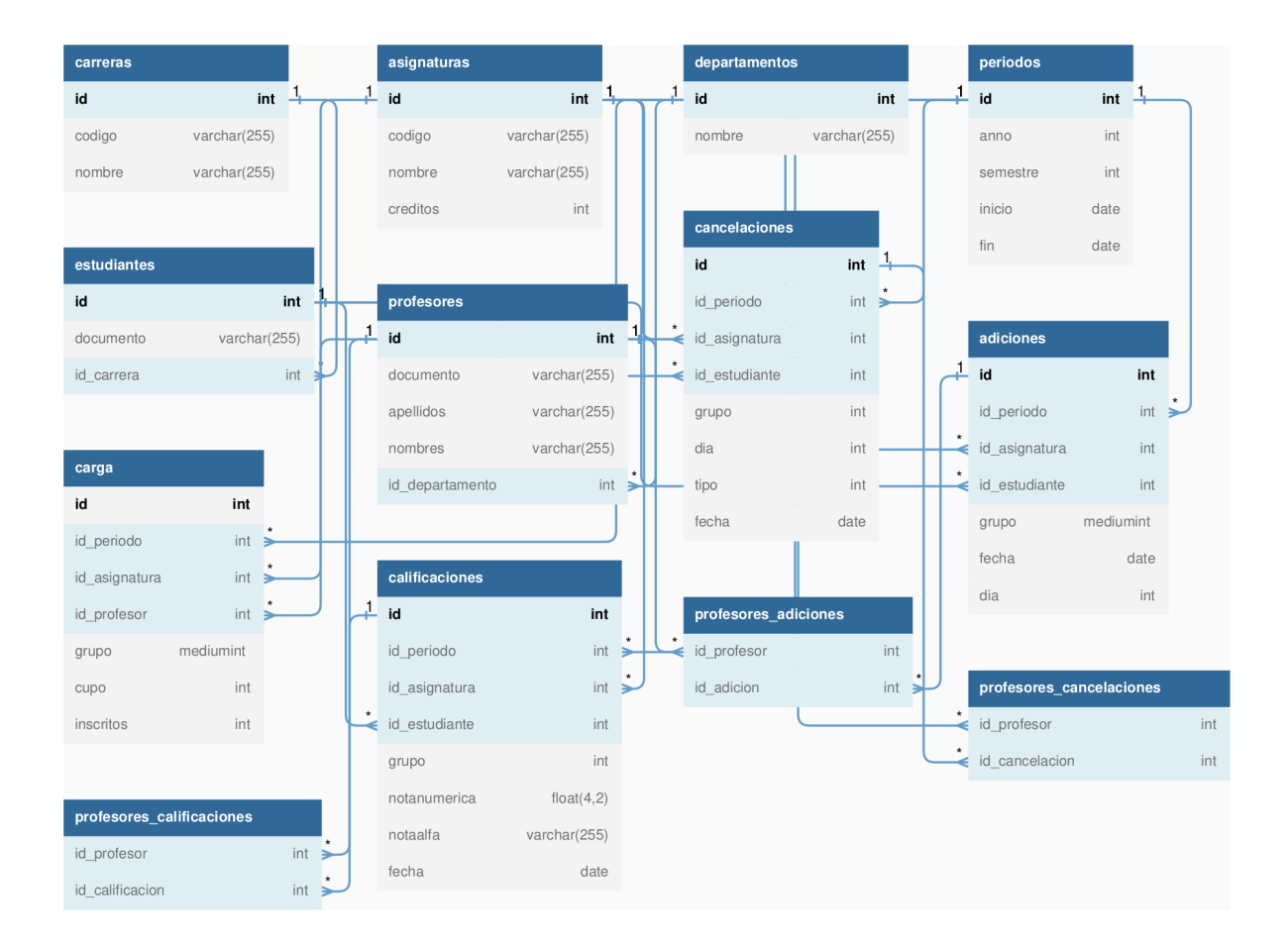

**Figura 3.1.** Diagrama Entidad-Relación de la base de datos con información sobre los profesores de la Facultad Fuente: elaboración propia.
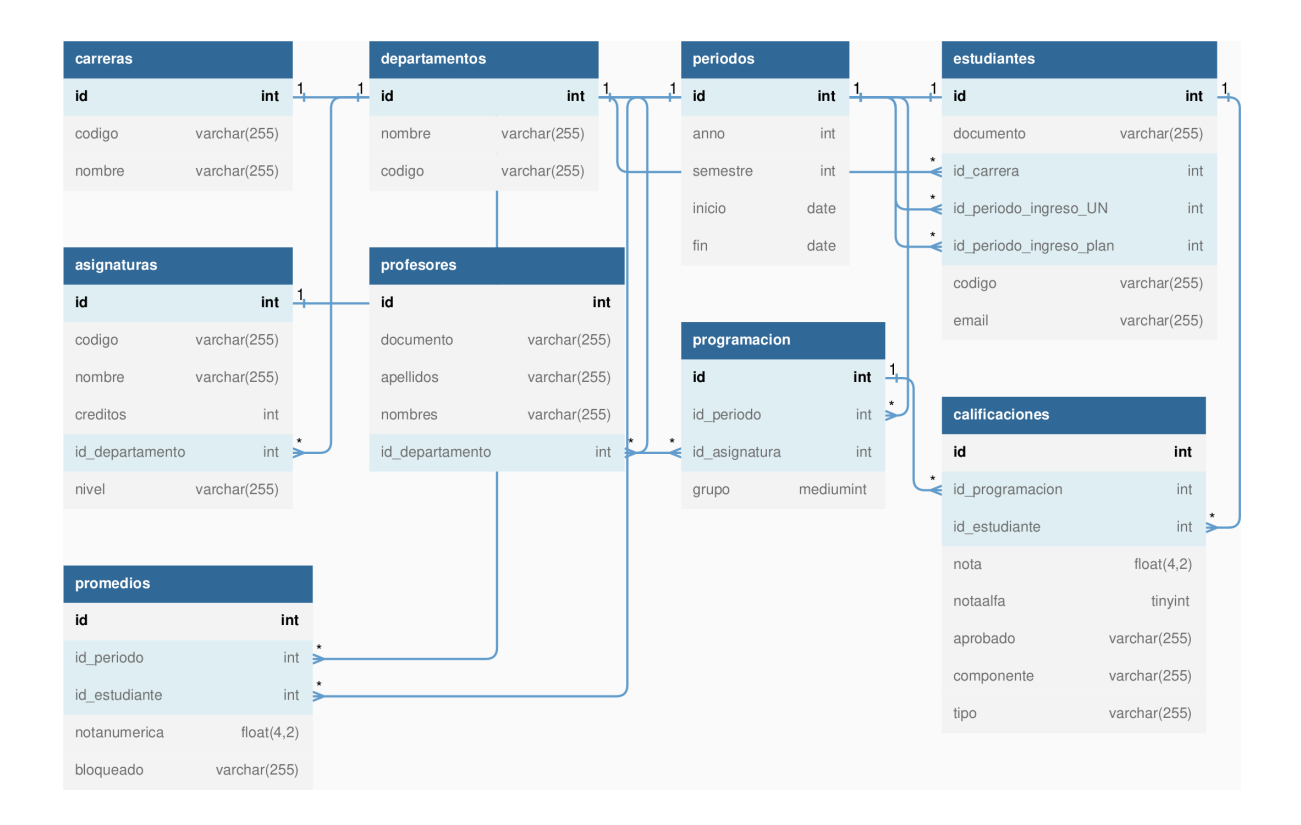

**Figura 3.2.** Diagrama Entidad-Relación de la base de datos con información sobre la actividad de docencia Fuente: elaboración propia.

## **3.3. Número de docentes de planta**

El número de docentes activos mencionados en el ítem I[.3](#page-70-0) es una estimación que tiene al menos las siguientes aproximaciones que generan errores:

- Para realizar el conteo de cuántos docentes estaban activos en un determinado año, se contabilizan todos los docentes que lo estuvieron en algún momento de ese año. Por esta razón, al retirarse un docente y ser reemplazado por otro en el mismo año, se cuenta dos veces el mismo cupo docente.
- Para realizar el cálculo del número de docentes activos en ETC, se considera la última categoría de los docentes retirados o la actual de los docentes activos. Por tanto, el cálculo de los ETC de un determinado profesor es incorrecto para los años anteriores a su último cambio de categoría.
- Para realizar el cálculo del número de profesores por departamento, se considera el último departamento de los docentes retirados o el actual de los docentes activos. Los cambios de adscripción de un profesor, al pasar de un departamento a otro, no se han reportado, situación que genera inexactitudes en la distribucion del número de profesores por departamento.

Por estas razones, se ha realizado un cálculo más detallado de número de docentes activos: se utilizaron los reportes merncionados en los ítems I[.1](#page-70-1) e I[.2](#page-70-2) para estimar el número de docentes activos de la Facultad. Este cálculo no se ha hecho año a año, sino para cada fecha en la que cambia la dedicación o la categoría; de esta forma se ha podido calcular con mayor precisión tanto el número de profesores como el valor en ETC. Desafortunadamente, para la realización de este estudio no se contó con información sobre los cambios de adscripción de los docentes; por tanto, la distribución por departamentos mantiene aún las inexactitudes causadas por estos cambios.

La figura [3.3](#page-75-0) muestra la estimación del número de docentes activos de la Facultad por los dos métodos: los valores "aproximados" que van desde 1980 corresponden al cálculo realizado por la Dirección Nacional de Talento Humano, en tanto que los valores "detallados" que van desde 1953 corresponden a nuestro cálculo. En ambos casos se estimó tanto el número de docentes como su valor en ETC.

La tendencia creciente de las dos estimaciones para años anteriores a 1990 se debe a que en el sistema de información SARA no hay registros desde el inicio de la Facultad. Por esta razón, la información anterior a 1990 debe considerarse inexacta e incompleta.

El análisis de la figura [3.3](#page-75-0) revela algunos aspectos interesantes:

D.1. Se observa que el método aproximado induce a una sobreestimación del número de docentes. Esto es de esperarse debido, por una parte, a la doble contabilidad de

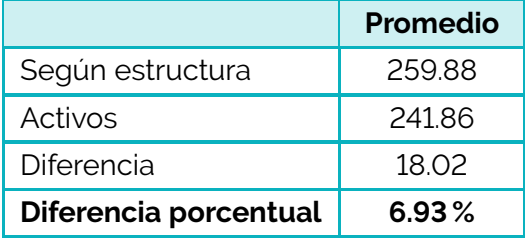

## <span id="page-74-1"></span>**Tabla 3.1.** Promedio de ETC en la Facultad desde 1994

Fuente: elaboración propia.

un mismo cupo docente y, por otra, a que en la mayoría de los casos los cambios de dedicación son para aumentarla (por ejemplo, el paso de dedicación de tiempo completo a dedicación exclusiva).

- D.2. Se notan dos saltos ascendentes bruscos cerca a los años 1976 y 1978, que corresponden a los últimos incrementos notables en la planta docente de la universidad.
- D.3. Se nota un salto descendente brusco cerca al año 1994. Este salto coincide con dos fenómenos que quizás lo puedan explicar:
	- La reforma laboral de 1994, que pudo haber estimulado la jubilación masiva de docentes.
	- El concurso *Generación 125 años*, que tomó cupos de docentes de todas las facultades para redistribuirlos en la universidad.

La figura [3.4](#page-75-1) muestra la evolución del número de docentes de la Facultad y su valor en  $ETC<sup>1</sup>$  $ETC<sup>1</sup>$  $ETC<sup>1</sup>$  desde 1992. Estos valores se contrastan con los valores declarados en la estructura de la Facultad a la que se refiere el ítem I[.4.](#page-70-3) En esta figura se pone de manifiesto que el número de ETC activos en la Facultad ha estado por debajo del valor disponible en la estructura desde 1994.

Esta diferencia puede deberse a los tiempos de retardo en la sustitución de los docentes que se retiran o pensionan. La tabla [3.1](#page-74-1) muestra los valores promedios de los ETC declarados en la estructura y los realmente activos desde 1994. En promedio, se ha desaprovechado el 7 % del cupo de docentes en ETC.

Para analizar la permanenecia de los docentes en la Facultad, se calculó para cada uno de los docentes retirados cuál fue su tiempo de vinculación. Con estos datos se elaboró el histograma que se muestra en la figura [3.5a,](#page-76-0) así como un histograma acumulado en valores relativos, que se muestra en la figura [3.5b.](#page-76-1) Se observa que la mayoría de los

<span id="page-74-0"></span> $1$  Para todos los análisis posteriores en el documento, se toman los valores calculados por el método detallado.

<span id="page-75-0"></span>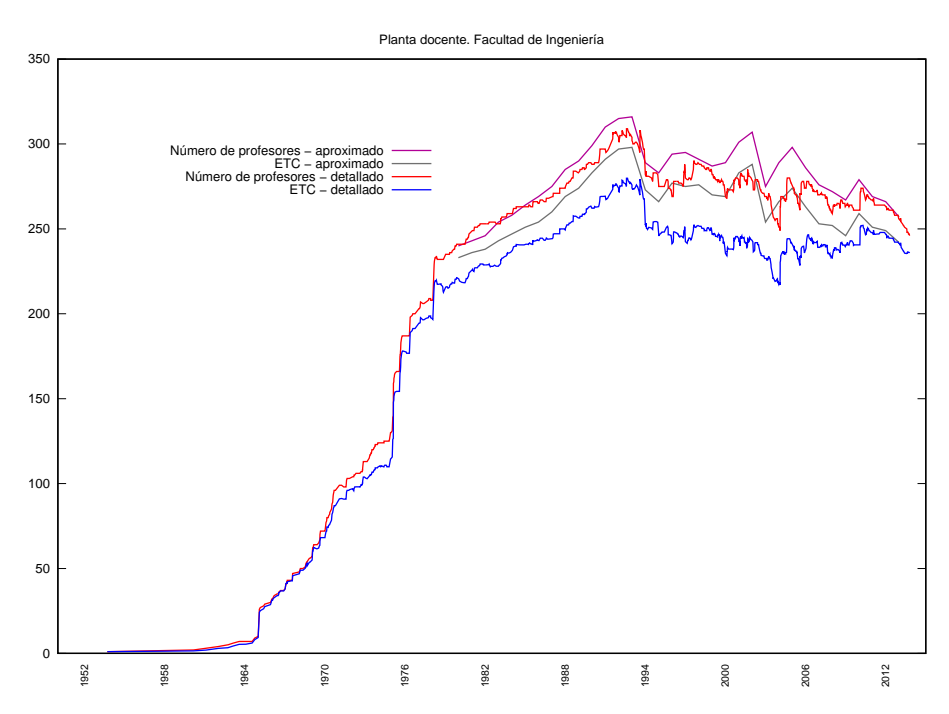

<span id="page-75-1"></span>**Figura 3.3.** Evolución de los registros de la planta docente de la Facultad de Ingeniería en el sistema SARA Fuente: elaboración propia.

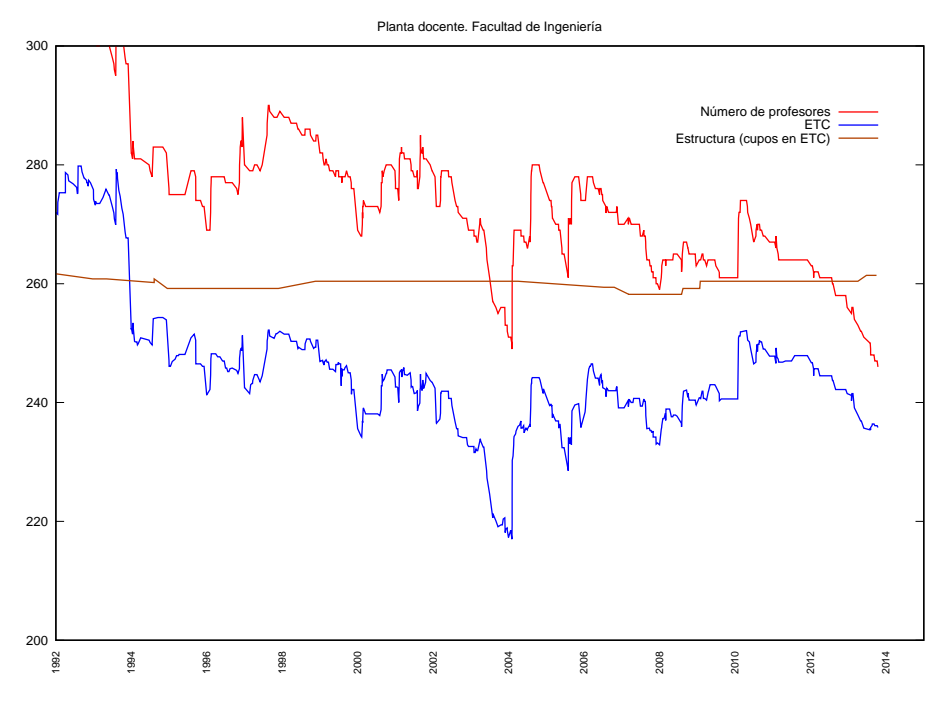

**Figura 3.4.** Evolución de la planta docente de la Facultad de Ingeniería en los últimos 20 años Fuente: elaboración propia.

<span id="page-76-0"></span>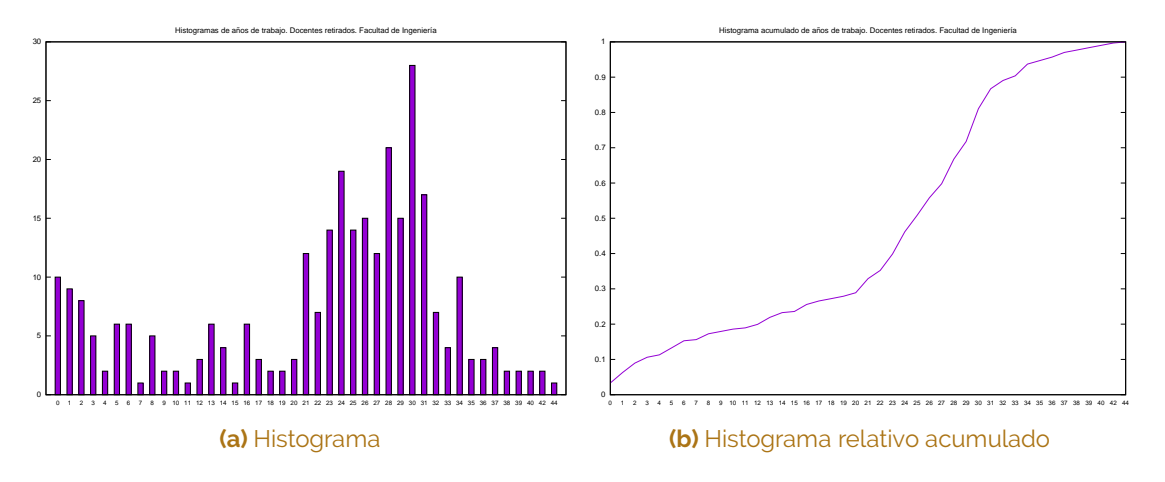

<span id="page-76-1"></span>**Figura 3.5.** Antigüedad al momento de retiro de los docentes de la Facultad de Ingeniería Fuente: elaboración propia.

docentes permanece más de 20 años, y un grupo menor se retira antes de 5 años de vinculación.

También se calculó la evolución de la antigüedad media de los docentes activos<sup>[2](#page-76-2)</sup>, cuyo resultado se muestra en la figura [3.6.](#page-77-0) Es notable el incremento de la antigüedad media, con un descenso cerca al 2004, ocasionado por el retiro de un número considerable de profesores que se evidencia también en la figura [3.4.](#page-75-1)

Se calculó la distribución del número de profesores y su valor en ETC por departamento, por categoría y por dedicación. Los resultados se presentan de la siguiente forma:

- La figura [3.7](#page-78-0) muestra el número de docentes para la Facultad y para cada departamento, y su distribución por categorías.
- La figura [3.8](#page-79-0) muestra el valor en ETC del número de docentes para la Facultad y para cada departamento, y su distribución por categorías.
- La figura [3.9](#page-80-0) muestra el número de docentes para la Facultad y para cada departamento, y su distribución por dedicaciones.
- La figura [3.10](#page-81-0) muestra el valor en ETC del número de docentes para la Facultad y para cada departamento, y su distribución por dedicaciones.

<span id="page-76-2"></span><sup>2</sup> Por antigüedad se entiende el tiempo transcurrido desde la vinculación del docente.

<span id="page-77-0"></span>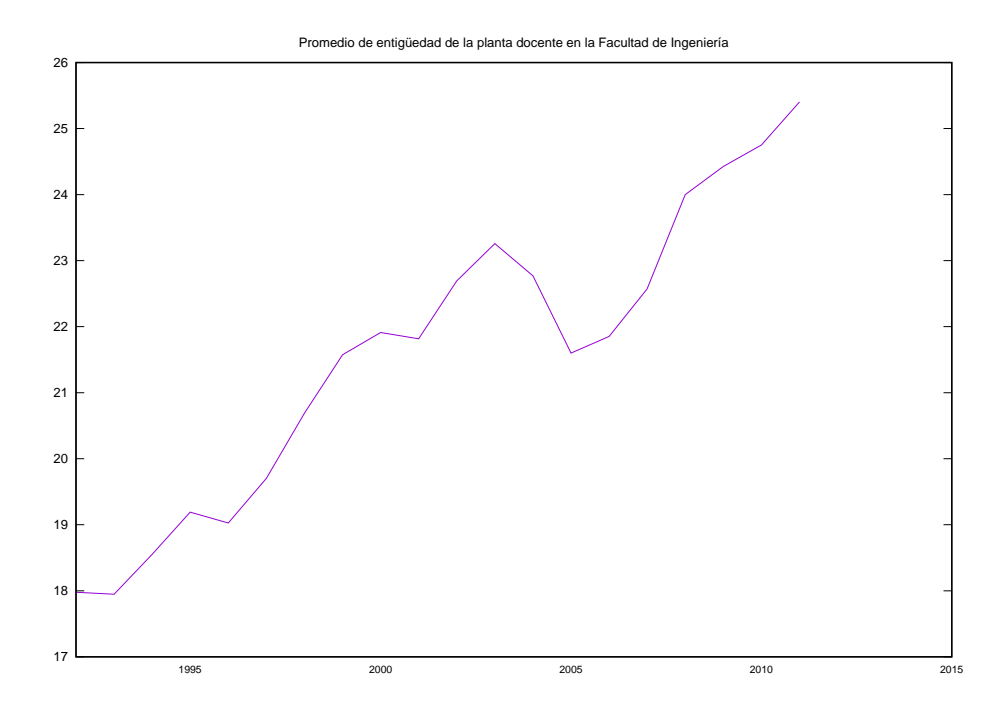

**Figura 3.6.** Evolución del promedio de antigüedad de los docentes de la Facultad de Ingeniería desde 1994 Fuente: elaboración propia.

<span id="page-78-0"></span>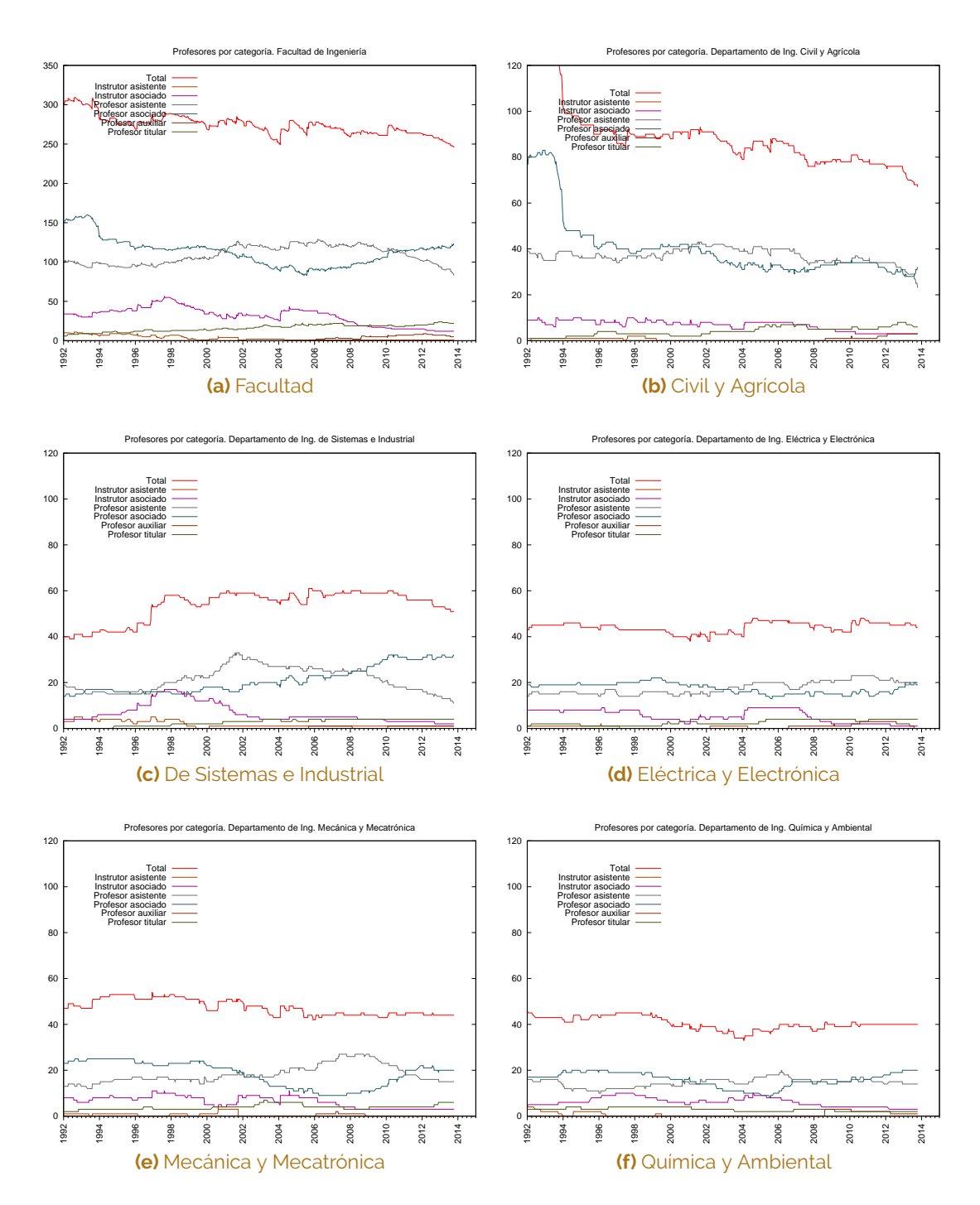

**Figura 3.7.** Número de docentes de planta por departamento y por categoría Fuente: elaboración propia.

<span id="page-79-0"></span>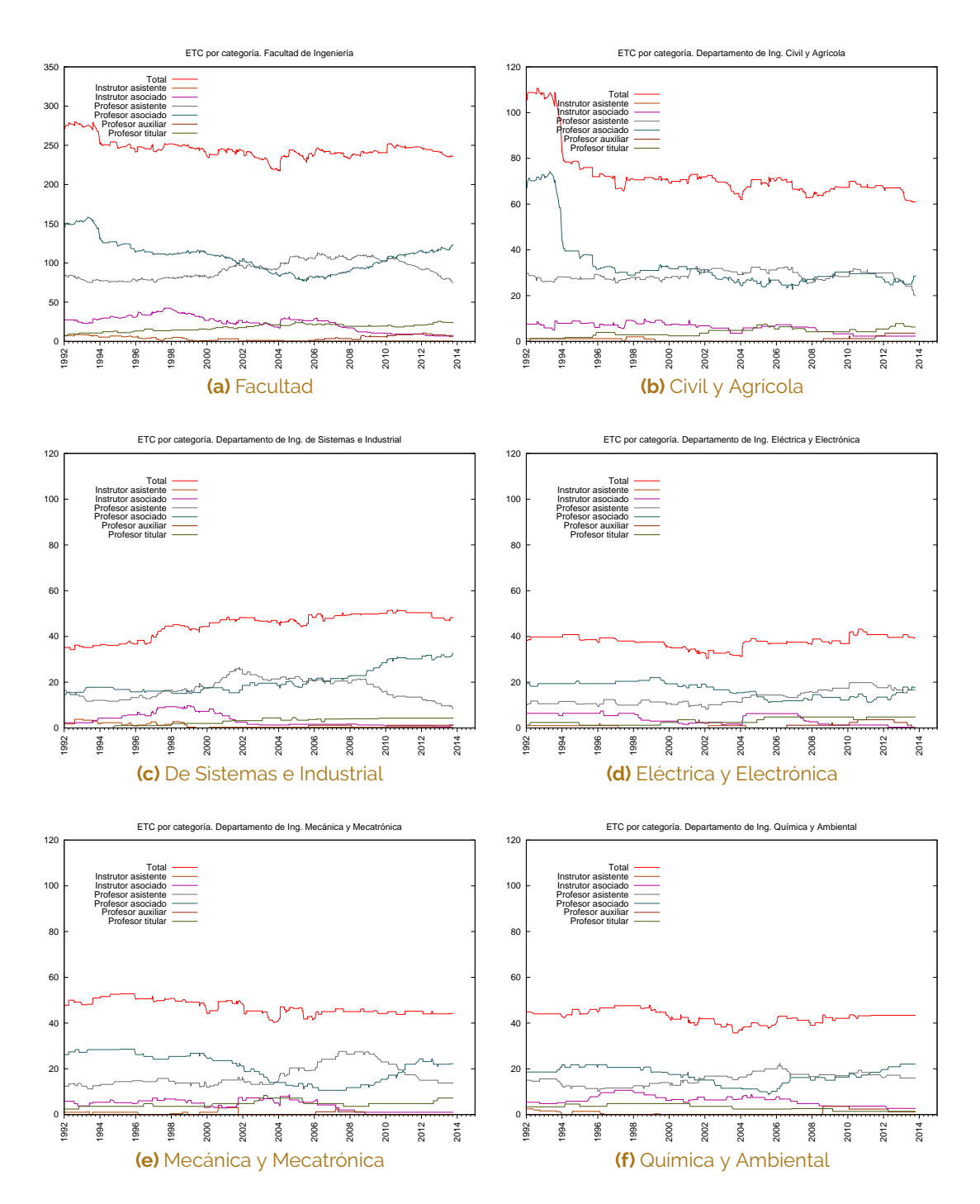

**Figura 3.8.** Número de docentes en ETC de planta por departamento y por categoría Fuente: elaboración propia.

<span id="page-80-0"></span>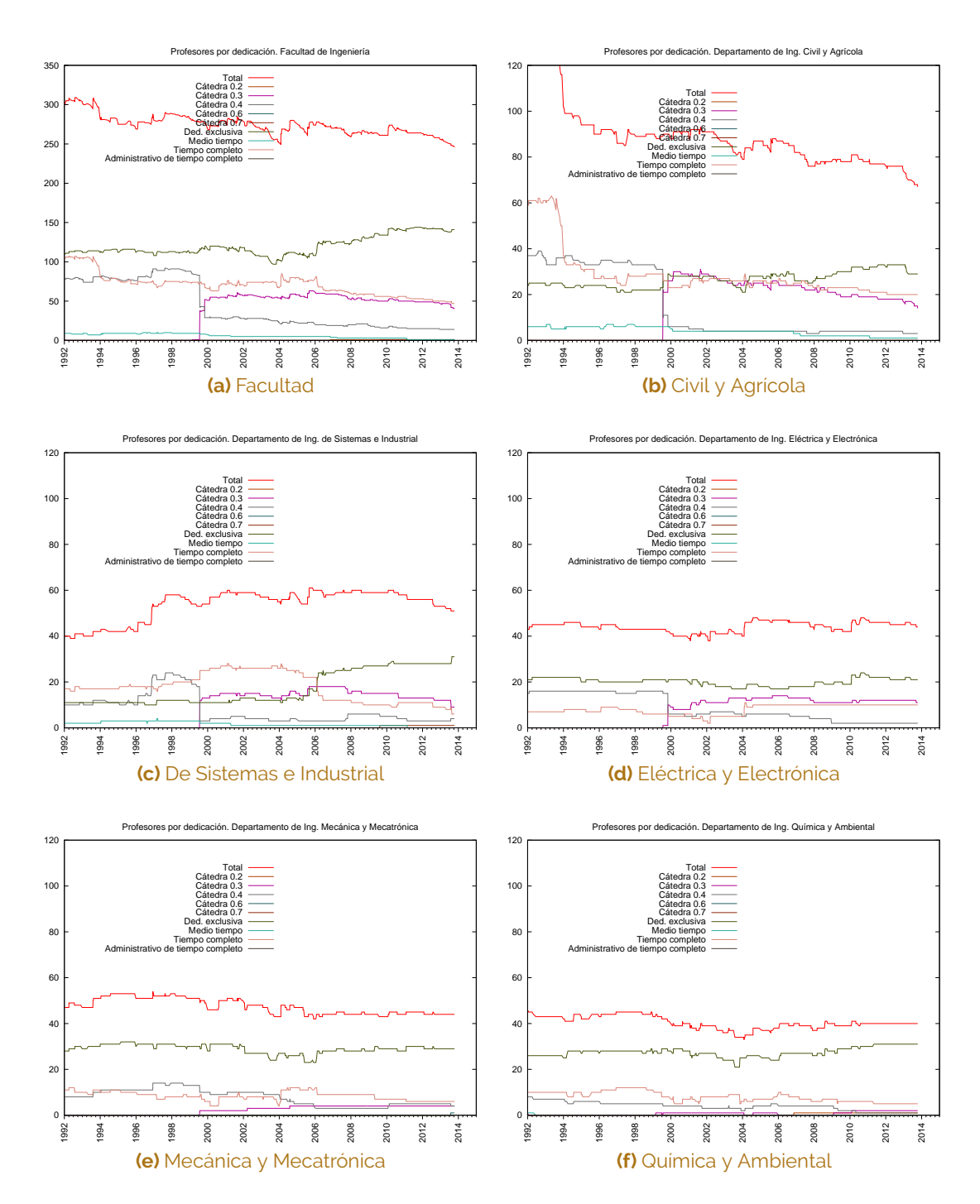

**Figura 3.9.** Número de docentes de planta por departamento y por dedicación Fuente: elaboración propia.

<span id="page-81-0"></span>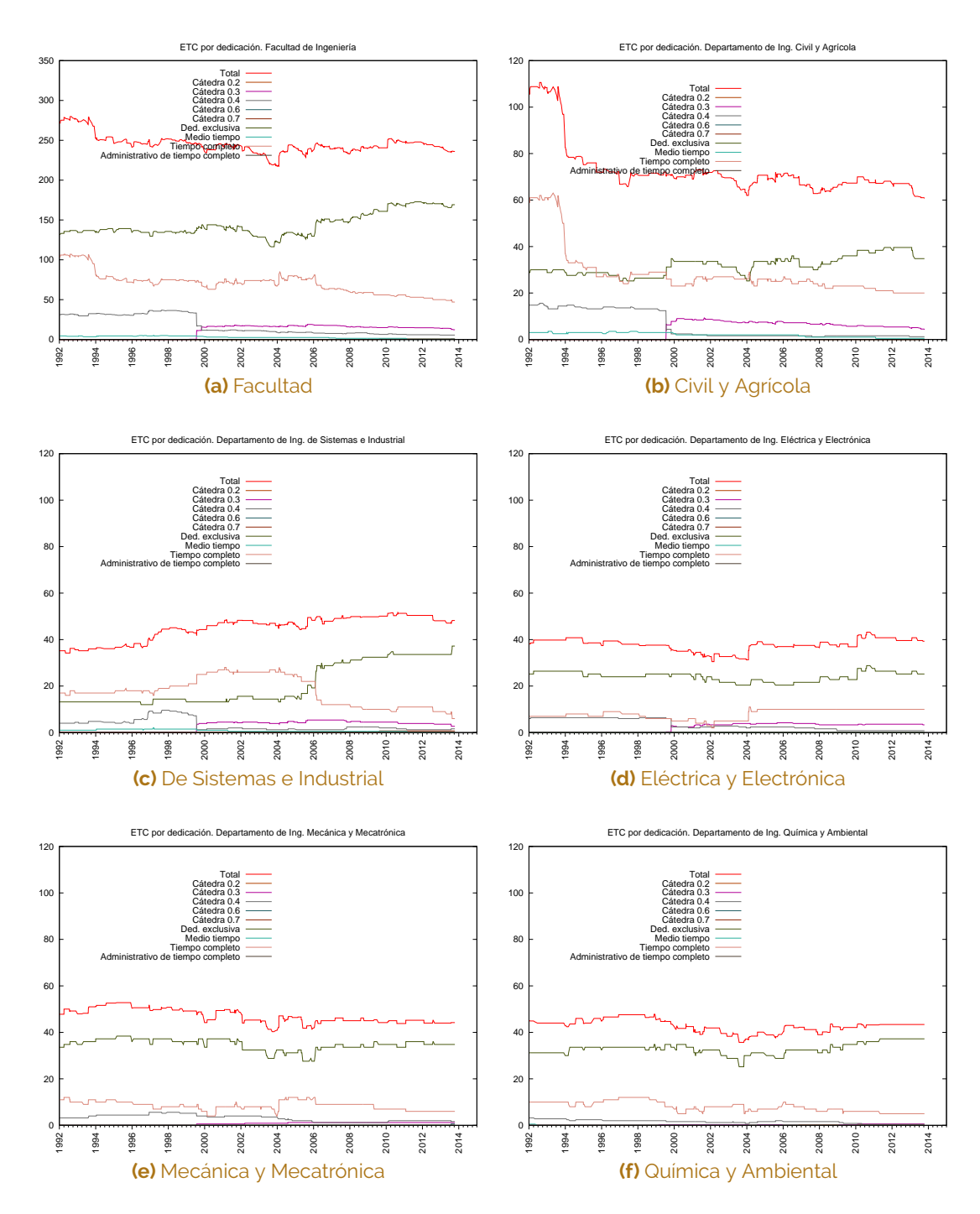

**Figura 3.10.** Número de docentes en ETC de planta por departamento y por dedicación

Fuente: elaboración propia.

# **3.4. Número de programas curriculares**

La figura [3.11](#page-83-0) muestra la evolución del número de programas curriculares ofertado por la Facultad desde 1980. La figura revela:

- P.1. Un crecimiento notable en todos los niveles, con la excepción de la disminución del número de especializaciones en el 2010. Esta disminución se debe a la decisión de la Facultad de transformar la mayoría de las especializaciones en maestrías con planes de estudio de profundización.
- P.2. El crecimiento sostenido del número de maestrías desde su aparición en 1985.
- P.3. El crecimiento sostenido del número de doctorados desde su aparición en el 2004.
- P.4. El crecimiento del número de programas de pregrado concentrado en el periodo comprendido entre 1997 y el 2001.

<span id="page-83-0"></span>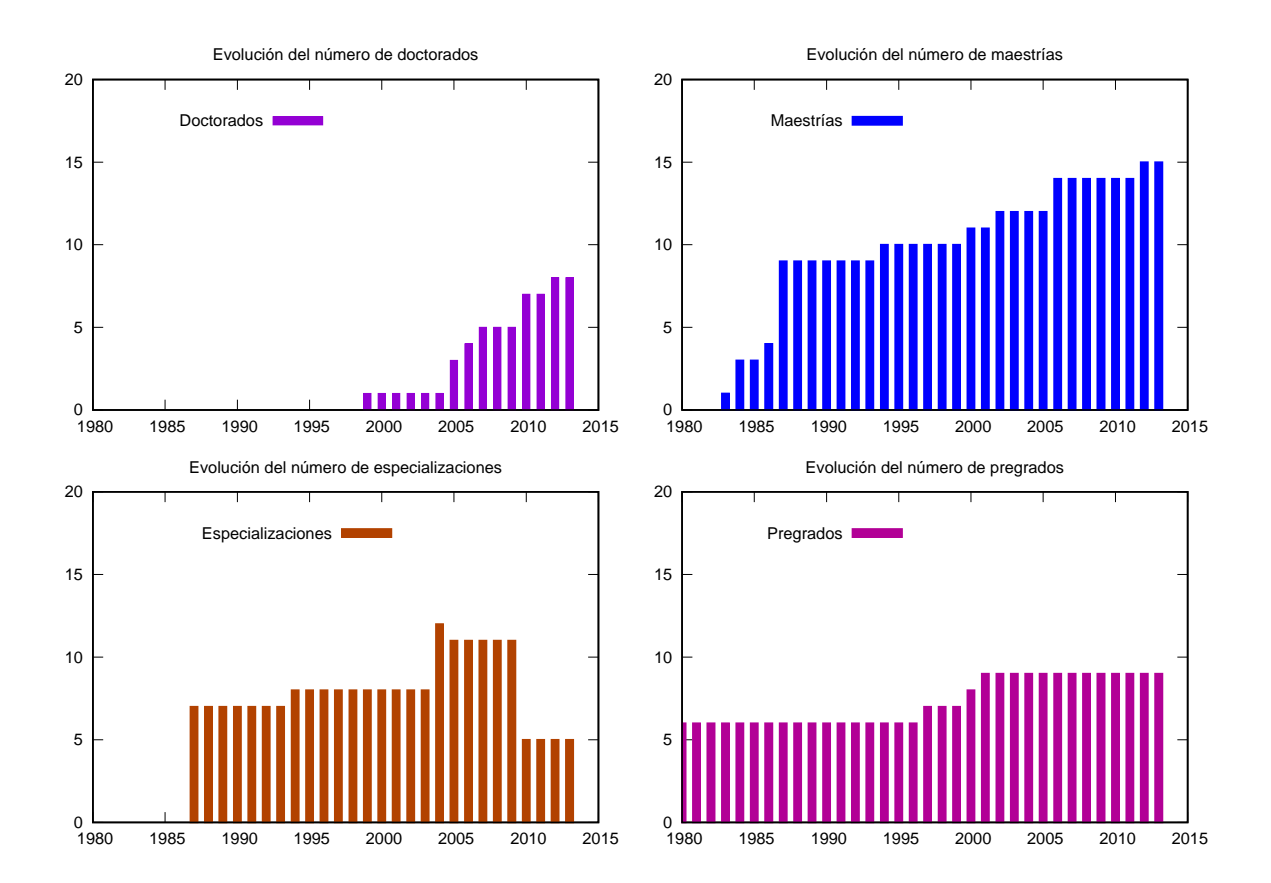

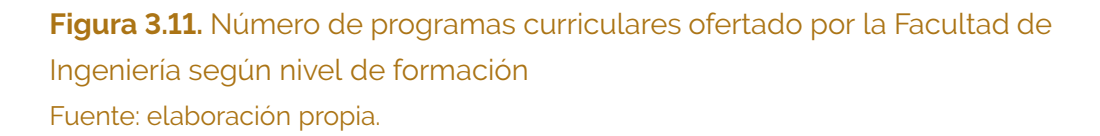

# **3.5. Número de estudiantes y graduados**

A partir de la información del ítem I[.5](#page-70-4) se ha calculado la evolución del número de estudiantes activos de la Facultad. Se ha considerado como "activo" a todo estudiante que al finalizar el periodo académico tenga al menos una calificación en los archivos de registro.

Los resultados se consignan en la figura [3.12,](#page-85-0) de cuyo análisis se derivan las siguientes observaciones:

- E.1. Desde el 2009 se ha presentado un aumento continuo del número de estudintes de la Facultad. El incremento es cercano a los 1000 estudiantes en un periodo de 4 años, lo que corresponde a un promedio de 125 estudiantes más cada semestre académico.
- E.2. La figura [3.12b](#page-85-1) revela que el nivel de formación de pregrado presenta el aumento más pronunciado en el número de estudiantes.
- E.3. La figura [3.12d](#page-85-2) muestra que en la única carrera en la que se ha presentado una disminución del número de estudiantes ha sido en Ingeniería Electrónica. Este hecho es coherente con la decisión del departamento de disminuir el número de admitidos de ese programa, compensado con el aumento de inscritos en el programa de Ingeniería Eléctrica.

# <span id="page-84-0"></span>**3.6. Número de asignaturas, cursos y notas**

Para medir la cantidad de actividad docente asociada a la Facultad, a partir de la información a la que se refiere el ítem [5](#page-70-4) se ha calculado:

- El número de asignaturas distintas cursadas por estudiantes de la Facultad.
- El número de cursos tomados por estudiantes de la Facultad; una misma asignatura puede tener varios grupos, por lo que cada grupo se ha contabilizado como un curso diferente.
- El número de notas obtenidas por los estudiantes de la Facultad.

El cálculo se realizó exclusivamente para estudiantes de pregrado de la Facultad. En estos cálculos se han excluido las asignaturas correspondientes a prácticas estudiantiles y trabajos de grado.

<span id="page-85-1"></span><span id="page-85-0"></span>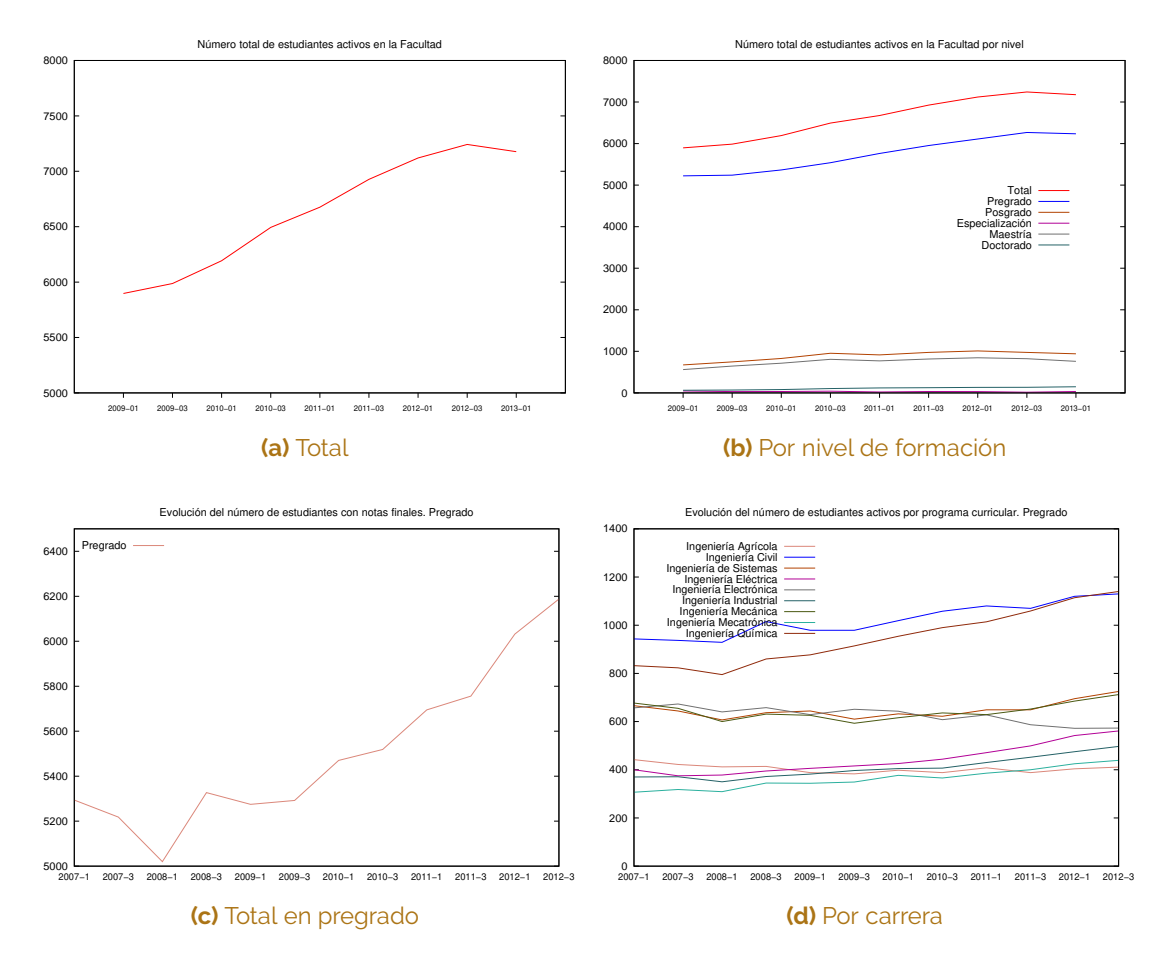

<span id="page-85-2"></span>**Figura 3.12.** Evolución del número de estudiantes de pregrado de la Facultad de Ingeniería

Fuente: elaboración propia.

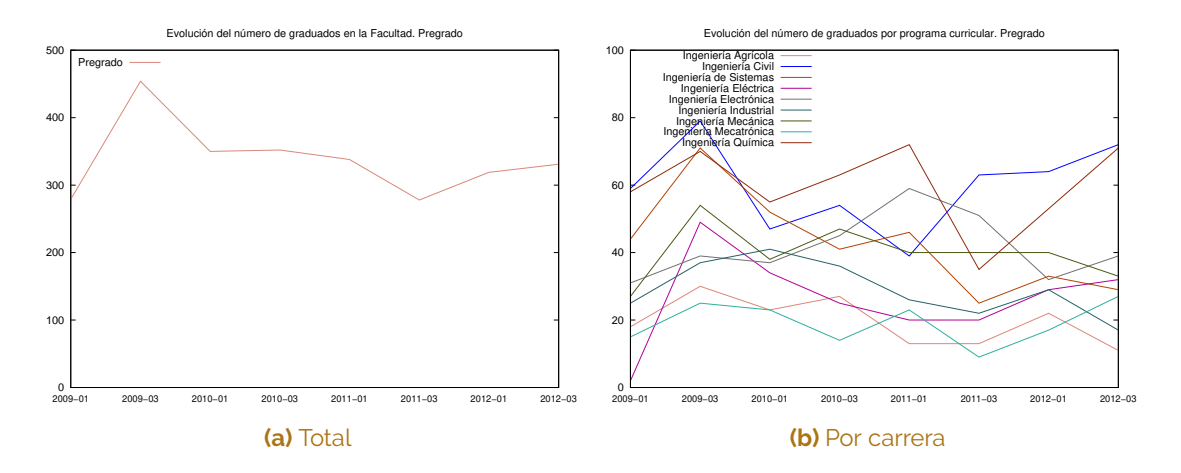

**Figura 3.13.** Evolución del número de graduados de pregrado de la Facultad de Ingeniería Fuente: elaboración propia.

En cada caso se han calculado varias situaciones:

- Las asignaturas, los cursos y las notas totales dictadas por cualquier facultad de la universidad.
- Las asignaturas, los cursos y las notas totales dictadas por la Facultad.
- Las asignaturas, los cursos y las notas totales dictadas por cualquier facultad de la universidad, discriminadas por la carrera de los estudiantes.
- Las asignaturas, los cursos y las notas totales dictadas por la Facultad, discriminadas por la carrera de los estudiantes.
- Las asignaturas, los cursos y las notas totales dictadas por la Facultad, discriminadas por el departamento que lo dicta.

Los resultados están consignados en las figuras [3.14,](#page-88-0) [3.15](#page-89-0) y [3.16](#page-90-0) y su análisis revela lo siguiente:

- A.1. Un aumento en la diversidad de asignaturas cursadas por los estudiantes de ingeniería a partir de la reforma del 2008. Este aspecto se observa por el incremento en el número de asignaturas cursadas en la universidad (figura [3.14a\)](#page-88-1) pese a la disminución del número de asignaturas cursadas en la Facultad (figura [3.14b\)](#page-88-2).
- A.2. Un comportamiento más o menos constante en el número de notas obtenidas por los estudiantes, sin observarse ningún cambio importante con la reforma del 2008 (figura [3.16\)](#page-90-0).
- A.3. Un comportamiento de todos los indicadores con tendencias muy semejantes para cada programa curricular.
- A.4. Un comportamiento de todos los indicadores con tendencias muy semejantes para cada departamento.

<span id="page-88-2"></span><span id="page-88-1"></span><span id="page-88-0"></span>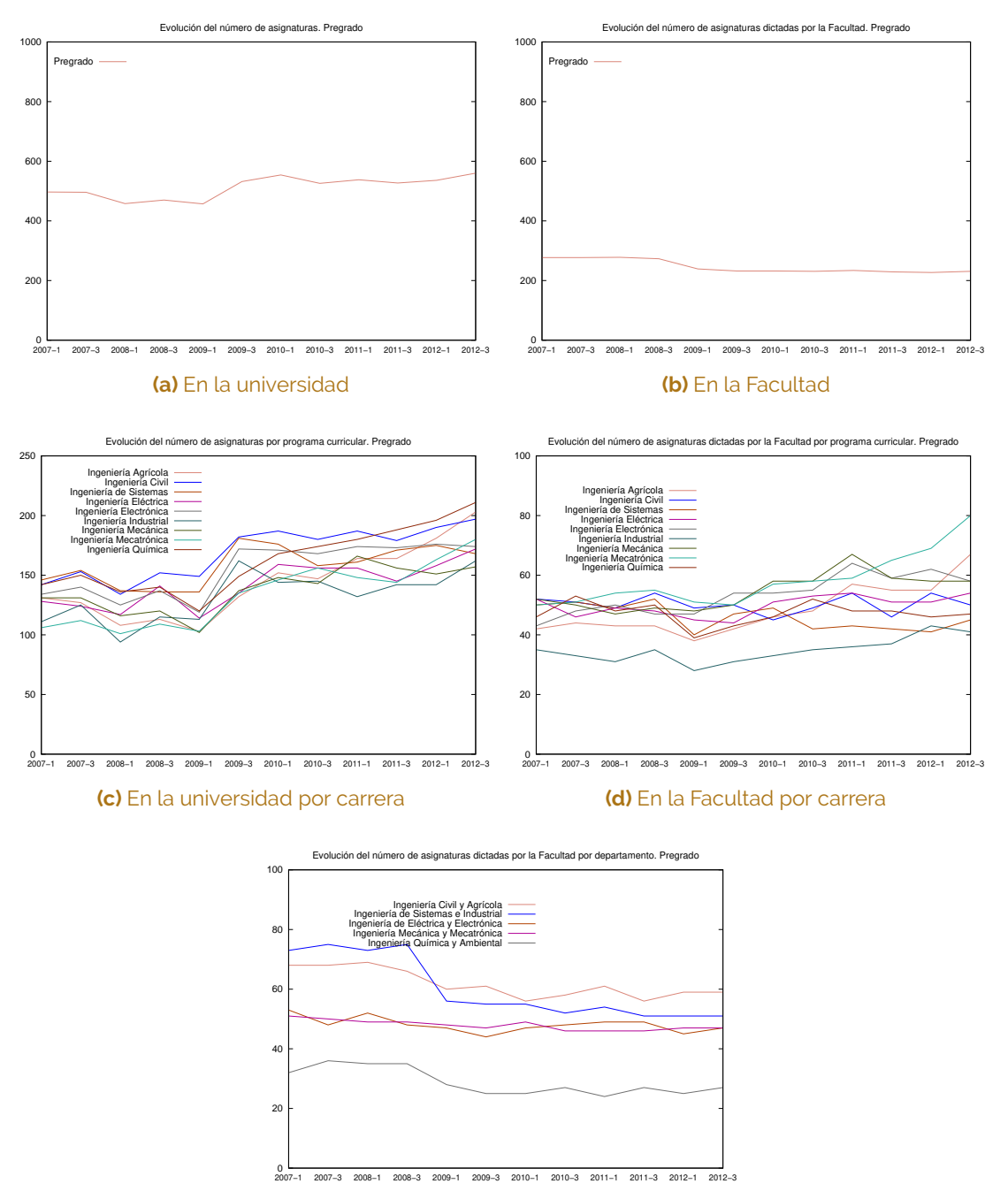

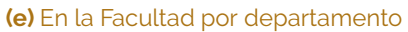

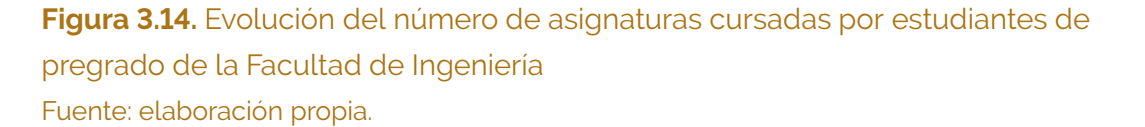

<span id="page-89-0"></span>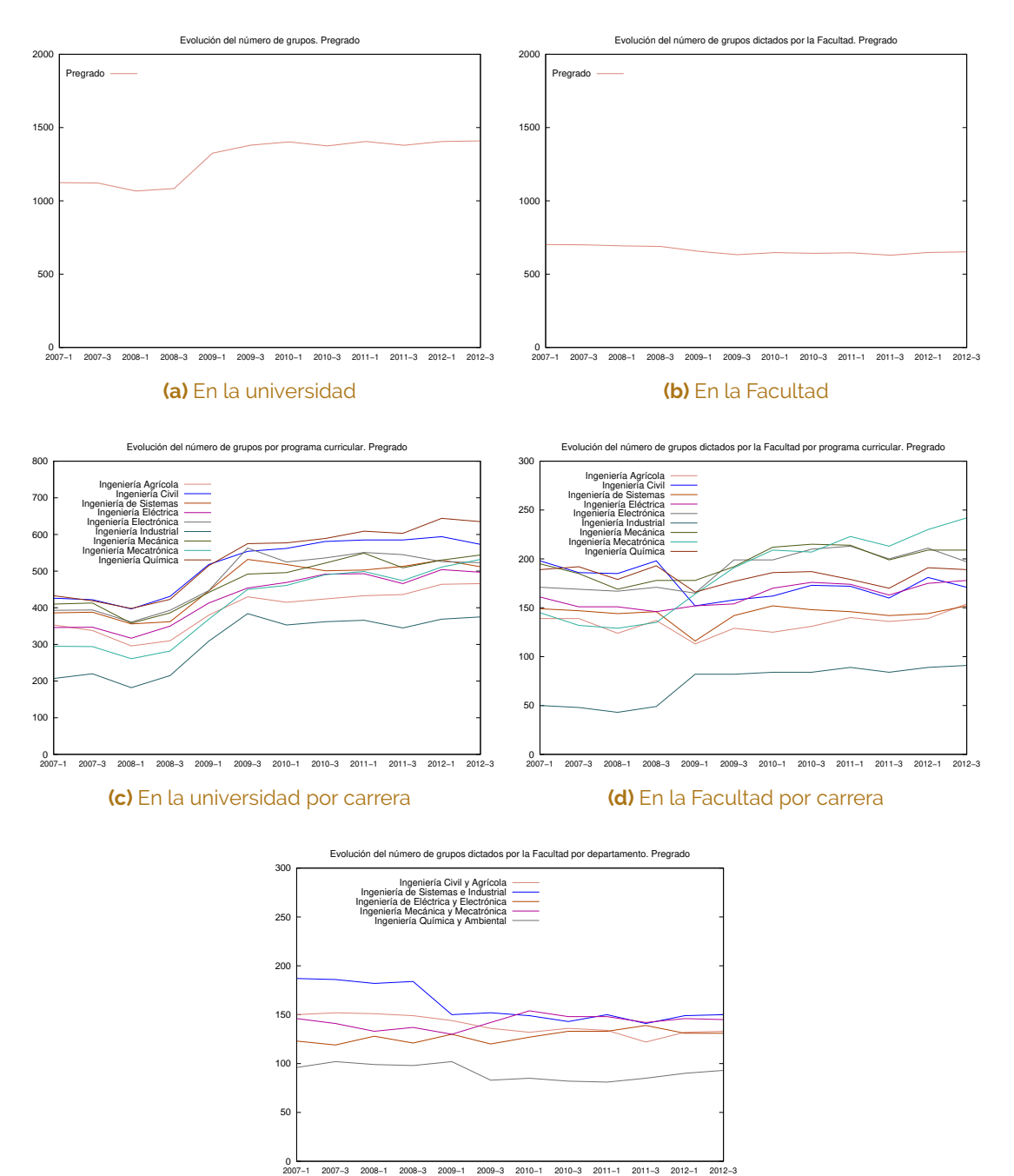

**(e)** En la Facultad por departamento

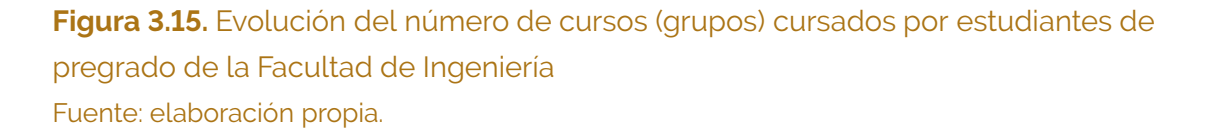

<span id="page-90-0"></span>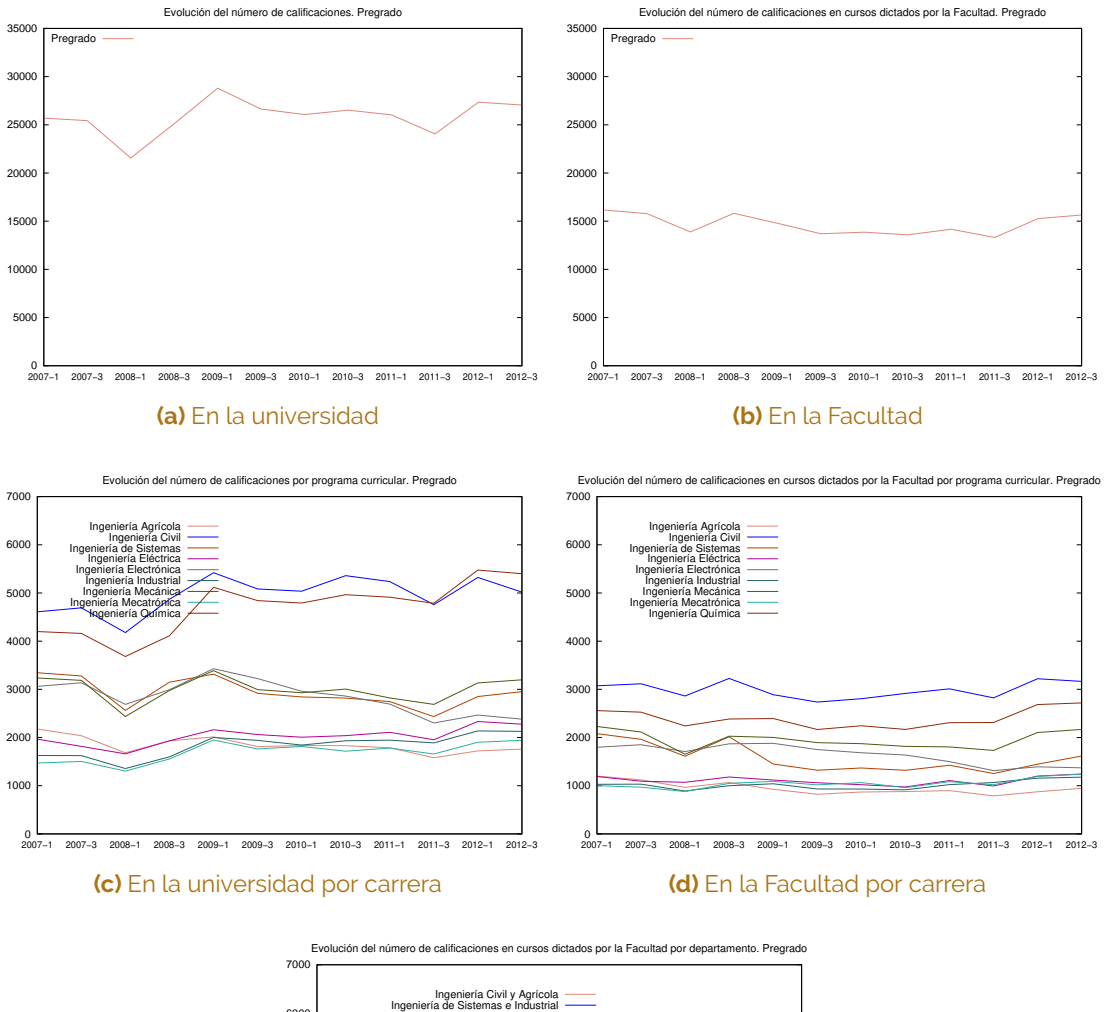

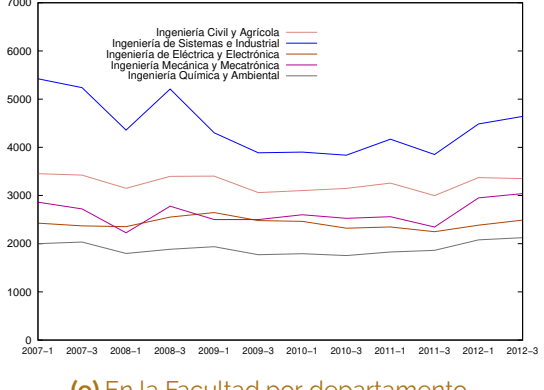

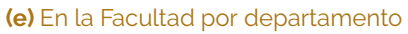

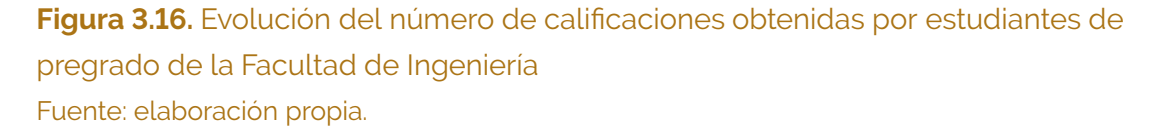

# **3.7. Docencia en relación con la planta docente**

En esta sección se combinan los indicadores de las secciones [3.3](#page-70-5) y [3.6](#page-84-0) para evaluar la actividad docente en relación con el número de profesores activos. Para cada departamento se calculó la actividad docente en pregrado y posgrado y se dividió por el número de docentes de planta en equivalentes ETC. Como indicador de actividad docente del departamento se tomó el número de cursos dictados y el número de notas obtenidas en esos cursos.

Es importante aclarar que los indicadores así obtenidos *no reflejan el promedio de la actividad de cada docente del departamento*[3](#page-91-0) . La información que brindan estos indicadores *corresponde a la presión que tiene cada departamento para cumplir con su actividad docente*.

Los resultados se muestran en las figuras [3.17](#page-92-0) y [3.18,](#page-93-0) cuyo análisis revela los siguientes aspectos:

- Dp.1. Una presión asimétrica en pregrado para los departamentos. El departamento de Sitemas e Industrial tiene una presión superior en cuanto al número de calificaciones en pregrado. Los cursos de Programación de Computadores e Ingeniería Económica (ofertados para estudiantes de toda la Facultad) explican en buena parte esta situación.
- Dp.2. Un crecimiento de la presión en la actividad docente asociada a las notas de posgrados. No obstante, la presión en el número de cursos de posgrado no sigue esta tendencia, probablemente porque al incorporar programas de especialización dentro de programas de maestría se redujo el número de cursos dictados.
- Dp.3. El crecimiento asociado a la actividad en los posgrados es asimétrico. El crecimiento es muy notable para los departamentos de Ingeniería de Sistemas e Industrial y Mecánica y Mecatrónica, y marginal para el departamento de Ingeniería Civil y Agrícola.
- Dp.4. A partir del 2009 la presión combinada de cursos de pregrado y posgrado muestra dos grupos de departamentos: por una parte, los departamentos de Ingeniería de Sistemas e Industrial, Eléctrica y Electrónica, Mecánica y Mecatrónica con valores cercanos a 4.5 cursos por docente de planta ETC; por otra parte, los departamentos de Ingeniería Civil y Agrícola y Química y Ambiental con valores cercanos a los 3.0 cursos por docente de planta ETC.

<span id="page-91-0"></span><sup>3</sup> Si se quisiera estimar la actividad docente media sería necesario incorporar en el cálculo el número de docentes ocasionales, profesores *ad honorem*, becarios, etc., y su carga docente en cada semestre.

<span id="page-92-0"></span>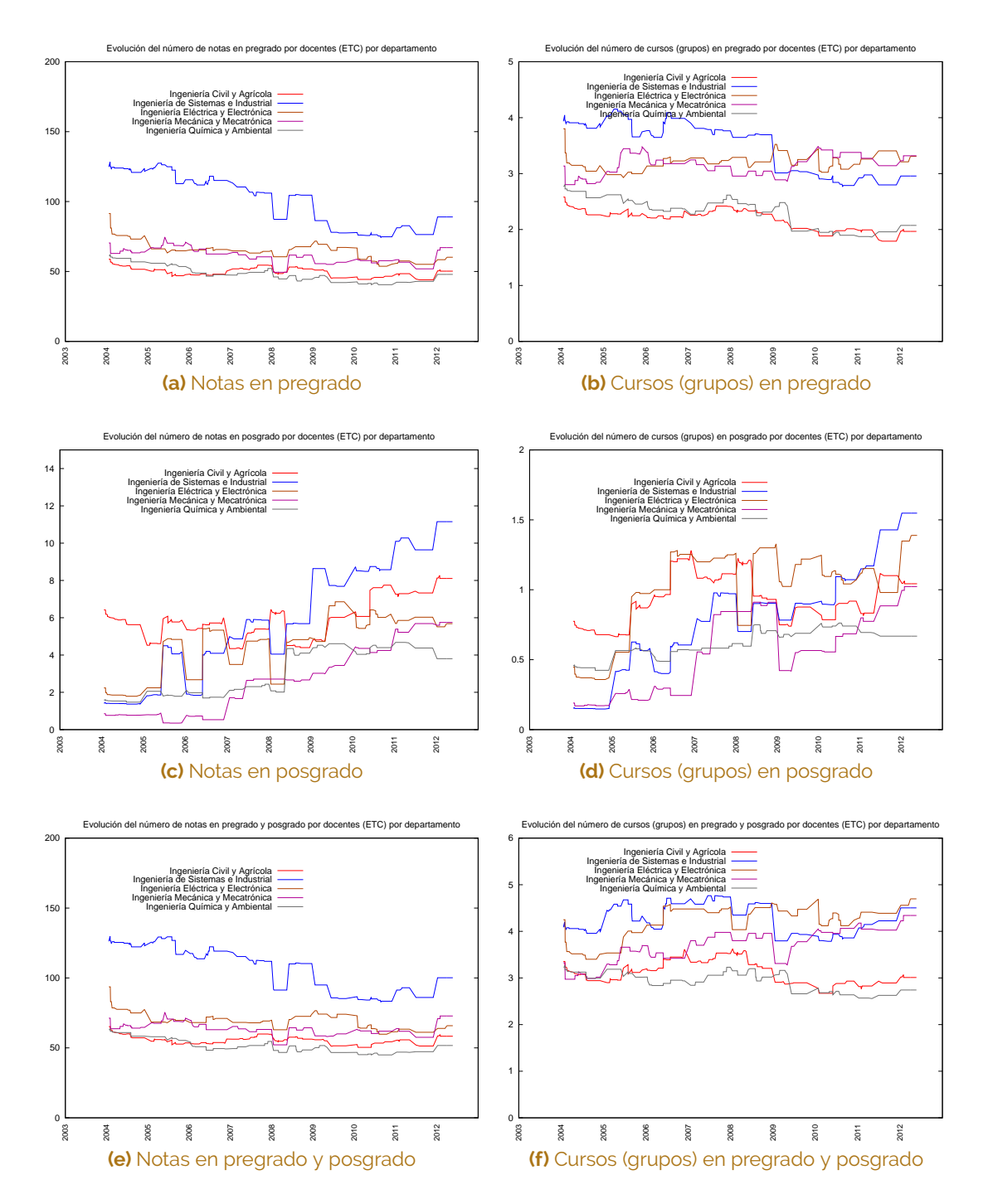

**Figura 3.17.** Evolución de la actividad de docencia por número de docentes en ETC, para cada departamento de la Facultad de Ingeniería Fuente: elaboración propia.

<span id="page-93-0"></span>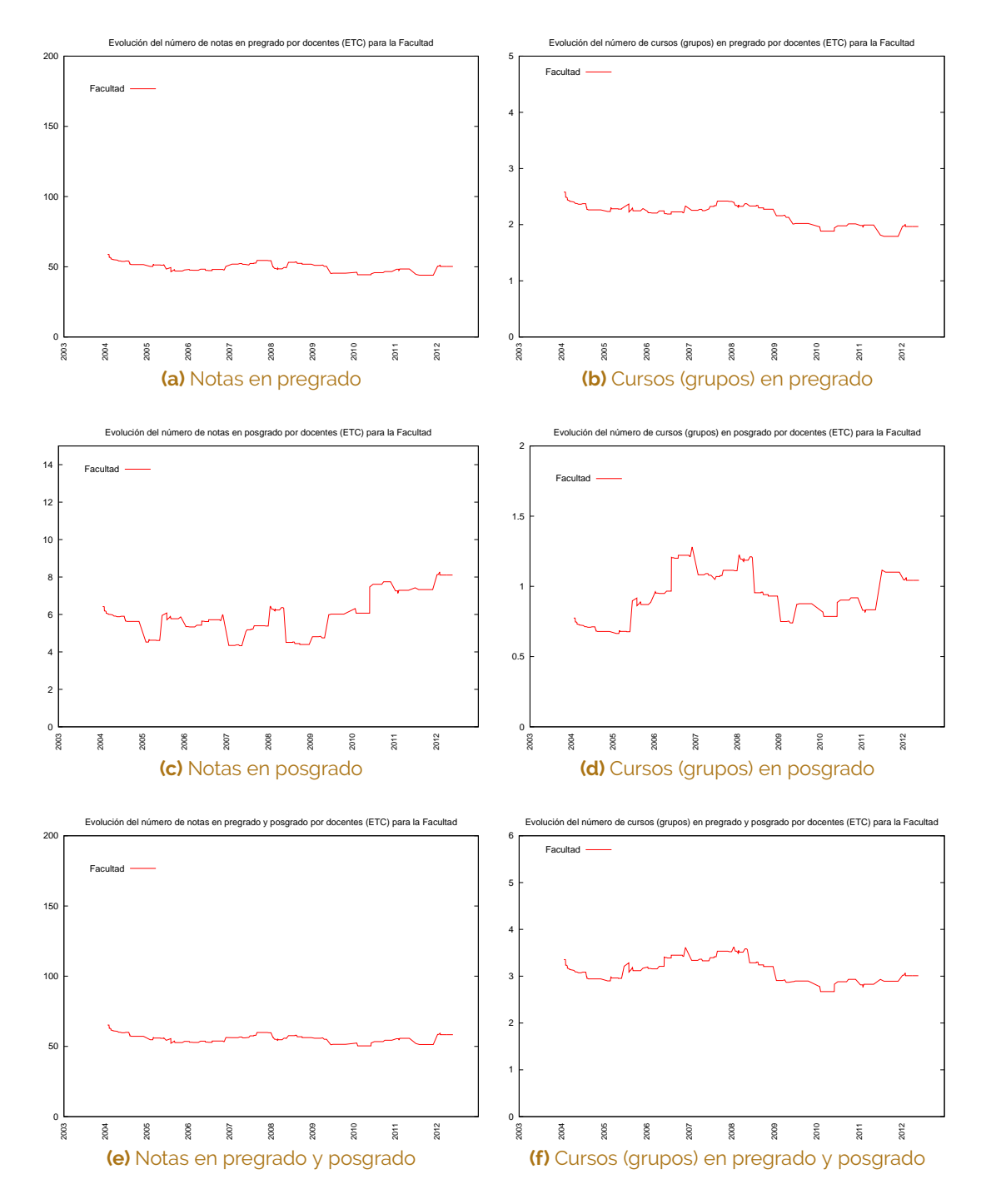

**Figura 3.18.** Evolución de la actividad de docencia por número de docentes en ETC, para la Facultad de Ingeniería Fuente: elaboración propia.

## **3.8. Conclusiones**

Conocer la evolución histórica de algunos indicadores numéricos brinda una perspectiva importante acerca de las tendencias a mediano plazo. En concreto, el potencial descriptivo de esta evolución ha permitido, para el caso en estudio de este capítulo, identificar:

- C.1. Un crecimiento continuo en los principales indicadores asociados a la oferta de servicios docentes: número de programas y número de estudiantes.
- C.2. Un estancamiento en el número de docentes, agravado porque permanentemente existe una capacidad no cubierta, por los tiempos de contratación.
- C.3. Un cambio de comportamiento en varios indicadores, que coincide con la reforma académica del 2008: el número de estudiantes, el número de asignaturas cursadas en pregrado y la actividad en posgrados.
- C.4. Una asimetría en la presión recibida por los departamentos para poder cubrir la oferta académica.

# Autoevaluación difusa en procesos de acreditación

V.X. XY SALONIA

## Oscar Duarte

4

La acreditación es un proceso diseñado para el aseguramiento de la calidad de la educación terciaria. Hay una gran cantidad de modelos de acreditación, pero la mayoría de ellos comparte los mismos principios y herramientas [\[1\]](#page-195-0). En particular, se suelen utilizar estudios cuantitativos y cualitativos de datos e información, para resumir los principales aspectos del programa o de la institución bajo evaluación.

El análisis cuantitativo generalmente se basa en indicadores numéricos que buscan medir la calidad, o al menos un aspecto relacionado con ella. Por ejemplo, se utilizan encuestas para medir la percepción de una comunidad acerca de diferentes temas; las encuestas típicas emplean escalas cuantitativas para valorar conceptos cualitativos (por ejemplo,  $5 =$  excelente,  $4 =$  bueno, etc.) y el resumen se realiza mediante promedios ponderados:

$$
y = \sum_{i=1}^{n} w_i x_i \tag{4.1}
$$

donde *x<sup>i</sup>* es la valoración de cada uno de los *n* conceptos que se quieren resumir, *y* es el resumen y *w<sup>i</sup>* es el peso dado a cada concepto, usualmente relacionado con su importancia en el resumen global.

Los indicadores numéricos son útiles en un contexto de mejoramiento continuo, al menos de dos formas: (1) el cambio del valor de los indicadores numéricos en dos estudios de calidad consecutivos es un indicador del mejoramiento o deterioro de ese aspecto de la calidad, y (2) el ordenamiento de los indicadores numéricos parciales de un mismo estudio de calidad es una buena técnica de priorización que ayuda a los decisores a definir políticas y planes de acción. Sin embargo, los indicadores numéricos tienen varias debilidades comunes. La primera de ellas es que un número por sí solo no puede capturar todos los aspectos de un problema complejo; es tan solo una simplificación (a veces excesiva). Esta es una consecuencia del denominado *principio de incompatibilidad* de Zadeh [\[2\]](#page-195-1):

Al incrementar la complejidad de un sistema, se disminuye la habilidad humana para realizar afirmaciones precisas y significativas acerca de su comportamiento hasta un umbral más allá del cual la precisión y la significancia resultan ser características mutuamente excluyentes.

La calidad es un sistema complejo y los indicadores numéricos son afirmaciones precisas; en consecuencia, carecen de significado. Una segunda debilidad aparece cuando la información que se quiere resumir no es perfecta. Distinguimos los siguientes tipos de imperfecciones (véase [\[3\]](#page-195-2)), todos muy frecuentes en estudios de calidad $1$ : :

- *Incertidumbre*: si la información se refiere a eventos futuros, entonces se trata de una predicción, y todas las predicciones son imperfectas.
- *Vaguedad*: todo concepto que no esté perfectamente definido es vago. Las encuestas típicas están llenas de vaguedad cuando las opciones a escoger son cualitativas (por ejemplo, ¿qué significa "excelente" y en qué se diferencia de "bueno"?).
- *Subjetividad*: nos referimos aquí a opiniones y juicios personales.
- *Inconsistencia*: significa información contradictoria.

Las imperfecciones no se pueden desaparecer, pero se pueden administrar de forma semejante a como se administra la propagación de errores en mediciones físicas: cada medición tiene un error implícito que se propaga a través de los cálculos que hacemos con ella. De igual forma, cada imperfección en la información se propaga por medio de los resúmenes que de ella hacemos o de las decisiones que con ella tomamos. En aras del rigor, así como no podemos ignorar los errores en las mediciones, tampoco podemos ignorar las imperfecciones en la información.

El propósito de este capítulo es mostrar cómo se puede utilizar la *aritmética difusa* para calcular los indicadores de calidad de una universidad, como parte de un proceso de acreditación. La aritmética difusa permite gestionar de forma directa la imperfección de la información.

<span id="page-96-0"></span>En [\[4\]](#page-195-3) se hace una clasificación mucho más detallada de la imperfección de la información en el contexto de los estudios de impacto ambiental.

En particular, se propone el uso del paradigma de *computación con palabras basado en aritmética difusa* para agregar información numérica y no-numérica que refleja diferentes aspectos de calidad de la universidad. El modelo completo se ha implementado como una red de sistemas más simples en una herramienta de *software*. Este enfoque también ha sido exitosamente probado en evaluaciones de impacto ambiental [\[5,](#page-195-4) [6\]](#page-195-5).

Como caso de estudio se ha usado el modelo de acreditación del Consejo Nacional de Acreditación (CNA), el que administra la acreditación de los programas e instituciones de educación superior en Colombia y la universidad bajo evaluación es la Universidad Nacional de Colombia.

En este ejemplo se compara la autoevaluación convencional que se ha realizado con fines de acreditación institucional contra el modelo difuso de evaluación propuesto. Los datos de entrada se *fuzificaron* por medio de diferentes estrategias. La comparación muestra una mejor forma para representar y gestionar incertidumbres, ambigüedades y subjetividades. Sin embargo, el principal beneficio no es un aspecto numérico explícito, sino que el modelo entrega más información a los tomadores de decisión acerca de la calidad, porque no ignora, sino que incorpora, la incertidumbre.

El capítulo se organiza así: en la sección [4.1](#page-97-0) se muestra el modelo de acreditación del CNA. En la sección [4.2](#page-98-0) se presenta de forma resumida los principios de la aritmética difusa y de los sistemas empleados para realizar una autoevaluación difusa. Por su parte, la sección [4.3](#page-108-0) muestra la herramienta de *software* utilizada para la implementación del modelo (diseñada por el autor) y que se aplica al caso de estudio en la sección [4.4.](#page-114-0) Las conclusiones se consignan en la sección [4.6](#page-119-0)

## <span id="page-97-0"></span>**4.1. El modelo del Consejo Nacional de Acreditación**

En Colombia, la denominada Ley de Educación Superior (Ley 30 de 1992) creó el Sistema Nacional de Acreditación, cuyo propósito es el de garantizar la calidad de la educación superior y sus instituciones. La misma ley también creó el CNA, la entidad que coordina todos los procesos de acreditación.

El CNA ha adoptado un modelo general que se usa tanto para la acreditación de programas como de instituciones [\[7\]](#page-195-6). De acuerdo con este modelo, para analizar la calidad global, deben tenerse en cuenta varios *factores*; para estudiar cada factor deben considerarse algunas *características* específicas y cada característica se describe a través de algunos *indicadores*.

El conjunto de factores, características e indicadores para acreditaciones institucionales o de programa son similares pero no idénticos. Además, este conjunto ha sufrido algunas modificaciones a lo largo de la historia del CNA. La tabla [4.1](#page-99-0) resume los factores y características que deben ser analizados en un proceso de acreditación institucional,

<span id="page-98-1"></span>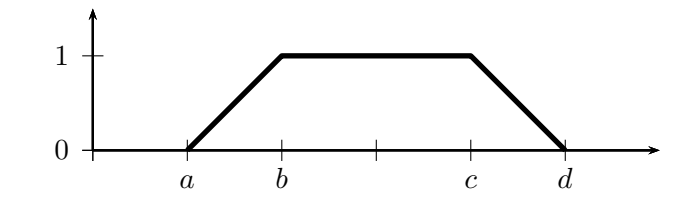

**Figura 4.1.** Número difuso trapezoidal Fuente: elaboración propia.

de acuerdo con el modelo del CNA vigente en el 2008.

El modelo del CNA sugiere (pero no exige) una evaluación numérica de todos los indicadores, así como el uso de promedios ponderados para resumir la información a distintos niveles: primero de indicadores a características, luego de características a factores y finalmente de factores a una valoración global de la calidad. Sin embargo, este modelo no sugiere ni impone los valores de los pesos que deben usarse en dichos promedios ponderados; cada institución, e incluso cada programa, debe definir sus propios pesos.

## <span id="page-98-0"></span>**4.2. Fundamentos de aritmética difusa**

## **4.2.1. Números difusos**

Los conjuntos difusos son aquellos cuyos elementos pueden pertenecer parcialmente a dicho conjunto. Se utiliza el *grado de pertenencia* para medir qué tanto pertenece un elemento a un conjunto difuso. Formalmente, un conjunto difuso es un conjunto de parejas  $\{(x, \mu_A(x)), x \in U, \mu_A(x) \in [0,1]\}$ , donde *x* es un elemento del Universo de Discurso  $U$ , y  $\mu_A(x)$  es el grado de pertenencia de  $x$  al conjunto  $A$ . Nótese que las fronteras del conjunto difuso no son precisas, y de allí su denominación de conjuntos *difusos* (véase, por ejemplo, [\[8\]](#page-195-7) o [\[9\]](#page-195-8)).

Los números difusos son un tipo especial de conjuntos difusos. Formalmente, un número difuso es *un conjunto difuso sobre* R*, normal, convexo y semicontiuo superiormente* [\[10\]](#page-196-0). En términos más simples, un número difuso es un intento de formalizar una expresión tal como "aproximadamente *x*". La figura [4.1](#page-98-1) muestra el grado de pertenencia de un número difuso trapezoidal *T*(*a, b, c, d*). Nótese que si *a* = *b* y *c* = *d* se obtiene un número difuso rectangular que es equivalente al intervalo [*a, d*]. En otras palabras, los intervalos son un tipo especial de número difuso, o lo que es igual, los números difusos pueden interpretarse como una extensión del concepto de intervalo.

La *aritmética difusa* es el conjunto de operaciones entre números difusos. A manera de ejemplo, para dos números difusos trapezoidales  $A = T(a, b, c, d)$  y  $B = T(e, f, g, h)$  y

# <span id="page-99-0"></span>**Tabla 4.1.** Factores y caracerísticas del modelo del CNA para acreditación institucional vigentes en el 2008

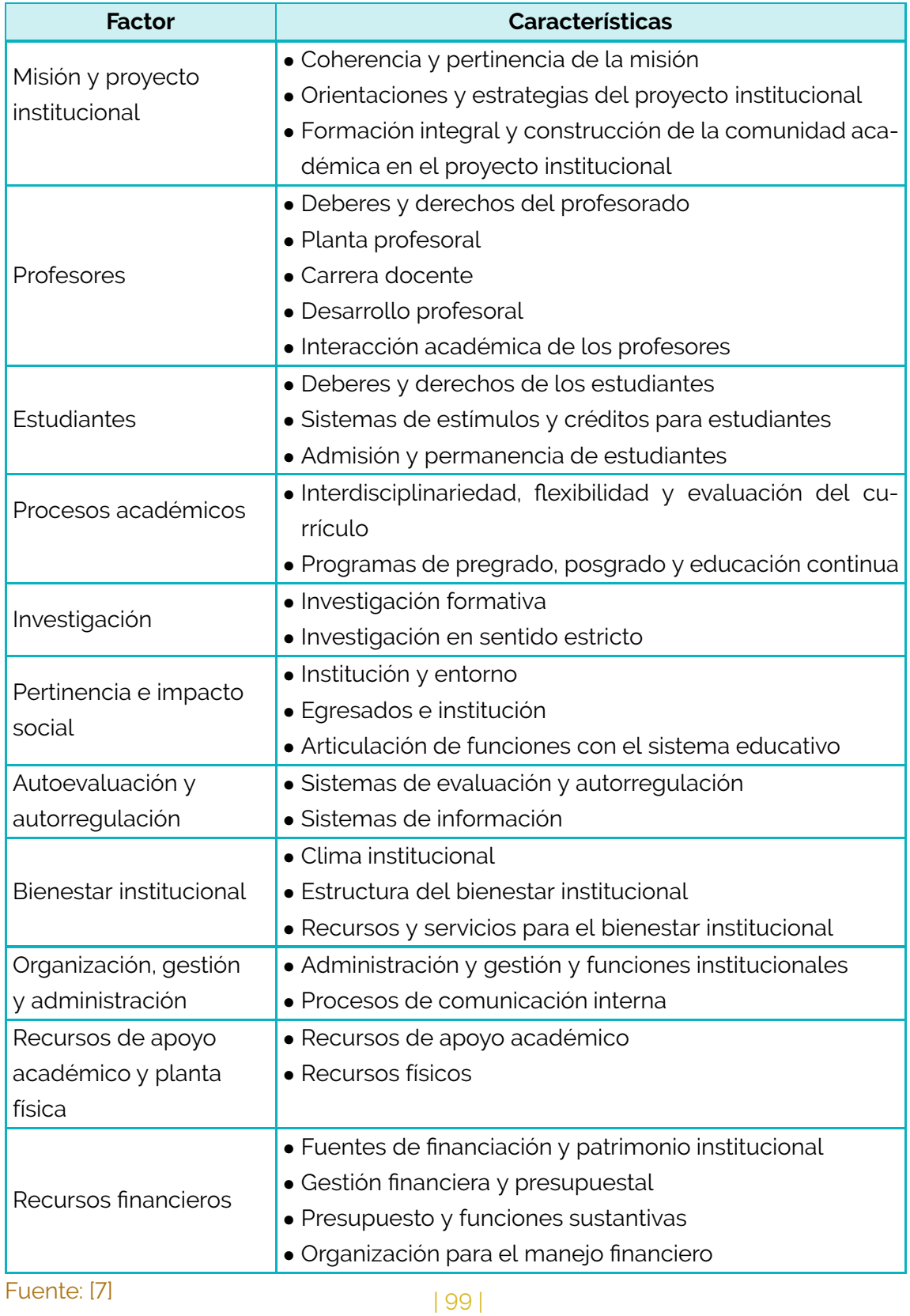

un escalar real *p >* 0 se definen:

- *suma*:  $A + B = T(a + e, b + f, c + g, d + h)$
- *Resta:*  $A B = T(a h, b q, c f, d e)$
- *Producto por escalar:*  $pA = T(pa, pb, pc, pd)$  con  $p \ge 0$

Adicionalmente, hay algunos conceptos asociados a un número difuso *N* que representa la expresión "aproximadamente *x*":

- *α-corte*: es el intervalo cerrado [*Lα, Rα*] de los valores cuyos grados de pertenencia al número son iguales o mayores que *α*.
- *Valor representativo*: es un valor numérico (real) que muestra dónde está localizado el número difuso en la recta real.
- *Ambigüedad*: es un valor numérico (real) que mide qué tan ancho es un número difuso, es decir, mide qué tan grande es nuestra incertidumbre con respecto al valor de *x*.

Hay varias propuestas para calcular el valor representativo *V<sup>N</sup>* y la ambigüedad *A<sup>N</sup>* de un número difuso *N*. En este documento se adopta la propuesta de Delgado *et al* [\[11\]](#page-196-1):

$$
V_N(\beta) = \frac{\int_{\alpha=0}^1 \alpha \left( (1 - \beta) L_\alpha + \beta R_\alpha \right) d\alpha}{\int_{\alpha=0}^1 \alpha d\alpha} \tag{4.2}
$$

$$
A_N(\beta) = \frac{\int_{\alpha=0}^{1} \alpha (R_\alpha - L_\alpha) d\alpha}{\int_{\alpha=0}^{1} \alpha d\alpha}
$$
 (4.3)

Nótese que se ha incorporado una variable auxiliar *β* ∈ [0*,* 1] en el cálculo del valor representativo. Esta variable se denomina *nivel de optimismo* porque conforme *β* se mueve desde 0 hasta 1, el valor representativo de *N* se incrementa. En otras palabras, aceptamos que no conocemos el valor exacto de *N*, pero tenemos una idea aproximada de él; si somos pesimistas (*β* cercana 0) nuestra estimación es más baja que si somos optimistas (*β* cercana a 1).

#### **4.2.2. Variables lingüísticas**

Las variables lingüísticas son variables cuyos valores son etiquetas [\[8\]](#page-195-7). Si además se asocia un valor numérico a la variable, entonces es posible asociar un número difuso a cada etiqueta válida. En ese caso tendremos una *variable lingüística difusa*.

Por ejemplo, podemos definir la variable "calidad" y permitir que tenga los siguientes valores: *baja*, *media*, *alta*. Ahora, si además asociamos una escala numérica desde 0 hasta

<span id="page-101-0"></span>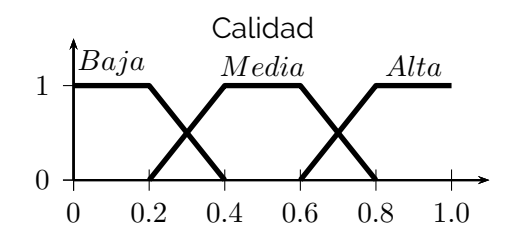

**Figura 4.2.** Ejemplo de variable lingüística difusa Fuente: elaboración propia.

1 a la misma variable "calidad", podemos definir un número difuso asociado a cada una de las etiquetas y construir una variable lingüística difusa, como la que se muestra en la figura [4.2.](#page-101-0)

## **4.2.3. Sistemas de computación con palabras**

Los sistemas de computación con palabras, como su nombre lo sugiere, son sistemas en los que se emplean palabras en lugar de números para realizar algún cálculo [\[12\]](#page-196-2). Una de las aproximaciones más comunes es el uso de las etiquetas asociadas a variables lingüísticas difusas, como un diccionario dentro del cual están las palabras permitidas, y realizar los cálculos sobre los números difusos asociados a ellas.

Un tipo especial de tales sistemas se definen en [\[13,](#page-196-3) [11,](#page-196-1) [14\]](#page-196-4). Se trata de sistemas que emplean aritmética difusa para calcular palabras a partir de palabras y reciben el nombre de *sistemas de computación con palabras basados en aritmética difusa* (ABCWS, por sus iniciales en inglés: *Arithmetic Based Computing With Words Systems*).

La figura [4.3](#page-102-0) muestra la estructura de un sistema de computación con palabras basado en aritmética difusa; las entradas y salidas del sistema son palabras (calcula palabras a partir de palabras). El bloque principal es el de Razonamiento aproximado, que calcula números difusos a partir de números difusos empleando una *Función de Razonamiento aproximado*. El bloque de Interpretación lingüística convierte las palabras en números difusos, mientras que el bloque de Aproximación lingüística convierte números difusos en palabras.

### **4.2.3.1. Definiciones**

Asumimos que el sistema tiene *n* entradas *x*1*, x*2*,* · · · *, x<sup>n</sup>* y 1 salida *y*. Cada variable de entrada *x<sup>i</sup>* está definida sobre *U<sup>i</sup>* = [0*,* 1] y la variable de salida *y* está definida sobre *V* = [0*,* 1]. Los conjuntos de todos los conjuntos difusos y todos los números difusos sobre  $U_i$  son  $\mathcal{F}_{U_i}$  y  $\mathcal{N}_{U_i}$  respectivamente; los conjuntos de todos los conjuntos difusos y todos

<span id="page-102-0"></span>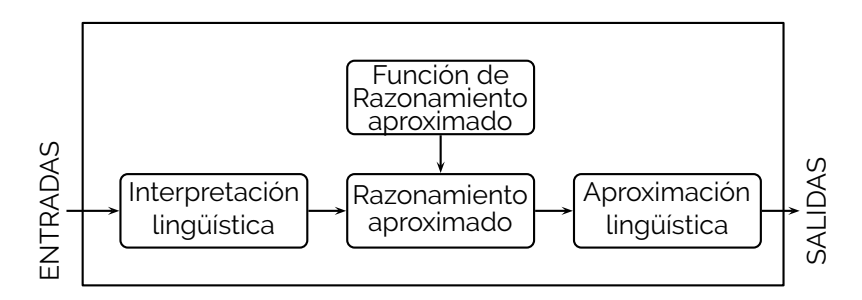

**Figura 4.3.** Sistema de computación con palabras basado en aritmética difusa Fuente: elaboración propia.

los números difusos sobre *V* son F*<sup>V</sup>* y N*<sup>V</sup>* respectivamente.

Definimos:  $\mathcal{F}_U = \mathcal{F}_{U_1} \times \mathcal{F}_{U_2} \times \cdots \times \mathcal{F}_{U_n}$  y  $\mathcal{N}_U = \mathcal{N}_{U_1} \times \mathcal{N}_{U_2} \times \cdots \times \mathcal{N}_{U_n}$ . .

Para cada variable de entrada *x<sup>i</sup>* existe una variable lingüística X*<sup>i</sup>* con un conjunto de  $q_i$  etiquetas lingüísticas  $\mathcal{L}_{x_{i1}}, \mathcal{L}_{x_{i2}}, \cdots, \mathcal{L}_{x_{iq_i}}$ .

Cada etiqueta lingüística  $\mathcal{L}_{x_{ij}}$  se relaciona con un conjunto difuso  $f_{x_{ij}}$ . De forma análoga, la variable de salida *y* tiene asociada una variable lingüístiac Y, con un conjunto de *r* etiquetas lingüísticas  $\mathcal{L}_{y_1}, \mathcal{L}_{y_2}, \cdots, \mathcal{L}_{y_r}$ .

A su vez, cada etiqueta lingüística  $\mathcal{L}_{y_i}$  se relaciona con un conjunto difuso  $f_{y_i}$ . Es usual que cada conjunto difuso *fxij* y *fy<sup>i</sup>* tenga forma trapezoidal; si ese es el caso, empleamos la notación  $f = T(a, b, c, d)$  para indicar que el conjunto difuso f tiene una función de pertenencia como la que se muestra en la figura [4.1.](#page-98-1)

### **4.2.3.2. Interpretación lingüística**

El propósito del bloque de Interpretación lingüística es convertir las entradas en números difusos. Las entradas pueden ser de diferentes tipos, y la salida será siempre un número difuso *η<sup>i</sup>* para cada entrada. El siguiente listado muestra cuáles son los tipos de entrada válidos:

- 1. Números *crisp*: si la entrada actual *x<sup>i</sup>* es el número *crisp a*, la salida del bloque será el número difuso *singleton η<sup>i</sup>* = *T*(*a, a, a, a*).
- 2. Intervalos: si la entrada actual *x<sup>i</sup>* es el intervalo [*a, b*], la salida del bloque será el número difuso rectangular  $\eta_i = T(a, a, b, b)$ .
- 3. Números difusos: si la entrada actual *x<sup>i</sup>* es un número difuso, la salida del bloque *η<sup>i</sup>* será la misma entrada sin cambios.
- 4. Etiquetas lingüísticas: si la entrada actual  $x_i$  es la etiqueta lingüística  $\mathcal{L}_{x_{ij}}$ , la salida del bloque *η<sup>i</sup>* será su conjunto difuso relacionado *fxij* .

5. Etiquetas lingüísticas modificadas: si la entrada actual *x<sup>i</sup>* es la etiqueta lingüística modificada "al menos"  $\mathcal{L}_{x_{ij}}$ , la salida del bloque  $\eta_i$  será una versión modificada de su conjunto difuso relacionado *fxij* : el límite superior de cada *α*−corte de *fxij* se reemplazará por 1, el límite superior de su Universo de Discurso *U<sup>i</sup>* .

De forma similar, si la entrada actual *x<sup>i</sup>* es la etiqueta lingüística modificada "a lo sumo"  $\mathcal{L}_{x_{ij}}$ , la salida del bloque  $\eta_i$  será una versión modificada de su conjunto difuso relacionado *fxij* : el límite inferior de cada *α*−corte de *fxij* se reemplazará por 0, el límite inferior de su Universo de Discurso *U<sup>i</sup>* .

6. Palabras simples: si la entrada actual *x<sup>i</sup>* es la palabra simple "nada", la salida del bloque será el número difuso trapezoidal  $\eta_i = T(0,0,0,0)$ .

Si la entrada actual *x<sup>i</sup>* es la palabra simple "cualquier cosa", la salida del bloque será el número difuso trapezoidal *η<sup>i</sup>* = *T*(0*,* 0*,* 1*,* 1).

### **4.2.3.3. Razonamiento aproximado**

La máquina de inferencia basada en aritmética difusa puede verse como una aplicación

$$
FRA: N_U \to N_V
$$

En otras palabras, las entradas al bloque de Razonamiento aproximado serán los conjuntos difusos *η*1*, η*2*,* · · · *, η<sup>n</sup>* y la salida será el número difuso *λ*:

<span id="page-103-1"></span>
$$
\lambda = FRA(\eta_1, \eta_2, \cdots, \eta_n) \tag{4.4}
$$

*F RA* es una *función de Razonamiento aproximado* cuyo objetivo es el de capturar el conocimiento que se tiene del sistema.

Por ejemplo, si se tiene un caso en el que el conocimiento disponible es de la forma:

- "Cada vez que se incrementa la entrada *i* la salida tambien crece".
- "La entrada *i* es más importante que la entrada *j*".

Dicho conocimiento puede representarse por la siguiente ecuación:

<span id="page-103-0"></span>
$$
y = \sum_{i=1}^{n} w_i x_i \qquad \sum_{i=1}^{n} w_i = 1 \quad w_i \ge 0 \tag{4.5}
$$

La ecuación [\(4.5\)](#page-103-0) establece que la salida *y* crece cuando se incrementa cualquiera de las entradas *x<sup>i</sup>* . Además, si *w<sup>i</sup> > w<sup>j</sup>* entonces el efecto de variar *w<sup>i</sup>* es mayor que el de variar *w<sup>j</sup>* , o lo que es igual, la entrada *i* es más importante que la entrada *j*.

Podemos construir la ecuación [\(4.4\)](#page-103-1) empleando funciones aritméticas *crisp* y empleando el principio de extensión; estas funciones *crisp* las denotamos[2](#page-104-0) por *f ra*.

A continuación se listan algunas *f ra* útiles, de propósito general. En todos los casos *w<sup>i</sup>* es un parámetro de ponderación que nos permite establecer las importancias relativas de las entradas; se restringe a  $0\leq w_i\leq 1$  y  $\sum_{i=1}^n w_i=1$ . También definimos  $s_i$  como una variable auxiliar que define el sentido del efecto de variar la entrada *i* sobre la salida:

$$
s_i = \begin{cases} 1 & \text{si } y \text{ crece cuando } x_i \text{ crece} \\ 0 & \text{si } y \text{ decrece cuando } x_i \text{ crece} \end{cases}
$$

Para analizar las diferencias entre las distintas opciones, definimos *w* <sup>+</sup> y *w* <sup>−</sup> como las sumas de los pesos de las entradas de relaciones crecientes y decrecientes respectivamente:

$$
w^{+} = \sum_{i=1}^{n} s_{i}w_{i} \qquad w^{-} = \sum_{i=1}^{n} (1 - s_{i})w_{i}
$$

Claramente  $w^+$ ,  $w^-$  pertenecen a [0, 1] y  $w^+ + w^- = 1$ .

Opción 1: una combinación lineal en [0*,* 1]:

$$
y = fra_1(x) = \sum_{i=1}^{n} s_i w_i x_i + \sum_{i=1}^{n} (1 - s_i) w_i (1 - x_i)
$$

Es fácil probar que

$$
y = fra_1(x) = w^- + \sum_{i=1}^{n} (-1)^{s_i+1} w_i x_i
$$

Nótese que

- **■** si  $x_i = 1 s_i$   $i = 1, 2, \cdots, n$  entonces  $y = 0$ , el mínimo posible valor de salida.
- $\blacksquare$  si  $x_i = s_i$   $i = 1, 2, \cdots, n$  entonces  $y = 1$ , el máximo posible valor de salida.
- $\blacksquare$  el rango de salida es  $1 0 = 1$ .
- si  $x_i = 0$  *i* = 1, 2,  $\dots$  , *n* entonces  $y = w^-$ ; esta es la salida correspondiente a los mínimos posibles valores de entrada.
- si  $x_i = 1$   $i = 1, 2, \cdots, n$  entonces  $y = w^+$ ; esta es la salida correspondiente a los máximos posibles valores de entrada.

<span id="page-104-0"></span>Nótese que *FRA ≠ fra*, las funciones en mayúscula operan sobre números difusos, y las que están en minúscula lo hacen sobre números *crisp*.

Opción 2: una combinación lineal centrada:

$$
y = fra_2(x) = 0.5\left[1 + \sum_{i=1}^{n} (-1)^{s_i+1} w_i x_i\right]
$$

Nótese que

- si  $x_i = 1 s_i$  *i* = 1,2, $\cdots$ , *n* entonces  $y = 0.5(1 w^-)$ , el mínimo valor de salida posible.
- si  $x_i = s_i$  *i* = 1,2, $\cdots$ , *n* entonces  $y = 0.5(1 + w^+)$ , el máximo valor de salida posible.
- el rango de salida es  $0.5(1 + w^{+}) 0.5(1 w^{-}) = 0.5$ .
- $\blacksquare$  si  $x_i = 0$   $i = 1, 2, \cdots, n$  entonces  $y = 0.5$ ; esta es la salida con el mínimo valor en las entradas posible. Llamamos a esta opción "centrada" porque entradas cero ocasionan un valor de salida en el centro de [0*,* 1].
- si  $x_i = 1$  *i* = 1,2,  $\cdots$  *, n* entonces  $y = 0.5(1 + w^+ w^-)$ ; esta es la salida con el máximo valor en las entradas posible.

Opción 3: una combinación no lineal en [0*,* 1][3](#page-105-0) :

$$
y = fra_3(x) = \sum_{i=1}^{n} s_i w_i g_i(x_i) + \sum_{i=1}^{n} (1 - s_i) w_i g_i (1 - x_i)
$$

Opción 4: Una combinación no lineal centrada:

$$
y = fra_4(x) = 0.5 \left[ 1 + \sum_{i=1}^{n} (-1)^{s_i+1} w_i g_i(x_i) \right]
$$

La figura [4.4](#page-106-0) muestra una comparación gráfica entre estas opciones. Se seleccionaron  $n = 2$ ,  $s_1 = 1$ ,  $s_2 = 0$ ,  $w_1 = 0.4$ ,  $w_2 = 0.6$ ,  $r_1 = 2$ ,  $r_2 = 0.5$  y se graficaron  $fra_i(x)$  ( $i = 1, 2, 3, 4$ ) para tres valores de *x*2: 0*.*0, 0*.*5, 1*.*0.

Claramente, las opciones 1 y 2 son hiperplanos con diferentes pendientes y desplazamientos. Por su parte, las opciones 3 y 4 son hipersuperficies que pueden verse como deformaciones de los planos originales.

<span id="page-105-0"></span> $3$  Las opciones 3 y 4 son modificaciones de las opciones 1 y 2: reemplazamos  $x_i$  por una función genérica  $g_i(x_i) : [0,1] \rightarrow [0,1]$  que debe ser monótonamente creciente y tal que  $g(0) = 0$  y  $g(1) = 1$ . A manera de ejemplo, supóngase  $g_i(x_i) = x_i^{r_i}$ ; si  $r_i > 1$ , entonces los valores menores de  $x_i$  serán subvalorados y los valores mayores serán sobrevalorados.

<span id="page-106-0"></span>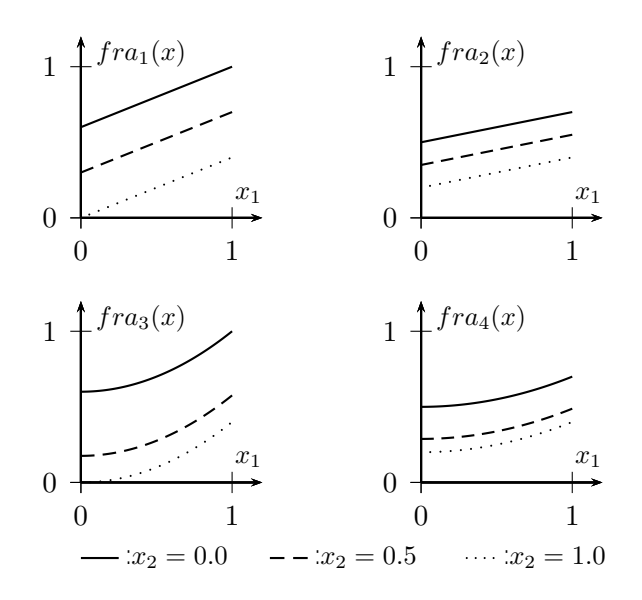

**Figura 4.4.** Comparación entre  $fra_i(x)$  ( $i = 1, 2, 3, 4$ ) Fuente: elaboración propia.

## **4.2.3.4. Construcción de una** *fra*

Se resumen aquí algunas ideas generales sobre cómo obtener una fra adecuada en tres situaciones diferentes:

- 1. *Se ha definido previamente una estrategia CRISP*: si existe un modelo matemático *crisp* que tenga las propiedades de una *fra*, este puede emplearse directamente. En ocasiones, es conveniente redefinir el rango de las variables involucradas al intervalo [0*,* 1], para que el sistema opere en un hipercubo unitario.
- 2. *Es posible consultar a expertos*: si los expertos están disponibles, se puede diseñar con ellos una *fra* adecuada; mediante encuestas o técnicas más sofisticadas como las entrevistas Delphi, es posible intentar dar respuesta a las siguientes preguntas:
	- a. ¿La relación entre entradas y salidas es monótona?
	- b. ¿En caso afirmativo, cuál es el sentido de esa monotonía, creciente o decreciente?
	- c. ¿Qué tan importante es cada entrada?
	- d. ¿La salida debe estar centrada cuando las entradas son las mínimas posibles?
	- e. ¿Deberíamos esperar una relación lineal para cada entrada?

Las respuestas a esas preguntas pueden brindarnos buena información para la construicción de una *f ra* adecuada:

- a. Si la relación es monótona, podemos intentar una de las opciones listadas arriba. Si no lo es, deberíamos recolectar datos e intentar otro procedimiento.
- b. El sentido de la monotía define  $s_i$ : 1 si es creciente y 0 si es decreciente.
- c. La importancia de cada entrada define  $w_i$ . Recordemos que  $0\leq w_i\leq 1$  y  $\sum_i w_i=1.$
- d. Si la salida debe estar centrada cuando las entradas son mínimas, pueden usarse las opciones 2 o 4; en caso contrario pueden usarse las opciones 1 o 3.
- e. Si la relación es lineal, usamos las opciones 1 o 2; de lo contrario, usamos las opciones 3 o 4. En este caso deberíamos recolectar datos para efectuar un ajuste de los parámetros de *gi*(*xi*).
- 3. *Existe un registro histórico de datos*: si se dispone de una colección de parejas de entradasalida, puede intentarse un ajuste de una *f ra* genérica a esos datos. Las opciones listadas arriba son muy rígidas para este propósito. En su lugar, las redes de computación con palabras pueden ser más flexibles que un único sistema de computación con palabras.

## **4.2.3.5. Aproximación lingüística**

El propósito del bloque de Interpretación lingüística es el de convertir números difusos en palabras. Sin embargo, en este trabajo se proponen diferentes tipos de salidas para distintas aplicaciones:

*Una palabra simple*: se calcula la consistencia entre *λ* (la salida del bloque de razonamiento aproximado) y cada conjunto difuso de la variable lingüística de salida  $\mathcal{Y}$ :

$$
c_i = \text{cons}(\lambda, f_i) \qquad i = 1, 2, \cdots, r
$$

Se selecciona como salida del bloque aquella etiqueta cuya consistencia sea máxima.

 $\blacksquare$  *Una frase descriptiva*: se calcula  $c_i$  para  $i = 1, 2, \cdots, r$  y se construye una frase de la forma

"La salida  $P_1$   $\mathcal{L}_{y_1}$ , es  $P_2$   $\mathcal{L}_{y_2}$   $\cdots$  , y es  $P_r$   $\mathcal{L}_{y_r}$ "

Donde *P<sup>i</sup>* es uno de los siguientes modificadores:

$$
P_i = \begin{cases} \text{muy possiblemente} & \text{if } 0 < c_i \ge 1/3\\ \text{posiblemente} & \text{if } 1/3 < c_i \ge 2/3\\ \text{poco posiblemente} & \text{if } 2/3 < c_i \ge 1 \end{cases}
$$

| 107 |
- *Un número difuso*: una salida válida es el número difuso *λ* sin cambio alguno.
- *Un número CRISP*: otra salida válida es un número *crisp* que represente el valor central del número difuso. Usamos el valor representativo definido en la ecuación [4.2,](#page-100-0) introduciendo un parámetro adicional *β* que se explica en la sección [4.2.1.](#page-98-0)
- *Una pareja de números CRISP*: otra salida válida es una pareja de números *crisp* formada por el valor representativo y una medida de la ambigüedad del número, explicada en la sección [4.2.1.](#page-98-0)

#### **4.3. Fuzzynet**

Fuzzynet es una herramienta de *software* que permite el diseño y uso de *redes de sistemas de computación con palabras, basados en aritmética difusa*. Fuzzynet ha sido escrito en lenguaje C++, haciendo uso de la librería wxWidgets. Por tal razón, puede compilarse para diferentes sistemas operativos. La implementación que aquí presentamos corresponde a la compilación sobre Linux de 64 bits, más específicamente sobre Ubuntu.

En Fuzzynet, un proyecto es una *metodología* que se aplica a uno o varios *casos*. Cada metodología es una red de sistemas de computación con palabras. La figura [4.5](#page-109-0) muestra un ejemplo de una metodología diseñada en este *software*: en el grafo la información fluye desde abajo hacia arriba; para utilizar la metodología, el usuario deberá suministrar la información correspondiente a los nodos inferiores (marcados en azul en la figura), y el programa calculará la información de los nodos superiores (marcados en blanco en la figura).

Las redes en Fuzzynet pueden tener una estructura más compleja. Por ejemplo, los nodos inferiores pueden dar información a más de un nodo superior en diversas capas y, a su vez, un nodo puede representar toda una red. La restricción más importante de las redes consiste en que no es permitida la retroalimentación.

Cada uno de los nodos de la red tiene una variable lingüística difusa asociada. La figura [4.6](#page-112-0) muestra la correspondiente al Nodo 1 del ejemplo. En ella se puede observar que la variable se ha construido con tres etiquetas (Bajo, Medio y Alto) y a cada una de ellas se le ha asociado un número difuso.

En Fuzzynet, los números difusos se representan a través de sus *α*-cortes. El número de *α*-cortes empleado es arbitrario, lo que permite representar formas curvas complejas. No obstante, es usual que los modelos prácticos se basen en triángulos y trapecios. Para estos casos, Fuzzynet provee herramientas que facilitan el diseño de las variables lingüísticas.

<span id="page-109-0"></span>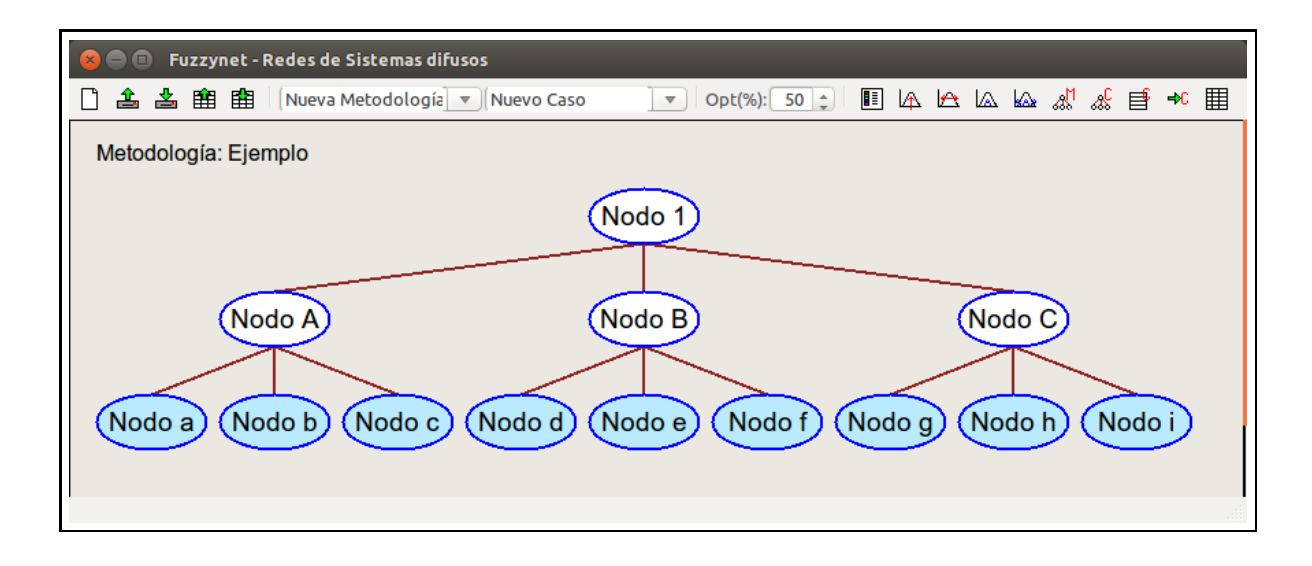

#### **Figura 4.5.** Ejemplo de una metodología en Fuzzynet

Fuente: elaboración propia.

Como se mencionó, para usar la metodología el usuario deberá suministrar la información correspondiente a los nodos inferiores. Cada *caso* en Fuzzynet representa un uso de la metodología. En la figura [4.7](#page-113-0) se muestra un caso aplicado a la metodología del ejemplo. El color de los nodos inferiores representa un tipo diferente de información empleada como dato de entrada. Fuzzynet permite cada uno de los tipos listados en la sección [4.2.3.2.](#page-102-0) El color blanco de los nodos superiores indica que la información se ha calculado por el programa.

La misma figura muestra dos formas de desplegar la información: lingüística y numérica. Esto corrresponde a las opciones de Interpretación lingüística corta y Valor representativo, respectivamente. Adicionalmente, Fuzzynet puede desplegar la información de cada nodo como su ambigüedad, o como la Interpretación lingüística larga.

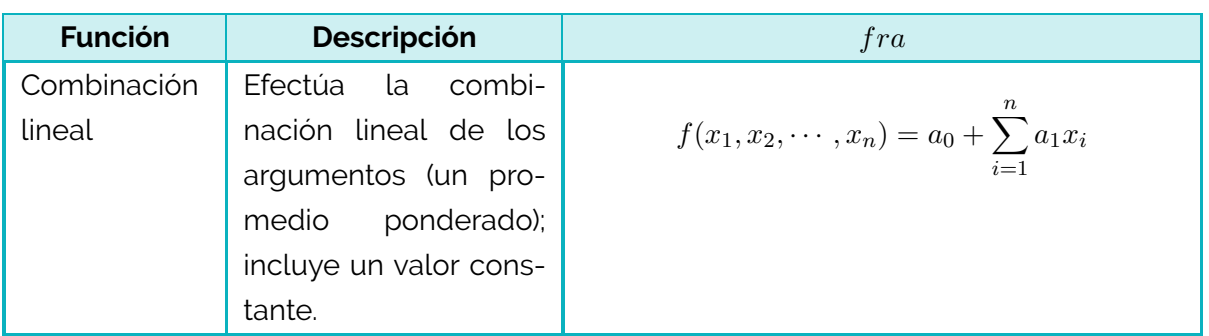

#### **Tabla 4.2.** Funciones de Razonamiento aproximado implementadas en Fuzzynet

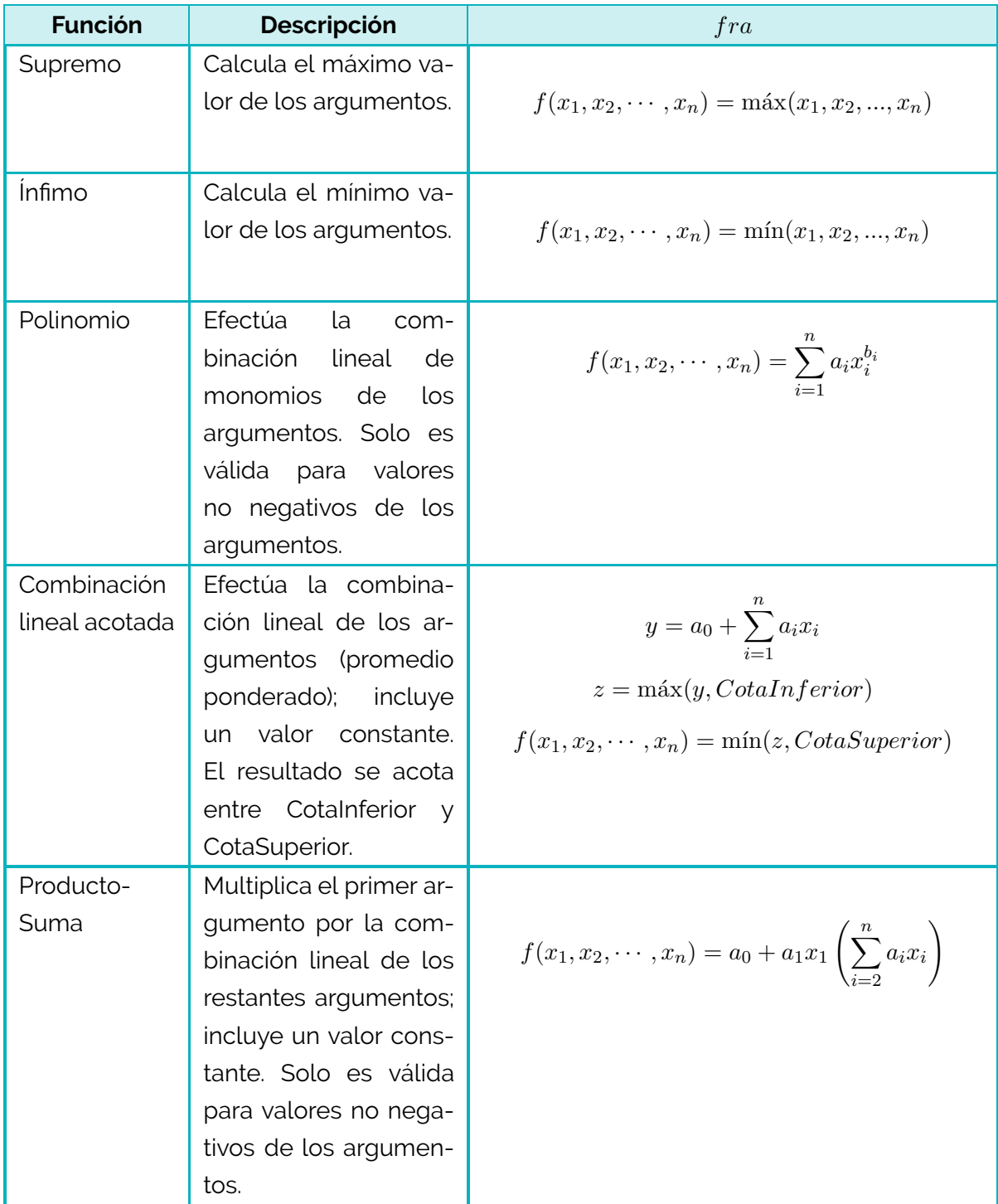

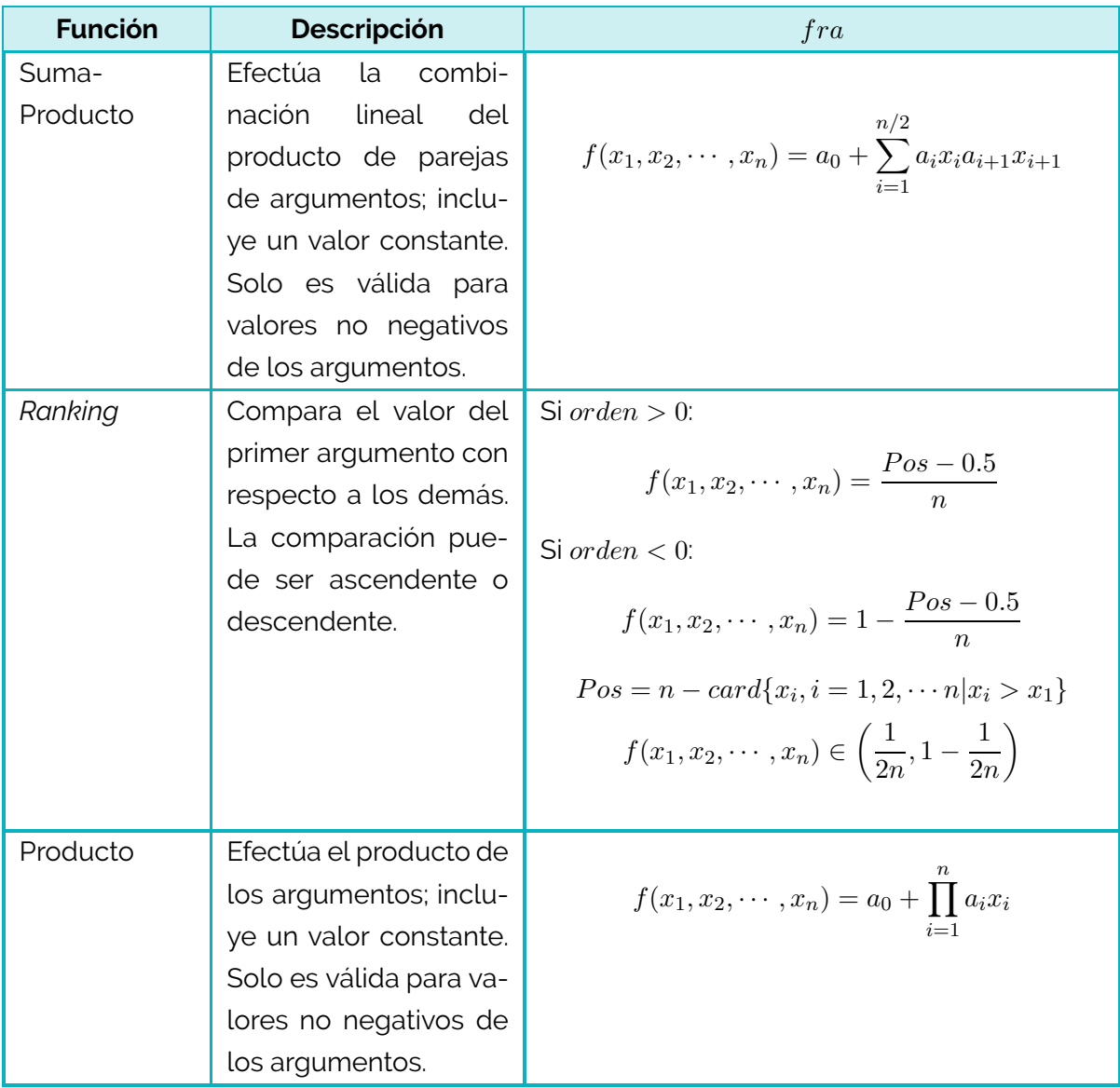

Fuente: elaboración propia.

<span id="page-112-0"></span>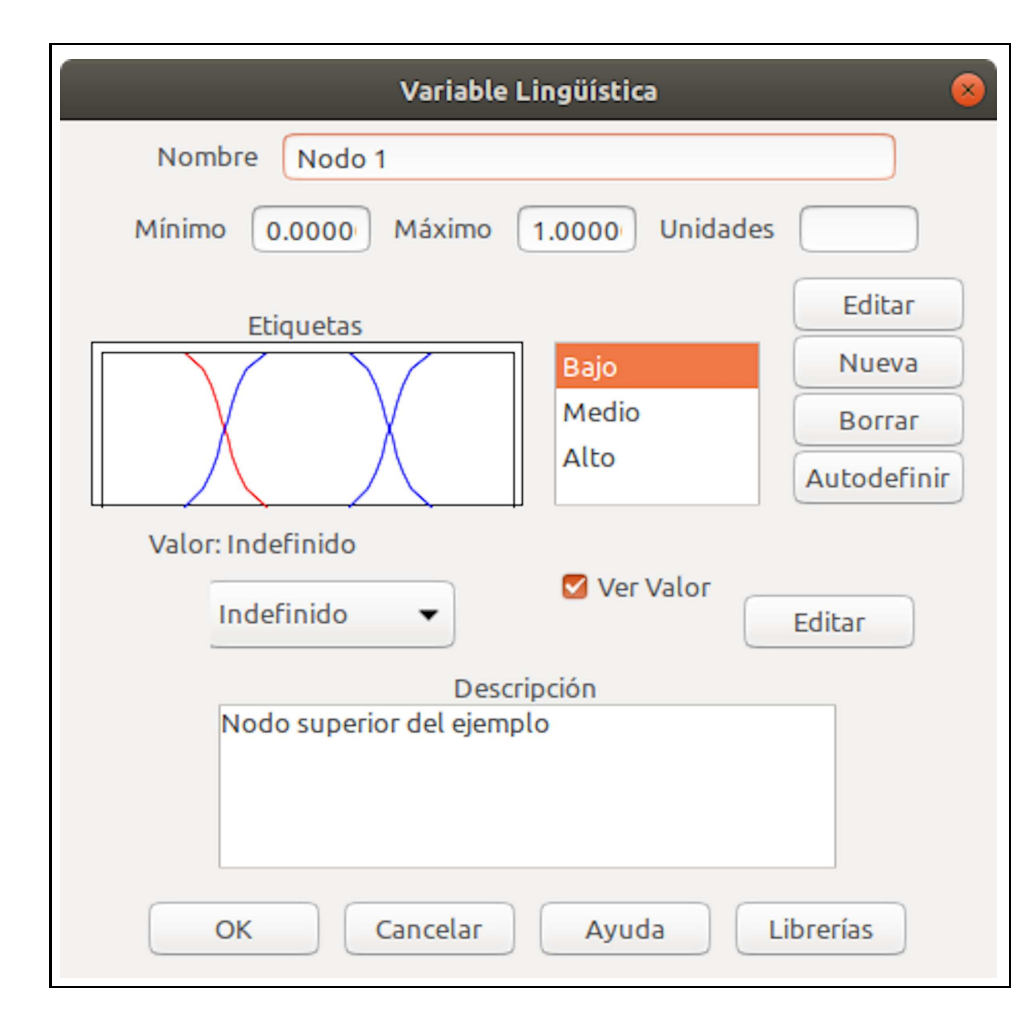

**Figura 4.6.** Nodo 1 en la metodología de ejemplo para Fuzzynet Fuente: elaboración propia.

<span id="page-113-0"></span>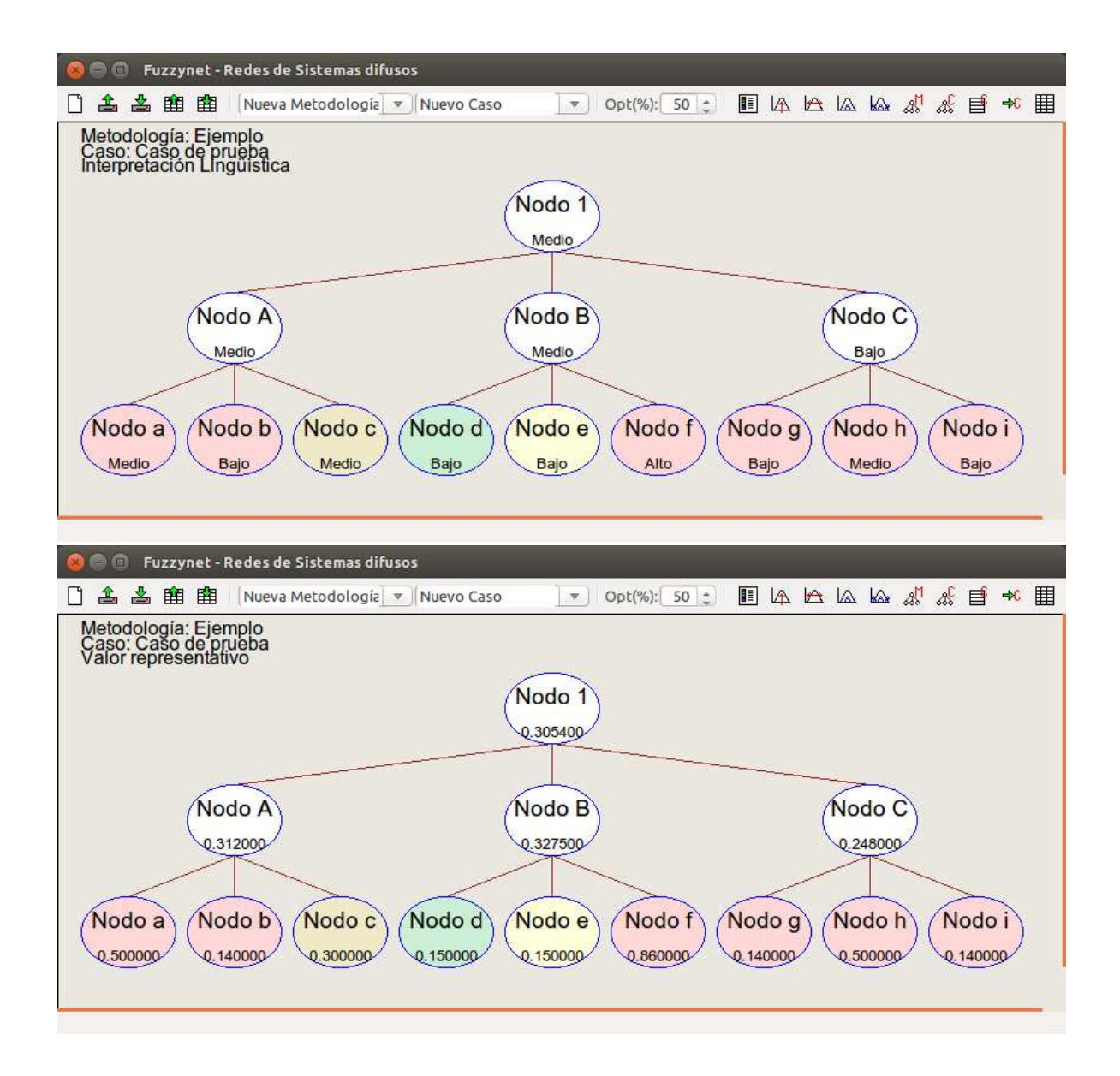

**Figura 4.7.** Ejemplo de un caso en Fuzzynet, mostrando la interpretación lingüística corta (arriba) y el valor representativo (abajo) Fuente: elaboración propia.

### <span id="page-114-2"></span>**4.4. Caso de estudio**

La Universidad Nacional de Colombia es una universidad pública de carácter nacional fundada en 1867. Ofrece más de 100 programas de pregrado y más de 280 programas de posgrado en 9 ciudades del país.

En el 2008 la institución realizó un estudio de autoevaluación enmarcado en el proceso de búsqueda de acreditación institucional. Todos los indicadores del modelo CNA fueron analizados y evaluados empleando una escala de 1 a 5 (1 = deficiente, 2 = insuficiente,  $3 =$  aceptable,  $4 =$  bueno,  $5 =$  excelente).

La evaluación cuantitativa de cada característica se realizó como un promedio ponderado de los valores numéricos asociados a los indicadores. El peso de cada indicador se obtuvo con el siguiente procedimiento:

- 1. La información primaria utilizada para el análisis de cada indicador se clasificó en:
	- a. Apreciaciones.
	- b. Información documental.
	- c. Información estadística.
- 2. Se contabilizó la cantidad de fuentes de información de acuerdo con su tipo:
	- a. *IA*: cantidad de fuentes del tipo "Apreciaciones".
	- b. *ID*: cantidad de fuentes del tipo "Documental".
	- c. *IS*: cantidad de fuentes del tipo "Estadístico".
- 3. El peso del índice *i* se calculó como

<span id="page-114-0"></span>
$$
w_i = \frac{0.2IA_i + 0.4ID_i + 0.4IS_i}{0.2IA_c + 0.4ID_c + 0.4IS_c}100\tag{4.6}
$$

donde los subíndices *i* y *c* se refieren a las fuentes de información en el índice y la característica, respectivamente.

4. La evaluación cuantitativa de cada factor se realizó a través de un promedio ponderado de los valores numéricos asociados a las características. El peso de cada caracterísitica se estableció según

<span id="page-114-1"></span>
$$
w_c = \frac{0.2IA_c + 0.4ID_c + 0.4IS_c}{0.2IA_f + 0.4ID_f + 0.4IS_f}100\tag{4.7}
$$

donde el subíndice *f* se refiere a las fuentes de información del factor.

5. La evaluación global cuantitativa se realizó como un promedio ponderado de los valores asociados a los factores. El peso de cada factor se estableció siguiendo el siguiente procedimiento:

- a. Se contabilizó el total de características, aspectos e indicadores:
	- I. *T C*: cantidad de características.
	- II. *T A*: cantidad de aspectos.
	- III. *T I*: cantidad de indicadores.
- b. El peso del factor *f* se calcula así:

<span id="page-115-0"></span>
$$
w_f = \frac{TC_f + TA_f + TI_f}{TC_T + TA_T + TI_T}100\tag{4.8}
$$

donde el subíndice *T* se refiere al Total.

Una evaluación de las ecuaciones [4.6,](#page-114-0) [4.7](#page-114-1) y [4.8](#page-115-0) revela que el resumen de la información se realizó bajo dos supuestos:

- 1. El peso de la información depende de la cantidad de información: si se utiliza una gran cantidad de características o indicadores para analizar un factor, entonces ese factor tendrá un peso elevado en la evaluación global.
- 2. El peso de la información en el resumen depende de la calidad de la información: si se utiliza una gran cantidad de aprecioaciones en una característica, esta tendrá un peso bajo en el análisis del factor.

Ambos supuestos son erróneos:

- 1. La cantidad de información no es una medida de su importancia relativa dentro del sistema bajo evaluación, pues se trata de dos conceptos independientes. En el modelo del CNA, por ejemplo, el número de indicadores empleados en el factor "Recursos financieros" es muy bajo en comparación con los empleados en el factor "Profesores". Sin embargo, de ese hecho no se puede concluir que los aspectos financieros sean menos importantes que los relacionados con los profesores.
- 2. La calidad de la información (o sus imperfecciones) tampoco es una medida de su importancia relativa en el sistema bajo evaluación. Utilizando la terminología de la artitmética difusa, el valor representativo y la ambigüedad de un número difuso son conceptos diferentes.

### **4.5. Autoevaluación difusa**

Siguiendo el orden de ideas de la sección [4.4,](#page-114-2) se implementó el modelo del CNA en una red de sistemas de computación con palabras basados en aritmética difusa en Fuzzynet. La creación de la red para representar el modelo del CNA es directa. Solo debemos definir una red con forma de árbol de cuatro capas (figura [4.8\)](#page-116-0):

<span id="page-116-0"></span>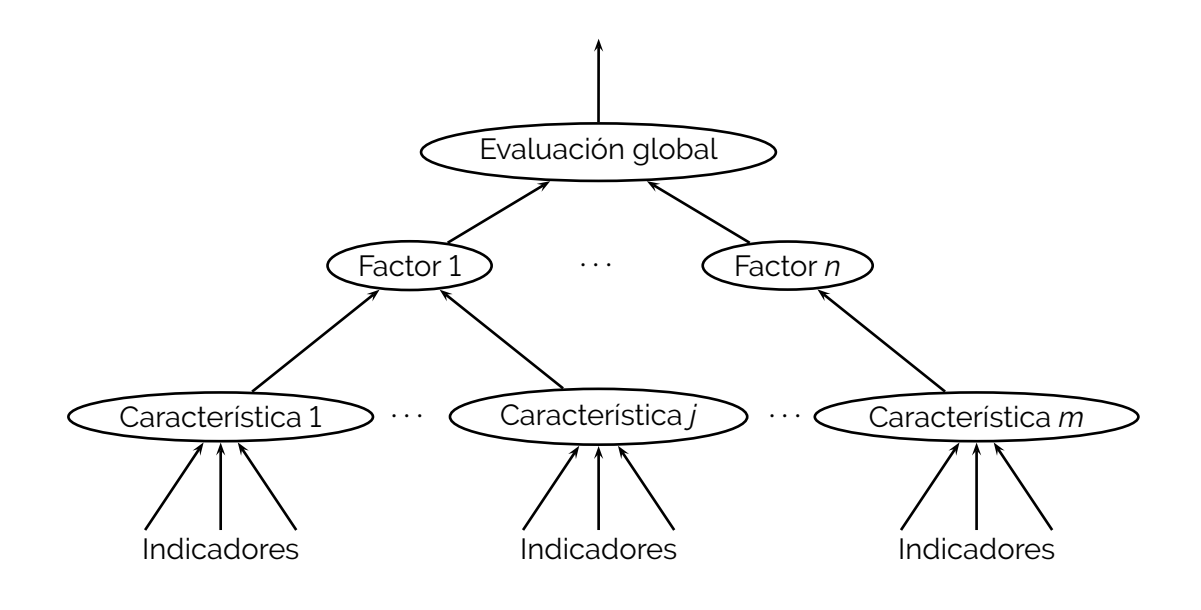

**Figura 4.8.** Red con forma de árbol Fuente: elaboración propia.

- 1. La capa 1 (capa superior) tiene un único nodo que represente la autoevaluación global.
- 2. La capa 2 tiene 11 nodos, que representan los factores listados en la tabla [4.1.](#page-99-0)
- 3. La capa 3 tiene 30 nodos, que representan las caracterísiticas listadas en la tabla [4.1.](#page-99-0)
- 4. La capa 4 (capa inferior) tiene 103 nodos, que representan los indicadores del modelo de autoevaluación.

Las conexiones entre nodos de capas consecutivas también es clara: por ejemplo, un nodo de la segunda capa (la capa de los factores) está conectada con los nodos de la tercera capa que representan sus características, de acuerdo con la tabla [4.1.](#page-99-0)

Cada nodo es un ABCWS en el que se realiza un operación aritmética sencilla: un promedio ponderado. La figura [4.9](#page-117-0) muestra las capas 1 y 2 de la red, implementadas en Fuzzynet. Por su parte, la figura [4.10](#page-117-1) muestra las capas 2 y 3 de la red, correspondientes al nodo del factor Profesores.

Las funciones de razonamiento aproximado que se han empleado son promedios ponderados como los de la ecuación [4.1.](#page-95-0) Se han tenido en cuenta dos consideraciones especiales:

1. *Acerca de los pesos*: como una primera aproximación, se han usado promedios simples, es decir, para agregar la información de *n* fuentes a cada una de ellas se ha asignado un peso de 1*/n*. Un modelo posterior puede ajustar estos pesos mediante

<span id="page-117-0"></span>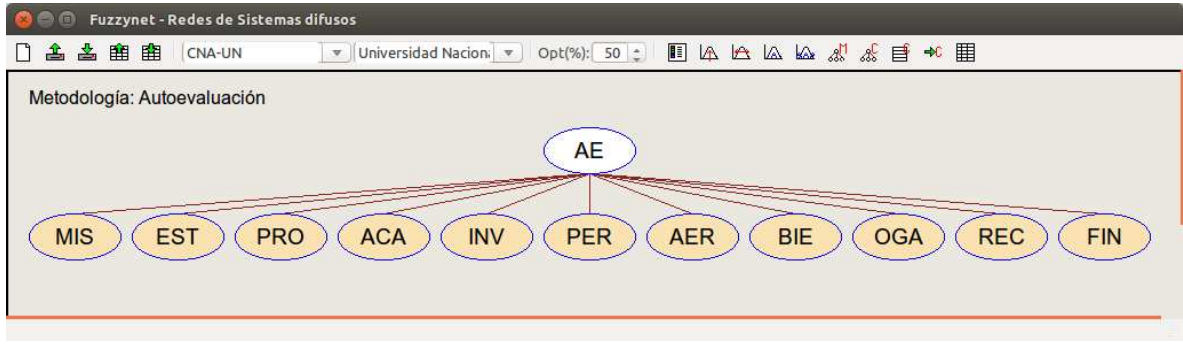

**Figura 4.9.** Metodología "Autoevaluación" en Fuzzynet Fuente: elaboración propia.

<span id="page-117-1"></span>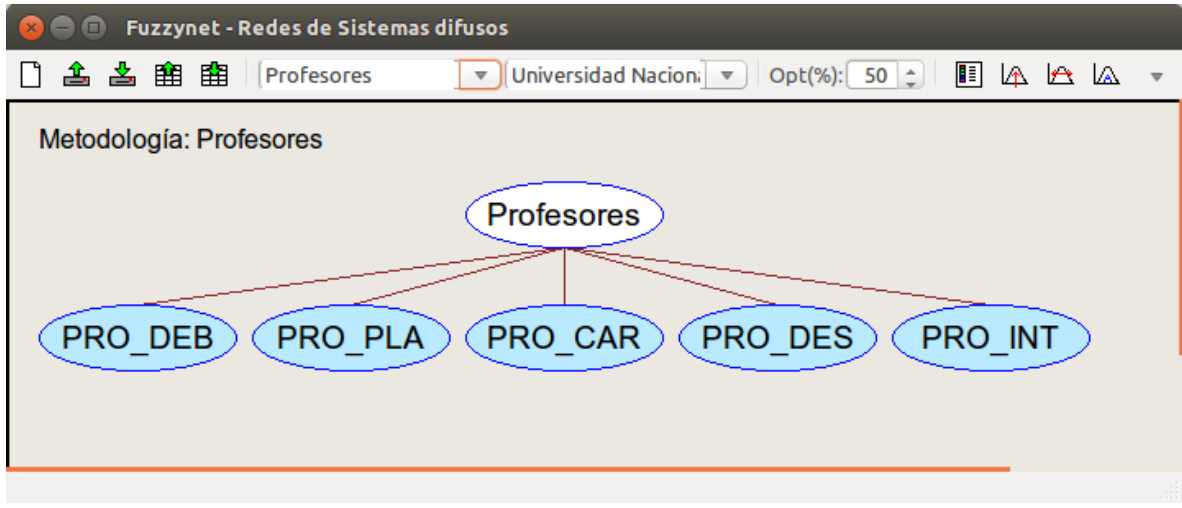

**Figura 4.10.** Metodología "Profesores" en Fuzzynet Fuente: elaboración propia.

<span id="page-118-0"></span>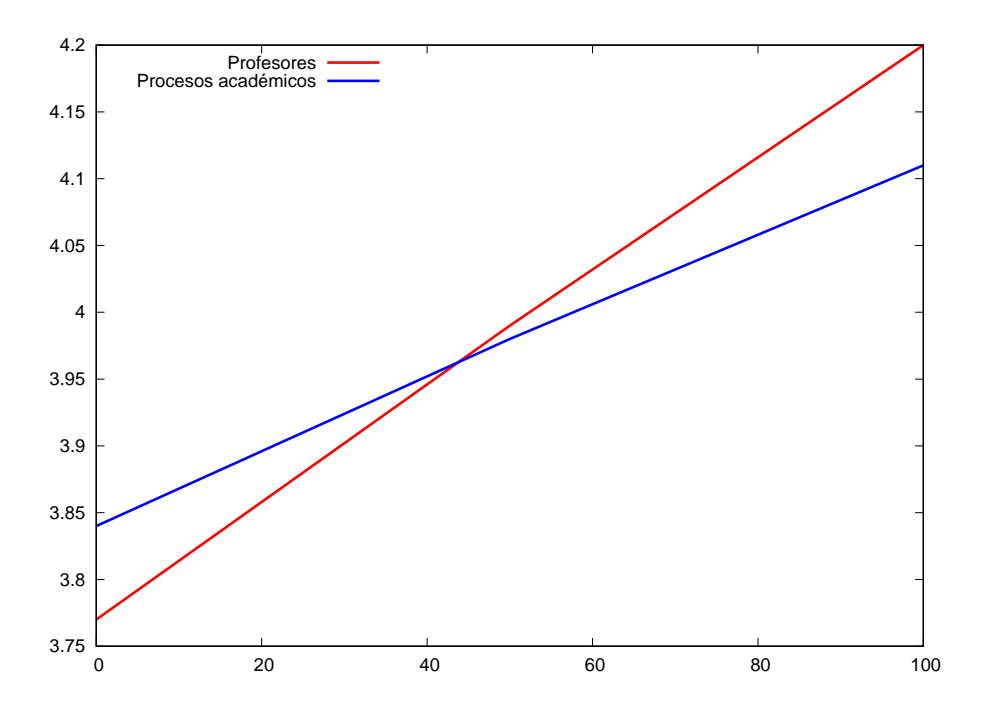

**Figura 4.11.** Valor representativo de los factores "Profesores" y "Procesos académicos" como una función del nivel de optimismo Fuente: elaboración propia.

consultas Delphi, para representar la importancia relativa asignada por un panel de expertos.

2. *Acerca de la calidad de la información*: se han usado números difusos triangulares para representar cada fuente de información. El centro del triángulo corresponde al valor *crisp* asignado en el ejercicio real de autoevaluación realizado por la institución. La ambigüedad de cada número se calculó a partir de su calidad: más fuentes del tipo "apreciaciones" implican mayor ambigüedad.

Para ilustrar la utilidad de la evaluación difusa, se graficó en la figura [4.11](#page-118-0) el valor representativo de la valoración obtenida para dos factores ("Profesores" en rojo y "Procesos académicos" en azul) como una función del nivel de optimismo *β*. Supóngase ahora que es necesario definir un programa de mejoramiento de la calidad para los próximos 10 años a partir de los resultados de la autoevaluación. ¿Qué factor debe priorizarse?; en otras palabras, ¿qué factor tiene una calidad más baja?

La figura [4.11](#page-118-0) muestra que la respuesta a esa pregunta está condicionada por las imperfecciones de la información. Un decisor debe ser consciente de este hecho para tomar una buena decisión. Un decisor pesimista (valores bajos de *β*) interpretará que el primer factor ("Profesores", en rojo) es el que tiene una peor condición de calidad; por el con-

<span id="page-119-0"></span>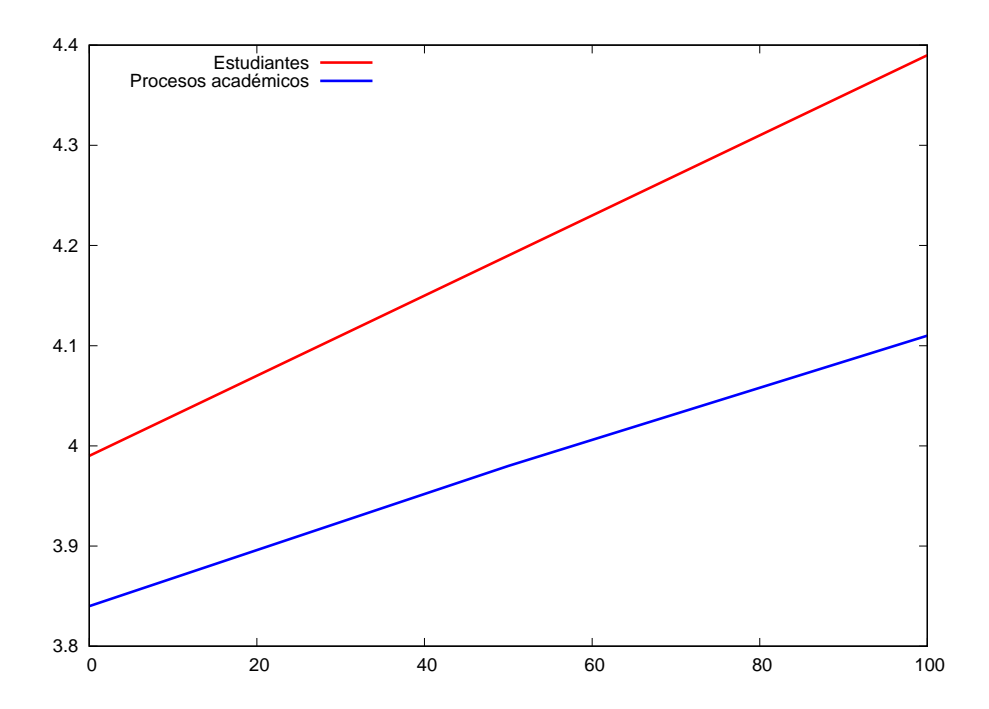

**Figura 4.12.** Valor representativo de los factores "Estudiantes" y "Procesos académicos" como una función del nivel de optimismo Fuente: elaboración propia.

trario, un decisor optimista (valores altos de *β*) dirá que es el segundo factor el que está en peores condiciones ("Procesos académicos", en azul). Por tanto, la priorización de los factores estará acorde con la actitud hacia el riesgo del decisor.

En contraste, la figura [4.12](#page-119-0) muestra el mismo ejercicio para dos factores diferentes ("Estudiantes", en rojo y "Procesos académicos", en azul). En esta comparación es claro que el primer factor está en mejor condición que el segundo, independientemente del nivel de optimismo. El decisor ahora sabe que la imperfección de la información no debe afectar su priorización.

El análisis cuantitativo convencional suele ignorar la imperfección de la información. En caso de tener dudas sobre la información, se efectúan análisis probabilísticos o análisis de sensibilidad. El análisis probabilístico no es adecuado para la representación de percepciones o aspectos cualitativos. El análisis de sensibilidad, por su parte, puede ser abrumador o excesivamente engorroso cuando hay muchas fuentes de información.

En su lugar, la aproximación difusa que aquí empleamos brinda un análisis de sensibilidad compacto. Mediante el uso de una única variable auxiliar (el nivel de optimismo) es posible analizar el efecto de todas las imperfecciones de las fuentes de información y visualizarlo en gráficos fáciles de interpretar.

### **4.6. Conclusiones**

La calidad es un concepto complejo y las instituciones de educación superior son sistemas complejos. En consecuencia, la evaluación de la calidad con fines de acreditación de una universidad es una tarea compleja. Una de las consecuencias de esa complejidad es que la información que debe analizarse y resumirse tiene imperfecciones. Los métodos cuantitativos que se emplean en la evaluación deberían contemplar esas imperfecciones, pero en general no lo hacen.

En contraste, la aritmética difusa es una buena alternativa para manejar información imperfecta. En este capítulo se mostró cómo emplearla en el análisis de autoevaluación de una universidad: por medio del concepto de redes de sistemas de computación con palabras basados en aritmética difusa, y mediante una implementación propia de ese concepto en una herramienta de *software* libre denominada Fuzzynet.

Mediante este enfoque, las imperfecciones se propagan a través de la red hasta el nodo final. El decisor puede analizar de forma rápida los efectos potenciales de todas las imperfecciones de la información. En pocas palabras, el decisor tiene más información al alcance de su mano para tomar la mejor decisión.

## 5

# Cuantificación de perfiles profesionales

### Marla Barrera

Oscar Duarte

¿Cuál es la diferencia entre un profesional y otro?, ¿qué distingue a los profesionales de una cierta universidad?, ¿a los de un país?, ¿a los de una carrera con respecto a otra? Para encontrar respuestas a estas preguntas, y a otras semejantes, se suele acudir a la noción de *perfil profesional*.

No existe una única definición de perfil profesional, aunque es claro que se asocia a un conjunto de características que debe poseer tal profesional. Además, está sobre la mesa la controversia de si realmente puede establecerse *un* perfil profesional, dadas las diferencias (naturales y deseables) entre los individuos de cualquier colectivo. En [\[15\]](#page-196-0), después de efectuar una revisión bibliográfica, se identifican varias de esas características que se suelen incluir:

- Conocimientos en un cierto dominio.
- Aplicación de los conocimientos en la práctica, es decir, las actividades desarrolladas por el profesional.
- Valores y aptitudes adquiridas.
- **Destrezas desarrolladas.**
- Habilidades.

<span id="page-121-0"></span>W. Y . Y N A William

Características personales.

Sentimientos.

Esta caracterización multidimensional no es estática, sino que evoluciona a lo largo de la formación de un estudiante, y a lo largo de la vida del profesional. Para el diseño de un plan de estudios universitario, suele analizarse el perfil en tres momentos diferentes:

- 1. Al ingresar a la universidad (perfil de ingreso).
- <span id="page-122-1"></span>2. Al obtener el título profesional (perfil del egresado).
- 3. Unos años después de haber obtenido el título profesional.

Desde el punto de vista de las universidades, el perfil profesional corresponde a las características que deben ser adquiridas o desarrolladas por los egresados durante su proceso de formación profesional. Suelen referirse a objetivos específicos de aprendizaje establecidos por las instituciones educativas. El perfil puede ser considerado como un vínculo entre la sociedad y la educación; por tanto, se deben tener en cuenta el nivel con el que llegan los estudiantes recién ingresados, así como las exigencias de la sociedad [\[16,](#page-196-1) [17\]](#page-196-2).

Los perfiles profesionales suelen ser descripciones cualitativas. En este capítulo se presenta un modelo cuantitativo del perfil profesional, que brinda una perspectiva complementaria a dichas descripciones cualitativas. Como se explica en la sección [5.5,](#page-138-0) la cuantificación de perfiles profesionales abre la oportunidad para el desarrollo de herramientas de análisis (y de *software*) para planes de estudio, rutas de aprendizaje, modelos de acreditación, etc.

La propuesta parte de la siguiente definición:*"Perfil profesional" es el conjunto de conocimientos, habilidades y actitudes que un profesional tiene o debería tener.*

Esta definición es suficientemente genérica para englobar otras propuestas. No obstante su generalidad, hay tres aspectos para destacar en ella:

- 1. Conocimientos, habilidades y actitudes son las formas en que se manifiestan cada uno de los elementos que conforman la tríada de las competencias pedagógicas: el saber, el saber hacer y el ser<sup>[1](#page-122-0)</sup>. .
- 2. La definición tiene una doble acepción derivada de la expresión "tiene o debería tener". De esta doble acepción se desprenden dos definiciones:

*"Perfil profesional ideal" es el conjunto de conocimientos, habilidades y actitudes que un profesional debería tener.*

<span id="page-122-0"></span><sup>1</sup> Algunos autores incluyen el saber convivir, que se manifiesta como responsabilidades. En este trabajo las responsabilidades se consideran incorporadas dentro de las actitudes.

*"Perfil profesional personal" es el conjunto de conocimientos, habilidades y actitudes que un profesional tiene.*

3. Desde el punto de vista pedagógico, cada conocimiento, habilidad y actitud puede formularse como un "objetivo de aprendizaje". El reto de formación de un estudiante puede plantearse como la búsqueda de esos objetivos; por su parte, el reto de la institución educativa debe ser brindar los escenarios para que cada individuo logre sus propios objetivos.

Es necesario hacer una aclaración sobre el término "ideal". En el contexto del modelo cuantitativo de perfiles, lo usamos en su acepción según la cual *se acopla perfectamente a una forma o arquetipo*, es decir, que representa una idea específica de perfil del egresado. Hacemos énfasis en que el término no se usa en su acepción de *excelente, perfecto en su línea*, porque es ingenuo pensar que hay un perfil perfecto de egresado, o que la institución puede asegurar que todos sus egresados satisfacen un único perfil $^2$  $^2$ . .

El modelo cuantitativo aquí propuesto se construye a partir de una cuantificación de los objetivos de aprendizaje, que se presenta en la sección [5.1.](#page-123-1) Dado que un perfil contiene una colección de dichos objetivos, es necesario encontrar una forma versátil de agregar varios de ellos; la sección [5.2](#page-127-0) presenta una estrategia para realizar esa agregación desde la perspectiva cuantitativa. El modelo como tal se ensambla en la sección [5.3.](#page-131-0) Por su parte, la sección [5.4](#page-134-0) muestra cómo se pueden contrastar un perfil ideal con uno personal y, por último, en la sección [5.5](#page-138-0) se discuten algunos aspectos del modelo y se esbozan aplicaciones potenciales.

## <span id="page-123-1"></span>**5.1. Modelo cuantitativo de un objetivo de aprendizaje**

El modelo cuantitativo de un objetivo de aprendizaje se apoya en la taxonomía de Bloom (véase [\[18,](#page-196-3) [19\]](#page-196-4)), que brinda un marco de referencia para clasificar lo que se espera que un estudiante aprenda como resultado de una instrucción. La taxonomía de Bloom data de la década de los cincuenta, y fue revisada y actualizada en el 2001. De acuerdo con esta versión revisada, en cada objetivo de aprendizaje es necesario distinguir dos dimensiones:

- 1. La dimensión del conocimiento: se refiere al tema o concepto que se quiere conocer.
- 2. La dimensión del proceso cognitivo: se refiere al nivel de complejidad con el que se quiere conocer un tema.

<span id="page-123-0"></span><sup>2</sup> Otras acepciones de la Real Academia de la Lengua Española son: (1) *Perteneciente o relativo a la idea*; (2) *Que no existe sino en el pensamiento*; (3) *Modelo perfecto que sirve de norma en cualquier dominio*, y (4) *pl. Conjunto de ideas o de creencias de alguien.*

Por lo general, un objetivo de aprendizaje se enuncia como una frase que tiene dos componentes: un verbo y un sintagma nominal. El verbo se relaciona con la dimensión del proceso cognitivo, en tanto que el sintagma lo hace con la dimensión del conocimiento.

A manera de ejemplo, considérese el siguiente objetivo de aprendizaje: *aplicar el conocimiento científico en la práctica de la ingeniería*. En esa frase "el conocimiento científico" es el concepto sobre el que se realiza el aprendizaje y, por tanto, corresponde a la dimensión del conocimiento; en cuanto a "aplicar", este es el verbo que especifica qué debe poder hacer el aprendiz con el concepto, y corresponde a la dimensión del proceso cognitivo; el resto de la frase: "en la práctica de la ingeniería", dota de contexto al objetivo.

La taxonomía de Bloom identifica categorías y subcategorías para las dos dimensiones. La tabla [5.1](#page-125-0) muestra dicha categorización, que es explicada ampliamente en [\[18\]](#page-196-3). En esa misma referencia se explica que la dimensión del proceso cognitivo está organizada en orden creciente de complejidad. Así, por ejemplo, la capacidad de "recordar" es menos compleja que la de "entender":

Si, no obstante, uno ubicase el "punto central" de cada una de las seis categorías principales en una escala que midiese la complejidad, se formaría una escala de simple a complejo. En este sentido, la dimensión del Proceso Cog-nitivo es una jerarquía<sup>[3](#page-124-0)</sup>. .

La anterior aseveración justifica la creación de una escala numérica que cuantifique la complejidad de un objetivo de aprendizaje, según la categoría (o subcategoría) del proceso cognitivo a la que corresponda. La figura [5.1](#page-126-0) muestra dos alternativas para hacerlo: la primera se basa en categorías y la segunda en subcategorías. El valor máximo de estas escalas (seis) es arbitrario, así como también es arbitraria la distribución lineal que se ha hecho para construir las escalas.

Por otra parte, el tema al que se refiere un determinado objetivo de aprendizaje puede ser tan variado y diverso como el conocimiento mismo. En un esfuerzo por organizar los conocimientos requeridos por los profesionales de la ingeniería, la iniciativa CDIO<sup>[4](#page-124-1)</sup> elaboró un *syllabus* sugerido (véase [\[20,](#page-196-5) [21\]](#page-196-6)), que se conoce como el *syllabus* CDIO.

El *syllabus* del CDIO es un clasificación jerarquizada de temas, es decir, también es una taxonomía. Esta taxonomía, no obstante, no es taxativa sino sugerida. Los autores aclaran que, antes de ser utilizada, debe ser revisada por cada institución de educación para ajustarla a los perfiles de sus profesionales.

Traducción libre de [\[18\]](#page-196-3).

<span id="page-124-1"></span><span id="page-124-0"></span>La iniciativa CDIO toma su nombre de la forma en que ellos conciben el perfil profesional de un ingeniero recién egresado: un ingeniero debe estar en capacidad de Concebir, Diseñar, Implementar y Operar sistemas complejos de alto valor agregado, en ambientes modernos e interdisciplinarios.

#### <span id="page-125-0"></span>**Tabla 5.1.** Categorías de la taxonomía de Bloom en sus dos dimensiones

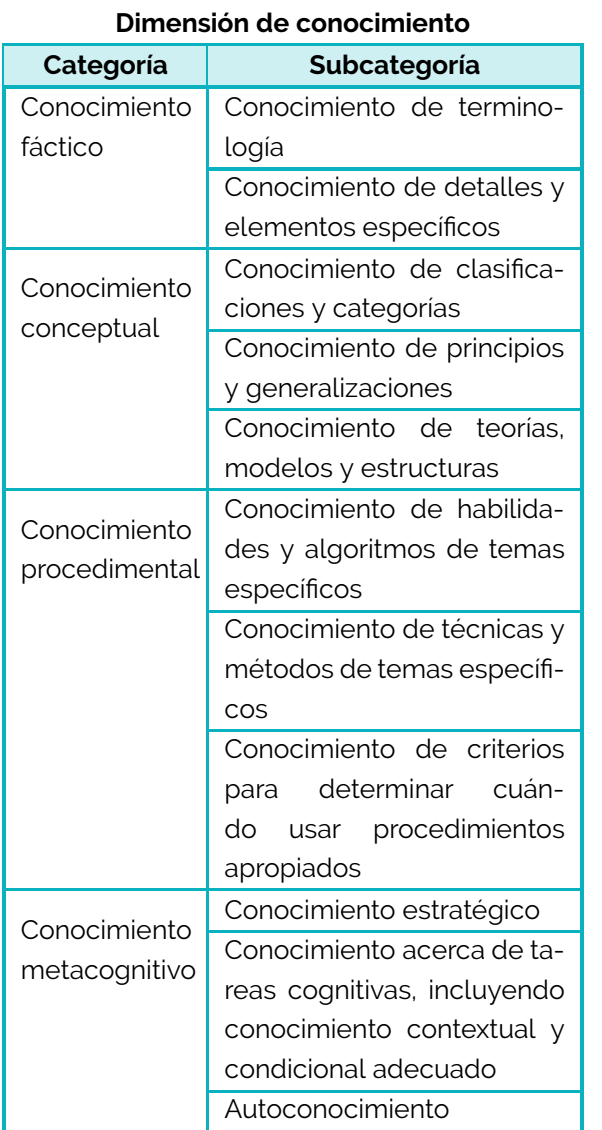

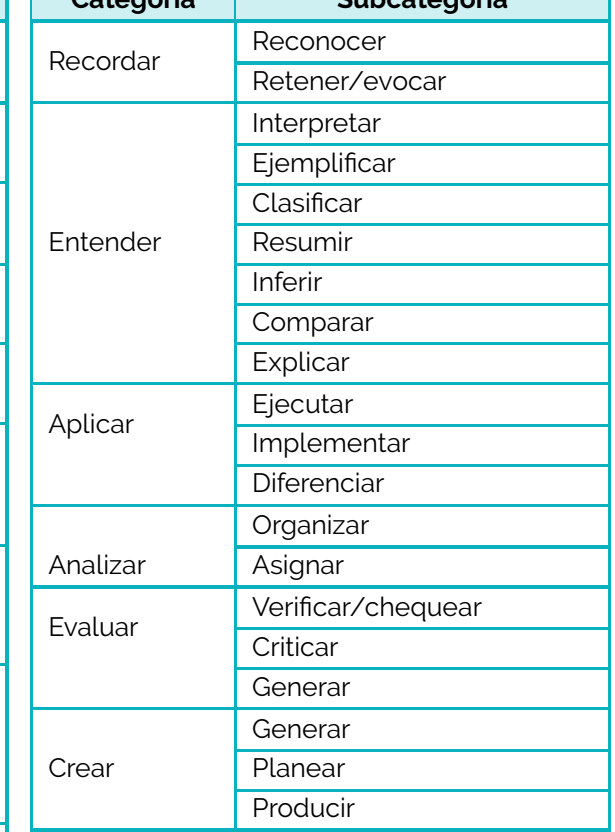

#### **Dimensión del proceso cognitivo Categoría Subcategoría**

 $\overline{\phantom{a}}$ 

Fuente: [\[18\]](#page-196-3)

<span id="page-126-0"></span>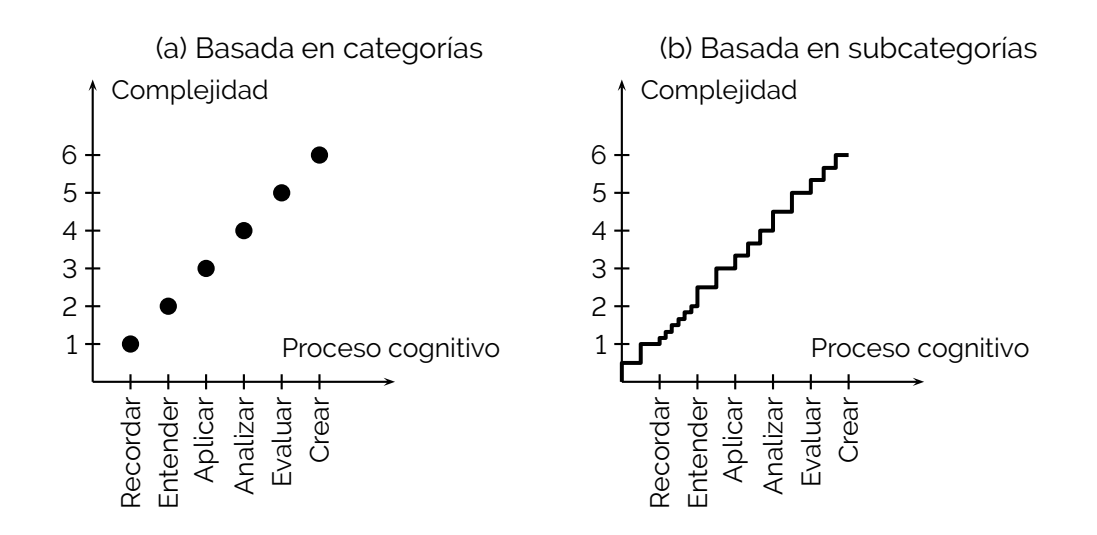

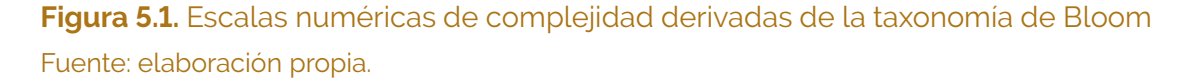

La tabla [5.2](#page-128-0) muestra los dos primeros niveles jerárquicos del *syllabus* CDIO (en total son cuatro niveles jerárquicos). Es importante destacar que los temas allí incluidos van más allá del mero conocimiento técnico, pues abarcan también habilidades y actitudes de un profesional. En ese sentido, es una propuesta que se ajusta a la definición de perfil profesional del presente documento. *Por simplicidad en la redacción, a partir de este punto se entiende que la palabra "conocimiento" abarca de forma integral a los conocimientos, las aptitudes y las actitudes*.

Como toda taxonomía, el *syllabus* CDIO puede representarse como un árbol. La figura [5.2](#page-127-1) muestra el árbol, en el que solo se han dibujado los dos primeros niveles jerárquicos. A la derecha de la figura se puede leer el número total de ítems (nodos) que aparecen en cada nivel, incluidos los niveles 3 y 4, para una versión del *syllabus* adaptada al programa curricular de Ingeniería Eléctrica en la Universidad Nacional de Colombia.

El modelo cuantitativo que aquí se propone utiliza una escala numérica para la complejidad del objetivo (como las de la figura [5.1\)](#page-126-0) y un árbol que representa los temas asociados al área de conocimiento (como el de la figura [5.2\)](#page-127-1), cuya propuesta se concreta a continuación:

*Modelo cuantitativo de un objetivo de aprendizaje*: dada una escala creciente *C* = [*Cmin, Cmax*] que cuantifica la complejidad de los objetivos de aprendizaje, y un árbol *T* compuesto por *n* nodos *t*1*, t*2*,* · · · *, t<sup>n</sup>* que representa una clasificación jerárquica de los temas del conocimiento, el modelo cuantitativo de un objetivo de aprendizaje es la pareja (*t<sup>i</sup> , c*), en donde

<span id="page-127-1"></span>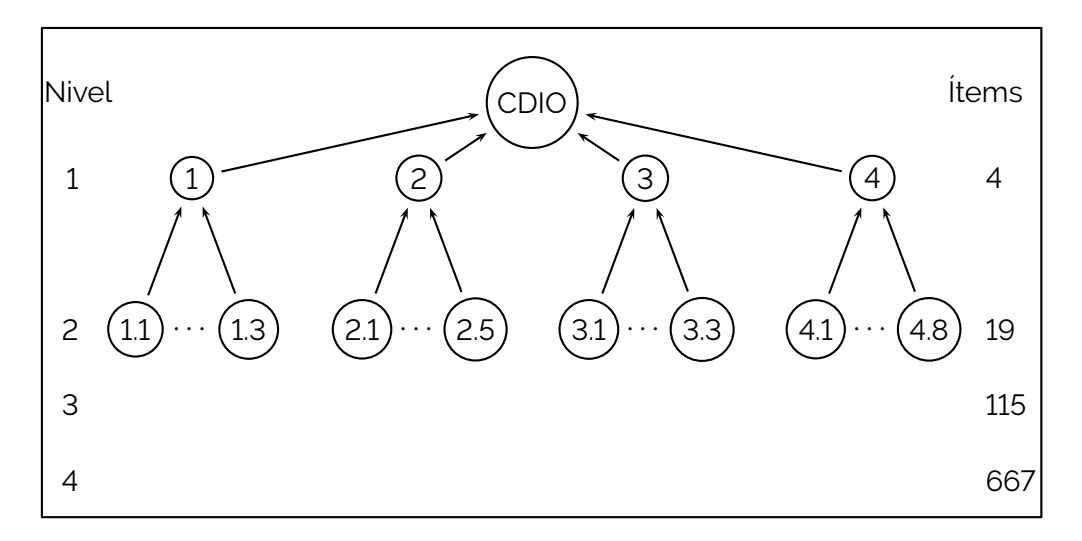

**Figura 5.2.** *Syllabus* del CDIO representado como un árbol Fuente: elaboración propia.

- $\blacksquare$  *t<sub>i</sub>* es uno de los nodos de  $T$  que corresponde al tema al que se refiere el objetivo de aprendizaje.
- *c* ∈ *C* es la valoración numérica de la complejidad del objetivo de aprendizaje.

## <span id="page-127-0"></span>**5.2. Agregación de objetivos de aprendizaje**

Es posible construir un modelo cuantitativo de un conjunto de objetivos de aprendizaje con una cierta afinidad temática, a partir de los modelos individuales de cada objetivo. A este procedimiento lo denominamos *agregación de objetivos de aprendizaje*.

Dado que el modelo cuantitativo de cada objetivo es una valoración numérica de su complejidad, la agregación de objetivos realmente es una estimación de la complejidad agregada. ¿Qué tipo de agregación quiere hacerse aquí? Podemos distinguir al menos dos situaciones:

1. Los objetivos se refieren a un mismo tema. Es usual que un mismo tema se estudie en diferentes cursos de un plan de estudios, o en diferentes módulos de un mismo curso; cuando esto ocurre, es usual que la complejidad del aprendizaje sea diferente en cada caso (más simple primero, más complejo después). En este caso, la complejidad agregada corresponde a la mayor complejidad de los objetivos individuales. Esta situación la denominaremos *agregación tipo OR*.

A manera de ejemplo, consíderense los objetivos: (a) utilizar técnicas de análisis de circuitos electrónicos y (b) diseñar circuitos electrónicos. Ambos se refieren al mismo tema (circuitos electrónicos), pero tienen niveles de complejidad diferentes: co-

<span id="page-128-0"></span>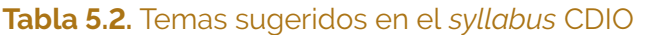

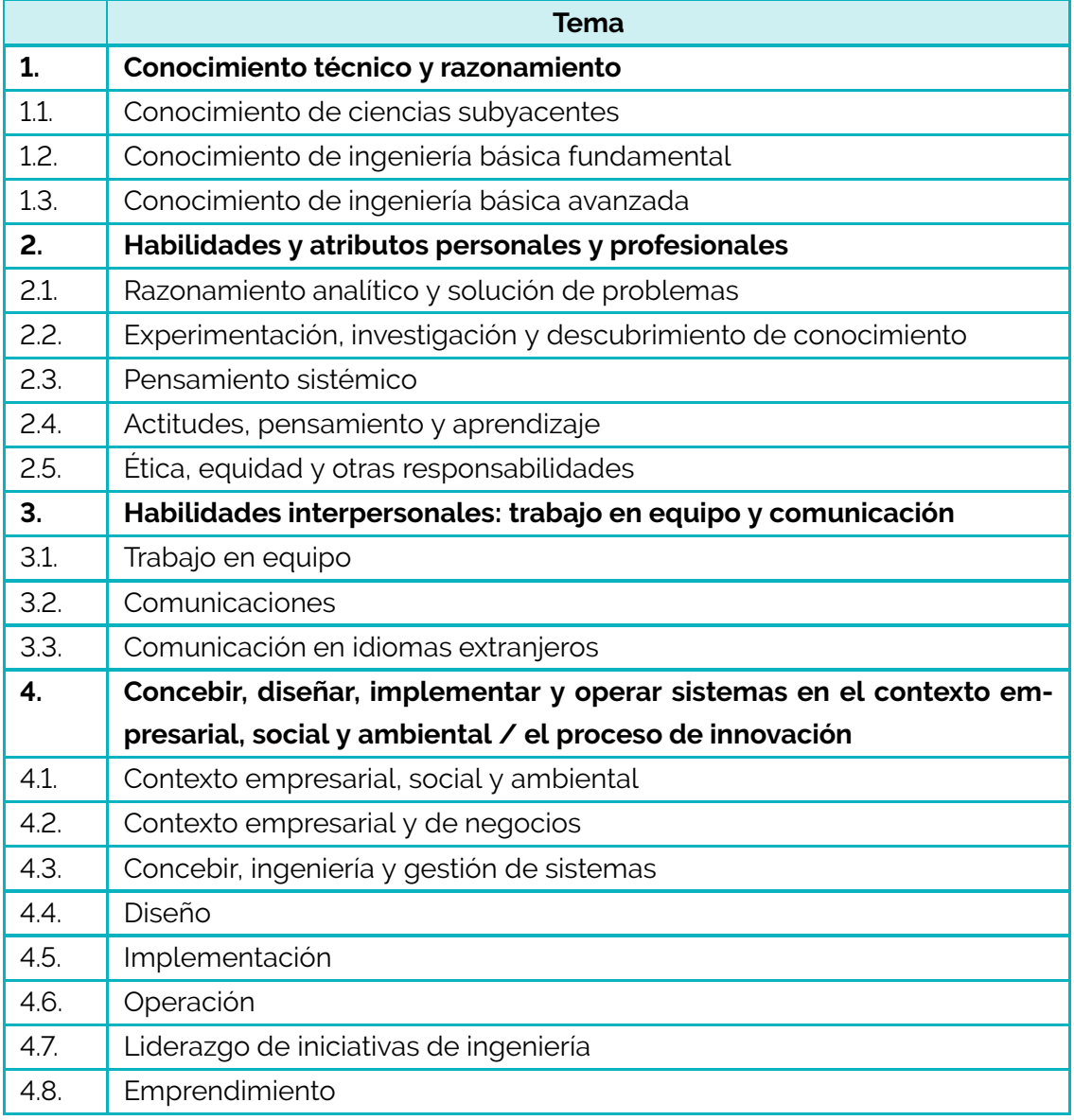

Fuente: [\[21\]](#page-196-6)

rresponden a las categoría "aplicar" y "crear" respectivamente. Visto como proceso, el aprendizaje debe darse primero al nivel de menor complejidad (aplicar) y luego al de mayor (crear). En conjunto, la complejidad deseada es la mayor de las dos.

2. Los objetivos se refieren a temas diferentes que forman parte de un concepto mayor que los engloba; la agregación se realiza sobre el tema que engloba. El dominio que se espera que el estudiante gane sobre este tema está limitado por la complejidad más baja de los aprendizajes individuales. Esta situación la denominaremos *agregación tipo AND*.

Supónganse los objetivos: (a) diseñar circuitos electrónicos analógicos y (b) explicar el funcionamiento de algunos circuitos electrónicos digitales. Los dos temas tratados son "circuitos electrónicos analógicos" y "circuitos electrónicos digitales". Estos dos temas son casos particulares de un tema más general denominado "circuitos electrónicos". El nivel de complejidad para el caso analógico es mayor (corresponde a la categoría "crear") que para el caso digital (corresponde a la categoría "entender"). ¿Cuál es el nivel de complejidad asociado al tema "circuitos electrónicos"? Se espera que el aprendiz esté en capacidad de explicar todo tipo de circuitos electrónicos, así como de diseñar algunos de ellos (solo los analógicos). En este sentido, el nivel de complejidad es mayor o igual que el de la categoría "explicar" pero menor que el de la categoría "crear".

Ambas situaciones pueden analizarse desde la óptica del procesamiento de información como problemas de *agregación de información numérica* y, por tanto, implementarse mediante *operadores de agregación*.

Los operadores de agregación son "objetos matemáticos que tienen la función de reducir un conjunto de números a un solo número representativo y con significado" [\[22,](#page-197-0) [23\]](#page-197-1). En el caso que nos ocupa, tienen la función de reducir un conjunto de niveles de complejidad de varios objetivos de aprendizaje a un único número que represente la complejidad de los objetivos agregados.

Un operador de agregación *Agr* opera sobre *n* datos numéricos y entrega un número:

$$
y = Agr(x_1, x_2, \cdots, x_n)
$$

La definición formal de un operador de agregación supone que tanto los datos de entrada como los de salida están definidos sobre intervalos unitarios<sup>[5](#page-129-0)</sup>. Un operador de agregación *Agr* es

$$
Agr: \bigcup_{n \in N} [0,1]^n \to [0,1]
$$

que satisface las siguientes condiciones:

<span id="page-129-0"></span> $5$  En caso contrario, se realiza una normalización de los datos.

Identidad:

 $Agr(x) = x$ 

- Condiciones de frontera:  $Agr(0,0,\dots,0) = 0 \vee Agr(1,1,\dots,1) = 1$
- **Monotonía no decreciente:**

```
\mathsf{si}(x_1, x_2, \cdots, x_n) \le (y_1, y_2, \cdots, y_n) entonces Agr(x_1, x_2, \cdots, x_n) \le Agr(y_1, y_2, \cdots, y_n)
```
En [\[22\]](#page-197-0) se exploran en detalle las propiedades de los operadores de agregación, y se presenta una colección de ellos. Los operadores más conocidos son:

1. Minimo: 
$$
y = min(x_1, x_2, \dots, x_n)
$$

- 2. Máximo:  $y = max(x_1, x_2, \dots, x_n)$
- 3. Promedio simple:  $y = (x_1 + x_2 + \cdots, x_n)/n$
- 4. Promedio ponderado  $y = \sum_{i=1}^n w_i x_i$  con  $w_i \geq 0$  y  $\sum_{i=1}^n w_i = 1$

De todos los operadores de agregación disponibles, en esta propuesta hemos seleccionado los *Ordered Weighted Average* (OWA), y en particular una familia de ellos presentada en [\[24\]](#page-197-2) para realizar la agregación de objetivos de aprendizaje. Un OWA se define como

OWA: 
$$
\mathcal{R}^n \to \mathcal{R}
$$
  
\n
$$
y = f(x_1, x_2, \cdots, x_n)
$$
\n
$$
y = \sum_{i=1}^n w_i \bar{x}_i \qquad \sum_{i=1}^n w_i = 1 \qquad 0 \le w_i \le 1 \quad \forall i
$$
\n
$$
(5.1)
$$

Donde  $\bar{x}_i$  es el *i*-ésimo elemento de  $\{x_1, x_2, \cdots, x_n\}$  previamente ordenado de mayor a menor. La selección del vector de pesos  $\mathbf{w} = \{w_1, \dots, w_n\}$  establece diferentes tipos de agregaciones; por ejemplo:

- 1. Mínimo: con  $w = \{0, 0, \dots, 0, 1\}$
- 2. Máximo: con  $w = \{1, 0, 0, \dots, 0\}$
- 3. Promedio simple: con  $\mathbf{w} = \{1/n, 1/n, \dots, 1/n\}$

Lo interesante de la familia propuesta en [\[24\]](#page-197-2) es que facilita la selección del vector de pesos, en función del tipo de agregación que se quiera realizar. Mediante un parámetro *α* ∈ [0*,* 1] se controla el tipo de agregación del operador OWA así:

- $\blacksquare$  Cuando  $\alpha = 0.0$  el operador es equivalente al operado mínimo.
- Cuando  $\alpha = 0.5$  el operador es equivalente al operado promedio simple.
- $\blacksquare$  Cuando  $\alpha = 1.0$  el operador es equivalente al operado máximo.
- Al aumentar  $\alpha$  la agregación varía suavemente.

En otras palabras, las agregaciones tipo OR y tipo AND pueden realizarse con un operador OWA, al que se le ajusta el valor de *α*: un valor de *α* cercano a 1 permitirá una agregación tipo OR, y un valor de *α* cercano a 0 permitirá una agregación tipo AND. Además, se pueden realizar agregaciones intermedias para modelar qué tan restrictivo es nuestro criterio para agregar objetivos de aprendizaje, mediante experimentos numéricos en los que se evalúe la sensibilidad al parámetro *α*.

## <span id="page-131-0"></span>**5.3. Modelo cuantitativo de un perfil**

La definición de "perfil profesional" presentada en la página [122](#page-122-1) puede interpretarse como una colección de objetivos de aprendizaje. Por esta razón, a partir de los conceptos presentados en la sección [5.1,](#page-123-1) es posible formular un modelo cuantitativo para un perfil profesional. La propuesta que aquí se plantea consiste en asignar a cada nodo del árbol de temas un valor numérico que cuantifique la complejidad con la que el profesional domina o debe dominar el tema correspondiente a dicho nodo. El modelo propuesto se concreta a continuación:

*Modelo cuantitativo de un perfil profesional*: dada una escala creciente *C* = [*Cmin, Cmax*] que cuantifica la complejidad de los objetivos de aprendizaje, y un árbol *T* compuesto por *n* nodos *t*1*, t*2*,* · · · *, t<sup>n</sup>* que representa una clasificación jerárquica de los temas del conocimiento, el modelo cuantitativo de un perfil profesional es un árbol *P* con la misma estructura que *T*, en el que cada uno de sus nodos  $p_1, p_2, \dots, p_n$ contiene un valor numérico *α<sup>i</sup>* ∈ *C* que cuantifica la complejidad con que el profesional domina o debe dominar el tema *t<sup>i</sup>* .

La figura [5.3](#page-132-0) ilustra el concepto: se ha supuesto un árbol *T* de temas, extremadamente simplificado (con tan solo 5 nodos). A partir de este se ha construido el árbol del perfil *P*, que tiene la misma estructura. Para recalcar que tienen la misma estructura, en cada uno de los nodos se ha puesto un código alfanumérico (sombreado en gris), que destaca que cada nodo del árbol *P* tiene un nodo homólogo en el árbol *T*. Los valores numéricos que aparecen en cada nodo del árbol del perfil corresponden a la complejidad del objetivo de aprendizaje, y deben interpretarse usando una escala numérica como las de la figura

<span id="page-132-0"></span>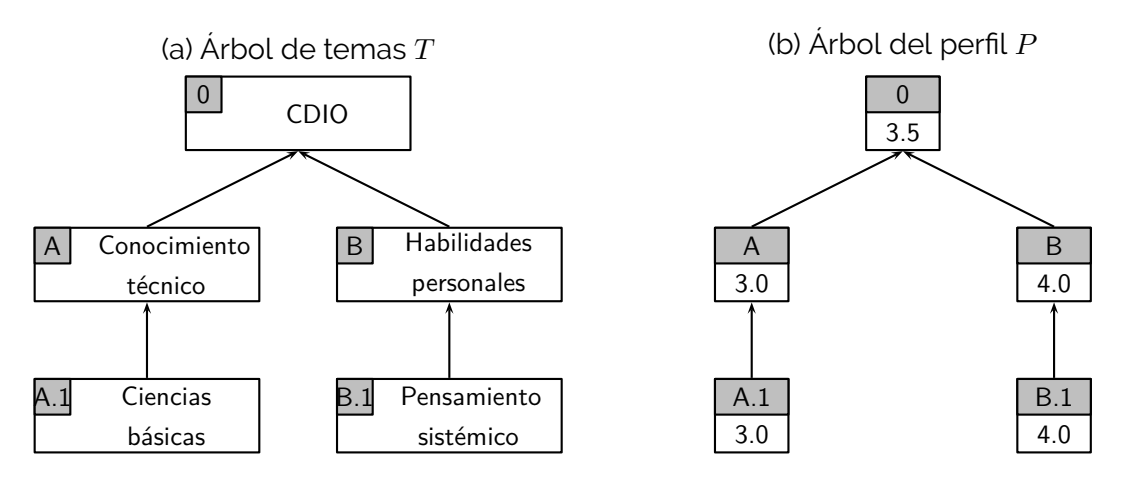

**Figura 5.3.** Ejemplo de la relación que hay entre el árbol de temas y el árbol del perfil profesional Fuente: elaboración propia.

[5.1.](#page-126-0) En este ejemplo, y utilizando la escala (b) de la figura [5.1,](#page-126-0) diríamos que en este perfil el profesional debe estar en capacidad de "aplicar" las ciencias básicas y de "analizar" el pensamiento sistémico.

#### **5.3.1. Cuantificación de un perfil ideal**

Abordamos ahora la cuestión de cómo obtener los valores numéricos de cada uno de los nodos en el árbol de un perfil ideal. Esta tarea puede acometerse a partir de dos fuentes de información distintas: (1) los objetivos de aprendizaje del programa o (2) los objetivos de aprendizaje de cada uno de los cursos que forman parte del programa. Para distinguir estas dos alternativas, denominaremos *perfil ideal top-down* al obtenido con la primera, y *perfil ideal down-top* al obtenido con la segunda.

En ambos casos, el perfil ideal se construye con el siguiente procedimiento:

- Perfil ideal 1. Para cada nodo *t<sup>i</sup>* del árbol de temas se construye *O<sup>i</sup>* , el conjunto de todos los objetivos de aprendizaje asociados a ese tema.
- Perfil ideal 2. Para cada nodo *t<sup>i</sup>* del árbol de temas se calcula *ch<sup>i</sup>* , la complejidad agregada de los objetivos pertenecientes a *O<sup>i</sup>* . Esta agregación la denominamos *horizontal* y es del tipo OR.
- Perfil ideal 3. Para cada nodo *t<sup>i</sup>* del árbol de temas se calcula recursivamente *cv<sup>i</sup>* , la complejidad agregada tipo AND de las complejidades agregadas de sus nodos hijos. Esta agregación la denominamos *vertical* y es del tipo AND.

<span id="page-133-0"></span>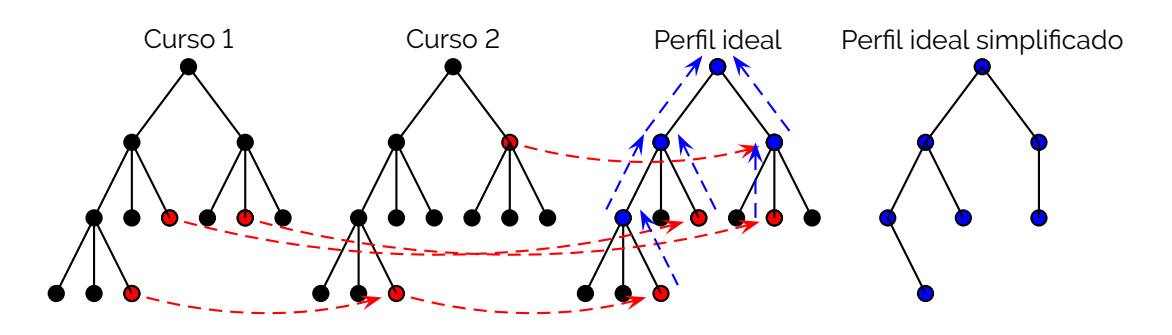

**Figura 5.4.** Construcción de un perfil ideal a partir de los objetivos de aprendizaje de los cursos de un programa (*down-top*) Fuente: elaboración propia.

Perfil ideal 4. Se simplifica el árbol, eliminando aquellos nodos sin complejidades agregadas.

La figura [5.4](#page-133-0) ilustra el procedimiento *down-top*. Se supone que existen solo dos cursos, para cada uno de los cuales se ha construido un árbol de perfil. Los nodos marcados en rojo corresponden a los temas para los que existe un objetivo de aprendizaje en ese curso. También se ha construido un árbol para el perfil ideal, donde las flechas de color rojo representan la agregación horizontal que va desde los árboles de los cursos hacia el árbol del perfil. Las flechas azules representan la agregación vertical, cuya función es poblar hacia arriba los nodos del árbol. El perfil simplificado solo incluye aquellos nodos para los que se ha definido algún objetivo de aprendizaje directamente, o indirectamente a través de sus hijos.

#### **5.3.2. Cuantificación de un perfil personal**

La cuantificación de un perfil personal implica una estimación de las habilidades, conocimientos y actitudes de un individuo. En el modelo aquí propuesto no se aborda el problema de cómo efectuar esa medición<sup>[6](#page-133-1)</sup>, sino que se centra en cómo aprovechar el resultado de evaluaciones ya realizadas para cuantificar un perfil. Este modelo no debe ser empleado para juzgar o valorar un individuo en particular, porque no ha sido construido con ese propósito y, por tanto, carece de validez en ese sentido. Como se verá en el capítulo [7,](#page-154-0) el concepto de perfil personal resulta útil en la construcción de rutas de aprendizaje sugeridas, y con esa aplicación en mente es que ha sido desarrollado.

Supóngase que se cuenta con

1. Un árbol de temas *T* y una escala de complejidad *C*.

<span id="page-133-1"></span><sup>&</sup>lt;sup>6</sup> Estas son preocupaciones de la psicometría.

- 2. El listado de cursos que componen un programa curricular:  $A = \{a_1, a_2, \cdots, a_p\}$ .
- 3. El historial académico de un individuo, esto es: el listado de los cursos que ha tomado y el resultado numérico normalizado de su evaluación de desempeño en cada curso<sup>[7](#page-134-1)</sup>: :

$$
B = \{(b_1, g_1), (b_2, g_2), \cdots (b_m, g_m)\}\
$$

donde *b<sup>j</sup>* ∈ *A* y además *g<sup>j</sup>* ∈ [0*,* 1].

4. El listado de los objetivos de aprendizaje de cada curso, cuantificados con el árbol de temas y la escala de complejidad.

El perfil personal se construye con el siguiente procedimiento:

Perfil personal 1. Para cada uno de los objetivos de aprendizaje de cada curso tomado por el individuo se calcula *li,j* como una estimación del logro de ese objetivo en ese curso:

$$
l_{i,j} = c_i \times g_j
$$

donde *c<sup>i</sup>* es el nivel de complejidad del logro *i* en el curso *j* y *g<sup>j</sup>* es la evaluación de desempeño normalizada del individuo en el curso *j*.

- Perfil personal 2. Para cada nodo *t<sup>i</sup>* del árbol de temas se construye *L<sup>i</sup>* , la agregación de los logros del individuo del objetivo de aprendizaje correspondiente a *t<sup>i</sup>* en todos los cursos tomados. Esta es una agregación horizontal de tipo OR.
- Perfil personal 3. Para cada nodo *t<sup>i</sup>* del árbol de temas se calcula recursivamente *lv<sup>i</sup>* , el logro agregado tipo AND de los logros agregados de sus nodos hijos. Esta es una agregación vertical de tipo AND.

<span id="page-134-0"></span>Perfil personal 4. Se simplifica el árbol, eliminando aquellos nodos sin logros agregados.

### **5.4. Satisfacción de perfiles**

A partir del modelo cuantitativo de los objetivos de aprendizaje, es posible definir una estrategia para evaluar qué tanto satisface un individuo un determinado perfil profesional. Para ello, consideramos primero un objetivo de aprendizaje individual, y posteriormente un perfil completo.

<span id="page-134-1"></span> $7$  Es decir, en una escala ascendente de 0 a 1, donde 0 significa un desempeño nulo y 1 el máximo desempeño esperado.

#### **5.4.1. Satisfacción de un objetivo de aprendizaje**

Supongamos que para un objetivo de aprendizaje dado existen dos valores numéricos sobre la misma escala *C*:

- $c_{id}$   $\in$  *C* cuantifica el nivel de complejidad del objetivo que un profesional debe adquirir. El subíndice *id* se refiere aquí a "ideal".
- $c_p \in C$  cuantifica el nivel de complejidad del objetivo que una persona ha adquirido. El subíndice *p* se refiere aquí a "personal".

Se define *GS*, una medida del grado de satisfacción como

<span id="page-135-1"></span><span id="page-135-0"></span>
$$
GS(c_{id}, c_p) : C \times C \rightarrow [0, 1]
$$
\n
$$
(5.2a)
$$

tal que

<span id="page-135-2"></span>
$$
GS(c_{id}, c_p) \begin{cases} =1 & \text{si } c_{id} \le c_p \\ <1 & \text{si } c_{id} > c_p \end{cases}
$$
 (5.2b)

<span id="page-135-3"></span>
$$
\forall c_{id}, c_{p_1}, c_{p_2} \in C \mid c_{p_1} < c_{p_2} \Rightarrow GS(c_{id}, c_{p_1}) \leq GS(c_{id}, c_{p_2}) \tag{5.2c}
$$

<span id="page-135-4"></span>
$$
\forall c_{id_1}, c_{id_2}, c_p \in C \mid c_{id_1} < c_{id_2} \Rightarrow GS(c_{id_1}, c_p) \geq GS(c_{id_2}, c_p) \tag{5.2d}
$$

La interpretación de las condiciones expresadas en la ecuación [5.2](#page-135-0) es la siguiente:

- La ecuación [5.2a](#page-135-1) establece que el grado de satisfacción se mide en una escala de cero a uno.
- La ecuación [5.2b](#page-135-2) establece el significado del valor numérico del grado de satisfacción: el valor es 1, si y solo si el individuo ha adquirido el objetivo de aprendizaje con un nivel de complejidad igual o superior al que debería tener.
- La ecuación [5.2c](#page-135-3) establece una condición de monotonía no decreciente frente al perfil individual: al incrementar el nivel de complejidad que un individuo posee, el grado de satisfacción no puede disminuir.
- La ecuación [5.2d](#page-135-4) establece una condición de monotonía no creciente frente al perfil ideal: al incrementar el nivel de complejidad que un profesional debe tener, el grado de satisfacción no puede aumentar.

Las condiciones de la ecuación [5.2](#page-135-0) recuerdan la definición y las propiedades de las implicaciones difusas ( $F I$ )<sup>[8](#page-135-5)</sup>. De hecho, si se establece  $C = [0, 1]$ , o si se realiza una normalización de *C* mediante el cambio de escala  $\overline{c} = (c - C_{min})/(C_{max} - C_{min})$ , algunas de

<span id="page-135-5"></span><sup>&</sup>lt;sup>8</sup> Las implicaciones difusas son funciones  $f(a, b) : [0, 1] \times [0, 1] \rightarrow [0, 1]$  que extienden el concepto de implicación booleana al dominio de los números reales. Las condiciones [5.2c](#page-135-3) y [5.2d](#page-135-4) son propiedades axiomáticas de las implicaciones difusas, conocidas como la isotonicidad derecha y la antitonicidad izquierda, respectivamente. Para estudiar a fondo este tipo de funciones véanse [\[25,](#page-197-3) [26,](#page-197-4) [27,](#page-197-5) [28\]](#page-197-6).

<span id="page-136-0"></span>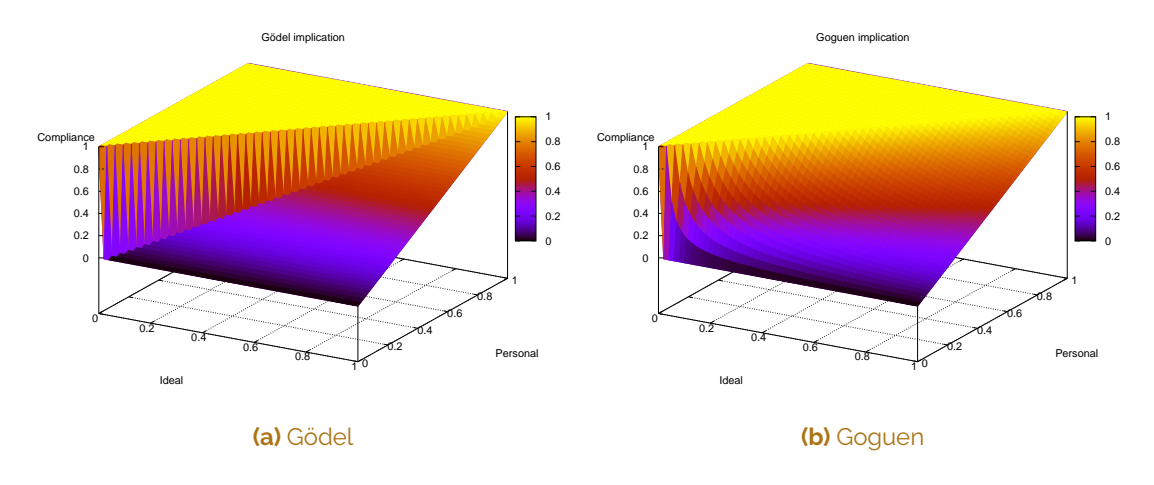

**Figura 5.5.** Implicaciones difusas de Gödel y Goguen Fuente: elaboración propia.

ellas satisfacen plenamente [5.2.](#page-135-0) Tal es el caso de las implicaciones de Gödel y Goguen, que se muestran en la figura [5.5](#page-136-0) y que están definidas por

$$
FI_{Gödel}(a,b) = \begin{cases} 1 & \text{si } a \le b \\ b & \text{si } a > b \end{cases}
$$
 (5.3a)

$$
FI_{Goguen}(a,b) = \begin{cases} 1 & \text{si } a \le b \\ b/a & \text{si } a > b \end{cases}
$$
 (5.3b)

Para ilustrar el concepto de grado de satisfacción, supóngase el objetivo de aprendizaje formulado como parte de un perfil ideal: *aplicar el conocimiento científico en la práctica de la ingeniería*. Ahora supóngase que, mediante algún tipo de evaluación, se ha logrado establecer que tres individuos diferentes tienen las siguientes habilidades:

- El individuo A logra entender la manera como se aplica el conocimiento científico en la práctica de la ingeniería.
- El individuo B logra aplicar el conocimiento científico en la práctica de la ingeniería.
- El individuo C logra evaluar la manera como se aplica el conocimiento científico en la práctica de la ingeniería.

En otras palabras: el individuo A no alcanza el objetivo formulado, el individuo B sí lo alcanza y el individuo C lo excede.

Si se utiliza la escala *C* que se muestra en la figura [5.1.](#page-126-0)a., entonces se tiene la cuantificación de los objetivos que se muestra en la tabla [5.3.](#page-137-0) Las columnas *cid* y *c<sup>p</sup>* muestran la cuantificación de los objetivos ideal y personales. Las columnas *cid* y *c<sup>p</sup>* muestran los

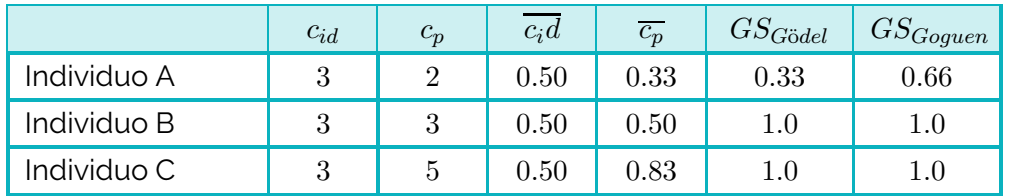

<span id="page-137-0"></span>**Tabla 5.3.** Cuantificación de objetivos y grado de satisfacción de un ejemplo hipotético

Fuente: elaboración propia.

valores normalizados de esa cuantificación. Las columnas *GSG*ö*del* y *SGoguen* muestran el grado de satisfacción de los objetivos, al emplear las implicaciones de Gödel y Goguen, respectivamente.

Nótese la forma en que el grado de satisfacción refleja, cuantitativamente, que los individuos B y C logran el objetivo de aprendizaje (*GS* = 1), y también refleja que el individuo A no lo hace (*GS <* 1). Nótese además que las implicaciones de Gödel y Goguen arrojan resultados numéricos diferentes cuando no se logra el objetivo de aprendizaje. Esta no es la única diferencia entre estas dos implicaciones: en la figura [5.5](#page-136-0) se observa una discontinuidad en el caso de la implicación de Gödel, a lo largo de la recta *a* = *b*. Este hecho sugiere una ventaja de la implicación de Goguen, especialmente si se desea utilizar el modelo en algún contexto de optimización<sup>[9](#page-137-1)</sup>. .

#### **5.4.2. Satisfacción de un perfil**

Consideramos ahora la forma de evaluar qué tanto satisface un individuo un determinado perfil profesional. El procedimiento propuesto es el siguiente, que se ilustra en la figura [5.6:](#page-138-1)

- Grado de satisfacción 1. Construir el perfil profesional ideal que se debe satisfacer, sin efectuar agregaciones verticales.
- Grado de satisfacción 2. Construir el perfil personal del individuo y completarlo, si es necesario, mediante agregaciones verticales.
- Grado de satisfacción 3. Construir un árbol con la misma estructura del perfil ideal.

Grado de satisfacción 4. Para cada nodo del perfil ideal con un valor numérico, identificar su correspondiente en el perfil personal. Calcular el grado de

<span id="page-137-1"></span>Este será, justamente, el caso de la construcción de rutas de aprendizaje sugeridas, que se explica en el capítulo [7.](#page-154-0)

<span id="page-138-1"></span>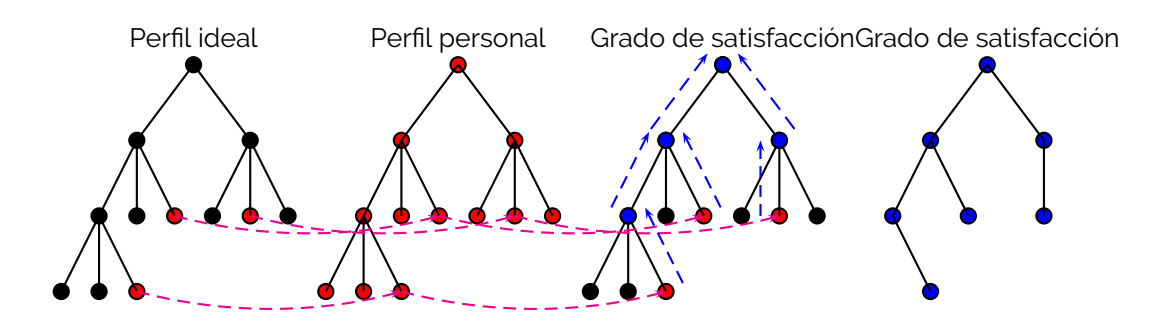

**Figura 5.6.** Grado de satisfacción de un perfil profesional Fuente: elaboración propia.

satisfacción del objetivo y trasladar ese valor al nodo respectivo del árbol creado en el ítem anterior.

Grado de satisfacción 5. Efectuar una agregación vertical del tipo AND en el nuevo árbol.

<span id="page-138-0"></span>Grado de satisfacción 6. Simplificar el árbol, eliminando aquellos nodos sin grados de satisfacción calculados directa o indirectamente.

## **5.5. Discusión y aplicaciones potenciales**

En general, los modelos son representaciones abstractas de sistemas o fenómenos. Su utilidad es diversa: algunos nos ayudan a comprender los fenómenos, otros a predecir su comportamiento y otros más a diseñar dispositivos o procesos. En particular, los modelos cuantitativos ayudan a disminuir los sesgos subjetivos o, por lo menos, a hacerlos visibles. Los modelos cuantitativos brindan herramientas de comparación y ordenación que, a su vez, pueden orientar la toma de decisiones.

El modelo del perfil profesional propuesto en este capítulo puede aplicarse a diferentes entes:

- 1. Al prototipo de un profesional, es decir, a un individuo (probablemente inexistente) que representa lo que se espera que un determinado profesional esté en capacidad de hacer. Este prototipo puede ser el representante de colectivos como los ingenieros civiles, los ingenieros civiles graduados hace cinco años, los ingenieros civiles especializados en geotecnia, etc. En todos estos casos el modelo a aplicar correspondería al del perfil ideal.
- 2. A un plan de estudios. Como un caso específico del ítem anterior, el modelo puede aplicarse al prototipo que representa a los profesionales recién graduados de un pro-

grama curricular. En esta situación, el perfil ideal obtenido sería un modelo cuantitativo del *perfil del egresado* de dicho programa.

- 3. A un individuo específico, bien sea a través de evaluaciones directas o de estimaciones indirectas como el historial académico. En este caso, el modelo a aplicar correspondería al del perfil personal.
- 4. A un individuo específico ficticio, quizás como estrategia de análisis de planes de estudio que este pueda tomar.

Es importante destacar un aspecto de los modelos aquí propuestos: al utilizar un árbol como estructura de representación, el modelo final es mucho más que el número que pueda aparecer en el nodo raíz. El modelo tiene información cuantitativa en cada uno de los nodos, así como en la topología del árbol. En otras palabras; aunque los algoritmos incluyen agregaciones verticales que terminan en el cálculo de un número en el nodo superior, este número es tan solo uno más en todo el modelo. Es posible que en algunas aplicaciones solo se utilice este dato pero, en términos generales, la informacion numérica del modelo está distribuida en todo el árbol.

Ahora bien, ¿qué tipo de comparaciones pueden hacerse entre los modelos obtenidos? En la sección [5.4](#page-134-0) ya se ha mostrado una de ellas a través del grado de satisfacción. Además de esa, es posible imaginar las siguientes comparaciones:

- La comparación de dos perfiles de egresado de un mismo programa, uno obtenido como perfil ideal *top-down* y otro como *down-top*. Este tipo de comparación puede brindar información sobre la coherencia interna del plan de estudios del programa, porque puede mostrar si sus objetivos de aprendizaje se satisfacen a través de los objetivos de aprendizaje de sus cursos. El capítulo [6](#page-141-0) explora esta aplicación.
- La comparación de perfiles de egresados de distintos programas. Esta comparación puede servir de insumo de análisis en situaciones como procesos de convalidación de estudios, análisis de alternativas de reforma curricular, acreditación de programas, entre otras.
- La comparación de diferentes perfiles de egresado posibles de un mismo programa. En contextos de flexibilidad curricular, un mismo programa ofrece a sus estudiantes diferentes alternativas de formación; en tales situaciones, pueden existir diversos perfiles de agresado para un mismo programa curricular.
- La comparación de perfiles en diferentes etapas de la vida profesional, como estrategia de visualización del aprendizaje a través del ejercicio profesional.

La comparación entre el perfil personal actual de un estudiante y un perfil ideal (por ejemplo, perfil del egresado). Este tipo de comparación puede ser de utilidad para brindar orientación académica a los estudiantes. El capítulo [7](#page-154-0) muestra una aplicación en este sentido.

Nótese que en el listado anterior no hemos incluido la comparación de los perfiles personales de dos individuos reales. Esta omisión intencional se justifica en que este tipo de comparaciones evaluativas requieren un soporte psicométrico ausente en el modelo propuesto en este capítulo.

# Análisis y definición de objetivos de formación

<span id="page-141-0"></span>VX VY AGRICA

José Eduin Culma John Jairo Ramírez Oscar Duarte

6

El modelo cuantitativo de perfiles profesionales presentado en el capítulo [5](#page-121-0) puede emplearse para analizar los objetivos de formación de un programa curricular y, por tanto, también contribuir a su definición. El propósito de este capítulo es ilustrar, mediante un ejemplo, el potencial de análisis que brinda el modelo cuantitativo.

El ejemplo seleccionado está ampliamente documentado en [\[29\]](#page-197-7). Se trata de ayudar a determinar si los profesionales recién egresados de un programa curricular específico están en capacidad de desempeñarse en un área profesional también específica. El programa seleccionado es el de Ingeniería Electrónica en la Universidad Nacional de Colombia, y el área es la de metrología.

El análisis es particularmente interesante, porque en la concepción del programa no se contempló explícitamente la metrología como una de las áreas de desempeño. De hecho, esta es un área que en Colombia solo recientemente se ha abierto a los profesionales de la Ingeniería Electrónica, sin duda por los avances en sensores electrónicos y por la sistematización de los laboratorios especializados.

La pregunta de análisis también puede formularse de manera propositiva, por ejemplo: ¿cuáles deberían ser los objetivos de formación de un programa curricular ofrecido a ingenieros electrónicos (quizás un diplomado), para que puedan desempeñarse en el área de metrología?

## **6.1. Metodología de análisis**

La metodología de análisis consiste en la comparación de dos perfiles profesionales ideales: el de un ingeniero electrónico recién egresado versus el de un profesional habilitado para desempeñarse en el área de la metrología. Por tal razón, los pasos seguidos, que se explican en las secciones siguientes, fueron:

- 1. *Construcción del árbol de T que represente los temas de conocimiento en el área de metrología*. El procedimiento llevado a acabo se muestra en la sección [6.2.](#page-143-0)
- 2. *Construcción del perfil ideal del profesional apto para desempeñarse en el área de metrología*, es decir, valoración del nivel de complejidad para cada nodo de su árbol *T*. Para logarlo, se aplicaron entrevistas semiestructuradas abiertas a representantes de tres sectores: industria, Estado y academia. Mediante estas entrevistas se exploró la opinión de los expertos en torno a dos puntos:
	- ¿Cuáles son los conceptos de metrología que un egresado de Ingeniería Electrónica debe tener?
	- ¿A qué nivel cognitivo se requieren esos conceptos?

Con esta información se identificaron los nodos del árbol de conocimiento que se abordan en cada asignatura y se asignó un nivel de complejidad del objetivo de aprendizaje asocido, acorde con la taxonomía de Bloom (tabla [5.1\)](#page-126-0), para cada uno de ellos.

- 3. *Construcción del perfil ideal del ingeniero electrónico recién egresado*, es decir, valoración del nivel de complejidad para cada nodo de su árbol *T*. Para lograrlo se hizo un trabajo de evaluación de objetivos de aprendizaje sobre un subconjunto del plan de estudios conformado por 12 asignaturas obligatorias en las que se desarrollan actividades en laboratorios. Se revisaron los *syllabus* de estas asignaturas y se realizaron encuestas semiestructuradas abiertas a docentes encargados de dictarlas. De forma análoga al paso anterior, se identificaron los nodos del árbol de conocimiento que identificaron los expertos y se asignó un nivel de complejidad del objetivo de aprendizaje asociado, acorde con la taxonomía de Bloom (tabla [5.1\)](#page-125-0), para cada uno de ellos.
- 4. *Comparación de los perfiles desarrollados en los dos pasos anteriores*. La comparación se realiza en forma análoga al análisis de *satisfacción de perfiles* presentado en la sección [5.4.](#page-134-0) El perfil ideal corresponde al desarrollado en el paso 2 y el perfil personal al del paso 3. Esta comparación se realiza con el apoyo de la herramienta

de *software* que se presenta en la sección [6.3.](#page-145-0) La figura [6.1](#page-144-0) muestra una captura de pantalla de los resultados de la comparación numérica.

5. *Análisis de los resultados y construcción de recomendaciones*. Los resultados cuantitativos se combinaron con la información cualitativa obtenida en las entrevistas, para realizar una análisis DOFA orientado a generar sugerencias a los responsables del plan de estudios de la carrera de Ingeniería Electrónica.

## <span id="page-143-0"></span>**6.2. Árbol de conocimientos en metrología**

El árbol de conocimientos que requieren los modelos descritos en el capítulo [5](#page-121-0) son clasificaciones taxonómicas de los conocimientos, aptitudes y actitudes requeridos. En la revisión de literatura no se identificó ninguna definición unánimemente aceptada al respecto.

Por otra parte, el tipo de comparación que se quiere hacer se centra en los conocimientos de metrología y no en las aptitudes ni actitudes. Lo anterior, debido a que un eventual diplomado en el área se centraría únicamente en los aspectos técnicos relevantes.

De lo anterior se desprende que es necesario construir un árbol que represente taxonómicamente los conocimientos técnicos de metrología. Para ello, se realizó el siguiente procedimiento:

- 1. A partir de la revisión de la literatura se seleccionaron aquellos documentos más relevantes que fueron preparados con la pretensión de abarcar la globalidad de conocimientos asociados a metrología. Las fuentes seleccionadas fueron: (a) el *Test and Measurement Fundamentals Curriculum Overview by Agilent Accelerated Education Curriculum*, (b) el *Certified Calibration Technician Book of Knowledge or CCT BOK*, (c) el *Metrology Handbook* y (d) el catálogo de cursos del Instituno Nacional de Metrología (INM).
- 2. A partir de un análisis detallado de cada uno de los documentos seleccionados, se elaboró un árbol preliminar para cada uno de ellos. El número de nodos en cada nivel de los árboles resultantes se muestra en la tabla [6.1.](#page-145-1)
- 3. Se realizó un ejercicio de traducción y homogeneización de términos, con el propósito de hacer comparables los árboles.
- 4. A partir de una comparación de los nodos de cada árbol, se elaboró un árbol compilado, mediante la fusión y reubicación de los nodos de los árboles individuales.
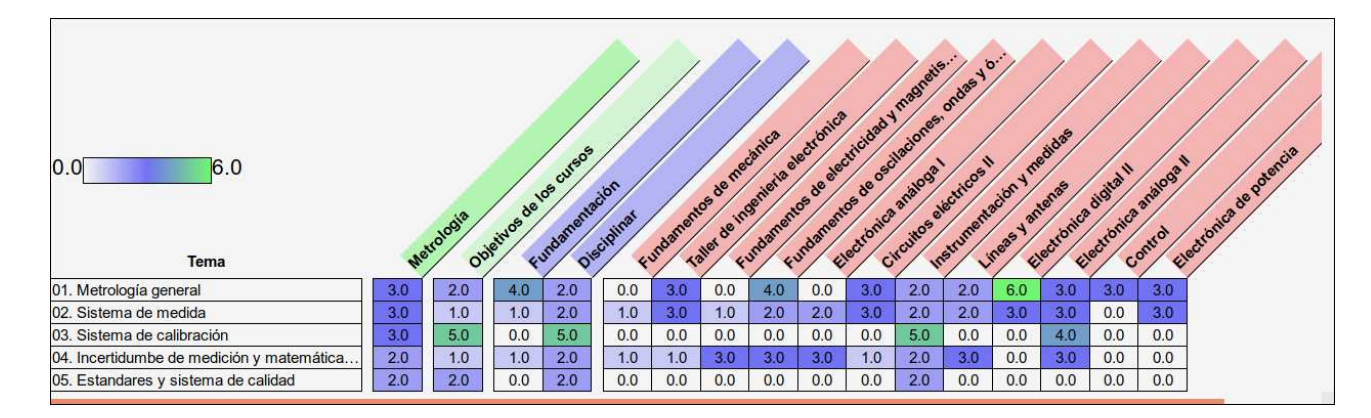

**Figura 6.1.** Ampliación de la captura de pantalla de AEIOU en el modo de mapa de comparación Fuente: elaboración propia.

<span id="page-145-0"></span>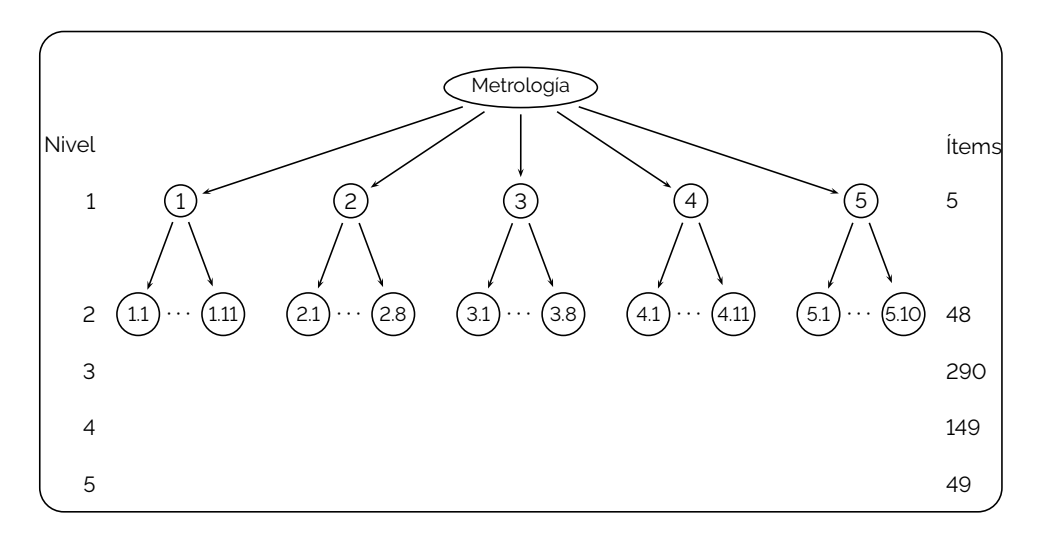

**Figura 6.2.** Estructura del árbol consolidado de conocimientos en metrología Fuente: elaboración propia.

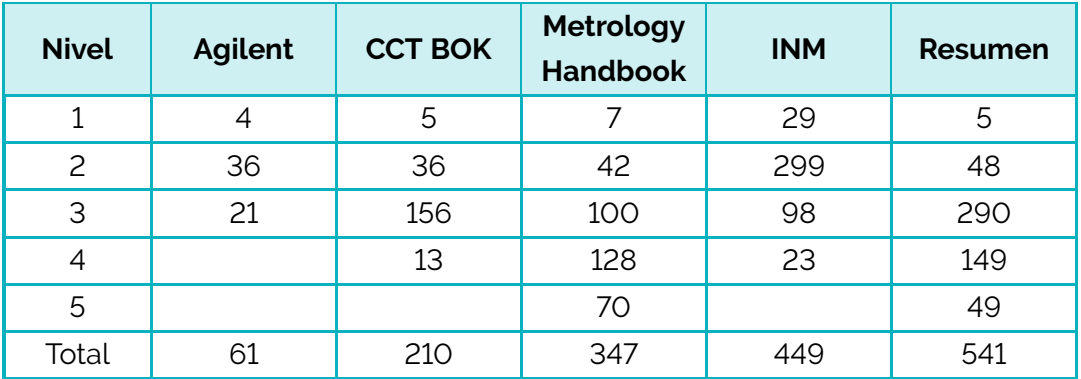

#### **Tabla 6.1.** Número de nodos por nivel en cada uno de los árboles de conocimiento

Fuente: elaboración propia.

La estructura del árbol de conocimiento así obtenido se muestra en la figura [6.2.](#page-145-0) El árbol resultante tiene un total de 541 nodos. Es de destacar que la primera clasificación identifica 5 grandes temas:

- **Metrología general.**
- Sistema de medida.
- Sistema de calibración.
- Incertidumbre de medición y matemática aplicada.
- <span id="page-145-1"></span>Estándares y sistema de calidad.

<span id="page-146-0"></span>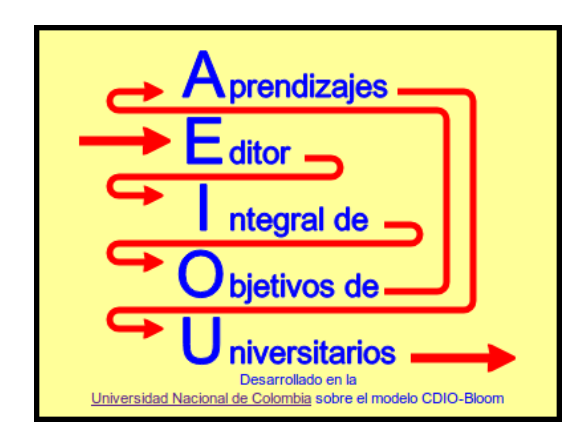

**Figura 6.3.** Logo de AEIOU Fuente: elaboración propia.

## **6.3. Una herramienta de** *software*

Se desarrolló una herramienta de *software* que facilita la edición de objetivos de aprendizaje para un programa curricular, así como la realización de algunos análisis simples a partir del modelo cuantitativo del capítulo [5.](#page-121-0) La herramienta se denomina AEIOU - Editor Integrado de Objetivos de Aprendizaje Universitarios (véase el logo en la figura [6.3\)](#page-146-0).

#### **6.3.1. Modelo de datos**

AEIOU es una herramienta web diseñada con enfoque LAMP[1](#page-146-1) . Para comprender el modelo subyacente a la herramienta y la forma de uso, es necesario tener en cuenta que, en el contexto de AEIOU:

- Debido a la flexibilidad curricular, cada plan de estudios puede tener varios perfiles de egresado ideales.
- Cada plan de estudios se estructura como un árbol a partir de un nodo principal, que contienen subnodos iterativamente. En la implementación por defecto esta estructura permite 3 niveles:
	- Nivel 0: plan de estudios.
	- Nivel 1: componentes del plan.
	- Nivel 2: agrupaciones de asignaturas.

<span id="page-146-1"></span> $1$  Linux - Apache - Mysql - Php.

- Las asignaturas se adscriben a una agrupación, es decir, al nivel más bajo del árbol del plan de estudios. Una misma asignatura puede formar parte de diferentes agrupaciones que, en cada caso, podrá ser obligatoria o electiva. También podrá tener asignaturas que son prerrequisitos para el estudiante.
- Se distinguen tres tipos de objetivos de aprendizaje:
	- *Metas de formación:* son los objetivos asociados a un plan de estudio.
	- *Metas de formación de perfiles:* son los objetivos asociados a un perfil ideal de un plan de estudios.
	- *Objetivos de aprendizaje:* son los objetivos asociados a una asignatura.
- Cada objetivo de aprendizaje (y cada meta de formación) se define por
	- Un *Tema* al que se refiere. Dicho tema corresponde a un nodo en un árbol de conocimientos *T*.
	- Una *Dimensión del conocimiento*, que corresponde a una de las categorías definidas en la taxonomía de Bloom, que se consignan en la tabla [5.1.](#page-125-0)
	- Un *Proceso cognitivo*, que corresponde a una de las categorías definidas en la taxonomía de Bloom, que se consignan en la tabla [5.1.](#page-125-0) Para cada categoría hay un valor numérico asociado, tal como el que se muestra en la figura [5.1.](#page-126-0)b.
	- Una *Redacción*, que es el texto del objetivo en sí.
	- Una *Explicación*, que es otro texto que puede ampliar o contextualizar la Redacción, para facilitar su comprensión.

La figura [6.4](#page-149-0) muestra el diagrama Entidad-Relación de la base de datos que subyace al programa. En el centro del diagrama se distinguen tres tablas que contienen los elementos centrales del programa curricular, los planes de estudio, los perfiles ideales y las asignaturas (planes, perfiles y asignaturas, respectivamente). Debajo de cada una de estas tablas están las que contienen los objetivos de aprendizaje respectivos (metasdeperfiles, metas y objetivos). Un poco más abajo se identifican las tablas que contienen elementos que definen el conocimiento de cada objetivo: el Tema, la Dimensión y el Proceso (temas, dimensiones y cognición, respectivamente).

En la parte superior del diagrama se observan las tablas que permiten administrar los permisos de edición (usuarios, usuariosplanes y usuariosasignaturas), y las que ayudan a estructurar el árbol de cada plan de estudios (nodoplan, nodos\_asignaturas y requisitos).

En la parte inferior del diagrama aparece una tabla para el manejo de un glosario que sirve de ayuda al usuario (glosario), y las tablas que permiten gestionar la relación entre verbos y el nivel de complejidad del proceso cognitivo de un objetivo de formación (verbos y verbossugeridos).

#### **6.3.2. Interfaz de edición**

La figura [6.5](#page-152-0) muestra la interfaz gráfica de una meta de formación (la interfaz de los objetivos de aprendizaje es idéntica). Allí pueden observarse los siguientes elementos:

- Un recuadro en el extremo superior izquierdo que permite seleccionar el plan de estudio cuyas metas se quieren editar (listado bajo el letrero "Planes de Estudio").
- Un recuadro que ocupa la mayor parte del extremo superior que muestra el listado de metas de formación diseñadas (listado bajo el letrero "Ingeniería Eléctrica - Metas de Formación").
- Un recuadro bajo el letrero "Tópicos" que contiene el árbol del conocimiento.
- Un recuadro bajo el letrero "Dimensiones del conocimiento" con las categorías respectivas de la taxonomía de Bloom.
- Un recuadro bajo el letrero "Proceso cognitivo" con las categorías respectivas de la taxonomía de Bloom.
- Un recuadro con texto en azul, que contiene la Redacción.
- Un recuadro con texto en negro, que contiene la Explicación.
- Un recuadro con un listado de verbos sugeridos, que se actualiza según se seleccione un proceso cognitivo u otro.

A través de esta interfaz es posible adicionar, editar y eliminar objetivos de aprendizaje. La edición de un objetivo consiste en: (1) asignarle un tema, (2) asignarle una dimensión del concimiento, (3) asignarle un nivel de complejidad del proceso cognitivo, (4) redactarlo, (5) redactar una explicación (opcional).

#### **6.3.3. Interfaz de análisis**

Al seleccionar la opción *Mapa* en la interfaz de edición, se activa el modo de análisis de AEIOU. En este, es posible visualizar de forma gráfica los objetivos del plan, de sus perfiles y de sus cursos.

La figura [6.6](#page-153-0) muestra la interfaz en modo de análisis. Lo primero que destaca es una matriz con datos numéricos. En la parte superior de la interfaz se encuentran los controles que definen el contenido de la matriz, la cual se actualiza al dar clic en el botón "Enviar Consulta".

<span id="page-149-0"></span>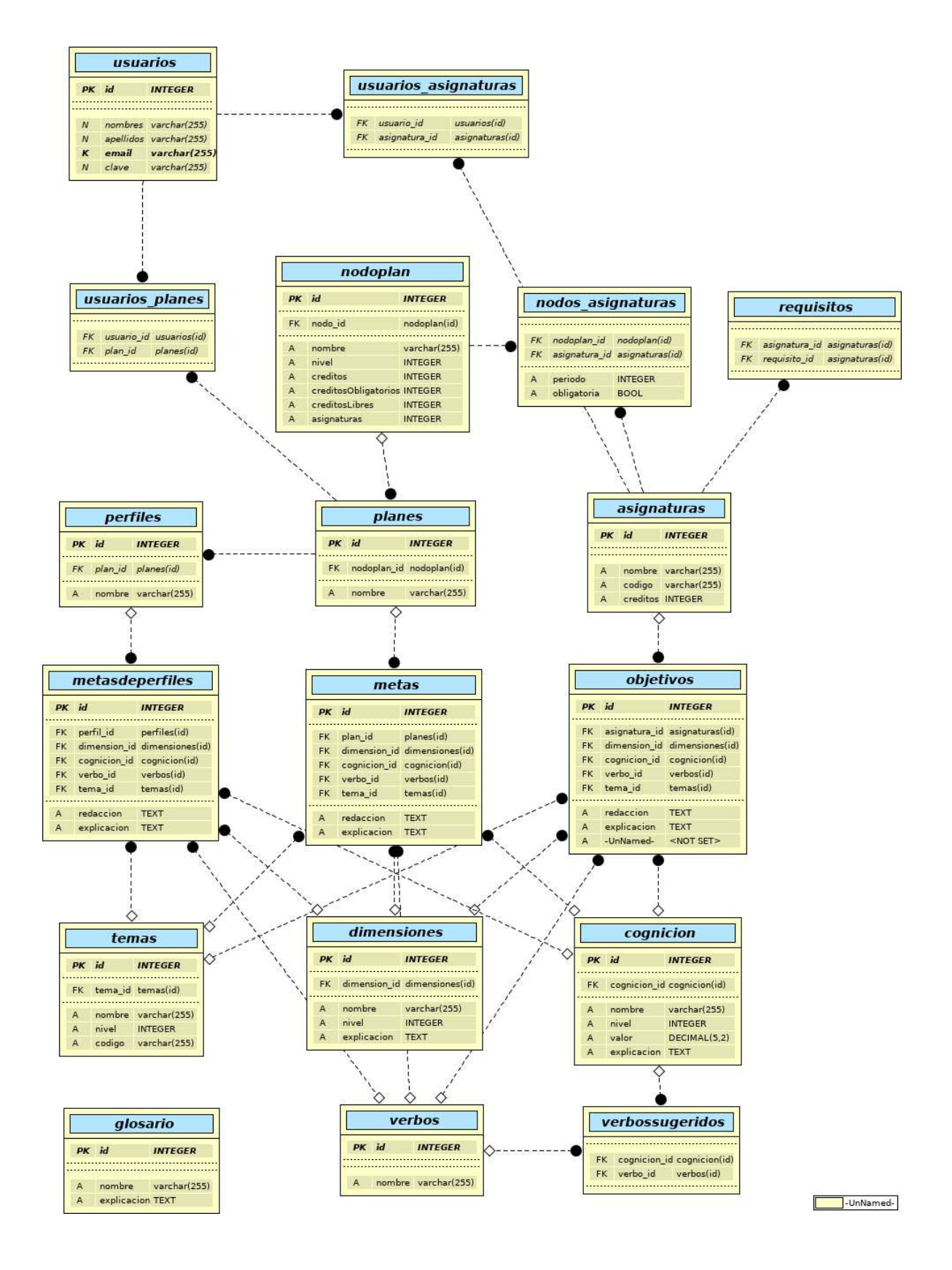

**Figura 6.4.** Diagrama entidad-relación de AEIOU Fuente: elaboración propia.<br>| 149 |

La matriz presenta, en forma de tabla, un perfil ideal construido como se explica en la sección [5.3.1.](#page-132-0) Cada una de las filas de la matriz corresponde a uno de los temas del árbol de conocimiento, y cada una de las columnas corresponde a un componente del plan de estudios. A su vez, cada celda contiene el nivel de complejidad del objetivo de aprendizaje de ese tópico en ese componente. Por su parte, el valor numérico corresponde a una escala como las que se muestran en la figura [5.1;](#page-126-0) dicha escala también se usa para asignar un color a la celda.

Los controles de la interfaz se explican a continuación:

- En el extremo superior izquierdo se muestra el listado de planes de estudio o de perfiles de egresado.
- Los controles "Nivel", y "Menor o igual" en el recuadro "Temas" determina qué nodos del árbol del conocimiento se muestran en la matriz, por lo que cada nodo se verá como una fila. A manera de ejemplo, si se selecciona el nivel 2 y se activa la opción "Menor o igual", se mostrarán todos los nodos del árbol con un nivel menor o igual a 2. Si no se activa esta opción, se mostrarán los nodos cuyo nivel sea igual a 2.
- Mediante el control "Agreg. (V)" en el recuadro "Temas" se ajusta el proceso de agregación vertical (véase figura [5.4\)](#page-133-0). El control asigna el parámetro *α* que se explica en la sección [5.2.](#page-127-0) De esta forma, la agregación puede variarse suavemente desde un operador tipo mínimo (AND) hasta uno tipo máximo (OR). Por defecto, está asignado el valor  $\alpha = 0.0$ , que corresponde al operador mínimo.
- El recuadro central de la parte superior tiene cinco opciones que controlan el tipo de columnas que se muestran en la matriz. A cada tipo de columna le corresponde un color, que se usa en el encabezado de la matriz para distinguirlas. Los tipos de columna son:
	- Objetivos del programa: presenta el nivel de complejidad de las metas de formación del programa.
	- Objetivos de los perfiles: presenta el nivel de complejidad de las metas de formación de cada uno de los perfiles asociados al programa.
	- Objetivos globales: presenta el nivel de complejidad del aprendizaje, obtenido a partir de un proceso de cuantificación *down-top* como el que se ilustra en la figura [5.4,](#page-133-0) considerando todas las asignaturas del plan de estudios.
	- Objetivos por grupos: presenta el nivel de complejidad del aprendizaje, obtenido a partir de un proceso de cuantificación *down-top* como el que se ilustra en la figura [5.4,](#page-133-0) considerando un grupo de asignaturas, según la estructura del

plan de estudios. El control "Nivel" del recuadro "Plan de Estudios" define qué tipo de grupos se mostrarán (Componentes o Agrupaciones).

- Asignaturas: presenta el nivel de complejidad del aprendizaje de cada asignatura.
- Mediante el control "Agreg. (H)" en el recuadro "Plan de Estudios" se ajusta el proceso de agregación horizontal (véase figura [5.4\)](#page-133-0). El control asigna el parámetro *α* que se explica en la sección [5.2;](#page-127-0) de esta forma, la agregación puede variarse suavemente desde un operador tipo mínimo (AND) hasta uno tipo máximo (OR). Por defecto, está asignado el valor  $\alpha = 1.0$ , que corresponde al operador máximo.
- Mediante el control "Mostrar no obligatorias" del recuadro "Asignaturas" se determina si en el cálculo de las agregaciones horizontales se incluyen o no las asignaturas no obligatorias.
- Mediante el control "Ordenar por semestre" del recuadro "Asignaturas" se determina si las columnas de las asignaturas se ordenan o no en relación con el semestre en que está previsto que se cursen. El ordenamiento es ascendente.

<span id="page-152-0"></span>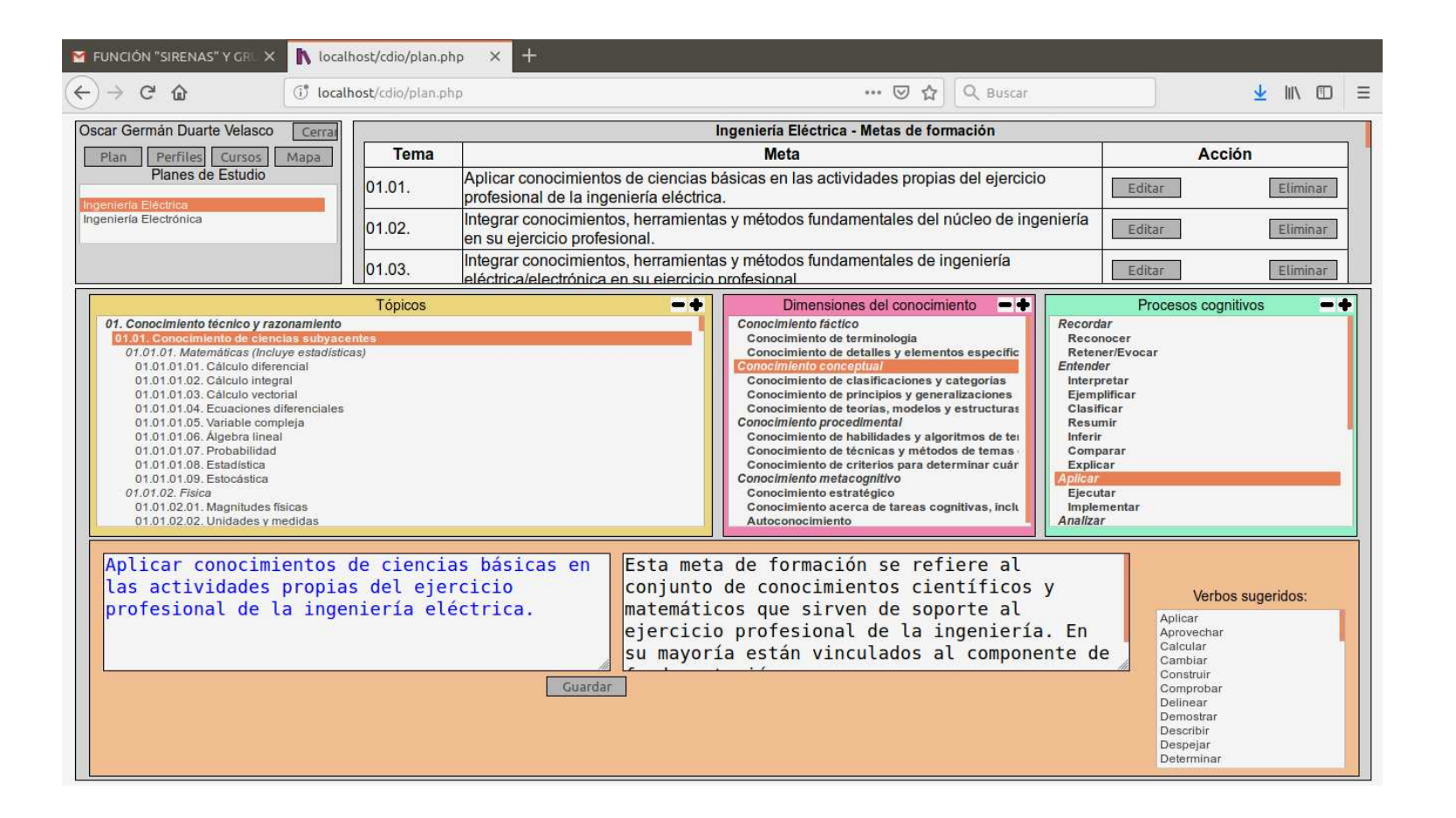

**Figura 6.5.** Interfaz de edición de objetivos de aprendizaje y metas de formación de AEIOU Fuente: elaboración propia.

<span id="page-153-0"></span>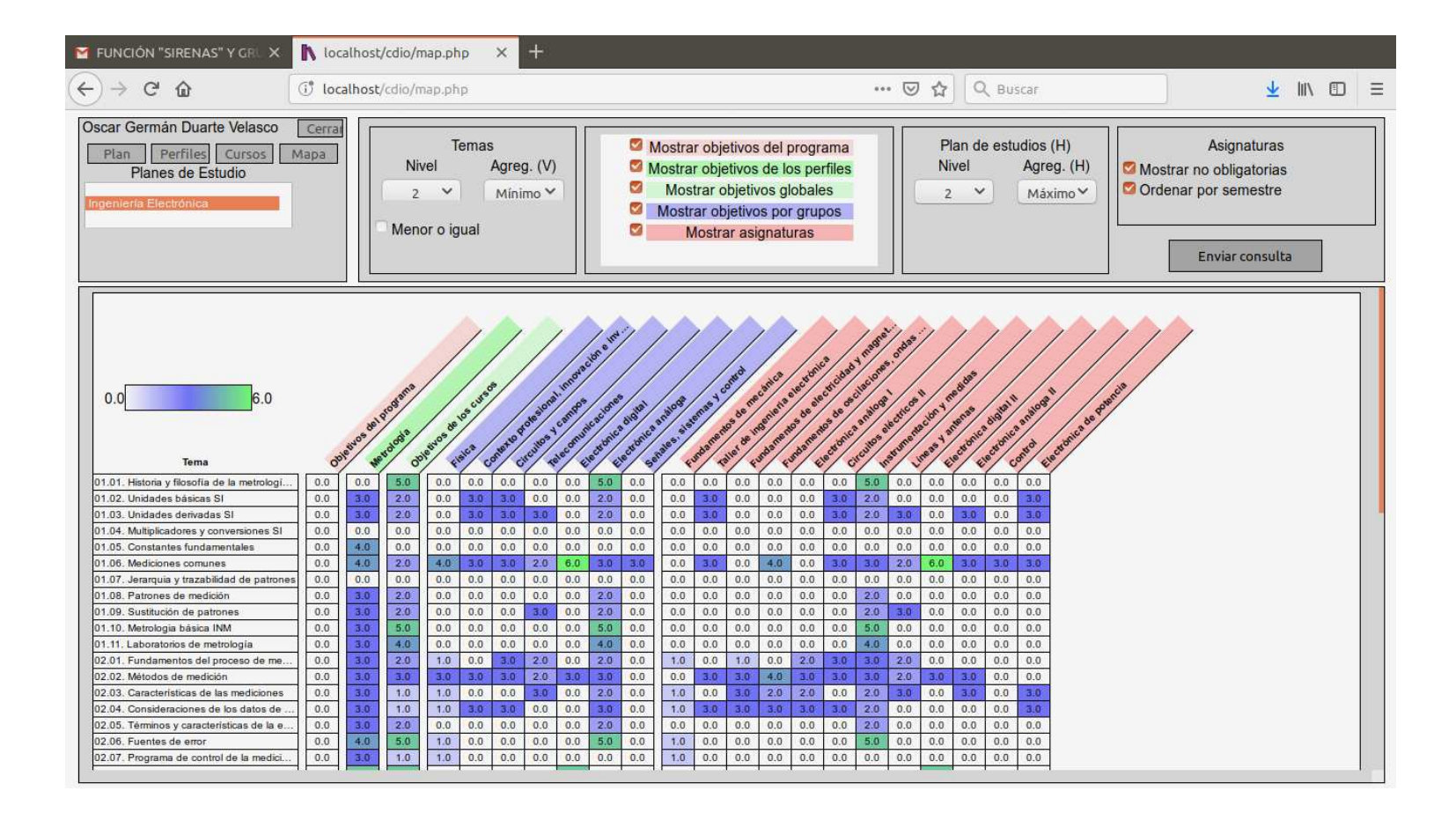

## **Figura 6.6.** Interfaz de análisis de AEIOU

Fuente: elaboración propia.

# Construcción de rutas de aprendizaje sugeridas

## Carolina Sarmiento

Oscar Duarte

7

En el escenario educativo, se reconoce que los procesos deben ser flexibles para responder a las diferencias de intereses, necesidades y contextos. En [\[30\]](#page-197-0), a partir de una revisión documental, se identifican los las siguientes acepciones del término *flexibilidad*:

<span id="page-154-0"></span>IX WY A (AVI)

- *Flexibilidad académica*, entendida como modelo que integra las unidades académicas en torno al conocimiento y no a los programas académicos.
- *Flexibilidad curricular*, entendida como un proceso de apertura y redimensionamiento de la interacción, entre las diversas formas de conocimiento que constituyen el currículo.
- *Flexibilidad pedagógica*, entendida como las diferentes modalidades que tiene el estudiante para aprender.
- *Flexibilidad administrativa y de gestión*, entendida como una estructura organizacional que impulsa a los actores de una institución a desarrollar sus capacidades e intereses.

En el contexto de este capítulo se utiliza una acepción restringida del término *flexibilidad curricular*. En concreto, se considera la situación en la que el estudiante tiene la posibilidad de seleccionar qué asignaturas tomar, dentro de una oferta limitada, como parte de su plan de estudios.

En esas condiciones, cada estudiante se ve abocado a tomar decisiones autónomas sobre su propia formación; es decir, cada estudiante construye su propia *ruta de aprendizaje*. Sin embargo, no siempre cuenta con la información y el conocimiento suficientes para que dicha decisión sea tomada en libertad. Es por eso que las instituciones educativas deben realizar algún tipo de acompañamiento al estudiante en este proceso.

El modelo que se presenta en este capítulo permite a las instituciones construir *rutas de aprendizaje sugeridas* que respondan, al menos parcialmente, a los intereses y perfiles individuales. La construcción de una ruta de aprendizaje sugerida y personalizada se formula aquí como un problema de optimización, a partir de los perfiles cuantitativos de los planes de estudio. Tal aproximación, por su puesto, solo puede abarcar los aspectos incluidos en los modelos cuantitativos de los perfiles. En ese sentido, conviene tener presente que las rutas así sugeridas son solo guías orientativas que difícilmente pueden reemplazar la tarea de acompañamiento tutorizado al estudiante.

## <span id="page-155-0"></span>**7.1. Formalización del problema**

Para establecer formalmente el problema se usará el modelo cuantitativo del perfil del egresado presentado en el capítulo [5.](#page-121-0) Además,

- Sea  $\mathcal P$  un plan de estudios.
- Sea  $\Upsilon = \{v_1, v_2, \cdots, v_p\}$  el conjunto de todos los cursos electivos de P.
- Se define  $\Omega_i$ , una ruta de aprendizaje válida, como un subconjunto de  $\Upsilon$  que contiene asignaturas que, al cursarlas un estudiante, configuran un plan de estudios que satisface las normas de grado.
- Sea  $\Omega = \{\Omega_1, \Omega_2, \cdots, \Omega_n\}$  el conjunto de las rutas de aprendizaje válidas de  $\mathcal{P}$ .
- Sea  $\Phi = {\Phi_1, \Phi_2, \cdots, \Phi_m}$  el conjunto de los perfiles profesionales ideales de P.
- Sea *e* un estudiante que está interesado en tener un perfil de egresado lo más parecido posible al perfil ideal Φ*<sup>j</sup>* .
- Sea *γ*(*i, j*) el grado de satisfacción esperado del perfil personal de *e*, con respecto a Φ*<sup>j</sup>* si cursa la ruta de aprendizaje Ω*<sup>i</sup>* .

En esas condiciones, la mejor ruta de aprendizaje <sup>Ω</sup>˜*<sup>i</sup>* <sup>∈</sup> **<sup>Ω</sup>** que se puede sugerir a *<sup>e</sup>* es aquella que maximiza el grado de satisfacción esperado *γ*(˜*i, j*).

#### **7.1.1. Modelo del plan de estudios**

Para construir un modelo del plan de estudios, se supone que la oferta de asignaturas de la institución se puede clasificar en dos conjuntos:

- $\alpha = {\alpha_1, \alpha_2, \cdots, \alpha_q}$  es el conjunto de las asignaturas obligatorias del plan. La asignatura *α<sup>i</sup>* tiene asociado un número *σ<sup>i</sup>* de créditos académicos.
- $\mathbf{A} = \{a_1, a_2, \cdots, a_p\}$  es el conjunto de las asignaturas electivas del plan. La asignatura *a<sup>i</sup>* tiene asociado un número *c<sup>i</sup>* de créditos académicos.

Debido a que el propósito del modelo es comparar rutas de aprendizaje, no es necesario incluir en él las asignaturas obligatorias, porque estas estarán presentes en toda ruta de aprendizaje válida y, por tanto, no aportan información en la comparación.

En lo sucesivo, se denota por *g<sup>j</sup>* a un grupo de asignaturas. El tamaño de cada grupo (su cardinalidad) se denota por  $m_j = card(g_j)$ . La parte flexible de un plan de estudios puede representarse, entonces, por un conjunto de grupos de asignaturas:

$$
P = \{g_1, \cdots g_r\}
$$

donde cada *g<sup>j</sup>* es un grupo que contiene solo asignaturas electivas. En general, una asignatura electiva *a<sup>i</sup>* puede formar parte de más de un grupo; en otras palabras, *g<sup>j</sup>* ∩ *g<sup>k</sup>* con  $j > 0, k > 0$  puede ser no vacía.

Distinguimos ahora dos tipos de planes de estudios, de acuerdo con su normatividad:

- *Planes de estudios basados en asignaturas*: son aquellos en los que el estudiante debe aprobar un número mínimo de asignaturas *n<sup>j</sup>* de cada grupo de asignaturas electivas  $g_j$ , con  $j > 0$ .
- *Planes de estudios basados en créditos*: son aquellos en los que el estudiante debe aprobar un número mínimo de créditos académicos *c<sup>j</sup>* de cada grupo de asignaturas electivas  $g_j$ , con  $j > 0$ .

Estos tipos de planes de estudio pueden representarse como se muestra en las tablas [7.1](#page-157-0) y [7.2.](#page-157-1) En ambos casos se ha supuesto un plan de estudios con diez asignaturas electivas  $(a_1, a_2, \dots, a_{10})$  y tres grupos de electivas  $(g_1, g_2 \vee g_3)$ . En la casilla que corresponde la asignatura *a<sup>i</sup>* y al grupo *g<sup>j</sup>* hay un 1 o un 0, para indicar si la asignatura pertenece o no a ese grupo (1 indica que sí pertenece). La columna marcada con *m<sup>j</sup>* indica el número de asignaturas en el grupo *j*, es decir, la cantidad de 1 en la fila correspondiente.

Hay dos diferencias entre ambas representaciones:

En la tabla [7.2](#page-157-1) se ha adicionado una fila para registrar el número de créditos asociados a cada asignatura.

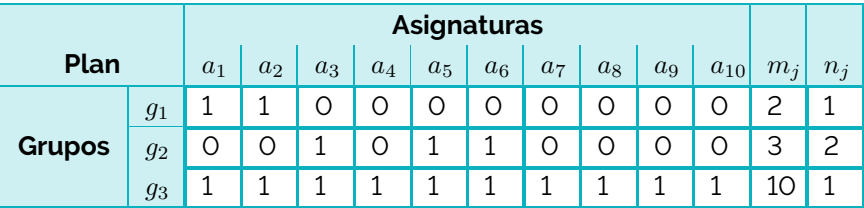

<span id="page-157-0"></span>**Tabla 7.1.** Ejemplo de representación de un plan de estudios basado en asignaturas

Fuente: elaboración propia.

<span id="page-157-1"></span>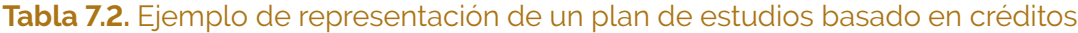

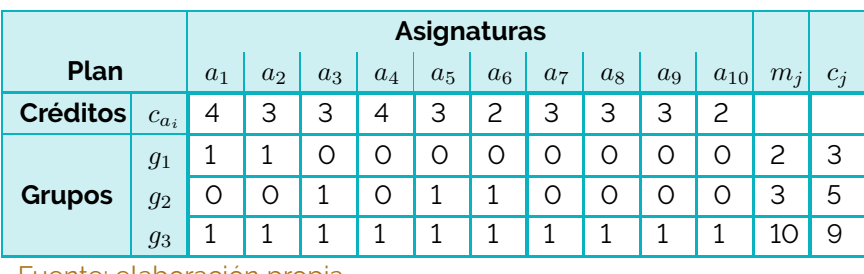

Fuente: elaboración propia.

 $\blacksquare$  La última columna es diferente. En la tabla [7.1](#page-157-0) se denota por  $m_j$  y registra el número mínimo de asignaturas de cada grupo que debe aprobar cada estudiante; por su parte, en la tabla [7.2](#page-157-1) se denota por *c<sup>j</sup>* y registra el número mínimo de créditos de cada grupo que debe aprobar cada estudiante.

#### **7.1.2. Modelo de una ruta de aprendizaje**

Una ruta de aprendizaje, en pocas palabras, es la selección de asignaturas electivas que realiza un estudiante. Nótese, sin embargo, que en un plan de estudios puede haber asignaturas que aparezcan en más de un grupo. A manera de ejemplo, en las tablas [7.1](#page-157-0) y [7.2](#page-157-1) *a*<sup>1</sup> aparece en *g*<sup>1</sup> y en *g*3. Cuando un estudiante cursa una de estas asignaturas, solo debe contar como cumplimiento parcial del requisito en uno de los grupos. Por esta razón, para definir una ruta de aprendizaje no basta con construir el listado de asignaturas electivas, sino que también se debe especificar a qué grupo se adscribe cada una de ellas.

La tabla [7.3](#page-158-0) muestra un forma de representar una ruta de aprendizaje. Se ha tomado como plan de referencia cualquiera de los ejemplos de las tablas [7.1](#page-157-0) o [7.2.](#page-157-1) Un 1 en una celda de una cierta columna y fila significa que el estudiante seleccionó la asignatura de esa columna, en el grupo de esa fila. Las columnas *η<sup>j</sup>* y *ς<sup>j</sup>* muestran el número de asignaturas y créditos de cada grupo de acuerdo con la selección del estudiante. En el ejemplo, el estudiante ha seleccionado cumplir el requisito del grupo *g*<sup>1</sup> con la asignatura

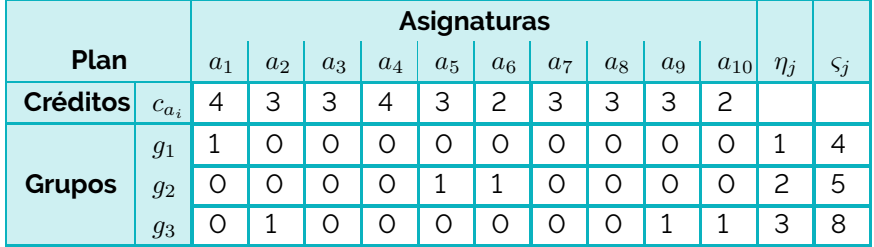

#### <span id="page-158-0"></span>**Tabla 7.3.** Ejemplo de representación de una ruta de aprendizaje

Fuente: elaboración propia.

#### <span id="page-158-1"></span>**Tabla 7.4.** Ejemplo de representación de otra ruta de aprendizaje

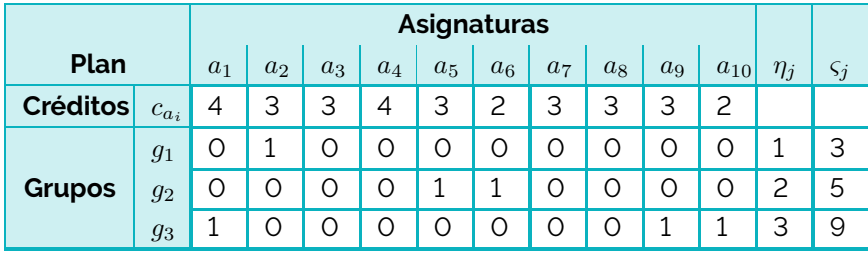

Fuente: elaboración propia.

 $a_1$ , el de  $g_2$  con  $a_5$  y  $a_6$  y el de  $g_3$  con  $a_2$ ,  $a_9$  y  $a_{10}$ .

Este ejemplo, en particular, sería una ruta válida para el plan de estudios de la tabla [7.1,](#page-157-0) pero inválido para el de la tabla [7.2.](#page-157-1) En efecto, las exigencias del plan basado en asignaturas (columna *n<sup>j</sup>* de la tabla [7.1\)](#page-157-0) consisten en aprobar 1, 2 y 3 asignaturas en los grupos *g*1, *g*<sup>2</sup> y *g*3, respectivamente, y la ruta de ejemplo lo cumple.

Por otra parte, las exigencias del plan basado en créditos (columna *c<sup>j</sup>* de la tabla [7.2\)](#page-157-1) consisten en aprobar 3, 5 y 9 créditos en los grupos *g*1, *g*<sup>2</sup> y *g*3. La ruta seleccionada solo aporta 8 créditos en el grupo *g*3, lo cual es insuficiente.

Nótese que el estudiante podría tomar las mismas asignaturas, pero adscribirlas de forma distina y construir una ruta de apredizaje válida, como se muestra en la tabla [7.4.](#page-158-1) En este nuevo escenario, la ruta seleccionada aporta 3, 5 y 9 créditos en cada grupo, suficientes para satisfacer los requisitos. Este ejemplo destaca la importancia de incluir la información sobre el grupo al que se adscribe la asignatura.

Es posible representar cada ruta de aprendizaje de forma más compacta. Nótese que en la matriz de una ruta no puede haber un 1 en una posición, si en esa misma posición no hay un 1 en la matriz del plan de estudios. Por esta razón, es posible eliminar muchos elementos de la matriz de la ruta sin perder información. La tabla [7.5](#page-159-0) muestra una versión simplificada de la tabla [7.4,](#page-158-1) en la que se han eliminado las celdas que corresponden a 0 en el plan de estudios (tabla [7.2\)](#page-157-1).

La misma información se presenta en forma vectorial en la tabla [7.6.](#page-159-1) Lo que se hizo en

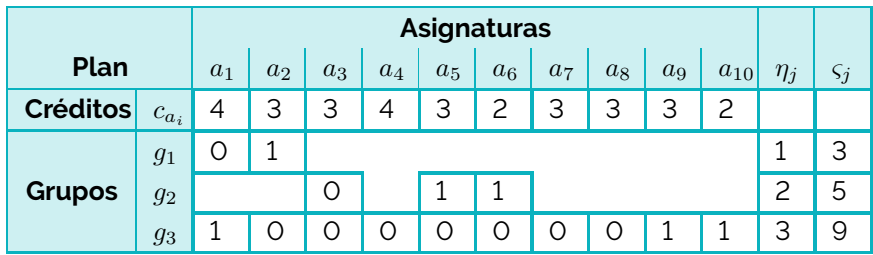

<span id="page-159-0"></span>**Tabla 7.5.** Ejemplo de representación simplificada de una ruta de aprendizaje

Fuente: elaboración propia.

<span id="page-159-1"></span>**Tabla 7.6.** Ejemplo de representación vectorial de una ruta de aprendizaje

|                           | $a_2$ |  | $a_5$ | $a_6$ |  | $ a_1 a_2 a_3 a_4 a_5 a_6 a_7 $ |  |  |  |  |  | $a_8$ | $a_9$ | $a_{10}$ |
|---------------------------|-------|--|-------|-------|--|---------------------------------|--|--|--|--|--|-------|-------|----------|
| 0 1 0 1 1 1 0 0 0 0 0 0 0 |       |  |       |       |  |                                 |  |  |  |  |  | 0     |       |          |

Fuente: elaboración propia.

este caso fue extraer las celdas de la tabla simplificada en orden: recorriendo la tabla fila por fila (de arriba a abajo) y dentro de cada fila de izquierda a derecha. El tamaño de ese vector será *m*:

<span id="page-159-2"></span>
$$
m = \sum_{j=1}^{p} m_j \tag{7.1}
$$

#### **7.1.2.1. Validación de una ruta**

La ecuación [7.1](#page-159-2) muestra que toda ruta válida puede representarse como un vector binario de tamaño *m*. Sin embargo, lo contrario no es cierto: no todo vector binario de tamaño *m* corresponde a una ruta válida. Supóngase, por ejemplo, un vector lleno con 0, que correspondería a no tomar ninguna electiva.

Dado un vector binario *v* de tamaño *m*, es necesario realizar las siguientes verificaciones para determinar si corresponde o no a una ruta válida:

- 1. No puede haber más de un 1 en celdas correspondientes a la misma asignatura en grupos diferentes.
- 2. Si el plan de estudios está basado en asignaturas, el número de 1 en cada grupo debe ser al menos el mínimo exigido para ese grupo.
- 3. Si el plan de estudios está basado en créditos, la suma de créditos correspondientes a las asignaturas marcadas con 1 en cada grupo debe ser al menos el mínimo exigido para ese grupo.

Es posible adicionar otras condiciones que reflejen aspectos normativos propios del plan de estudios. Por ejemplo, si se establecen prerrequisitos o correquisitos académicos entre asignaturas, carga académica mínima o máxima por periodos u otras exigencias normativas, estas deben verificarse también.

#### **7.1.3. Función objetivo**

Tal como se anunció al inicio de la sección [7.1,](#page-155-0) la mejor ruta de aprendizaje <sup>Ω</sup>˜*<sup>i</sup>* <sup>∈</sup> **<sup>Ω</sup>** que se puede sugerir a un estudiante *e* que quiere tener un perfil de egresado lo más parecido posible al perfil ideal Φ*<sup>j</sup>* , es aquella que maximiza el grado de satisfacción esperado  $\gamma(\tilde{i},j)$ .

Para formular la construcción de la mejor ruta de aprendizaje como un problema de optimización, necesitamos una función objetivo a maximizar *f*(Ω). A continuación se presenta un algoritmo para construir esa función. Se supone un estudiante *e* genérico que no ha tomado ninguna asignatura, es decir, que su historial académico está vacío.

Para construir *f*(Ω) se necesita:

- 1. Un árbol de temas *T* y una escala de complejidad *C*.
- 2. El modelo cuantitativo de todas las metas de formación del perfil Φ*<sup>j</sup>* .
- 3. El modelo cuantitativo de todos los objetivos de aprendizaje, de todas las asignaturas electivas.

A partir de allí se realiza el siguiente procedimiento:

- F.O.1. Construir *T<sup>j</sup>* , un árbol de temas que incluya solo aquellos los temas asociados a las metas de formación del perfil Φ*<sup>j</sup>* .
- F.O.2. Identificar *A*, el conjunto de asignaturas electivas del plan de estudios *P*.
- F.O.3. Identificar *A*Ω, el listado de asignaturas seleccionadas en Ω.
- F.O.4. Construir *He*, el historial académico esperado del estudiante *e*, con todas las asignaturas *a* ∈ *A*Ω. En cada caso se supone el mismo desempeño académico *g*˜, que será un parámetro de la función objetivo. Por defecto  $\tilde{g} = 1$ , el máximo valor posible.
- F.O.5. Construir Φ*e*, el perfil personal esperado de *e*, utilizando *T<sup>j</sup>* , *C*, *A*, *H<sup>e</sup>* y el procedimiento explicado en [5.3.2.](#page-133-1)
- F.O.6. Construir Φ*<sup>j</sup>* , el modelo cuantitativo del perfil, siguiendo un proceso *top-down* (véase sección [5.3.1\)](#page-132-0), es decir, a partir de la enumeración de cada una de las metas de formación del perfil.

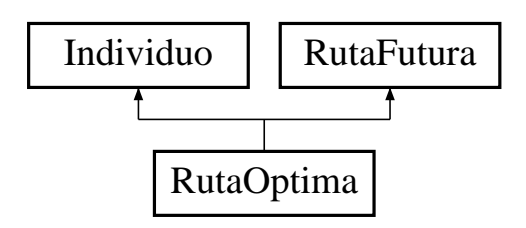

<span id="page-161-0"></span>**Figura 7.1.** Diagrama de herencia para la clase RutaOptima Fuente: elaboración propia.

- F.O.7. Obtener Γ(Φ*<sup>j</sup> ,* Φ*e*) el árbol de grados de satisfacción empleando el procedimiento explicado en [5.4.2.](#page-137-0)
- F.O.8. Asignar a *f*(Ω), el grado de satisfacción del nodo raíz del árbol obtenido en el punto anterior.

En esas condiciones, el problema de construir la mejor ruta sugerida para *e* consiste en maximizar *f*(Ω), sujeto a la restricción de que Ω sea válida, es decir, que la validación sea exitosa.

## **7.2. Implementación en** *software*

Para la optimización de las rutas de aprendizaje se diseñó e implementó una aplicación independiente denominada rutas que emplea algoritmos genéticos como heurística de optimización; estos, a su vez, usan una codificación binaria de la representación vectorial de las rutas de aprendizaje. La aplicación se desarrolló en lenguaje C++ a partir de la librería de algoritmos genéticos UNGenético [\[31,](#page-197-1) [32\]](#page-197-2).

Para utilizar UNGenético es necesario desarrollar una clase capaz de realizar las tareas de codificar, decodificar y calcular la función objetivo. Dicha clase debe declararse como heredera de la clase Individuo. La estrategia empleada se muestra en la figura [7.1:](#page-161-0) se diseñó la clase RutaFutura, encargada de codificar, decodificar y calcular la función objetivo; así mismo, se utilizó la herencia múltiple para construir la clase RutaOptima, a través de la cual se emplea UNGenético para optimizar la ruta.

La clase RutaFutura (y por tanto RutaOptima) tiene la capacidad de comunicarse con una base de datos en la que se guarda la información del programa curricular, sus perfiles, las asignaturas, las metas de formación del programa, de cada perfil y los objetivos de aprendizaje de cada asignatura, así como el historial académico de los estudiantes. La base de datos es la misma del programa AEIOU (véase sección [6.3\)](#page-145-1), cuyo diagrama Entidad-Relación se muestra en la figura [6.4.](#page-149-0)

#### **7.2.1. Uso del programa de optimización**

El programa rutas se utiliza desde la línea de comandos, utiliza un archivo de configuración y sus resultados los entrega en archivos de respuesta. La sintaxis de uso es:

#### rutas caso configuration\_file

El argumento caso admite tres valores, que identifican otras tantas opciones:

- 1: lanza el algoritmo genético para buscar una ruta de aprendizaje óptima;
- 2: lee el historial académico de un estudiante;
- 3: calcula el grado de satisfacción de un perfil individual con respecto a todos los perfiles ideales.

#### **7.2.2. Archivo de configuración**

El archivo de configuración es un archivo de texto plano con las siguientes características:

- $\blacksquare$  Las líneas cuyo primer caracter es # se ignoran.
- Cada línea no ignorada tiene la sintaxis:

Parámetro:Valor

El listado de parámetros válidos, y su significado, se muestran en la tabla [7.7.](#page-163-0)

#### **7.2.3. Archivos de resultados**

El programa genera tres tipos de archivos de salida:

- Un archivo con la información de los perfiles (ArchivoSalida en la tabla [7.7\)](#page-163-0).
- Un archivo con la información del historial académico del estudiante (ArchivoSalidaHistorial en la tabla [7.7\)](#page-163-0).
- Un archivo con la información del genoma del mejor individuo, los grados de satisfacción y la ruta sugerida (ArchivoGenomaGrados en la tabla [7.7\)](#page-163-0).

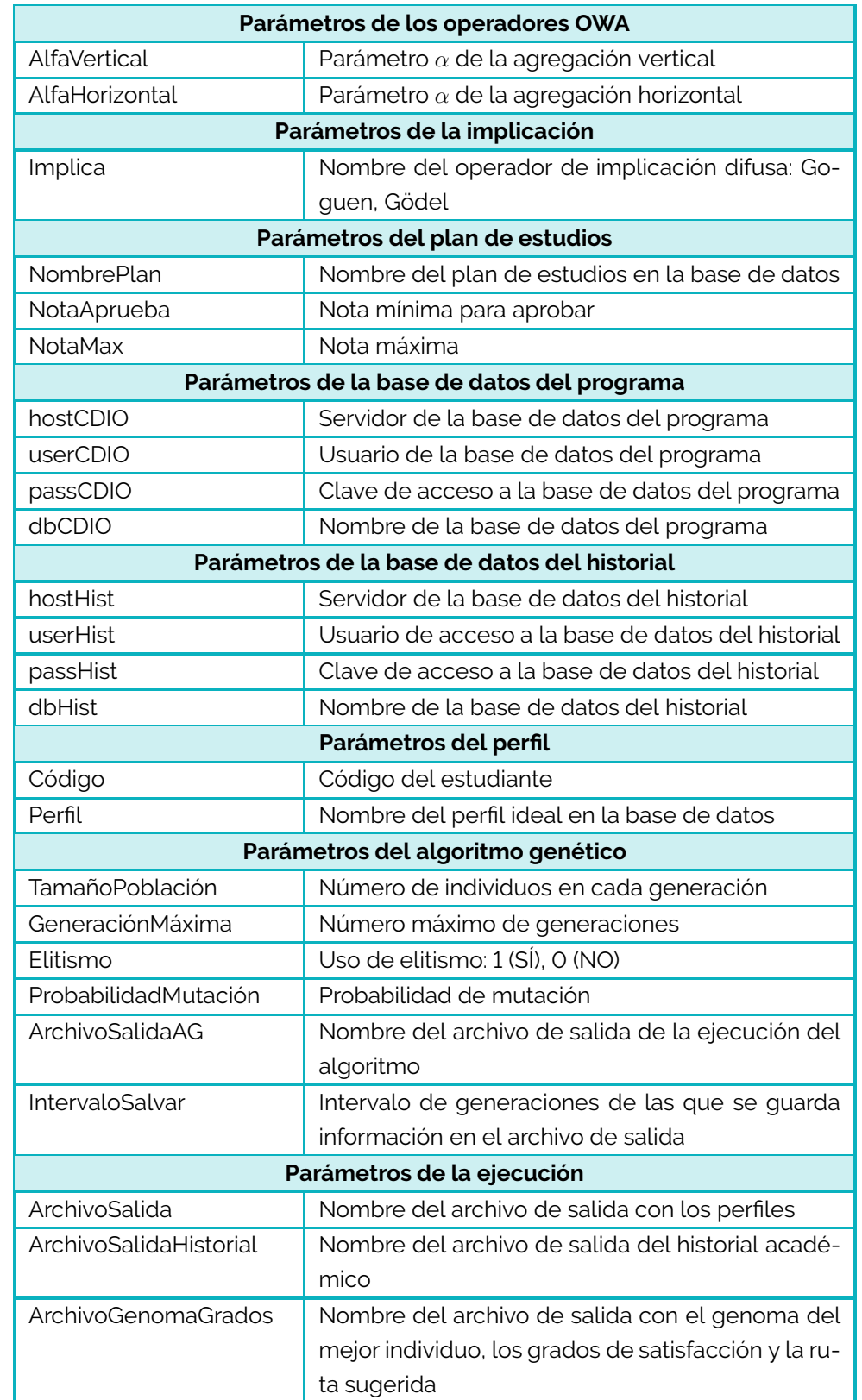

## <span id="page-163-0"></span>**Tabla 7.7.** Parámetros del archivo de configuración de rutas

Fuente: [\[31\]](#page-197-1)

## **7.3. Pruebas**

Se ha construido un escenario de pruebas para determinar la capacidad de optimización del modelo y evaluar el efecto de algunos de los parámetros del algoritmo sobre el resultado final. El escenario está inspirado en el plan de estudios de una maestría en ingeniería, pero no tiene datos reales.

El árbol de objetivos contiene 9 objetivos del mismo nivel y se definieron dos perfiles profesionales (A y B). El plan de estudios es de 18 créditos y está estructurado así:

- Un grupo de asignaturas denominado Obligatorio de 9 créditos, que contiene 3 asignaturas de 3 créditos cada una, todas ellas obligatorias.
- Un grupo de asignaturas denominado Electivo de 9 créditos, que contiene 6 asignaturas de 3 créditos cada una, ninguna de ellas es obligatoria.

La tabla [7.8](#page-165-0) muestra la matriz de diseño curricular. Se empleó la escala 0 a 6 correspondiente a la taxonomía de Bloom. Esta matriz se diseñó pensando en que exista una ruta obvia para cada uno de los dos perfiles:

- *Ruta para el perfil A*: cursos 01, 02 y 03 (obligatorios) y cursos 04, 05 y 06 (electivos).
- *Ruta para el perfil B*: cursos 01, 02 y 03 (obligatorios) y cursos 07, 08 y 09 (electivos).

Se corrió el algoritmo 50 veces para cada uno de los dos perfiles ideales; en cada caso se supuso un estudiante nuevo (historial académico vacío). La tabla [7.9](#page-165-1) muestra el porcentaje de las veces en que una asignatura ha sido sugerida para cada uno de los dos perfiles. Así mismo, se resaltan los valores correspondientes a las asignaturas que se esperaría que el algoritmo sugiriera.

La figura [7.2](#page-166-0) muestra la evolución del algoritmo de dos formas diferentes: la figura *a* muestra el mejor valor de la función objetivo generación tras generación<sup>[1](#page-164-0)</sup>, mientras que la figura *b* presenta el promedio de las funciones objetivo de todos los individuos generación tras generación. En ambos casos se graficó el comportamiento para los dos perfiles[2](#page-164-1) .

Con este mismo escenario se llevaron a cabo otros experimentos del tipo *análisis de sensibilidad*: se evaluó el efecto de la variación de algunos parámetros del algoritmo sobre su desempeño. Los parámetros analizados se muestran en la tabla [7.10.](#page-167-0) Cada experimento se realizó con las condiciones de valores nominales para todos los parámetros

<span id="page-164-0"></span><sup>1</sup> En la implementación mediante UNGenetico se minimizó la función 1 − *f*(Ω) con una penalización por validación. Por esta razón, al avanzar en la evolución del algoritmo, la función objetivo disminuye.

<span id="page-164-1"></span>La optimización se logra cuando la función objetivo es cero.

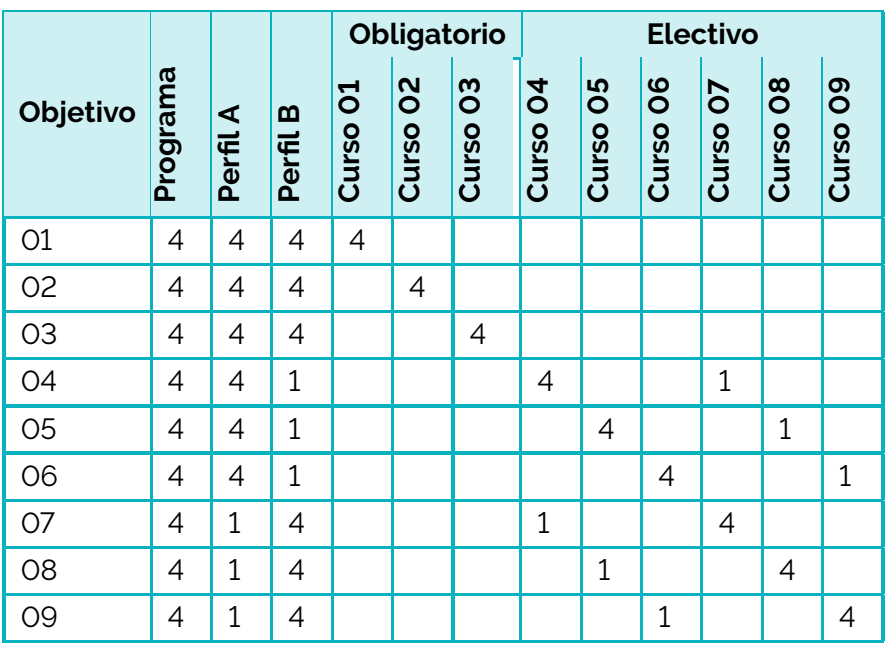

## <span id="page-165-0"></span>**Tabla 7.8.** Matriz de diseño curricular del escenario 1

Fuente: elaboración propia.

<span id="page-165-1"></span>**Tabla 7.9.** Frecuencia con la que se sugiere un curso electivo en cada perfil del escenario de prueba

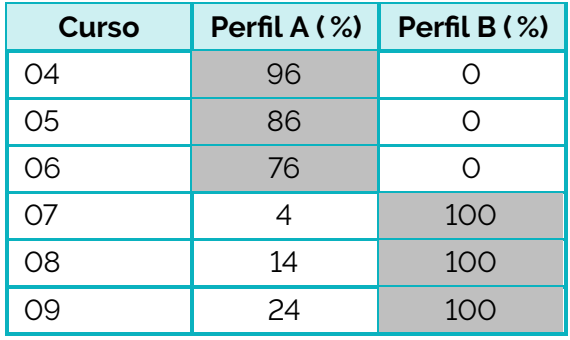

Fuente: elaboración propia.

<span id="page-166-0"></span>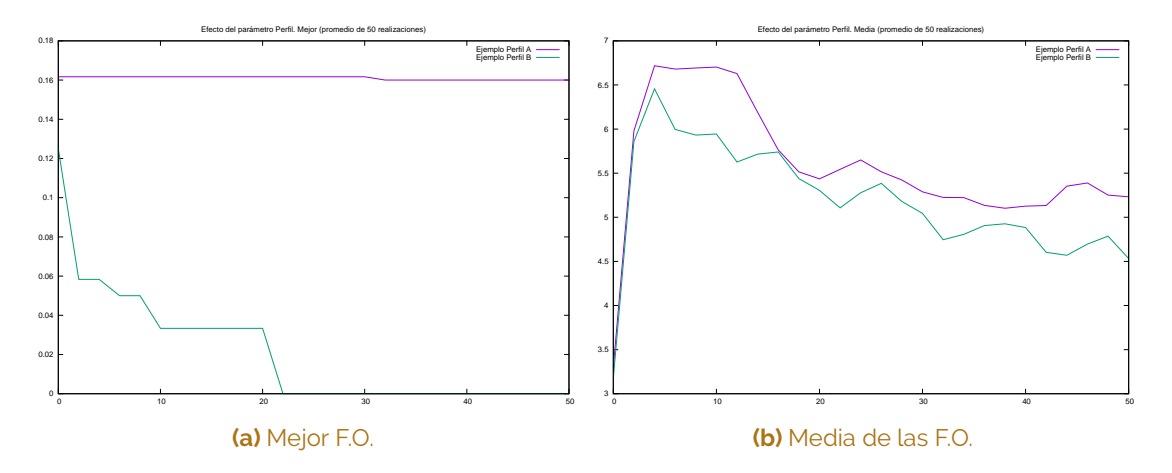

**Figura 7.2.** Evolución de la función objetivo (F.O.). Promedios de 50 realizaciones Fuente: elaboración propia.

salvo para uno de ellos, que tomó diferentes valores. Para cada nuevo valor se efectuaron 50 ejecuciones del algoritmo (realizaciones) y, para cada conjunto de 50 realizaciones, se calcularon los valores medios de las siguientes variables:

1. *Variables de desempeño del algoritmo genético*:

- Función objetivo del mejor individuo obtenido, para cada generación.
- Función objetivo del mejor individuo en cada generación.
- Función objetivo del peor individuo, para cada generación.
- Promedio de las funciones objetivo de todos los individuos, para cada generación.
- Desviación estándar de las funciones objetivo de todos los individuos, para cada generación.
- Generación en la que ha aparecido el mejor individuo hasta la generación actual, para cada generación.
- Medida *online* para cada generación.
- Medida *offline* para cada generación.

#### 2. *Variables de la mejor ruta obtenida*:

- Frecuencia con la que se sugiere cada asignatura. Promedio y desviación estándar de dicho valor para los casos analizados.
- Desviación estándar de la frecuencia con la que se sugiere cada asignatura. Promedio y desviación estándar de dicho valor para los casos analizados.
- **Promedio del grado de satisfaccion obtenido.**

<span id="page-167-0"></span>**Tabla 7.10.** Valores de los parámetros en el análisis de sensibilidad en el escenario de prueba

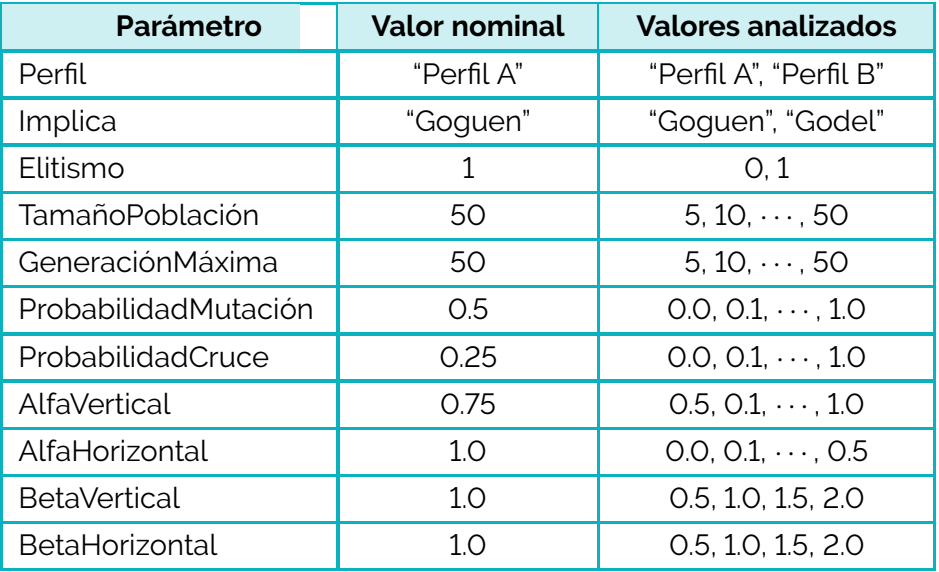

Fuente: elaboración propia.

Desviación estándar del grado de satisfaccion obtenido.

## Representación del contenido curricular mediante ontologías

VX XY SAW

Carolina Sarmiento

Oscar Duarte

8

La *ingeniería de conocimiento* abarca un conjunto amplio de aspectos tecnológicos, científicos y sociales necesarios para el diseño, construcción, uso y mantenimiento de *sistemas basados en conocimiento*. ¿Puede esta disciplina brindar alguna perspectiva novedosa y útil para abordar problemas educativos, o al menos curriculares?

La pregunta es relevante, teniendo en cuenta que intersecta dos enfoques muy diferentes sobre un mismo concepto: el conocimiento. Por una parte, desde la perspectiva educativa las preguntas giran en torno al conocimiento como aspecto clave en la formación de individuos; por otra parte, la ingeniería visualiza el conocimiento como un ente abstracto y manipulable.

Semejante disparidad de enfoques no es fácil de conciliar. Ahora bien, hay algunos problemas del sector educativo que no son explícitamente pedagógicos, sino más bien administrativos. Después de todo, las instituciones educativas son también organizaciones y como tales pueden analizarse.

Con este enfoque, es posible acercar las dos perspectivas. Sin entrar a abordar el problema pedagógico concreto, aún es posible preguntarse si la ingeniería de conocimiento puede brindar a la institución educativa nuevas formas de abordar sus problemas curriculares. Esa, precisamente, es la pregunta genérica que dio origen al proyecto cuyos resultados se presentan en este capítulo.

Para poder trabajar sobre el conocimiento, el primer paso que debe resolver la ingeniería es cómo representarlo para que una máquina (un computador) pueda manipularlo. Esta tarea se conoce como la formalización del conocimiento. En este capítulo se explora el uso de una de las estrategias de formalización del conocimiento, las *ontologías*, en un campo concreto: la ingeniería eléctrica. El problema curricular que se quiere abordar está relacionado con la flexibilidad: cómo brindar un acompañamiento al estudiante en el proceso de selección de asignaturas electivas<sup>[1](#page-169-0)</sup>. .

Formalizar el conocimiento implica construir un modelo del conocimiento. Todo modelo es una representación simplificada de un ente y, por tanto, su validez y utilidad están limitadas por las inevitables omisiones que de él se hacen. En consecuencia, la pregunta de investigación que se aborda en este capítulo puede formularse así: ¿el modelo del conocimiento formalizado mediante ontologías es suficiente para construir un sistema adecuado de ayuda a la toma de decisiones del estudiante en su proceso de selección de asignaturas?

Esta pregunta fue abordada en 3 tesis maestría [\[33,](#page-197-3) [34,](#page-197-4) [35\]](#page-198-0) y una tesis doctoral [\[30\]](#page-197-0). Este capítulo resume de forma somera los principales hallazgos. Para ello, en la sección [8.1](#page-169-1) se explica el concepto de ontologías en el ámbito de la ingeniería de conocimiento, en la sección [8.2](#page-170-0) se describe el proceso de construcción de la ontología específica de este proyecto, mientras que en la sección [8.3](#page-174-0) se presenta brevemente el tutor académico desarrollado.

### <span id="page-169-1"></span>**8.1. Ontologías**

Para procesar datos es necesario dotarlos de algún tipo de estructura. Cuando, por ejemplo, organizamos nuestros ingresos y gastos mensuales en una tabla con el propósito de entender mejor nuestras finanzas, estamos dotando de una estructura a un conjunto de datos que, por si solos y dispersos, no podrían brindarnos la información buscada; así mismo, es necesario especificar la forma en que expresamos los datos. Continuando con el ejemplo, es poco probable que prefiramos anotar en nuestra tabla "este mes gasté un poco más de dinero en el mercado de frutas" en lugar del valor numérico de dicho egreso. La razón está en que seguramente necesitaremos sumar los datos.

Una de las estrategias usuales consiste en definir *vocabularios controlados* para expresar los datos. Estos vocabularios son listas limitadas de términos, cada uno con un significado conocido, que sirven para categorizar la información; cada dato se expresa por uno y solo uno de dichos términos. Por ejemplo, para expresar cuándo sucede un cierto evento de periodicidad semanal podemos limitar las opciones a los días de la semana (domingo, lunes, etc.); en ese caso, no sería válido decir que el evento sucede "el

<span id="page-169-0"></span><sup>1</sup> El problema está estrechamente relacionado con la construcción de rutas de aprendizaje, abordado en el capítulo [7.](#page-154-0)

tercer día de la semana" ni tampoco "los martes a las 3:00 p.m.".

La estructura que le damos a los datos varía en complejidad, de acuerdo con la naturaleza misma de la información a procesar y de la aplicación que se le quiera dar, entre otras cosas. Los vocabularios controlados, por ejemplo, tienen un poder descriptivo muy limitado.

Las ontologías permiten dotar de una estructura más compleja a la información disponible. Están diseñadas con el propósito de "capturar el conocimiento". No obstante, el tipo de "conocimiento" que puede representarse con ellas no abarca todos los aspectos del conocimiento humano, sino una fracción muy estrecha.

Para explicar el potencial descriptivo de una ontología, es necesario circunscribirse a un lenguaje específico. El más popular de ellos es el *Web Ontology Language* (OWL), que se define en el estándar OWL-[2](#page-170-1)<sup>2</sup>, en donde se establece que una ontología consta de tres elementos básicos:

- *Entidades*: "tales como *clases*, *propiedades*, e *individuos*, que son identificados por IRIs<sup>[3](#page-170-2)</sup>. Forman los términos primitivos de una ontología y constituyen sus elementos básicos".
- *Expresiones*: "representan nociones complejas en el dominio descrito. Por ejemplo, una expresión de clase describe un conjunto de individuos en términos de las restricciones a sus características".
- *Axiomas*: "son afirmaciones que se aseguran como ciertas en el dominio descrito".

A manera de ejemplo mínimo, supóngase una ontología con: (1) las clases *a:persona* y *a:trabajador*, (2) un axioma que establece que la clase *a:trabajador* es una subclase de la clase *a:persona*, (3) el individuo *Diana* de la clase *a:trabajador*. En tales condiciones, la semántica OWL-2 permite inferir que el individuo *Diana* también es una instancia de la clase *a:persona*.

## <span id="page-170-0"></span>**8.2. El proceso constructivo de la ontología**

Existen varias propuestas metodológicas en la literatura para la construcción de ontologías. Cada una de ellas, no obstante, es más una guía metodológica que un instructivo

<span id="page-170-1"></span><sup>&</sup>lt;sup>2</sup> Las especificaciones pueden consultarse en https://www.w3.org/TR/ow12-syntax/. Las definiciones que aqupi se reproducen son una traducción, más o menos literal, del estándar y, por ello, están entrecomilladas.

<span id="page-170-2"></span><sup>3</sup> *Internationalized Resource Identifiers*. Véase <https://www.w3.org/International/articles/idn-and-iri>.

detallado. Por esta razón, es necesario adaptar cada uno de los pasos allí indicados al problema de modelamiento ontológico específico.

En esta sección presentamos someramente las etapas llevadas a cabo para la construcción de una ontología del programa de Ingeniería Eléctrica de la Universidad Nacional de Colombia. Se trata de un proceso dispendioso, cuyos detalles están documentados en [\[33,](#page-197-3) [35,](#page-198-0) [34,](#page-197-4) [30\]](#page-197-0).

El proceso abarcó las siguientes etapas:

- 1. *Modelo inicial*: mediante un proyecto de investigación se exploró el potencial descriptivo de las ontologías en relación con la complejidad de un programa curricular. La metodología empleada fue Methontology (véase [\[36\]](#page-198-1)), que fue complementada con un procedimiento de control de calidad. Como resultado principal, se propuso una modelo basado en cuatro fuentes conceptuales: (a) conceptos de ingeniería eléctrica, (b) conocimientos, habilidades y actitudes, (c) plan de estudios y (d) reglamentación. Adicionalmente, se construyó una primera versión de la ontología a partir de un conjunto de conceptos de ingeniería eléctrica extraidos de la tabla de contenido de un manual. Esta versión incluyó 55 conceptos, 840 instancias, 56 atributos de clase y 11 atributos de instancia. Esta etapa está documentada en [\[33\]](#page-197-3).
- 2. *Expansión de la ontología y prueba*: el modelo inicial se puso bajo prueba con un conjunto más amplio de conceptos, en varias áreas de la ingeniería eléctrica: teoría de circuitos, sistemas y señales, electrotecnia y sistemas de potencia. El trabajo se realizó utilizando la metodología Neón (véase [\[37\]](#page-198-2)), que es una versión mejorada de la ya citada Methontology. La metodología se complementó con un procedimiento *ad hoc* diseñado para facilitar la representación gráfica del conocimiento, a través de un código de colores y el uso de diagramas UML $<sup>4</sup>$  $<sup>4</sup>$  $<sup>4</sup>$  de colaboración (véase sección [8.2.1\)](#page-172-0). A</sup> partir de esta etapa, la fuente de conceptualización básica fueron los *syllabus* de las asignaturas del plan de estudios. Como resultado de las pruebas, se redefinieron algunos conceptos, clases y relaciones. Al término de esta etapa se obtuvo una ontología con 1135 términos, organizados en 44 clases. Esta etapa del proceso está documentada en [\[35,](#page-198-0) [34\]](#page-197-4).
- 3. *Ampliación y consolidación*: el procedimiento empleado en la etapa anterior se extendió para abarcar la totalidad del conocimiento asociado al programa curricular. La "totalidad del conocimiento" es, sin duda, una expresión pretenciosa. El grado de profundidad del conocimiento representado no puede ser mayor que el de sus fuentes de conceptualización, que en este caso son los *syllabus* de cada asignatura. Es más

<span id="page-171-0"></span><sup>4</sup> Los diagramas UML son un conjunto de representaciones gráficas definidas en el *Unified Modeling Language* (UML).

<span id="page-172-1"></span>**Tabla 8.1.** Ejemplo de relaciones esperadas entre instancias de clases de la ontología

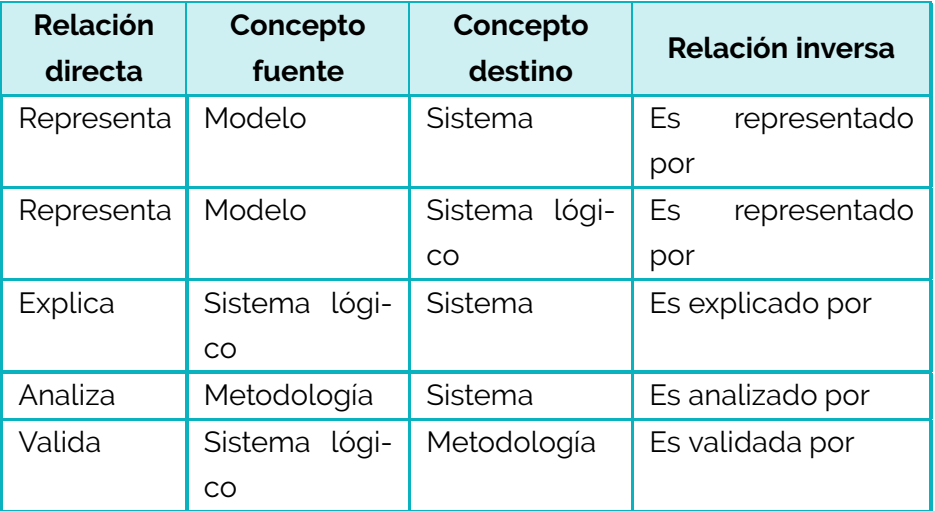

Fuente: elaboración propia.

exacto decir que se extendió para abarcar los contenidos de todos los *syllabus* del plan de estudios. Al término de esta etapa se obtuvo una ontología con 2286 objetos y 2292 relaciones. Esta etapa del proceso está documentada en [\[30\]](#page-197-0).

#### <span id="page-172-0"></span>**8.2.1. Procedimiento** *ad hoc*

En esta sección se presenta un procedimiento desarrollado para facilitar la construcción de una ontología de los conceptos incluidos en un *syllabus*. Se parte de una jerarquía preliminar de clases (figura [8.1\)](#page-173-0) y de un listado también preliminar de relaciones esperadas entre instancias de clase (véase un ejemplo en la tabla [8.1\)](#page-172-1). A cada una de las clases principales se les asigna un color distintivo.

Para cada una de las asignaturas del plan de estudios se realiza el siguiente procedimiento:

ONT.1. Obtener el *syllabus* de la asignatura.

ONT.2. Extraer el listado de conceptos incluidos en el *syllabus*.

- ONT.3. Clasificar cada concepto dentro de la jerarquía de clases. Cada concepto se convierte en una instancia de una de las clases. Si es necesario, se amplía la jerarquía de clases.
- ONT.4. Construir manualmente un diagrama UML de colaboración para identificar las relaciones entre las instancias de clases. Si es necesario, se amplía el listado de

<span id="page-173-0"></span>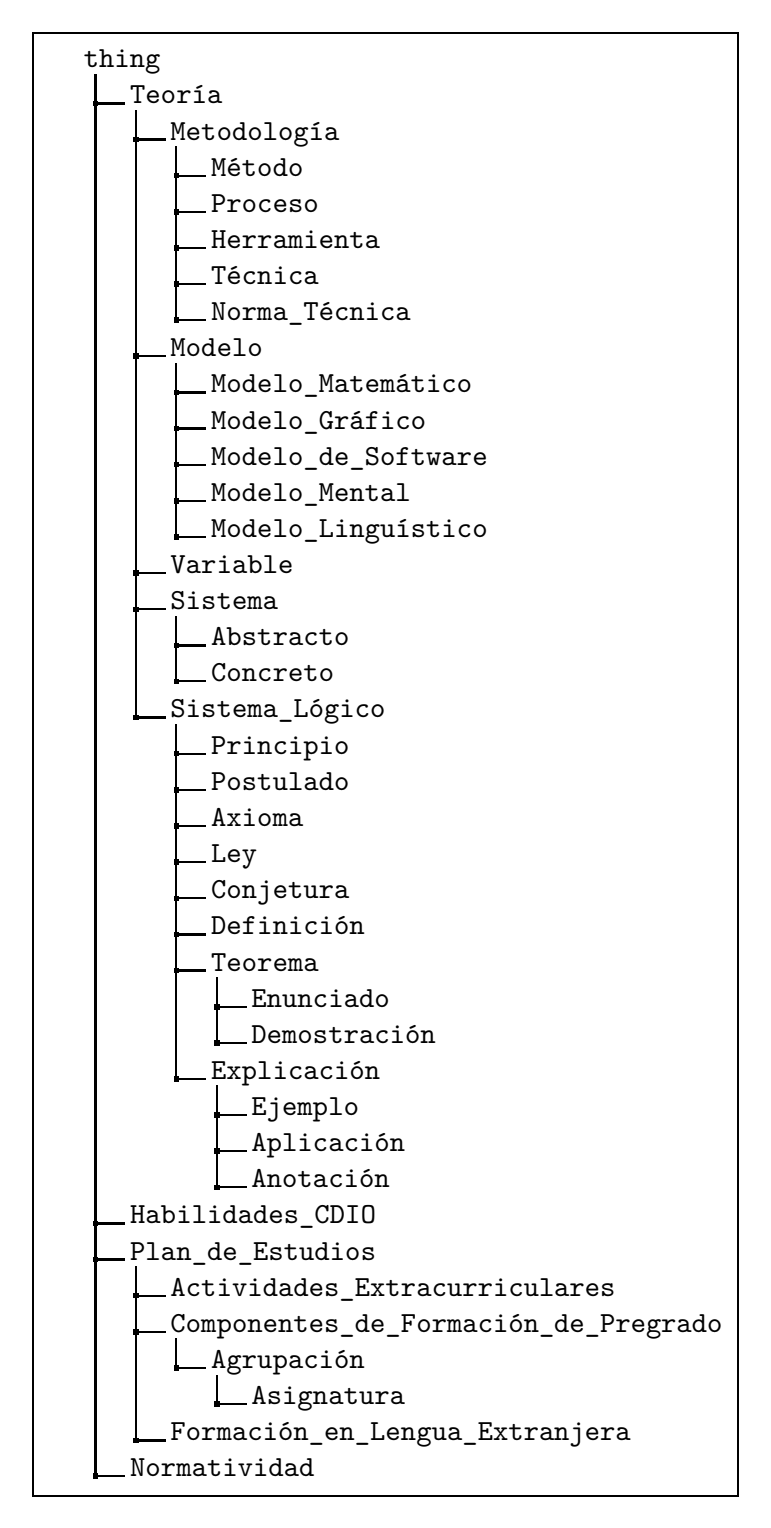

**Figura 8.1.** Jerarquía preliminar de clases de la ontología Fuente: elaboración propia.

relaciones esperadas entre instancias de clase. La figura [8.2](#page-175-0) muestra una foto de uno de los diagramas construidos en el proceso.

- ONT.5. Elaborar una o varias tablas en un formato predeterminado para almacenar la clasificación de cada instancia y sus relaciones.
- ONT.6. Utilizar alguna herramienta de modelado UML para digitalizar el diagrama. La figura [8.3](#page-175-1) muestra una imagen de uno de los diagramas construidos en el proceso.
- ONT.7. Someter a evaluación de al menos un experto (un profesor de la asignatura) el diagrama de colaboración y efectuar los ajustes necesarios, tanto en el diagrama como en las tablas.
- ONT.8. Utilizar una herramienta de depuración de datos para procesar las tablas e incor-porar la información a la ontología<sup>[5](#page-174-1)</sup>. .

Como resultado de este proceso, se obtuvo una ontología de 2286 instancias y 2292 relaciones directas. La figura [8.4](#page-176-0) muestra la distribución de las instancias en las clases principales, mientras que la figura [8.5](#page-176-1) muestra un ejemplo simple de algunas de las relaciones directas.

## <span id="page-174-0"></span>**8.3. UNTutor**

Como parte del trabajo de investigación, se diseñó e implementó un tutor académico semiautomatizado, denominado UNTutor, para apoyar a los estudiantes en la selección de rutas de aprendizaje personalizadas. Se trata de una herramienta web que combina opciones manuales de navegación a través de la compleja estructura del programa curricular, con opciones automatizadas de rutas de aprendizaje sugeridas. La navegación manual se soporta en la ontología descrita en la sección [8.2,](#page-170-0) mientras que la opción automatizada se basa en los algoritmos explicados en el capítulo [7.](#page-154-0)

Para el desarrollo del tutor se utilizó la metodología *Navigational Development Techniques* (NDT), que facilita el desarrollo de aplicaciones web, proporcionando apoyo para todas las fases del ciclo de vida del *software*: estudio de viabilidad, requerimientos, análisis, diseño, implementación, prueba y mantenimiento. Para la aplicación de NDT, se puede emplear la *NDT-Suite*, un conjunto de herramientas Java gratuitas que trabajan con Enterprise Architect<sup>[6](#page-174-2)</sup> (EA). El proceso de desarrollo y la arquitectura interna de la implementación están ampliamente documentados en [\[30\]](#page-197-0).

<span id="page-174-1"></span><sup>5</sup> En el ejemplo que aquí se presenta se ha seleccionado OpenRefine. Esta herramienta no solo facilita la limpieza de datos, sino su conversión al formato RDF, con el que se digitaliza la ontología.

<span id="page-174-2"></span><sup>&</sup>lt;sup>6</sup> Enterprise Architect es una herramienta para modelado en UML.

<span id="page-175-0"></span>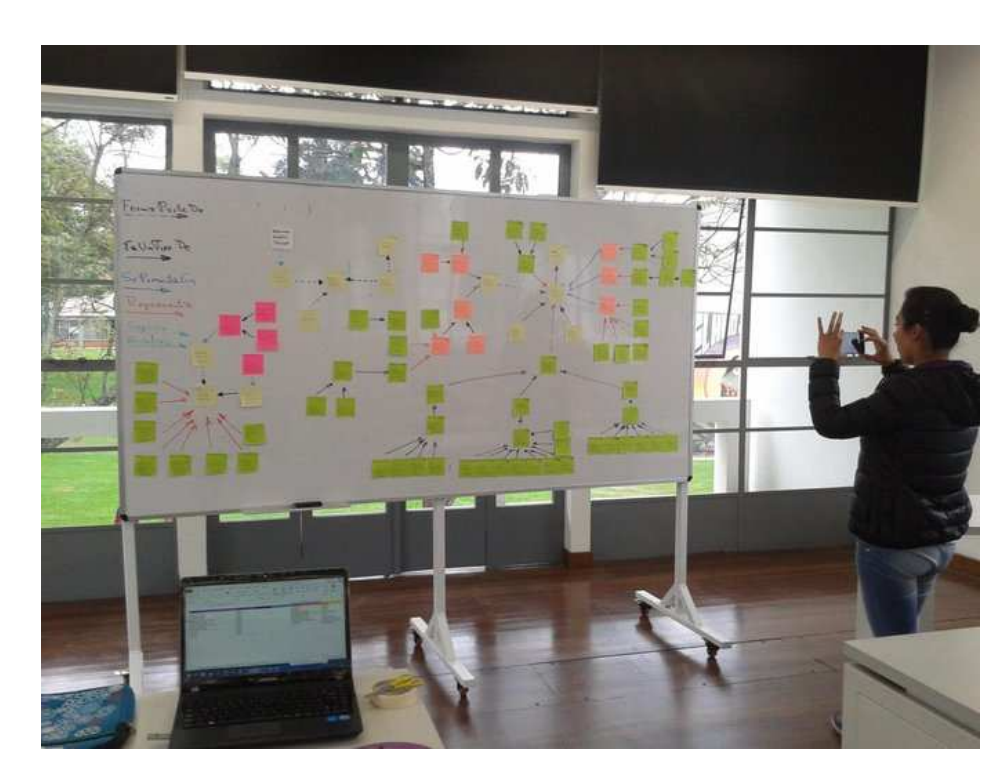

**Figura 8.2.** Construcción manual de diagramas UML Fuente: elaboración propia.

<span id="page-175-1"></span>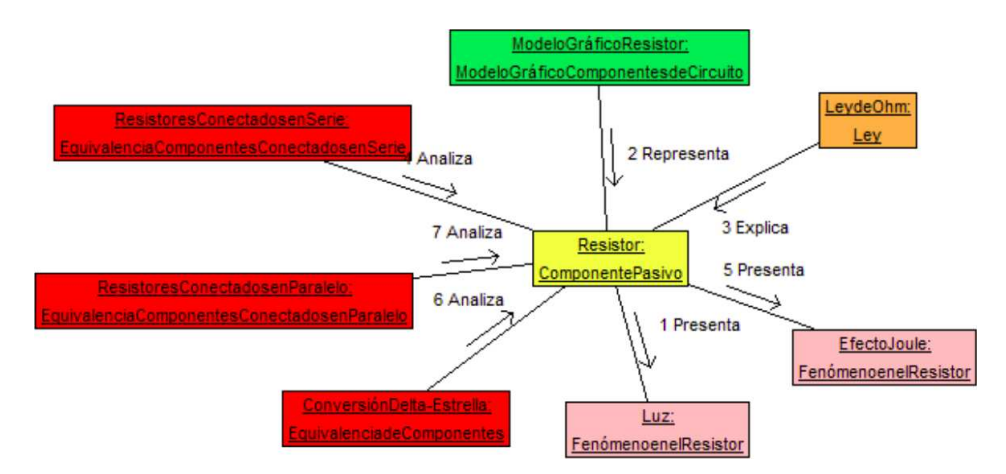

**Figura 8.3.** Ejemplo de un diagrama UML digitalizado Fuente: elaboración propia.

<span id="page-176-0"></span>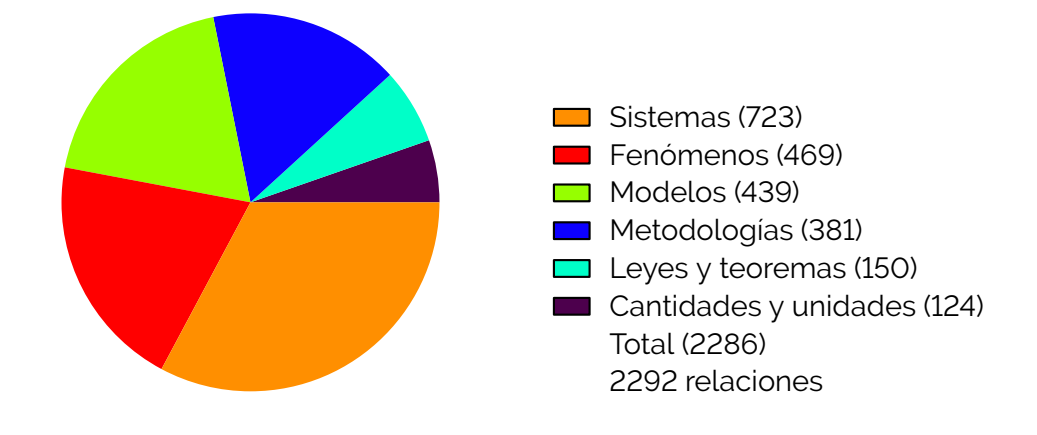

**Figura 8.4.** Número de instancias por clase en la ontología Fuente: elaboración propia.

<span id="page-176-1"></span>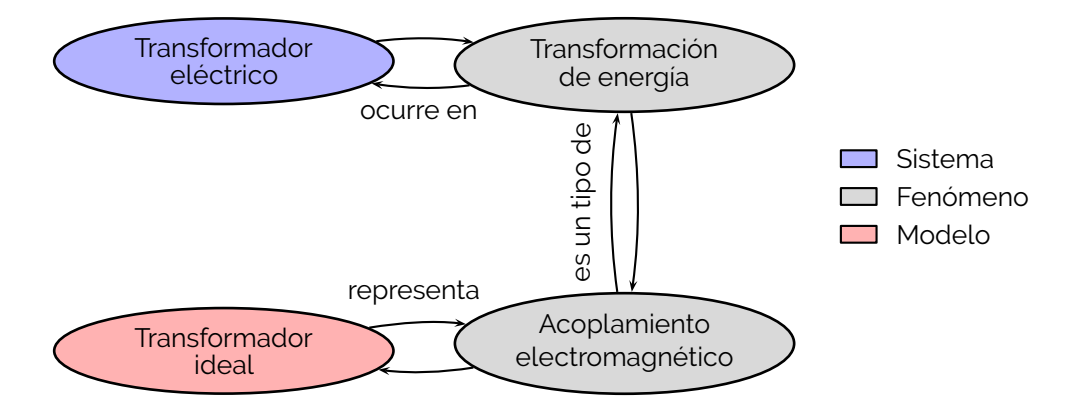

**Figura 8.5.** Ejemplo de relaciones entre conceptos Fuente: elaboración propia.

<span id="page-177-0"></span>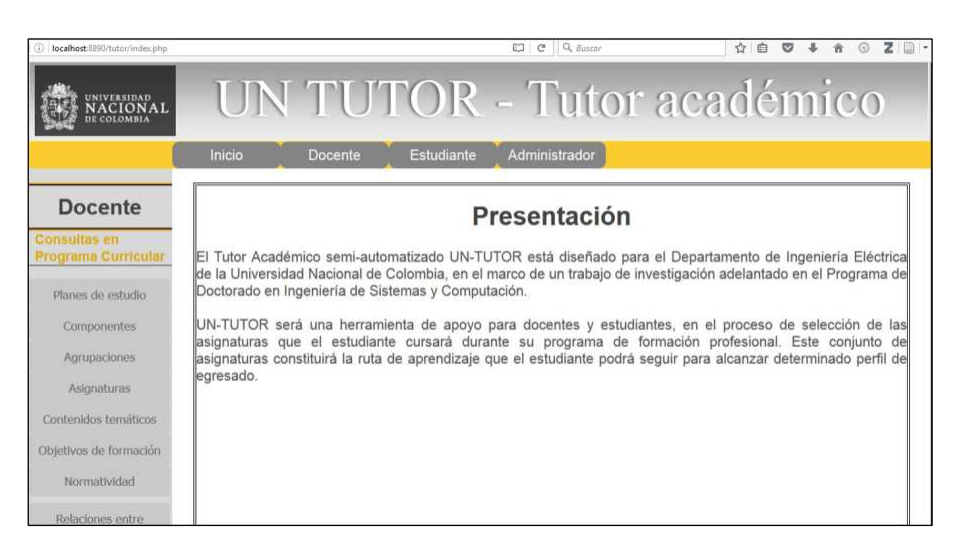

**Figura 8.6.** Captura de pantalla de inicio del tutor académico Fuente: elaboración propia.

La figura [8.6](#page-177-0) muestra una captura de pantalla del tutor, cuyas funcionalidades específicas son las siguientes:

- *Menú de inicio*: despliega la descripción del tutor académico.
- *Consultar planes de estudio*:permite conocer los planes de estudio y sus correspondientes componentes, objetivos de formación o normatividad.
- *Consultar componentes de formación*: permite conocer los componentes de formación y sus correspondientes agrupaciones.
- *Consultar agrupaciones*: permite conocer las agrupaciones y sus correspondientes asignaturas.
- *Consultar asignaturas*: permite conocer las asignaturas y sus correspondientes contenidos temáticos, prerrequisitos, así como las relaciones de la asignatura con otra asignatura, contenido temático u objetivo de formación.
- *Consultar contenidos temáticos*: permite conocer los contenidos temáticos, la clase a la cual pertenece, así como las relaciones del contenido con otro contenido, asignatura u objetivo de formación.
- *Consultar objetivos de formación*: permite conocer los objetivos de formación, así como las relaciones del objetivo con otro objetivo, asignatura o contenido temático.
- *Consultar normatividad*: permite conocer la normatividad relacionada con un plan de estudios.
- Consultar relaciones entre conceptos: permite conocer las relaciones entre dos conceptos (asignatura, contenido, objetivo), teniendo en cuenta un radio de búsqueda.
- *Consultar relaciones entre contenidos temáticos*: permite conocer las relaciones entre dos contenidos temáticos, teniendo en cuenta un radio de búsqueda.

## Demostraciones del modelo de tránsito de estudiantes

Oscar Duarte

 $\blacktriangle$ 

## **A.1. Demostraciones**

BY WY A RAILLY

#### **A.1.1. Obtención del modelo detallado**

A partir de las ecuaciones [1.1](#page-19-0) y [1.3](#page-20-0) se obtiene un conjunto de ecuaciones válidas para *j* = 1*,* 2*,* · · · *, n* − 1 se tiene que

 $x_{j+1}(k+1) = x_{ap_j}(k) + x_{can_{j+1}}(k) + x_{nap_{j+1}}(k) + t_j(k)$ 

Para el primer semestre se emplea la ecuación [1.2](#page-19-1)

$$
x_1(k + 1) = x_{can_1}(k) + x_{nap_1}(k) + u(k) + t_j(k)
$$
El conjunto extendido de ecuaciones resulta ser

$$
x_{1}(k+1) = x_{1}(k)\beta_{1}(k)(1-\sigma_{1}(k)) +
$$
  
\n
$$
x_{1}(k)(1-\beta_{1}(k))(1-\alpha_{1}(k))(1-\sigma_{1}(k)) +
$$
  
\n
$$
u(k) + t_{1}(k)
$$
  
\n
$$
x_{2}(k+1) = x_{1}(k)(1-\beta_{1}(k))\alpha_{1}(k)(1-\sigma_{2}(k)) +
$$
  
\n
$$
x_{2}(k)\beta_{2}(k)(1-\sigma_{2}(k)) +
$$
  
\n
$$
x_{2}(k)(1-\beta_{2}(k))(1-\alpha_{2}(k))(1-\sigma_{2}(k)) +
$$
  
\n
$$
t_{2}(k)
$$
  
\n
$$
x_{3}(k+1) = x_{2}(k)(1-\beta_{2}(k))\alpha_{2}(k)(1-\sigma_{3}(k)) +
$$
  
\n
$$
x_{3}(k)\beta_{3}(k)(1-\sigma_{3}(k)) +
$$
  
\n
$$
x_{3}(k)(1-\beta_{3}(k))(1-\alpha_{3}(k))(1-\sigma_{3}(k)) +
$$
  
\n
$$
t_{3}(k)
$$
  
\n
$$
\vdots
$$
  
\n
$$
x_{n}(k+1) = x_{n-1}(k)(1-\beta_{n-1}(k))\alpha_{n-1}(k)(1-\sigma_{n}(k)) +
$$
  
\n
$$
x_{n}(k)\beta_{n}(k)(1-\sigma_{n}(k)) +
$$
  
\n
$$
x_{n}(k)(1-\beta_{n}(k))(1-\alpha_{n}(k))(1-\sigma_{n}(k)) +
$$
  
\n
$$
t_{n}(k)
$$
  
\n
$$
y_{1}(k) = x_{1}(k)
$$
  
\n
$$
y_{2}(k) = x_{1}(k) + x_{2}(k)
$$
  
\n
$$
\vdots
$$
  
\n
$$
y_{n}(k) = x_{1}(k) + x_{2}(k) + x_{3}(k) + \cdots + x_{n}(k)
$$
  
\n
$$
g(k) = (1-\beta_{n}(k))\alpha_{n}(k)(1-\sigma_{n}(k))x_{n}(k)
$$

<span id="page-180-0"></span>
$$
x_n(k+1) = x_{n-1}(k)(1 - \beta_{n-1}(k))\alpha_{n-1}(k)(1 - \sigma_n(k)) +
$$
  
\n
$$
x_n(k)\beta_n(k)(1 - \sigma_n(k)) +
$$
  
\n
$$
x_n(k)(1 - \beta_n(k))(1 - \alpha_n(k))(1 - \sigma_n(k)) +
$$
  
\n
$$
t_n(k)
$$

$$
y_1(k) = x_1(k)
$$
  
\n
$$
y_2(k) = x_1(k) + x_2(k)
$$
  
\n
$$
\vdots
$$
  
\n
$$
y_n(k) = x_1(k) + x_2(k) + x_3(k) + \dots + x_n(k)
$$
  
\n
$$
g(k) = (1 - \beta_n(k))\alpha_n(k)(1 - \sigma_n(k))x_n(k)
$$

Las ecuaciones en [A.1](#page-180-0) pueden escribirse de forma más compacta definiendo:

<span id="page-180-1"></span>
$$
\gamma_j(k) = (1 - \beta_j(k))\alpha_j(k)(1 - \sigma_j(k))
$$
  
\n
$$
\delta_j(k) = \beta_j(k)(1 - \sigma_j(k)) + (1 - \beta_j(k))(1 - \alpha_j(k))(1 - \sigma_j(k))
$$
 (A.2)

$$
x_1(k+1) = x_1(k)\delta_1(k) + u(k) + t_1(k)
$$
  
\n
$$
x_2(k+1) = x_1(k)\gamma_1(k) + x_2(k)\delta_2(k) + t_2(k)
$$
  
\n
$$
x_3(k+1) = x_2(k)\gamma_2(k) + x_3(k)\delta_2(k) + t_3(k)
$$
  
\n
$$
\vdots
$$
  
\n
$$
x_n(k+1) = x_{n-1}(k)\gamma_{n-1}(k) + x_n(k)\delta_n(k) + t_n(k)
$$
  
\n
$$
(A.3)
$$

$$
y_1(k) = x_1(k)
$$
  
\n
$$
y_2(k) = x_1(k) + x_2(k)
$$
  
\n
$$
\vdots
$$
  
\n
$$
y_n(k) = x_1(k) + x_2(k) + x_3(k) + \dots + x_n(k)
$$
  
\n
$$
g(k) = \gamma_n x_n(k)
$$

La ecuación [A.4](#page-182-0) presenta el modelo en forma matricial

<span id="page-182-0"></span>
$$
X(k+1) = A(k)X(k) + B(k)U(k)
$$
  
\n
$$
Y(k) = C(k)X(k) + D(k)U(k)
$$
  
\n
$$
A(k) = \begin{bmatrix} \delta_1(k) & 0 & 0 & \cdots & 0 & 0 \\ \gamma_1(k) & \delta_2(k) & 0 & \cdots & 0 & 0 \\ 0 & \gamma_2(k) & \delta_3(k) & \cdots & 0 & 0 \\ \vdots & \vdots & \vdots & \ddots & \vdots & \vdots \\ 0 & 0 & 0 & \vdots & \gamma_{n-1}(k) & \delta_n(k) \end{bmatrix}_{n \times n}
$$
  
\n
$$
B(k) = \begin{bmatrix} 1 & 1 & 0 & 0 & \cdots & 0 \\ 0 & 0 & 1 & 0 & \cdots & 0 \\ 0 & 0 & 0 & 1 & \cdots & 0 \\ \vdots & \vdots & \vdots & \vdots & \ddots & \vdots \\ 0 & 0 & 0 & \cdots & 1 \end{bmatrix}_{n \times (n+1)}
$$
  
\n
$$
C(k) = \begin{bmatrix} 1 & 1 & 1 & \cdots & 1 \\ 0 & 1 & 1 & \cdots & 1 \\ \vdots & \vdots & \vdots & \ddots & \vdots \\ 0 & 0 & 0 & \cdots & 1 \\ 0 & 0 & 0 & \cdots & 1 \end{bmatrix}_{n \times n}
$$
  
\n
$$
X(k) = \begin{bmatrix} x_1(k) \\ x_2(k) \\ \vdots \\ x_n(k) \end{bmatrix}_{n \times 1}
$$
  
\n
$$
Y(k) = \begin{bmatrix} y_1(k) \\ y_2(k) \\ \vdots \\ y_n(k) \end{bmatrix}_{(n+1) \times 1}
$$
  
\n
$$
\gamma_j(k) = (1 - \beta_j(k))\alpha_j(k)(1 - \sigma_j(k))
$$
  
\n
$$
\delta_j(k) = \beta_j(k)(1 - \sigma_j(k)) + (1 - \beta_j(k))(1 - \alpha_j(k))(1 - \sigma_j(k))
$$

## **A.1.1.1. Cambio de parámetros**

Por simplicidad en la notación se omite el subíndice *j* y la dependencia de *k*

$$
\gamma = (1 - \beta)\alpha(1 - \sigma)
$$
  
\n
$$
= \alpha - \alpha\beta - \sigma\alpha + \alpha\beta\sigma
$$
  
\n
$$
\delta = \beta(1 - \sigma) + (1 - \beta)(1 - \alpha)(1 - \sigma)
$$
  
\n
$$
= (1 - \sigma)(\beta + (1 - \beta)(1 - \alpha))
$$
  
\n
$$
= (1 - \sigma)(\beta + 1 - \beta - \alpha(1 - \beta))
$$
  
\n
$$
= (1 - \sigma)(\beta + (1 - \beta)(1 - \alpha))
$$
  
\n
$$
= (1 - \sigma)(1 - \alpha(1 - \beta))
$$
  
\n
$$
= (1 - \sigma)\left(1 - \frac{\gamma}{(1 - \sigma)}\right)
$$
  
\n
$$
= 1 - \sigma - \gamma
$$

Por tanto

$$
\delta + \sigma + \gamma = 1
$$

Generalizando:

$$
\delta_j(k) + \sigma_j(k) + \gamma_j(k) = 1
$$

### **A.1.2. Obtención del modelo reducido**

Bajo las consideraciones de la ecuación [1.5,](#page-21-0) la ecuación [A.2](#page-180-1) se convierte en

$$
\gamma = (1 - \beta)\alpha(1 - \sigma)
$$
  
\n
$$
\delta = \beta(1 - \sigma) + (1 - \beta)(1 - \alpha)(1 - \sigma)
$$
\n(A.5)

y por tanto las matrices *A*(*k*), *B*(*k*), *C*(*k*) y *D*(*k*) de la ecuación [A.4](#page-182-0) solo tiene términos constantes. En consecuencia, puede escribirse como

$$
X(k+1) = AX(k) + BU(k)
$$
  
\n
$$
Y(k) = CX(k) + DU(k)
$$
\n(A.6)

Las ecuaciones del modelo de estado en forma explícita son:

<span id="page-184-0"></span>
$$
X(k + 1) = AX(k) + Bu(k)
$$
  
\n
$$
y(k) = CX(k) + Du(k)
$$
  
\n
$$
A = \begin{bmatrix} \delta & 0 & 0 & \cdots & 0 & 0 \\ \gamma & \delta & 0 & \cdots & 0 & 0 \\ 0 & \gamma & \delta & \cdots & 0 & 0 \\ \vdots & \vdots & \vdots & \ddots & \vdots & \vdots \\ 0 & 0 & 0 & \vdots & \gamma & \delta \end{bmatrix}_{n \times n} B = \begin{bmatrix} 1 \\ 0 \\ 0 \\ \vdots \\ 0 \end{bmatrix}_{n \times 1}
$$
  
\n
$$
C = \begin{bmatrix} 1 & 1 & 1 & \cdots & 1 \end{bmatrix}_{1 \times n} D = \begin{bmatrix} 0 \end{bmatrix}_{1 \times 1}
$$
  
\n
$$
\gamma = (1 - \beta)\alpha
$$
  
\n
$$
\delta = 1 - \gamma
$$
  
\n(A.7)

#### **A.1.3. Función de transferencia del número total de estudiantes**

Con condiciones iniciales nulas, traslados nulos y las consideraciones de la ecuación [1.5,](#page-21-0) la transformada  $Z$  de las ecuaciones de estado del modelo reducido corresponde a (véase ecuación [A.7\)](#page-184-0):

$$
zX_1(z) = \delta X_1(z) + U(z)
$$
  
\n
$$
zX_{j+1}(z) = \gamma X_j(z) + \delta X_{j+1}(z) \quad j = 1, 2, 3, \dots n - 1
$$
\n(A.8)

Es posible despejar cada una de las variables de estado:

<span id="page-184-1"></span>
$$
X_1(z) = (z - \delta)^{-1}U(z)
$$
  
\n
$$
X_2(z) = (z - \delta)^{-1} \gamma X_1(z) = (z - \delta)^{-2} \gamma U(z)
$$
  
\n
$$
X_3(z) = (z - \delta)^{-1} \gamma X_2(z) = (z - \delta)^{-3} \gamma^2 U(z)
$$
  
\n:  
\n
$$
X_n(z) = (z - \delta)^{-1} \gamma X_{n-1}(z) = (z - \delta)^{-n} \gamma^{n-1} U(z)
$$
\n(A.9)

El número total de estudiantes es  $Y_T(z)=\sum_1^n X(z)$ , por tanto

$$
Y_T(z) = \frac{U(z)}{(z-1)} + \frac{\gamma U(z)}{(z-1)^2} + \frac{\gamma^2 U(z)}{(z-1)^3} + \dots + \frac{\gamma^{n-1} U(z)}{(z-1)^n}
$$
 (A.10)

y la función de transferencia resulta ser:

$$
F_T(z) = \frac{Y_T(z)}{U(z)} = \frac{1}{(z-1)} + \frac{\gamma}{(z-1)^2} + \frac{\gamma^2}{(z-1)^3} + \dots + \frac{\gamma^{n-1}}{(z-1)^n}
$$
 (A.11)

$$
F_T(z) = \sum_{j=1}^n \frac{\gamma^{j-1}}{(z-\delta)^j} = \frac{1}{\gamma} \sum_{j=1}^n \frac{\gamma^j}{(z-\delta)^j}
$$
(A.12)

## **A.1.4. Valor de estado estacionario ante un escalón en el modelo mínimo**

$$
y_{ee} = \lim_{z \to 1} \frac{1}{\gamma} \sum_{j=1}^{n} \frac{\gamma^{j} u z}{(z - \delta)^{j}}
$$

$$
y_{ee} = \frac{u}{\gamma} \sum_{j=1}^{n} \frac{\gamma^{j}}{(1 - \delta)^{j}}
$$

$$
y_{ee} = \frac{u}{\gamma} \sum_{j=1}^{n} \left(\frac{\gamma}{(1 - \delta)}\right)^{j}
$$

$$
y_{ee} = \frac{u}{\gamma} \sum_{j=1}^{n} \left(\frac{\gamma}{(\sigma + \gamma)}\right)^{j}
$$
(A.13)

 $U$ sando  $\sum_{j=1}^{n} a^{j} = a(1 - a^{n})/(1 - a)$ 

<span id="page-185-1"></span>
$$
y_{ee} = \frac{u}{\gamma} \left[ \frac{\frac{\gamma}{\sigma + \gamma} \left( 1 - \left( \frac{\gamma}{\sigma + \gamma} \right)^n \right)}{1 - \frac{\gamma}{\sigma + \gamma}} \right] = \frac{u}{\gamma} \left[ \frac{\gamma}{\sigma} \left( 1 - \left( \frac{\gamma}{\sigma + \gamma} \right)^n \right) \right]
$$

$$
y_{ee} = \frac{u}{\sigma} \left( 1 - \left( \frac{\gamma}{\sigma + \gamma} \right)^n \right)
$$

Expresada en función de los parámetros originales:

<span id="page-185-0"></span>
$$
y_{ee} = \frac{u}{\sigma} \left( 1 - \left( \frac{(1-\beta)\alpha(1-\sigma)}{\sigma + (1-\beta)\alpha(1-\sigma)} \right)^n \right)
$$
 (A.14)

#### **A.1.4.1. Caso sin pérdida de la calidad de estudiante**

Si  $\sigma = 0$  la ecuación [A.14](#page-185-0) lleva a  $y_{ee} = 0/0$ . En ese caso se satisface que  $\delta = 1 - \gamma$ , entonces *γ* = 1 − *δ*, por tanto la ecuación [A.13](#page-185-1) lleva a

$$
y_{ee} = \frac{u}{\gamma} \sum_{j=1}^{n} \frac{\gamma^j}{(1-\delta)^j} = \frac{nu}{\gamma}
$$
 (A.15)

## **A.1.4.2. Curvas de** *yee* **constante**

Sea  $\bar{y} = y_{ee}/u$ .

$$
\bar{y}\sigma = 1 - \left(\frac{\gamma}{\sigma + \gamma}\right)^n
$$

$$
1 - \bar{y}\sigma = \left(\frac{\gamma}{\sigma + \gamma}\right)^n
$$

$$
(1 - \bar{y}\sigma)^{1/n} = \frac{\gamma}{\sigma + \gamma}
$$

$$
\sigma (1 - \bar{y}\sigma)^{1/n} + \gamma (1 - \bar{y}\sigma)^{1/n} = \gamma
$$

$$
\sigma (1 - \bar{y}\sigma)^{1/n} = \gamma \left( 1 - (1 - \bar{y}\sigma)^{1/n} \right)
$$

$$
\gamma = \frac{\sigma (1 - \bar{y}\sigma)^{1/n}}{1 - (1 - \bar{y}\sigma)^{1/n}}
$$

$$
\gamma = \frac{\sigma}{(1 - \bar{y}\sigma)^{-1/n} - 1}
$$

Si  $\bar{y} = n$  (equivalente a no pérdida ni repitencia ni cancelación)

$$
\gamma = \frac{\sigma}{\left(1 - n\sigma\right)^{-1/n} - 1}
$$

$$
\begin{aligned}\n\text{Si } n &= 10 \\
\gamma &= \frac{\sigma}{\left(1 - 10\sigma\right)^{-0.1} - 1} \\
\text{Como } \sigma &= \alpha(1 - \beta) \\
\alpha &= \frac{\sigma/(1 - \beta)}{\left(1 - 10\sigma\right)^{-0.1} - 1}\n\end{aligned}
$$

### **A.1.5. Respuesta al impulso de la graduación en el modelo reducido**

A partir de la ecuación [A.4](#page-182-0) se obtiene la expresión de *g*(*k*), el número de graduados:

$$
g(k) = \gamma x_n(k)
$$

La transformada  $Z$  de  $g(k)$  se obtiene usando [A.9](#page-184-1)

$$
G(z) = \gamma X_n(z) = \frac{\gamma^n}{(z - \delta)^n} U(z)
$$

Se define *FG*(*z*) como la función de transferencia del número de graduados:

$$
F_G(z) = \frac{G(z)}{U(z)} = \frac{\gamma^n}{(z - \delta)^n}
$$

La respuesta al impulso de la graduación *gimp*(*k*) puede calcularse como la transformada inversa  $Z$  de  $F_G(z)$ 

$$
g_{imp}(k) = \mathcal{Z}^{-1} \{ F_G(z) \}
$$

$$
\mathcal{Z} \{ g_{imp}(k) \} = F_G(z)
$$

Para calcular este valor esta transformada inversa reescribimos *FG*(*z*) como

$$
F_G(z) = \frac{\gamma^n / \delta^n}{\left(\frac{z}{\delta} - 1\right)^n}
$$

Definimos la función *H*(*z*)

<span id="page-186-0"></span>
$$
H(z) = \frac{\gamma^n / \delta^n}{(z - 1)^n} \qquad G(z) = H(z/\delta) \tag{A.16}
$$

Por la propiedad de escalamiento de la transformada  $\mathcal Z$  se tiene que

<span id="page-187-1"></span>
$$
g_{imp}(k) = \delta^k h(k) \tag{A.17}
$$

Por otra parte, se conoce la pareja  $F(z) = \mathcal{Z} \{f(k)\}$ :

$$
F(z) = m! \frac{z}{(z-1)^{m+1}}
$$
  

$$
f(k) = k(k-1)(k-2)\cdots(k-m+1) = \begin{cases} \frac{k!}{(k-m)!} & \text{si } k > m\\ 0 & \text{si } k \le m \end{cases}
$$

<span id="page-187-0"></span>haciendo  $m = n − 1$  y suponendo  $k > m$ , es decir  $k ≥ n$  esta pareja se reescribe como

$$
F(z) = (n-1)! \frac{z}{(z-1)^n}
$$
  

$$
f(k) = k(k-1)(k-2)\cdots(k-n) = \frac{k!}{(k-(n-1))!}
$$
 (A.18)

Despejando el término <del><sub>(</sub>∠−1)</del> de las ecuaciones [A.16](#page-186-0) y [A.18](#page-187-0) e igualando se obtiene

$$
\frac{F(z)}{(n-1)!z} = \frac{\delta^n}{\gamma^n}H(z)
$$

Lo que permite escribir

$$
\frac{F(z)}{z} = \frac{(n-1)!\delta^n}{\gamma}H(z)
$$

Utilizando la propiedad de desplazamiento de la transformada  $\mathcal Z$  se obtiene

$$
f(k-1) = \frac{(n-1)!\delta^n}{\gamma}h(k)
$$

Empleando [A.18](#page-187-0)

$$
\frac{(k-1)!}{(k-1-(n-1))!} = \frac{(n-1)!\delta^n}{\gamma}h(k)
$$

$$
\frac{(k-1)!}{(k-n)!} = \frac{(n-1)!\delta^n}{\gamma}h(k)
$$

Se despeja *h*(*k*)

$$
h(k) = \frac{\gamma^n (k-1)!}{\delta^n (n-1)! (k-n)!}
$$

Utilizando [A.17](#page-187-1) se obtiene una expresión para la respuesta al impulso de la graduación:

$$
g_{imp}(k) = \frac{\delta^{k-n} \gamma^n (k-1)!}{(n-1)!(k-n)!}
$$
 (A.19)

Para considerar los casos en que *k < n*:

<span id="page-187-2"></span>
$$
g_{imp}(k) = \begin{cases} \frac{\delta^{k-n} \gamma^n (k-1)!}{(n-1)!(k-n)!} & \text{si } k \ge n\\ 0 & \text{si } k < n \end{cases}
$$
 (A.20)

## **A.1.5.1. Tiempo medio de graduación**

El tiempo medio de graduación *gimp* se calcula como

$$
\overline{g_{imp}} = \sum_{k=0}^{\infty} k g_{imp}(k)
$$

Utilizando [A.20](#page-187-2) se tiene que

$$
\overline{g_{imp}} = \sum_{k=n}^{\infty} \frac{\delta^{k-n} \gamma^n (k-1)! k}{(n-1)!(k-n)!}
$$

Y, por tanto,

$$
\overline{g_{imp}} = \sum_{k=n}^{\infty} \frac{\delta^{k-n} \gamma^n k!}{(n-1)!(k-n)!}
$$

| Parámetros del modelo                                  |        |                                                          |        |                                   |        |          |         |        |  |  |  |  |
|--------------------------------------------------------|--------|----------------------------------------------------------|--------|-----------------------------------|--------|----------|---------|--------|--|--|--|--|
| Tasa de aprobación $\alpha_j(k)$                       |        |                                                          |        |                                   |        |          |         |        |  |  |  |  |
| j                                                      | 2009-1 | 2011-1<br>2009-3<br>2010-1<br>2010-3<br>2011-3<br>2012-1 |        |                                   |        |          | 2012-3  |        |  |  |  |  |
| 1                                                      | 0.776  | 0.873                                                    | 0.705  | 0.714                             | 0.740  | 0.594    | 0.623   | 0.758  |  |  |  |  |
| 2                                                      | 0.717  | 0.700                                                    | 0.818  | 0.625                             | 0.638  | 0.875    | 0.696   | 0.653  |  |  |  |  |
| з                                                      | 0.649  | 0.691                                                    | 0.667  | 0.667                             | 0.855  | 0.851    | 0.731   | 0.694  |  |  |  |  |
| 4                                                      | 0.810  | 0.598                                                    | 0.514  | 0.608                             | 0.690  | 0.707    | 0.698   | 0.712  |  |  |  |  |
| 5                                                      | 0.711  | 0.803                                                    | 0.607  | 0.699                             | 0.740  | 0.828    | 0.698   | 0.686  |  |  |  |  |
| 6                                                      | 0.896  | 0.973                                                    | 0.839  | 0.787                             | 0.556  | 0.512    | 0.500   | 0.574  |  |  |  |  |
| 7                                                      | 0.945  | 0.804                                                    | 0.854  | 0.770                             | 0.807  | 0.865    | 0.875   | 0.931  |  |  |  |  |
| 8                                                      | 0.946  | 0.982                                                    | 0.824  | 0.788                             | 0.500  | 0.906    | 0.645   | 0.683  |  |  |  |  |
| 9                                                      | 0.972  | 1.000                                                    | 0.981  | 1.000                             | 0.982  | 1.000    | 1.000   | 0.943  |  |  |  |  |
| 10                                                     | 1.000  | 1.000                                                    | 0.927  | 1.000                             | 0.875  | 0.957    | 0.870   | 0.674  |  |  |  |  |
| Tasa de pérdida de calidad de estudiante $\sigma_j(k)$ |        |                                                          |        |                                   |        |          |         |        |  |  |  |  |
| Ĵ                                                      | 2009-1 | 2009-3                                                   | 2010-1 | 2010-3                            | 2011-1 | 2011-3   | 2012-1  | 2012-3 |  |  |  |  |
| 1                                                      | 0.043  | 0.043                                                    | 0.043  | 0.043                             | 0.043  | 0.043    | 0.043   | 0.043  |  |  |  |  |
| 2                                                      | 0.059  | 0.059                                                    | 0.059  | 0.059                             | 0.059  | 0.059    | 0.059   | 0.059  |  |  |  |  |
| 3                                                      | 0.075  | 0.075                                                    | 0.075  | 0.075                             | 0.075  | 0.075    | 0.075   | 0.075  |  |  |  |  |
| 4                                                      | 0.056  | 0.056                                                    | 0.056  | 0.056                             | 0.056  | 0.056    | 0.056   | 0.056  |  |  |  |  |
| 5                                                      | 0.084  | 0.084                                                    | 0.084  | 0.084                             | 0.084  | 0.084    | 0.084   | 0.084  |  |  |  |  |
| 6                                                      | 0.069  | 0.069                                                    | 0.069  | 0.069                             | 0.069  | 0.069    | 0.069   | 0.069  |  |  |  |  |
| 7                                                      | 0.031  | 0.031                                                    | 0.031  | 0.031                             | 0.031  | 0.031    | 0.031   | 0.031  |  |  |  |  |
| 8                                                      | 0.031  | 0.031                                                    | 0.031  | 0.031                             | 0.031  | 0.031    | 0.031   | 0.031  |  |  |  |  |
| 9                                                      | 0.087  | 0.087                                                    | 0.087  | 0.087                             | 0.087  | 0.087    | 0.087   | 0.087  |  |  |  |  |
| 10                                                     | 0.000  | 0.000                                                    | 0.000  | 0.000                             | 0.000  | 0.000    | 0.000   | 0.000  |  |  |  |  |
| Tasa de cancelación $\beta_i(k)$                       |        |                                                          |        |                                   |        |          |         |        |  |  |  |  |
| $\boldsymbol{j}$                                       | 2009-1 | 2009-3                                                   | 2010-1 | 2010-3                            | 2011-1 | 2011-3   | 2012-1  | 2012-3 |  |  |  |  |
| 1                                                      | 0.020  | 0.068                                                    | 0.050  | 0.038                             | 0.153  | 0.030    | 0.042   | 0.184  |  |  |  |  |
| 2                                                      | 0.019  | 0.038                                                    | 0.035  | 0.053                             | 0.036  | 0.226    | 0.051   | 0.155  |  |  |  |  |
| з                                                      | 0.026  | 0.018                                                    | 0.000  | 0.121                             | 0.114  | 0.242    | 0.133   | 0.234  |  |  |  |  |
| 4                                                      | 0.060  | 0.061                                                    | 0.089  | 0.108                             | 0.121  | 0.216    | 0.149   | 0.055  |  |  |  |  |
| 5                                                      | 0.308  | 0.047                                                    | 0.067  | 0.012                             | 0.038  | 0.108    | 0.000   | 0.054  |  |  |  |  |
| 6                                                      | 0.043  | 0.075                                                    | 0.061  | 0.145                             | 0.316  | 0.271    | 0.160   | 0.069  |  |  |  |  |
| 7                                                      | 0.027  | 0.105                                                    | 0.163  | 0.086                             | 0.081  | 0.071    | 0.030   | 0.171  |  |  |  |  |
| 8                                                      | 0.051  | 0.035                                                    | 0.039  | 0.000                             | 0.500  | 0.304    | 0.295   | 0.146  |  |  |  |  |
| 9                                                      | 0.182  | 0.020                                                    | 0.019  | 0.022                             | 0.018  | 0.171    | 0.209   | 0.125  |  |  |  |  |
| 10                                                     | 0.050  | 0.033                                                    | 0.024  | 0.129                             | 0.094  | 0.000    | 0.080   | 0.173  |  |  |  |  |
| Variables de entrada                                   |        |                                                          |        |                                   |        |          |         |        |  |  |  |  |
|                                                        |        |                                                          |        | Ingresos $u(k)$                   |        |          |         |        |  |  |  |  |
| j                                                      | 2009-1 | 2009-3                                                   | 2010-1 | 2010-3                            | 2011-1 | 2011-3   | 2012-1  | 2012-3 |  |  |  |  |
| $\mathbf 1$                                            | 74.000 | 58.000                                                   | 66.000 | 75.000                            | 60.000 | 58.000   | 62.000  | 61.000 |  |  |  |  |
|                                                        |        |                                                          |        | <b>Traslados</b> $t_i(k)$         |        |          |         |        |  |  |  |  |
| j                                                      | 2009-1 | 2009-3                                                   | 2010-1 | 2010-3                            | 2011-1 | 2011-3   | 2012-1  | 2012-3 |  |  |  |  |
| 1                                                      | 0.000  | 0.000                                                    | 0.000  | 0.000                             | 0.000  | 0.000    | 0.000   | 0.000  |  |  |  |  |
| 2                                                      | 0.000  | 0.000                                                    | 0.000  | 0.000                             | 0.000  | 0.000    | 0.000   | 0.000  |  |  |  |  |
| 3                                                      | 0.000  | 0.000                                                    | 0.000  | 0.000                             | 0.000  | 0.000    | 0.000   | 0.000  |  |  |  |  |
| 4                                                      | 0.000  | 0.000                                                    | 0.000  | 0.000                             | 0.000  | 0.000    | 0.000   | 0.000  |  |  |  |  |
| 5                                                      | 2.000  | 6.000                                                    | 2.000  | 4.000                             | 1.000  | 2.000    | 1.000   | 2.000  |  |  |  |  |
| 6                                                      | 0.000  | 0.000                                                    | 0.000  | 0.000                             | 0.000  | 0.000    | 0.000   | 0.000  |  |  |  |  |
| $\overline{\phantom{a}}$                               | 0.000  | 0.000                                                    | 0.000  | 0.000                             | 0.000  | 0.000    | 0.000   | 0.000  |  |  |  |  |
| 8                                                      | 0.000  | 0.000                                                    | 0.000  | 0.000                             | 0.000  | 0.000    | 0.000   | 0.000  |  |  |  |  |
| 9                                                      | 0.000  | 0.000                                                    | 0.000  | 0.000                             | 0.000  | 0.000    | 0.000   | 0.000  |  |  |  |  |
| 10                                                     | 0.000  | 0.000                                                    | 0.000  | 0.000                             | 0.000  | 0.000    | 0.000   | 0.000  |  |  |  |  |
|                                                        |        |                                                          |        | <b>Condiciones iniciales</b>      |        |          |         |        |  |  |  |  |
|                                                        |        |                                                          |        |                                   |        |          |         |        |  |  |  |  |
| $x_1(0)$                                               | 50.191 | $x_2(0)$                                                 | 54.288 | <b>Estado inicial</b><br>$x_3(0)$ | 75.799 | $x_4(0)$ | 129.063 |        |  |  |  |  |
| $x_5(0)$                                               | 46.094 | $x_6(0)$                                                 | 68.629 | $x_7(0)$                          | 74.775 | $x_8(0)$ | 57.361  |        |  |  |  |  |
|                                                        |        |                                                          |        |                                   |        |          |         |        |  |  |  |  |

**Tabla A.1.** Parámetros y condiciones de simulación para la validación del modelo. Ingeniería Electrónica

*x*9(0) 36.875 *x*10(0) 38.924 Fuente: elaboración propia.

| Parámetros del modelo                                            |                                                                    |                |                |                           |                |                |                |                |  |  |  |
|------------------------------------------------------------------|--------------------------------------------------------------------|----------------|----------------|---------------------------|----------------|----------------|----------------|----------------|--|--|--|
| Tasa de aprobación $\alpha_i(k)$                                 |                                                                    |                |                |                           |                |                |                |                |  |  |  |
| $\boldsymbol{j}$                                                 | 2010-1<br>2011-1<br>2009-1<br>2009-3<br>2010-3                     |                |                |                           |                | 2011-3         | 2012-1         | 2012-3         |  |  |  |
| 1                                                                | 0.629                                                              | 0.640          | 0.730          | 0.670                     | 0.738          | 0.741          | 0.612          | 0.618          |  |  |  |
| 2                                                                | 0.643                                                              | 0.750          | 0.694          | 0.702                     | 0.735          | 0.755          | 0.716          | 0.734          |  |  |  |
| 3                                                                | 0.450                                                              | 0.515          | 0.621          | 0.607                     | 0.512          | 0.854          | 0.600          | 0.513          |  |  |  |
| 4                                                                | 0.205                                                              | 0.500          | 0.468          | 0.414                     | 0.507          | 0.528          | 0.481          | 0.381          |  |  |  |
| 5                                                                | 0.607                                                              | 0.382          | 0.551          | 0.448                     | 0.508          | 0.738          | 0.713          | 0.595          |  |  |  |
| 6                                                                | 0.774                                                              | 0.866          | 0.673          | 0.961                     | 0.659          | 0.935          | 0.609          | 0.520          |  |  |  |
| 7                                                                | 0.818                                                              | 0.824          | 0.873          | 0.872                     | 0.516          | 0.756          | 0.907          | 0.870          |  |  |  |
| 8                                                                | 0.792                                                              | 0.523          | 0.656          | 0.667                     | 0.746          | 0.805          | 0.792          | 0.689          |  |  |  |
| 9                                                                | 0.000                                                              | 0.633          | 0.829          | 0.936                     | 0.780          | 0.833          | 0.737          | 0.830          |  |  |  |
| 10                                                               | 0.902                                                              | 0.977          | 0.805          | 0.975                     | 0.949          | 0.933          | 0.963          | 0.946          |  |  |  |
| Tasa de pérdida de calidad de estudiante $\sigma_j(k)$<br>2012-3 |                                                                    |                |                |                           |                |                |                |                |  |  |  |
| $\dot{\jmath}$                                                   | 2010-1<br>2010-3<br>2011-3<br>2012-1<br>2009-1<br>2009-3<br>2011-1 |                |                |                           |                |                |                |                |  |  |  |
| 1                                                                | 0.033                                                              | 0.033          | 0.033          | 0.033                     | 0.033          | 0.033          | 0.033          | 0.033          |  |  |  |
| 2                                                                | 0.044                                                              | 0.044          | 0.044          | 0.044                     | 0.044          | 0.044          | 0.044          | 0.044          |  |  |  |
| 3                                                                | 0.047                                                              | 0.047          | 0.047          | 0.047                     | 0.047          | 0.047          | 0.047          | 0.047          |  |  |  |
| 4                                                                | 0.052                                                              | 0.052          | 0.052          | 0.052                     | 0.052          | 0.052          | 0.052          | 0.052          |  |  |  |
| 5                                                                | 0.031                                                              | 0.031          | 0.031          | 0.031                     | 0.031          | 0.031          | 0.031          | 0.031          |  |  |  |
| 6                                                                | 0.055                                                              | 0.055          | 0.055          | 0.055                     | 0.055          | 0.055          | 0.055          | 0.055          |  |  |  |
| $\overline{7}$                                                   | 0.031                                                              | 0.031          | 0.031          | 0.031                     | 0.031          | 0.031          | 0.031          | 0.031          |  |  |  |
| 8                                                                | 0.010                                                              | 0.010          | 0.010          | 0.010                     | 0.010          | 0.010          | 0.010          | 0.010          |  |  |  |
| 9                                                                | 0.041                                                              | 0.041          | 0.041          | 0.041                     | 0.041          | 0.041          | 0.041          | 0.041          |  |  |  |
| 10                                                               | 0.000                                                              | 0.000          | 0.000          | 0.000                     | 0.000          | 0.000          | 0.000          | 0.000          |  |  |  |
|                                                                  | Tasa de cancelación $\beta_j(k)$                                   |                |                |                           |                |                |                |                |  |  |  |
| $\overline{\jmath}$                                              | 2009-1                                                             | 2009-3         | 2010-1         | 2010-3                    | 2011-1         | 2011-3         | 2012-1         | 2012-3         |  |  |  |
| 1                                                                | 0.075                                                              | 0.057          | 0.039          | 0.093                     | 0.156          | 0.156          | 0.072          | 0.219          |  |  |  |
| 2                                                                | 0.087                                                              | 0.077          | 0.250          | 0.215                     | 0.038          | 0.221          | 0.107          | 0.169          |  |  |  |
| 3                                                                | 0.048                                                              | 0.029          | 0.079          | 0.111                     | 0.113          | 0.293          | 0.227          | 0.161          |  |  |  |
| 4                                                                | 0.241                                                              | 0.130          | 0.125          | 0.266                     | 0.258          | 0.480          | 0.117          | 0.359          |  |  |  |
| 5                                                                | 0.103                                                              | 0.083          | 0.060          | 0.118                     | 0.110          | 0.145          | 0.149          | 0.210          |  |  |  |
| 6<br>7                                                           | 0.054                                                              | 0.029          | 0.071          | 0.025                     | 0.024          | 0.207          | 0.169          | 0.250          |  |  |  |
| 8                                                                | 0.195<br>0.020                                                     | 0.128<br>0.043 | 0.098<br>0.032 | 0.152<br>0.013            | 0.147<br>0.033 | 0.274<br>0.128 | 0.157<br>0.020 | 0.061<br>0.086 |  |  |  |
| 9                                                                | 1.000                                                              | 0.118          | 0.028          | 0.041                     | 0.057          | 0.018          | 0.116          | 0.070          |  |  |  |
| 10                                                               | 0.150                                                              | 0.022          | 0.000          | 0.000                     | 0.000          | 0.032          | 0.308          | 0.302          |  |  |  |
|                                                                  |                                                                    |                |                |                           |                |                |                |                |  |  |  |
|                                                                  |                                                                    |                |                | Variables de entrada      |                |                |                |                |  |  |  |
|                                                                  |                                                                    |                |                | Ingresos $u(k)$           |                |                |                |                |  |  |  |
| j                                                                | 2009-1                                                             | 2009-3         | 2010-1         | 2010-3                    | 2011-1         | 2011-3         | 2012-1         | 2012-3         |  |  |  |
| 1                                                                | 64.000                                                             | 77.000         | 78.000         | 77.000                    | 80.000         | 77.000         | 74.000         | 82.000         |  |  |  |
|                                                                  |                                                                    |                |                | <b>Traslados</b> $t_i(k)$ |                |                |                |                |  |  |  |
| j                                                                | 2009-1                                                             | 2009-3         | 2010-1         | 2010-3                    | 2011-1         | 2011-3         | 2012-1         | 2012-3         |  |  |  |
| 1                                                                | 0.000                                                              | 0.000          | 0.000          | 0.000                     | 0.000          | 0.000          | 0.000          | 0.000          |  |  |  |
| 2                                                                | 0.000                                                              | 0.000          | 0.000          | 0.000                     | 0.000          | 0.000          | 0.000          | 0.000          |  |  |  |
| 3                                                                | 0.000                                                              | 0.000          | 0.000          | 0.000                     | 0.000          | 0.000          | 0.000          | 0.000          |  |  |  |
| 4                                                                | 0.000                                                              | 0.000          | 0.000          | 0.000                     | 0.000          | 0.000          | 0.000          | 0.000          |  |  |  |
| 5                                                                | 5.000                                                              | 6.000          | 11.000         | 7.000                     | 7.000          | 3.000          | 4.000          | 9.000          |  |  |  |
| 6<br>$\overline{7}$                                              | 0.000                                                              | 0.000          | 0.000          | 0.000                     | 0.000          | 0.000          | 0.000          | 0.000          |  |  |  |
|                                                                  | 0.000<br>0.000                                                     | 0.000          | 0.000          | 0.000                     | 0.000<br>0.000 | 0.000          | 0.000          | 0.000          |  |  |  |
| 8                                                                |                                                                    | 0.000          | 0.000<br>0.000 | 0.000                     |                | 0.000          | 0.000          | 0.000          |  |  |  |
| 9<br>10                                                          | 0.000<br>0.000                                                     | 0.000<br>0.000 | 0.000          | 0.000<br>0.000            | 0.000<br>0.000 | 0.000<br>0.000 | 0.000<br>0.000 | 0.000<br>0.000 |  |  |  |
|                                                                  |                                                                    |                |                |                           |                |                |                |                |  |  |  |
| <b>Condiciones iniciales</b>                                     |                                                                    |                |                |                           |                |                |                |                |  |  |  |
| <b>Estado inicial</b>                                            |                                                                    |                |                |                           |                |                |                |                |  |  |  |
| $x_1(0)$                                                         | 86.308                                                             | $x_2(0)$       | 58.467         | $x_3(0)$                  | 83.524         | $x_4(0)$       | 61.251         |                |  |  |  |
| $x_5(0)$                                                         | 84.916                                                             | $x_6(0)$       | 73.780         | $x_7(0)$                  | 45.938         | $x_8(0)$       | 66.819         |                |  |  |  |

**Tabla A.2.** Parámetros y condiciones de simulación para la validación del modelo. Ingeniería Mecánica

*x*9(0) 0.000 *x*10(0) 70.996 Fuente: elaboración propia.

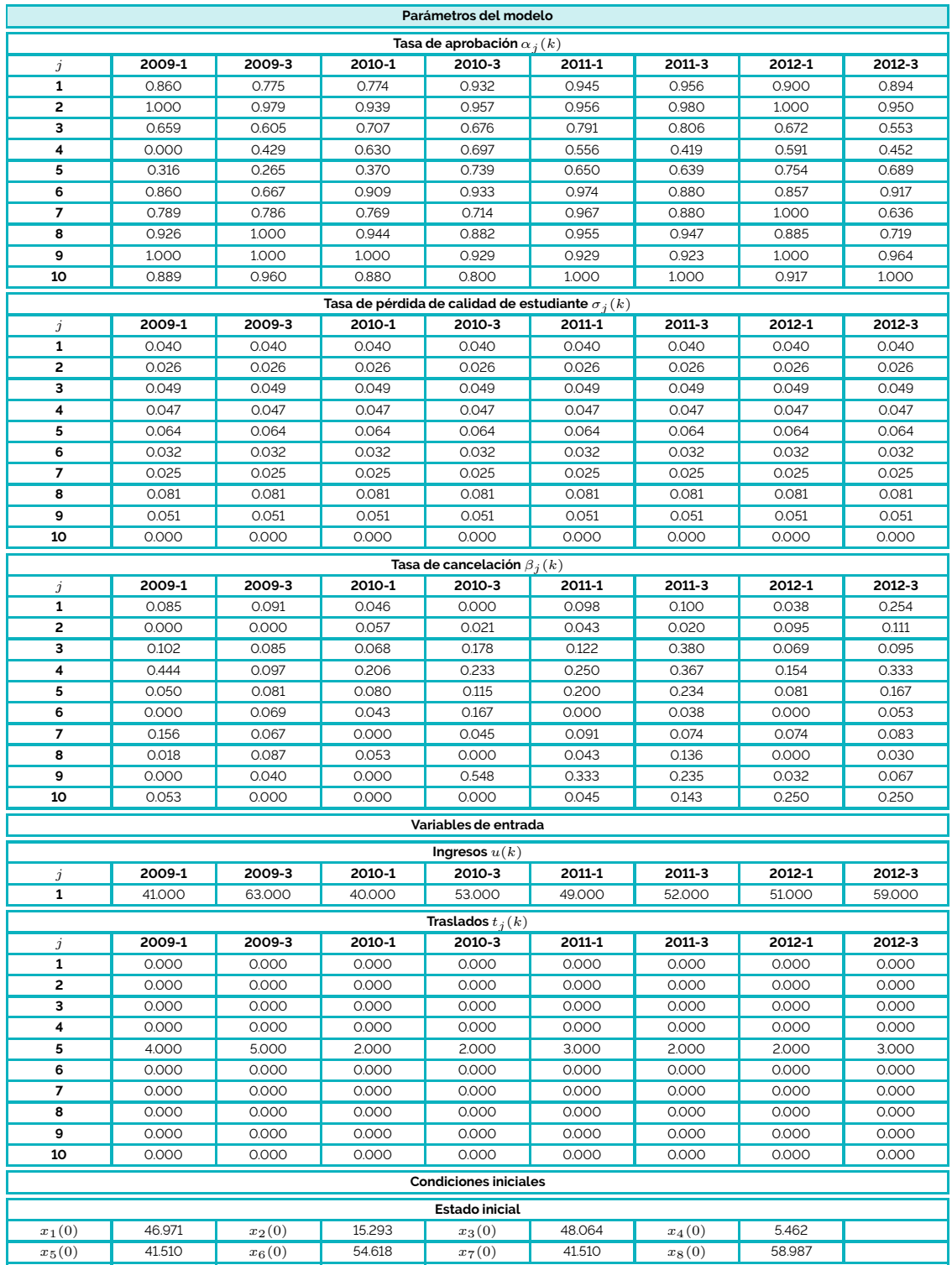

**Tabla A.3.** Parámetros y condiciones de simulación para la validación del modelo. Ingeniería Mecatrónica

*x*9(0) 10.924 *x*10(0) 19.662 Fuente: elaboración propia.

| Parámetros del modelo                                  |                   |                   |                                                |                              |                   |                   |                   |                   |  |  |  |  |
|--------------------------------------------------------|-------------------|-------------------|------------------------------------------------|------------------------------|-------------------|-------------------|-------------------|-------------------|--|--|--|--|
| Tasa de aprobación $\alpha_i(k)$                       |                   |                   |                                                |                              |                   |                   |                   |                   |  |  |  |  |
| j                                                      | 2009-1            | 2009-3            | 2011-1<br>2010-1<br>2010-3<br>2011-3<br>2012-1 |                              |                   |                   | 2012-3            |                   |  |  |  |  |
| 1                                                      | 0.650             | 0.650             | 0.650                                          | 0.650                        | 0.650             | 0.650             | 0.650             | 0.650             |  |  |  |  |
| 2                                                      | 0.825             | 0.825             | 0.825                                          | 0.825                        | 0.825             | 0.825             | 0.825             | 0.825             |  |  |  |  |
| з                                                      | 0.913             | 0.913             | 0.913                                          | 0.913                        | 0.913             | 0.913             | 0.913             | 0.913             |  |  |  |  |
| 4                                                      | 0.956             | 0.956             | 0.956                                          | 0.956                        | 0.956             | 0.956             | 0.956             | 0.956             |  |  |  |  |
| 5                                                      | 0.978             | 0.978             | 0.978                                          | 0.978                        | 0.978             | 0.978             | 0.978             | 0.978             |  |  |  |  |
| 6                                                      | 0.989             | 0.989             | 0.989                                          | 0.989                        | 0.989             | 0.989             | 0.989             | 0.989             |  |  |  |  |
| 7                                                      | 0.995             | 0.995             | 0.995                                          | 0.995                        | 0.995             | 0.995             | 0.995             | 0.995             |  |  |  |  |
| 8                                                      | 0.997             | 0.997             | 0.997                                          | 0.997                        | 0.997             | 0.997             | 0.997             | 0.997             |  |  |  |  |
| 9                                                      | 0.999             | 0.999             | 0.999                                          | 0.999                        | 0.999             | 0.999             | 0.999             | 0.999             |  |  |  |  |
| 10                                                     | 0.999             | 0.999             | 0.999                                          | 0.999                        | 0.999             | 0.999             | 0.999             | 0.999             |  |  |  |  |
| Tasa de pérdida de calidad de estudiante $\sigma_j(k)$ |                   |                   |                                                |                              |                   |                   |                   |                   |  |  |  |  |
| j                                                      | 2009-1            | 2009-3            | 2010-1                                         | 2010-3                       | 2011-1            | 2011-3            | 2012-1            | 2012-3            |  |  |  |  |
| 1                                                      | 0.048             | 0.048             | 0.048                                          | 0.048                        | 0.048             | 0.048             | 0.048             | 0.048             |  |  |  |  |
| 2                                                      | 0.049             | 0.049             | 0.049                                          | 0.049                        | 0.049             | 0.049             | 0.049             | 0.049             |  |  |  |  |
| 3                                                      | 0.050             | 0.050             | 0.050                                          | 0.050                        | 0.050             | 0.050             | 0.050             | 0.050             |  |  |  |  |
| 4                                                      | 0.045             | 0.045             | 0.045                                          | 0.045                        | 0.045             | 0.045             | 0.045             | 0.045             |  |  |  |  |
| 5                                                      | 0.045             | 0.045             | 0.045                                          | 0.045                        | 0.045             | 0.045             | 0.045             | 0.045             |  |  |  |  |
| 6                                                      | 0.036             | 0.036             | 0.036                                          | 0.036                        | 0.036             | 0.036             | 0.036             | 0.036             |  |  |  |  |
| 7                                                      | 0.036             | 0.036             | 0.036                                          | 0.036                        | 0.036             | 0.036             | 0.036             | 0.036             |  |  |  |  |
| 8                                                      | 0.045             | 0.045             | 0.045                                          | 0.045                        | 0.045             | 0.045             | 0.045             | 0.045             |  |  |  |  |
| 9                                                      | 0.072             | 0.072             | 0.072                                          | 0.072                        | 0.072             | 0.072             | 0.072             | 0.072             |  |  |  |  |
| 10                                                     | 0.000             | 0.000             | 0.000                                          | 0.000                        | 0.000             | 0.000             | 0.000             | 0.000             |  |  |  |  |
| Tasa de cancelación $\beta_j(k)$                       |                   |                   |                                                |                              |                   |                   |                   |                   |  |  |  |  |
| j                                                      | 2009-1            | 2009-3            | 2010-1                                         | 2010-3                       | 2011-1            | 2011-3            | 2012-1            | 2012-3            |  |  |  |  |
| 1                                                      | 0.110             | 0.140             | 0.170                                          | 0.200                        | 0.230             | 0.260             | 0.290             | 0.320             |  |  |  |  |
| 2                                                      | 0.110             | 0.140             | 0.170                                          | 0.200                        | 0.230             | 0.260             | 0.290             | 0.320             |  |  |  |  |
| 3                                                      | 0.110             | 0.140             | 0.170                                          | 0.200                        | 0.230             | 0.260             | 0.290             | 0.320             |  |  |  |  |
| 4                                                      | 0.110             | 0.140             | 0.170                                          | 0.200                        | 0.230             | 0.260             | 0.290             | 0.320             |  |  |  |  |
| 5                                                      | 0.110             | 0.140             | 0.170                                          | 0.200                        | 0.230             | 0.260             | 0.290             | 0.320             |  |  |  |  |
| 6                                                      | 0.110             | 0.140             | 0.170                                          | 0.200                        | 0.230             | 0.260             | 0.290             | 0.320             |  |  |  |  |
| 7                                                      | 0.110             | 0.140             | 0.170                                          | 0.200                        | 0.230             | 0.260             | 0.290             | 0.320             |  |  |  |  |
| 8                                                      | 0.110             | 0.140             | 0.170                                          | 0.200                        | 0.230             | 0.260             | 0.290             | 0.320             |  |  |  |  |
| 9                                                      | 0.110             | 0.140             | 0.170                                          | 0.200                        | 0.230             | 0.260             | 0.290             | 0.320             |  |  |  |  |
| 10                                                     | 0.110             | 0.140             | 0.170                                          | 0.200                        | 0.230             | 0.260             | 0.290             | 0.320             |  |  |  |  |
|                                                        |                   |                   |                                                | Variables de entrada         |                   |                   |                   |                   |  |  |  |  |
|                                                        |                   |                   |                                                |                              |                   |                   |                   |                   |  |  |  |  |
|                                                        |                   |                   |                                                | Ingresos $u(k)$<br>2010-3    |                   |                   |                   |                   |  |  |  |  |
| j<br>1                                                 | 2009-1<br>649.000 | 2009-3<br>723.000 | 2010-1<br>741.000                              | 745.000                      | 2011-1<br>657.000 | 2011-3<br>724.000 | 2012-1<br>730.000 | 2012-3<br>731.000 |  |  |  |  |
|                                                        |                   |                   |                                                |                              |                   |                   |                   |                   |  |  |  |  |
|                                                        |                   |                   |                                                | <b>Traslados</b> $t_j(k)$    |                   |                   |                   |                   |  |  |  |  |
| j                                                      | 2009-1            | 2009-3            | 2010-1                                         | 2010-3                       | 2011-1            | 2011-3            | 2012-1            | 2012-3            |  |  |  |  |
| 1                                                      | 0.000             | 0.000             | 0.000                                          | 0.000                        | 0.000             | 0.000             | 0.000             | 0.000             |  |  |  |  |
| 2                                                      | 0.000             | 0.000             | 0.000                                          | 0.000                        | 0.000             | 0.000             | 0.000             | 0.000             |  |  |  |  |
| 3                                                      | 0.000             | 0.000             | 0.000                                          | 0.000                        | 0.000             | 0.000             | 0.000             | 0.000             |  |  |  |  |
| 4                                                      | 0.000             | 0.000             | 0.000                                          | 0.000                        | 0.000             | 0.000             | 0.000             | 0.000             |  |  |  |  |
| 5                                                      | 31.000            | 63.000            | 61.000                                         | 61.000                       | 36.000            | 43.000            | 32.000            | 49.000            |  |  |  |  |
| 6                                                      | 0.000             | 0.000             | 0.000                                          | 0.000                        | 0.000             | 0.000             | 0.000             | 0.000             |  |  |  |  |
| $\overline{\phantom{a}}$<br>8                          | 0.000             | 0.000             | 0.000                                          | 0.000                        | 0.000             | 0.000             | 0.000             | 0.000             |  |  |  |  |
|                                                        | 0.000             | 0.000             | 0.000                                          | 0.000                        | 0.000             | 0.000             | 0.000             | 0.000             |  |  |  |  |
| 9<br>10                                                | 0.000             | 0.000             | 0.000                                          | 0.000<br>0.000               | 0.000<br>0.000    | 0.000             | 0.000             | 0.000             |  |  |  |  |
|                                                        | 0.000             | 0.000             | 0.000                                          |                              |                   | 0.000             | 0.000             | 0.000             |  |  |  |  |
|                                                        |                   |                   |                                                | <b>Condiciones iniciales</b> |                   |                   |                   |                   |  |  |  |  |
| <b>Estado inicial</b>                                  |                   |                   |                                                |                              |                   |                   |                   |                   |  |  |  |  |
| $x_1(0)$                                               | 522.400           | $x_2(0)$          | 522.400                                        | $x_3(0)$                     | 522.400           | $x_4(0)$          | 522.400           |                   |  |  |  |  |
| $x_5(0)$                                               | 522.400           | $x_6(0)$          | 522.400                                        | $x_7(0)$                     | 522.400           | $x_8(0)$          | 522.400           |                   |  |  |  |  |

**Tabla A.4.** Parámetros y condiciones de simulación para la validación del modelo. Facultad de Ingeniería

*x*9(0) 522.400 *x*10(0) 522.400 Fuente: elaboración propia.

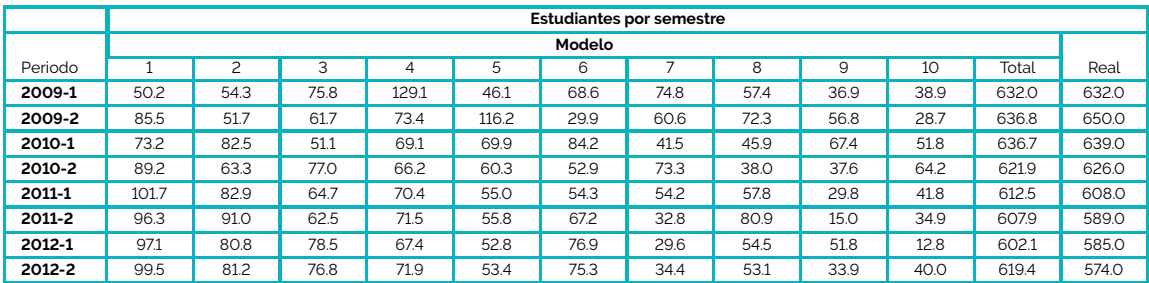

**Tabla A.5.** Resultados de la simulación para la validación del modelo. Ingeniería Electrónica

Fuente: elaboración propia.

# **Tabla A.6.** Resultados de la simulación para la validación del modelo. Ingeniería

Mecánica

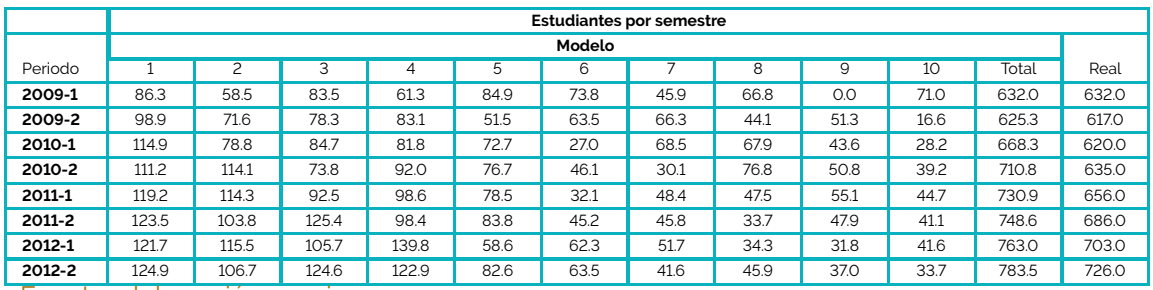

Fuente: elaboración propia.

**Tabla A.7.** Resultados de la simulación para la validación del modelo. Ingeniería **Mecatrónica** 

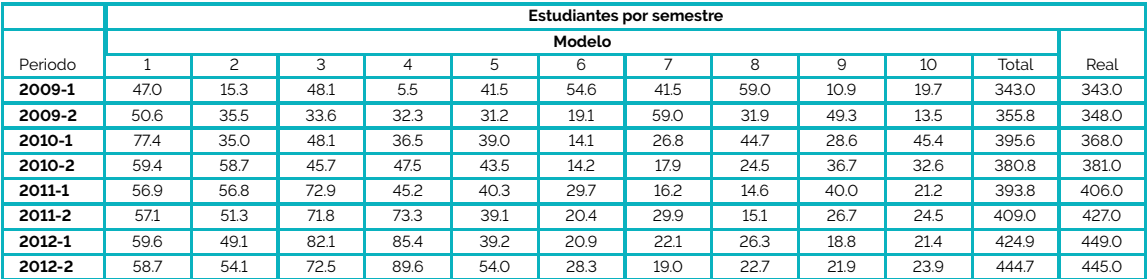

Fuente: elaboración propia.

**Tabla A.8.** Resultados de la simulación para la validación del modelo. Facultad de Ingeniería

|         | <b>Estudiantes por semestre</b> |        |       |       |       |       |       |       |       |       |        |        |
|---------|---------------------------------|--------|-------|-------|-------|-------|-------|-------|-------|-------|--------|--------|
|         |                                 | Modelo |       |       |       |       |       |       |       |       |        |        |
| Periodo |                                 |        |       | 4     | 5     | 6     |       | 8     | 9     | 10    | Total  | Real   |
| 2009-1  | 522.4                           | 522.4  | 522.4 | 522.4 | 522.4 | 522.4 | 522.4 | 522.4 | 522.4 | 522.4 | 5224.0 | 5224.0 |
| 2009-2  | 858.6                           | 419.7  | 457.8 | 477.7 | 520.1 | 494.6 | 500.9 | 502.2 | 496.4 | 489.0 | 5217.0 | 5241.0 |
| 2010-1  | 1083.5                          | 572.9  | 376.6 | 422.6 | 517.0 | 489.0 | 475.2 | 481.6 | 476.1 | 464.7 | 5359.2 | 5365.0 |
| 2010-2  | 1216.0                          | 728.2  | 459.7 | 354.5 | 474.2 | 485.2 | 466.8 | 457.6 | 456.0 | 445.7 | 5544.0 | 5540.0 |
| 2011-1  | 1300.7                          | 837.4  | 574.8 | 398.6 | 418.5 | 452.0 | 461.9 | 446.6 | 433.6 | 427.7 | 5751.8 | 5762.0 |
| 2011-2  | 1275.5                          | 910.2  | 668.1 | 484.4 | 414.9 | 404.8 | 435.9 | 440.2 | 420.3 | 408.2 | 5862.5 | 5953.0 |
| 2012-1  | 1354.2                          | 921.2  | 734.3 | 564.1 | 479.7 | 391.4 | 396.4 | 419.7 | 411.9 | 394.8 | 6067.7 | 6110.0 |
| 2012-2  | 1424.2                          | 957.9  | 758.6 | 625.3 | 537.7 | 430.5 | 377.1 | 387.1 | 394.8 | 385.9 | 6279.0 | 6268.0 |

Fuente: elaboración propia.

# **Referencias**

[1] F. Jurado, M. Llamas, E. Tovar, F. Arcega, F. Mur, J. Sanchez y M. Castro, "A review of the accreditation bodies and processes in europe. A vision from the engineering", en *35th ASEE/IEEE Frontiers in Education Conference*, pp. F2D-F2D, 2005.

Bo K - WY A - (ali) / Ali

- [2] L. Zadeh, "Outline of a new approach to the analysis of complex systems and decision processes", *IEEE Transactions on Systems Man and Cybernetics*, vol. SMC-3, n.° 1, pp. 28-44, 1973.
- [3] S. Parsons, "Current approaches to handling imperfect information in data and knowledge bases", *IEEE Transactions on Knowledge and Data Engineering*, vol. 8, n.◦ 3, 1996.
- [4] N. C. Gómez, *Fundamentos teóricos y lineamientos metodológicos para la incorporación del concepto de incertidumbre en la Evaluación de Impacto Ambiental (EIA)*, tesis de maestría, Instituto de Estudios Ambientales, Universidad Nacional de Colombia, 2016.
- [5] J. J. Toro, O. G. Duarte, I. Requena y M. Zamorano, "Determining vulnerability importance in environmental impact assessment: The case of colombia", *Environmental Impact Assessment Review*, vol. 32, n.◦ 1, pp. 107-117, 2012.
- [6] O. Duarte, I. Requena y Y. Rosario, "Fuzzy techniques for environmental impact assessment in the mineral deposit of Punta Gorda (Moa, Cuba)", *Environmental Technology*, vol. 28, pp. 659-669, jun. 2007.
- [7] Consejo Nacional de Acreditación, *Indicadores para la autevaluación con fines de acreditación institucional*. Bogotá: ASCUN, 2006.
- [8] Driankov, Hellendorn y Reinfrank, *An Introduction to Fuzzy Control*. Berlín/Heidelberg: Springer, 1996.
- [9] G. J. Klir y B. Yuan, *Fuzzy Sets and Fuzzy Logic: Theory and Applications*. New Jersey: Prentice Hall, 1995.
- [10] B. Bouchon-Meunier, O. Kosheleva, V. Kreinovich y H. Nguyen, "Fuzzy numbers are the only fuzzy sets that keep invertible operations invertible", *Fuzzy sets and systems*, vol. 91, pp. 155-163, oct. 1997.
- [11] M. Delgado, O. Duarte y I. Requena, "An arithmetic approach for the computing with words paradigm", *International Journal of Intelligent Systems*, vol. 21, pp. 121-142, feb. 2006.
- [12] L. Zadeh, *Computing With Words in Information/Intelligent Systems 1*, cap. Fuzzy Logic = Computing with Words, pp. 3-23. Heidelberg: Physica-Verlag, 1999.
- [13] O. G. Duarte, *Técnicas difusas en la evaluación de impacto ambiental*, tesis doctoral, Universidad de Granada, Granada, España, 2000.
- [14] O. G. Duarte, "Avoiding rule explotion and making approximate inverse reasoning in computing with words applications", en *Proceedings of the European Modeling and Simulation Symposium EMSS 2017*, 2017.
- [15] M. C. Barrera, *Metodología para la definición de perfiles de egresados de un programa curricular, basado en ontologías y el historial académico de sus egresados*, tesis de maestría, Facultad de Ingeniería, Universidad Nacional de Colombia, 2014.
- [16] A. Hernández Díaz, "Perfil profesional", *Revista pedagógica universitaria*, vol. 9, n.◦ 2, pp. 69-98, 2004.
- [17] A. Tello, E. Reynosa, Z. Tello, R. E. Bravo y J. C. Callejas, "Relevance of soft skills to graduate performance: A systematic review", *PalArch's Journal of Archaeology of Egypt/Egyptology*, vol. 17, n.◦ 6, pp. 5627-5639, 2020.
- [18] D. R. Krathwohl, "A revision of Bloom's taxonomy: An overview", *Theory into practice*, vol. 41, n.<sup>○</sup> 4, pp. 212-218, 2002.
- [19] P. K. Agarwal, "Retrieval practice & Bloom's taxonomy: Do students need fact knowledge before higher order learning?", *Journal of Educational Psychology*, vol. 111, n.◦ 2, p. 189, 2019.
- [20] K.-F. Berggren, D. Brodeur, E. F. Crawley, I. Ingemarsson, W. T. Litant, J. Malmqvist y S. Östlund, "CDIO: An international initiative for reforming engineering education", *World Transactions on Engineering and Technology Education*, vol. 2, pp. 49-52, 2003.
- [21] E. F. Crawley, J. Malmqvist, W. A. Lucas y D. R. Brodeur, "The CDIO syllabus v2.0. an updated statement of goals for engineering education", en *Proceedings of the 7 International CDIO Conference*, 2011.
- [22] M. Detyniecki, *Fundamentals on Aggregation Operators*. Berkeley: Computer Science division, University of California, 2001.
- [23] M. Akram y A. Bashir, "Complex fuzzy ordered weighted quadratic averaging operators", *Granular Computing*, vol. 6, n.◦ 3, pp. 523-538, 2021.
- [24] O. Duarte y S. Téllez, "A family of OWA operators based on Faulhaber's formulas". <https://arxiv.org/abs/1801.10545>, 2018.
- [25] Y. Shi, *A deep study of fuzzy implications*, tesis doctoral, Ghent University, Gante, Bélgica, 2009.
- [26] M. Baczyński y B. Jayaram, "Fuzzy implications", en *Studies in Fuzziness and Soft Computing*, vol. 231, Springer Heidelberg, 2008.
- [27] M. Mas, M. Monserrat, J. Torrens y E. Trillas, "A survey on fuzzy implication functions", *IEEE Transactions on Fuzzy Systems*, vol. 15, pp. 1107-1121, dic. 2007.
- [28] M. Baczyński, G. Beliakov, H. B. Sola y A. Pradera, "Advances in fuzzy implication functions", en *Studies in Fuzziness and Soft Computing*, vol. 300, Springer Heidelberg, 2013.
- [29] J. E. Culma, *Análisis de la articulación del diseño curricular del programa de Ingeniería Electrónica, en relación con los objetivos de aprendizaje asociados a metrología*, tesis de maestría, Facultad de Ingeniería, Universidad Nacional de Colombia, 2018.
- [30] C. Sarmiento, *Tutor académico automatizado basado en ontologías, para la selección de rutas de aprendizaje personalizadas en un programa curricular*, tesis doctoral, Facultad de Ingeniería, Universidad Nacional de Colombia, 2016.
- [31] O. Duarte, "UNGenético 1.0: Una librería en C++ de algoritmos genéticos con codificación híbrida", Universidad Nacional de Colombia, reporte técnico, 2002.
- [32] A. Delgadillo, J. S. Madrid y J. M. Vélez, *Ampliación de UNGenético: una Librería en C++ de Algoritmos genéticos con codificación híbrida*, tesis de maestría, Facultad de Ingeniería, Universidad Nacional de Colombia, 2004.
- [33] C. Sarmiento, *Representación del programa curricular de pregrado de Ingeniería Eléctrica de la Universidad Nacional mediante ontologías*, tesis de maestría, Facultad de Ingeniería, Universidad Nacional de Colombia, 2010.
- [34] R. Soto, *Representación del área de electrotecnia y sistemas de potencia del programa curricular de pregrado de Ingeniería Eléctrica, mediante ontologías*, tesis de maestría, Facultad de Ingeniería, Universidad Nacional de Colombia, 2012.
- [35] A. Ghisays, *Representación del programa curricular de pregrado de Ingeniería Eléctrica de la Universidad Nacional en el área de circuitos, señales y sistemas mediante ontologías*, tesis de maestría, Facultad de Ingeniería, Universidad Nacional de Colombia, 2013.
- [36] M. Fernández, A. Gómez-Pérez y N. Juristo, "Methontology: from ontological art towards ontological engineering", Universidad Politécnica de Madrid, reporte técnico, 1997.
- [37] M. C. Suárez-Figueroa, A. Gómez-Pérez y M. Fernández-López, *Ontology Engineering in a Networked World*, cap. The NeOn methodology for Ontology Engineering, pp. 9- 34. Berlin, Heidelberg: Berlín/Heidelberg: Springer, 2012.

# Índice temático

ABCWS, *véase* Sistemas de computación con Capacidades de docencia, [41–](#page-41-0)[68](#page-68-0)

palabras Acreditación, [95](#page-95-0) Actitud hacia el riesgo, [119](#page-119-0) Actitudes, [122,](#page-122-0) [143,](#page-143-0) [171](#page-171-0) Admitidos, [18,](#page-18-0) [26,](#page-26-0) [28](#page-28-0) AEIOU, [146–](#page-146-0)[154](#page-154-0) Agilent, [143](#page-143-0) Agregación horizontal, [132,](#page-132-0) [134](#page-134-0) Agregación vertical, [132](#page-132-0) *α*-corte, [100,](#page-100-0) [108](#page-108-0) Algoritmos genéticos, [161](#page-161-0) Ambigüedad, [100](#page-100-0) Aproximación lingüística, [107](#page-107-0) Aptitudes, [143](#page-143-0) Aritmética difusa, [96,](#page-96-0) [98](#page-98-0) Asignatura, [50](#page-50-0) Ingeniería Económica, [91](#page-91-0) Programación de computadores, [91](#page-91-0) Asignaturas, [18,](#page-18-0) [24,](#page-24-0) [84,](#page-84-0) [147](#page-147-0) elegibles, [48,](#page-48-0) [53,](#page-53-0) [156](#page-156-0) obligatorias, [48,](#page-48-0) [51,](#page-51-0) [156](#page-156-0) Autoevaluación, [97](#page-97-0) Autoevaluación difusa, [95](#page-95-0)[–120](#page-120-0) Base de datos, [70,](#page-70-0) [147,](#page-147-0) [161](#page-161-0) Bloom, [123,](#page-123-0) [142,](#page-142-0) [148,](#page-148-0) [164](#page-164-0) Calidad, [95,](#page-95-0) [96](#page-96-0) Cancelaciones, [18,](#page-18-0) [26,](#page-26-0) [27,](#page-27-0) [29](#page-29-0) Capacidad ocupada, [48](#page-48-0)

VY WY AVAILLE

Características de calidad, [97](#page-97-0) Cargos administrativos, [46](#page-46-0) Categoría docente, [46,](#page-46-0) [73,](#page-73-0) [76](#page-76-0) CDIO iniciativa, [124](#page-124-0) jerarquía de temas, [124](#page-124-0) Clases, [46](#page-46-0) C++, [108](#page-108-0) Complejidad, [96](#page-96-0) Computación con palabras, [97](#page-97-0) Condiciones iniciales, [28](#page-28-0) Conjuntos difusos, [98](#page-98-0) Conocimientos, [122,](#page-122-0) [124,](#page-124-0) [143,](#page-143-0) [171](#page-171-0) Consejo Nacional de Acreditación, [97](#page-97-0) Decisor, [119](#page-119-0) Dedicación docente, [46,](#page-46-0) [76](#page-76-0) Departamentos, [43,](#page-43-0) [60,](#page-60-0) [73,](#page-73-0) [76,](#page-76-0) [91](#page-91-0) Ingeniería Civil y Agrícola, [91](#page-91-0) Ingeniería de Sistemas e Industrial, [91](#page-91-0) Ingeniería Eléctrica y Electrónica, [91](#page-91-0) Ingeniería Mecánica y Mecatrónica, [91](#page-91-0) Ingeniería Química y Ambiental, [91](#page-91-0) Dirección de trabajos, [46,](#page-46-0) [48,](#page-48-0) [55](#page-55-0) Docencia, [45](#page-45-0) Docentes activos, [73](#page-73-0) antigüedad, [76](#page-76-0) permanencia, [76](#page-76-0) Doctorado, [82](#page-82-0)

Equivalentes de Tiempo Completo, [70,](#page-70-0) [73,](#page-73-0) Interpretación ligüística, [102](#page-102-0) [76](#page-76-0) Especializaciones, [82](#page-82-0) Estructura de la Facultad, [70](#page-70-0) Etiquetas, [100](#page-100-0) Etiquetas lingüísticas, [102](#page-102-0) Factor de oferta elegible, [53,](#page-53-0) [54](#page-54-0) Factores de calidad, [97](#page-97-0) Facultad de Ingeniería, [16,](#page-16-0) [18,](#page-18-0) [21,](#page-21-1) [25,](#page-25-0) [26,](#page-26-0) [29,](#page-29-0) [37,](#page-37-0) [40–](#page-40-0)[68](#page-68-0) Flexibilidad académica, [154](#page-154-0) administrativa, [154](#page-154-0) curricular, [146,](#page-146-0) [154,](#page-154-0) [169](#page-169-0) de gestión, [154](#page-154-0) pedagógica, [154](#page-154-0) Formalización del conocimiento, [169](#page-169-0) Función de razonamiento aproximado, [103,](#page-103-0) [116](#page-116-0) Fuzzynet, [108](#page-108-0)[–115](#page-115-0) Caso, [109](#page-109-0) Metodología, [109](#page-109-0) Grado de satisfacción, [135,](#page-135-0) [137,](#page-137-0) [161](#page-161-0) Habilidades, [122,](#page-122-0) [171](#page-171-0) Homogeneidad, [21](#page-21-1) Imperfección de la información, [96,](#page-96-0) [119](#page-119-0) Implicaciones difusas, [136](#page-136-0) de Gödel, [136](#page-136-0) de Goguen, [136](#page-136-0) Incertidumbre, [96](#page-96-0) Inconsistencia, [96](#page-96-0) Indicadores, [69,](#page-69-0) [95](#page-95-0) de calidad, [97](#page-97-0) Ingeniería de conocimiento, [168](#page-168-0) Instituto Nacional de Metrología, [143](#page-143-0)

Invarianza, [21](#page-21-1) LAMP, [146](#page-146-0) Ley de Educación Superior, [97](#page-97-0) Máquina de inferencia, [103](#page-103-0) Maestrías, [82](#page-82-0) Malla curricular, [18](#page-18-0) Mejoramiento continuo, [95](#page-95-0) *Methontology*, [171](#page-171-0) Metrología, [141](#page-141-0) Estándares, [145](#page-145-0) Incertidumbre, [145](#page-145-0) Metrología general, [145](#page-145-0) Sistema de calibración, [145](#page-145-0) Sistema de medida, [145](#page-145-0) Modelo clase de la ontología, [174](#page-174-0) cuantitativo, [122](#page-122-0) de acreditación, [95](#page-95-0) del CNA, [97,](#page-97-0) [114](#page-114-0) de autoevaluación difusa, [115–](#page-115-0)[119](#page-119-0) de datos, [146](#page-146-0) de las capacidades de docencia, [45](#page-45-0)[–48](#page-48-0) de las necesidades de docencia, [48](#page-48-0) de un objetivo de aprendizaje, [123,](#page-123-0) [126](#page-126-0) de un perfil profesional, [131,](#page-131-0) [141,](#page-141-0) [155](#page-155-0) de una ruta de aprendizaje, [157](#page-157-0)[–161](#page-161-0) validación, [159](#page-159-0) del conocimiento, [169](#page-169-0) del flujo de estudiantes, [16](#page-16-0)[–40](#page-40-0) del plan de estudios, [18–](#page-18-0)[37,](#page-37-0) [50](#page-50-0)[–51,](#page-51-0) [156–](#page-156-0) [157](#page-157-0) análisis, [29](#page-29-0) modelo reducido, [20](#page-20-0) validación, [21](#page-21-1) Modificadores lingüísticos, [103](#page-103-0)

Número de docentes, [73](#page-73-0) Número de estudiantes, [18](#page-18-0)[–40,](#page-40-0) [84](#page-84-0) Números difusos, [98,](#page-98-0) [102,](#page-102-0) [108](#page-108-0) Necesidades de docencia, [41](#page-41-0)[–68](#page-68-0) asignaturas elegibles, [53](#page-53-0) asignaturas obligatorias, [51](#page-51-0) dirección de trabajos, [55](#page-55-0) Nivel de optimismo, [100](#page-100-0) Objetivos de aprendizaje, [123,](#page-123-0) [124,](#page-124-0) [132,](#page-132-0) [134,](#page-134-0) [147,](#page-147-0) [148](#page-148-0) agregación, [127,](#page-127-0) [150](#page-150-0) tipo AND, [129,](#page-129-0) [131,](#page-131-0) [132,](#page-132-0) [134,](#page-134-0) [151](#page-151-0) tipo OR, [127,](#page-127-0) [131,](#page-131-0) [132,](#page-132-0) [134,](#page-134-0) [151](#page-151-0) Objetivos de formación, [141,](#page-141-0) [148](#page-148-0) Oferta académica, [16,](#page-16-0) [43,](#page-43-0) [53,](#page-53-0) [82,](#page-82-0) [91](#page-91-0) elegible, [54](#page-54-0) Ontologías, [168](#page-168-0)[–178](#page-178-0) Operadores de agregación, [129](#page-129-0) operadores OWA, [130,](#page-130-0) [131](#page-131-0) Optimización, [162](#page-162-0) OWL, [170](#page-170-0) axiomas, [170](#page-170-0) clases, [170](#page-170-0) entidades, [170](#page-170-0) expresiones, [170](#page-170-0) individuos, [170](#page-170-0) Pérdida de calidad de estudiante, [18,](#page-18-0) [27](#page-27-0) Perfil de ingreso, [122](#page-122-0) Perfil del egresado, [122](#page-122-0) Perfil profesional, [121–](#page-121-0)[141,](#page-141-0) [148,](#page-148-0) [155](#page-155-0) árbol del perfil, [132](#page-132-0) ideal, [122,](#page-122-0) [132,](#page-132-0) [142](#page-142-0) modelo cuantitativo, [131](#page-131-0) personal, [123,](#page-123-0) [133](#page-133-0) satisfacción de, [134](#page-134-0) Plan de estudios, [18,](#page-18-0) [122,](#page-122-0) [146,](#page-146-0) [171,](#page-171-0) [172](#page-172-0)

flexibilidad, [154](#page-154-0) metas de formación, [147](#page-147-0) modelo, [18](#page-18-0)[–37,](#page-37-0) [50–](#page-50-0)[51,](#page-51-0) [156–](#page-156-0)[157](#page-157-0) objetivos de aprendizaje, [127,](#page-127-0) [142,](#page-142-0) [147](#page-147-0) oferta elegible, [54](#page-54-0) rutas de aprendizaje, [154](#page-154-0)[–167](#page-167-0) software, [147,](#page-147-0) [148,](#page-148-0) [150](#page-150-0) Planta docente, [69,](#page-69-0) [91](#page-91-0) Posgrado, *véase* Doctorados, *véase* Especializaciones, *véase* Maestrías, [91](#page-91-0) Pregrado, [82,](#page-82-0) [84,](#page-84-0) [91](#page-91-0) Ingeniería Eléctrica, [84](#page-84-0) Ingeniería Electrónica, [84](#page-84-0) Ingeniería electrónica, [141](#page-141-0) Principio de incompatibilidad, [96](#page-96-0) Proceso cognitivo, [124](#page-124-0) Programa curricular, [18,](#page-18-0) [25,](#page-25-0) [39,](#page-39-0) [133,](#page-133-0) [139,](#page-139-0) [141,](#page-141-0) [171](#page-171-0) objetivos de formación, [141](#page-141-0) Razonamiento aproximado, [103](#page-103-0) Reporte de calificaciones, [26,](#page-26-0) [70](#page-70-0) Reporte de novedadees docentes, [70](#page-70-0) Reporte histórico de la planta docente, [70](#page-70-0) Reporte histórico del número de docentes activos, [70](#page-70-0) Rutas de aprendizaje, [54,](#page-54-0) [154](#page-154-0)[–167,](#page-167-0) [169](#page-169-0) función objetivo, [160](#page-160-0) Satisfacción de un objetivo de aprendizaje, [135](#page-135-0) de un perfil profesional, [134,](#page-134-0) [137](#page-137-0) Secciones, [43](#page-43-0) Sistema Nacional de Acreditación, [97](#page-97-0) Sistemas de computación con palabras, [101–](#page-101-0) [108](#page-108-0) redes de, [108,](#page-108-0) [115](#page-115-0) Software, [97,](#page-97-0) [143,](#page-143-0) [146,](#page-146-0) [161,](#page-161-0) [174](#page-174-0)

AEIOU, [146](#page-146-0)[–154](#page-154-0) Fuzzynet, [108](#page-108-0)[–114](#page-114-0) UNGenético, [161](#page-161-0) UNTutor, [174](#page-174-0)[–178](#page-178-0) Subjetividad, [96](#page-96-0) Sustitución de docentes, [74](#page-74-0) Tasa de aprobación, [18,](#page-18-0) [29](#page-29-0) Taxonomía de Bloom, [123,](#page-123-0) [142,](#page-142-0) [148,](#page-148-0) [164](#page-164-0) categorías, [124](#page-124-0) dimensiones, [124](#page-124-0) Tiempo de graduación, [18,](#page-18-0) [34](#page-34-0) indicadores, [34](#page-34-0) Toma de decisiones, [97,](#page-97-0) [119](#page-119-0) Traslados, [18,](#page-18-0) [28](#page-28-0) UML, [171](#page-171-0) UNGenético, [161](#page-161-0) Unidades Académicas Básicas, [41](#page-41-0) *Unified Modeling Language*, *véase* UML Universidad Nacional de Colombia, [114](#page-114-0) UNTutor, [174](#page-174-0) Vaguedad, [96](#page-96-0) Valor representativo, [100](#page-100-0) Variable lingüística, [108](#page-108-0) Variables de entrada, [102](#page-102-0) de salida, [102](#page-102-0) lingüísticas, [100](#page-100-0) lingüísticas difusas, [100](#page-100-0) Vocabulario controlado, [170](#page-170-0) *Web Ontology Language*, *véase* OWL

Zadeh, Lotfi, [96](#page-96-0)

# Sobre los autores

**Oscar Duarte**. Profesor titular del Departamento de Ingeniería Eléctrica y Electrónica de la Universidad Nacional de Colombia. Ingeniero electricista y magíster en automatización industrial por la misma universidad. Doctor en informática por la Universidad de Granada (España). Autor de 7 libros, 1 capítulo de libro, 32 artículos, 36 colaboraciones en congresos; director de 10 tesis doctorales y 29 tesis de maestría. Sus áreas de trabajo son el análisis de sistemas dinámicos, la computación flexible, la educación en ingeniería y la ciencia de datos energéticos. En el área de la gestión curricular se ha desempeñado como coordinador curricular de la carrera de Ingeniería Eléctrica, coordinador de Programas de Posgrado de Ingeniería, vicedecano académico de la Facultad de Ingeniería, director nacional de Programas Curriculares y director nacional de Innovación Académica en la Universidad Nacional de Colombia. En todos esos cargos ha desarrollado los modelos matemáticos y de software que se plasman en este libro.

Correo: ogduartev@unal.edu.co

IV . WY A AND A

ORCID:<https://orcid.org/0000-0002-2977-7740>

**Carolina Sarmiento**. Ingeniera de sistemas, doctora y magíster en ingeniería de sistemas y computación. Adelanta investigaciones orientadas a la inteligencia artificial, con énfasis en gestión y representación de conocimiento, web semántica y ontologías; análisis de datos como apoyo a la toma de decisiones; uso de tecnologías emergentes para la mejora de procesos educativos, entre otros temas. Tiene experiencia en formulación, desarrollo y dirección de proyectos de investigación orientados a ontologías y herramientas de la web semántica, así como en el uso de tecnología para la mejora de procesos de enseñanza-aprendizaje. Es docente de programas de pregrado y posgrado en las áreas de gestión TIC, gestión de conocimiento e investigación.

Correo: csarmientog@unal.edu.co

ORCID:<https://orcid.org/0000-0003-1605-3695>

**Marla Constanza Barrera Botero**. Ingeniera de sistemas, magíster en ingeniería de sistemas y computación y estudiante del Doctorado en Ingeniería de Sistemas y Computación. Ha trabajado en las áreas de ontologías y web semántica y definición de perfiles en ingeniería. En la actualidad está desarrollando su tesis de doctorado en arquitecturas

para la gestión de datos para redes eléctricas inteligentes.

Correo: mcbarrerab@unal.edu.co

ORCID:<https://orcid.org/0000-0001-7447-2885>

**Cristian Daniel Marquez Barrios**. Ingeniero de software con 12 años de experiencia profesional en empresas privadas y 1 año de experiencia como científico de datos. Ingeniero electrónico (2011) y magíster en ingeniería de ingeniería con énfasis en automatización industrial (2013) de la Universidad Nacional de Colombia. Actualmente realiza estudios de maestría en inteligencia artificial en la Universidad Internacional de Valencia (España, 2022).

Correo: ing.cristian.marquez@gmail.com

**José Eduin Culma Cavides**. Ingeniero electrónico, magíster en automatización industrial. Colaborador del Instituto Nacional de Metrología (INM), donde se ha desempeñado en la prestación de servicios de calibración para variables eléctricas y mecánicas, custodia de patrones de referencia nacional, docencia en metrología, asesoría y evaluación técnica a la industria. También ha realizado investigación, planificación y desarrollo de proyectos que le han permitido crear e innovar con soluciones de automatización para laboratorios de referencia nacional con la aplicación de metodologías PMI, Ágiles, entre otras. Se ha desempeñado como docente universitario en programas de ingeniería electrónica, liderando asignaturas de tecnologías analógicas y digitales, lo cual le ha permitido desarrollar y combinar conocimientos de ingeniería, metrología y pedagogía en su vida profesional, llevándolos a la utilidad desde la ciencia de las mediciones y sus aplicaciones a la sociedad.

Correo: jeculma@unal.edu.co

**Jhon Jairo Ramírez Echeverry**. Profesor asociado en el Departamento de Ingeniería Eléctrica e Ingeniería Electrónica de la Universidad Nacional de Colombia - Sede Bogotá. Doctor en ingeniería de proyectos y sistemas por la Universidad Politécnica de Cataluña (España, 2017). Magister en ingeniería de telecomunicaciones (2008) e ingeniero electrónico (2000) por la Universidad Nacional de Colombia. Realiza investigaciones en el área de educación de la ingeniería, específicamente en la autorregulación del aprendizaje, y desarrollos en el área de sistemas de telecomunicaciones electrónicas. En el área de la gestión curricular se ha desempeñado como director del área curricular de Ingeniería Eléctrica e Ingeniería Electrónica en la Universidad Nacional de Colombia - Sede Bogotá.

Correo: jjramireze@unal.edu.co ORCID:<https://orcid.org/0000-0002-6499-1785>

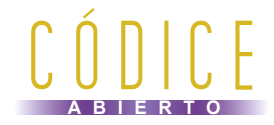

# Modelos matemáticos para la gestión curricular,

hace parte de la colección Códice Abierto. Se editó en la Universidad Nacional de Colombia. Diciembre de 2022 Bogotá D. C., Colombia.

# CÓDICE

Gestionar uno o más programas curriculares implica tomar decisiones que impactan sobre el aprendizaje de los estudiantes. Es frecuente que sea necesario tomarlas aun cuando se carezca de información confiable sobre el estado real del programa, las causas de sus problemas y el potencial impacto de los cambios que se efectúen.

Este libro ayuda a subsanar esa dificultad. No es una bolita de cristal que supla dicha carencia de información. Es una colección de ejemplos sobre cómo construir modelos matemáticos y de *software* que ayuden a responder preguntas sobre el flujo y número de estudiantes, los tiempos de graduación, los recursos de docencia, la evolución de una facultad, las autoevaluaciones, el perfil profesional, los objetivos de formación, las rutas de aprendizaje y las relaciones entre conceptos. Nos hemos apoyado en conceptos de sistemas discretos, aritmética difusa, ontologías, operadores de agregación, algoritmos genéticos, entre otros, para construir los modelos.

Cada área del conocimiento tiene sus especificidades. No pretendemos que los modelos aquí presentados sean extrapolables a todo programa curricular. El principal aporte de cada modelo es su estructura, y la forma en que se ha adaptado para representar una situación en particular. De fondo, está el propósito de explorar nuevos caminos que ayuden a entender mejor los programas curriculares y sus necesidades.

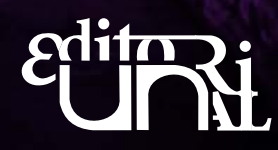